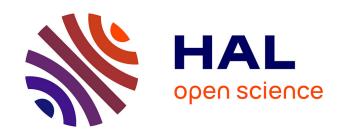

#### STochastic OPTimization library in C++

Hugo Gevret, Nicolas Langrené, Jérôme Lelong, Rafael D Lobato, Thomas Ouillon, Xavier Warin, Aditya Maheshwari

#### ▶ To cite this version:

Hugo Gevret, Nicolas Langrené, Jérôme Lelong, Rafael D Lobato, Thomas Ouillon, et al.. STochastic OPTimization library in C++. [Research Report] EDF Lab. 2018. hal-01361291v8

### HAL Id: hal-01361291 https://hal.science/hal-01361291v8

Submitted on 6 Jan 2020 (v8), last revised 7 Jul 2022 (v11)

**HAL** is a multi-disciplinary open access archive for the deposit and dissemination of scientific research documents, whether they are published or not. The documents may come from teaching and research institutions in France or abroad, or from public or private research centers.

L'archive ouverte pluridisciplinaire **HAL**, est destinée au dépôt et à la diffusion de documents scientifiques de niveau recherche, publiés ou non, émanant des établissements d'enseignement et de recherche français ou étrangers, des laboratoires publics ou privés.

## STochastic OPTimization library in C++

Hugo Gevret  $^1$  Nicolas Langrené  $^2$  Jerome Lelong  $^3$  Rafael D. Lobato  $^4$  Thomas Ouillon  $^5$  Xavier Warin  $^6$  Aditya Maheshwari  $^7$ 

<sup>1</sup>EDF R&D, Hugo.Gevret@edf.fr

 $<sup>^2 \</sup>rm data 61~CSIRO,~locked~bag~38004~docklands~vic~8012~Australia, Nicolas.Langrene@data61.csiro.au$ 

 $<sup>^3{\</sup>rm Ensimag},$  Laboratoire Jean Kuntzmann, 700 avenue Centrale Domaine Universitaire - 38401 St Martin d'Hres

 $<sup>^4\</sup>mathrm{Department}$  of Computer Science, University of Pisa, Italy, Rafael.Lobato@di.unipi.it  $^5\mathrm{EDF}\ \mathrm{R\&D},$  Thomas.Ouillon@edf.fr

 $<sup>^6\</sup>mathrm{EDF}$ R&D & FiME, Laboratoire de Finance des Marchés de l'Energie, ANR PROJECT CAESARS, Xavier.Warin@edf.fr

<sup>&</sup>lt;sup>7</sup>University of California, Santa Barbara, USA, aditya\_maheshwari@umail.ucsb.edu

## Contents

| Ι  | In   | troduction                                           | 2  |
|----|------|------------------------------------------------------|----|
| 1  | Ger  | neral context                                        | 3  |
| 2  | Ger  | neral mathematical setting                           | 6  |
| II | U    | seful tools for stochastic control                   | 8  |
| 3  | The  | e grids and their interpolators                      | 9  |
|    | 3.1  | Linear grids                                         | 13 |
|    |      | 3.1.1 Definition and C++ API                         | 13 |
|    |      | 3.1.2 The python API                                 | 15 |
|    | 3.2  | Legendre grids                                       | 16 |
|    |      | 3.2.1 Approximation of a function in 1 dimension     | 17 |
|    |      | 3.2.2 Extension in dimension $d$                     | 20 |
|    |      | 3.2.3 Troncature                                     | 21 |
|    |      | 3.2.4 The C++ API                                    | 22 |
|    |      | 3.2.5 The python API                                 | 24 |
|    | 3.3  | Sparse grids                                         | 25 |
|    |      | 3.3.1 The linear sparse grid method                  | 25 |
|    | 3.4  | High order sparse grid methods                       | 29 |
|    | 3.5  | Anisotropy                                           | 31 |
|    | 3.6  | Adaptation                                           | 31 |
|    | 3.7  | C++ API                                              | 33 |
|    | 3.8  | Python API                                           | 38 |
| 4  | Intr | roducing the regression resolution                   | 41 |
|    | 4.1  | C++ global API                                       | 42 |
|    | 4.2  | Adapted local polynomial basis with same probability | 47 |
|    |      | 4.2.1 Description of the method                      | 47 |
|    |      | 4.2.2 C++ API                                        | 48 |
|    |      | 4.2.3 Python API                                     | 51 |
|    | 4.3  | Adapted local basis by K-Means clustering methods    | 51 |
|    |      | 4.3.1 C++ API                                        | 53 |
|    |      | 4.3.2 Python api                                     | 54 |
|    | 44   | Local polynomial basis with meshes of same size      | 54 |

|    | 4.5                  | C++ API                                                                                         | 54       |
|----|----------------------|-------------------------------------------------------------------------------------------------|----------|
|    |                      | 4.5.1 The constant per cell approximation                                                       | 54       |
|    |                      | 4.5.2 The linear per cell approximation                                                         | 55       |
|    |                      | 4.5.3 An example in the linear case                                                             | 55       |
|    |                      | 4.5.4 Python API                                                                                | 56       |
|    | 4.6                  | Sparse grid regressor                                                                           | 56       |
|    |                      | 4.6.1 C++ API                                                                                   | 56       |
|    |                      | 4.6.2 Python API                                                                                | 57       |
|    | 4.7                  | Global polynomial basis                                                                         | 57       |
|    |                      | 4.7.1 Description of the method                                                                 | 57       |
|    |                      | 4.7.2 C++ API                                                                                   | 58       |
|    |                      | 4.7.3 Python API                                                                                | 59       |
|    | 4.8                  | Kernel regression                                                                               | 59       |
|    |                      | 4.8.1 The univariate case                                                                       | 60       |
|    |                      | 4.8.2 The multivariate case                                                                     | 61       |
|    |                      | 4.8.3 C++ API                                                                                   | 66       |
|    |                      | 4.8.4 Python API                                                                                | 67       |
|    |                      |                                                                                                 |          |
| 5  | Cal                  | culating conditional expectation by trees                                                       | 68       |
|    |                      | 5.0.1 C++ API                                                                                   | 69       |
| 6  | Cor                  | tionation values shipsts and similar ones                                                       | 71       |
| U  | 6.1                  | ntinuation values objects and similar ones  Continuation values objects with regression methods | 71       |
|    | 0.1                  |                                                                                                 | 71       |
|    |                      | 3                                                                                               |          |
|    |                      | 6.1.2 The GridAndRegressedValue object                                                          | 75<br>76 |
|    | 6.0                  | 6.1.3 The continuation cut object                                                               | 76       |
|    | 6.2                  | Continuation objects and associated with trees                                                  | 80       |
|    |                      | 3                                                                                               | 80       |
|    |                      | 6.2.2 GridTreeValues                                                                            | 81       |
|    |                      | 6.2.3 Continuation Cut with trees                                                               | 82       |
|    |                      |                                                                                                 |          |
| TT | $\mathbf{I}$         | Solving optimization problems with dynamic programming                                          |          |
|    | $\operatorname{eth}$ |                                                                                                 | 84       |
|    |                      |                                                                                                 |          |
| 7  | $\operatorname{Cre}$ | eating simulators                                                                               | 85       |
|    | 7.1                  | Simulators for regression methods                                                               | 85       |
|    | 7.2                  | Simulators for trees                                                                            | 87       |
| _  |                      |                                                                                                 | _        |
| 8  |                      | ng conditional expectation to solve simple problems                                             | 91       |
|    | 8.1                  | American option by regression                                                                   | 91       |
|    | _                    | 8.1.1 The American option valuing by Longstaff–Schwartz                                         | 91       |
|    | 8.2                  | American options by tree                                                                        | 93       |
|    |                      | 8.2.1 The American option by tree                                                               | 93       |
|    |                      | 8.2.2 Python API                                                                                | 93       |

| 9                           | Usir | ng the general framework to manage stock problems                             | 95         |
|-----------------------------|------|-------------------------------------------------------------------------------|------------|
|                             | 9.1  | General requirement about business object                                     | 96         |
|                             | 9.2  | Solving the problem using conditional expectation calculated by regressions . | 98         |
|                             |      | 9.2.1 Requirement to use the framework                                        | 98         |
|                             |      | 9.2.2 Classical regression                                                    | 99         |
|                             |      | 9.2.3 Regressions and cuts for linear continuous transition problems with     |            |
|                             |      | some concavity, convexity features                                            | 111        |
|                             | 9.3  | Solving the problem for $X_2^{x,t}$ stochastic                                | 118        |
|                             |      | 9.3.1 Requirement to use the framework                                        | 118        |
|                             |      | 9.3.2 The framework in optimization                                           | 120        |
|                             |      | 9.3.3 The framework in simulation                                             | 123        |
|                             | 9.4  | Solving stock problems with trees                                             | 123        |
|                             |      | 9.4.1 Solving dynamic programming problems with control discretization .      | 123        |
|                             |      | 9.4.2 Solving Dynamic Programming by solving LP problems                      | 129        |
| 10                          | The  | Python API                                                                    | 136        |
|                             | 10.1 | Mapping to the framework                                                      | 136        |
|                             | 10.2 | Special python binding                                                        | 141        |
|                             |      | 10.2.1 A first binding to use the framework                                   | 141        |
|                             |      | 10.2.2 Binding to store/read a regressor and some two dimensional array       | 144        |
| 11                          | Usir | ng the C++ framework to solve some hedging problem                            | 146        |
|                             |      | The problem                                                                   | 146        |
|                             |      | -                                                                             | 147        |
|                             |      | Practical algorithm based on Algorithm 8                                      | 150        |
| ΙV                          | / S  | Semi-Lagrangian methods                                                       | 153        |
|                             |      |                                                                               |            |
| 12                          |      | eoretical background                                                          | 155        |
|                             |      | O V                                                                           | 155        |
|                             |      | Time discretization for HJB equation                                          |            |
|                             | 12.3 | Space interpolation                                                           | 156        |
| 13                          | -    | + API                                                                         | <b>158</b> |
|                             |      | PDE resolution                                                                | 164        |
|                             | 13.2 | Simulation framework                                                          | 166        |
| <b>T</b> 7                  |      | 1 1 1 1 1 1 1 1 1 1 1 1 1 1 1 1 1 1 1 1                                       |            |
| $\mathbf{V}_{\mathbf{sid}}$ |      | n example with both dynamic programming with regres-<br>and PDE               | 172        |
| <b></b> ι                   |      | The dynamic programming with regression approach                              |            |
|                             |      | The PDE approach                                                              |            |
|                             | 10.4 |                                                                               | T 1 1      |

| 14 SDI                 | DP algorithm                                                                                                    | 181                                                                             |
|------------------------|----------------------------------------------------------------------------------------------------|---------------------------------------------------------------------------------|
| 14.1                   | Some general points about SDDP                                                                                                    | 181                                                                             |
| 14.2                   | 2 A method, different algorithms                                                                                                    | 183                                                                             |
|                        | 14.2.1 The basic case                                                                                                    | 183                                                                             |
|                        | 14.2.2 Dependence of the random quantities                                                                                                    | 185                                                                             |
|                        | 14.2.3 Non-convexity and conditional cuts                                                                                                    | 187                                                                             |
| 14.3                   | 8 C++ API                                                                                                    |                                                                                 |
|                        | 1400 A 19                                                                                                    |                                                                                 |
|                        | 14.3.2 Architecture                                                                                                    |                                                                                 |
|                        | 14.3.3 Implement your problem                                                                                                    |                                                                                 |
|                        | 14.3.5 The black box                                                                                                    |                                                                                 |
|                        | 14.3.6 Outputs                                                                                                    |                                                                                 |
| 111                    | Python API (only for regression based methods)                                                                                                    |                                                                                 |
|                        |                                                                                                    |                                                                                 |
| VII                    | Nesting Monte Carlo for general non linear PDEs                                                                                                    | 211                                                                             |
| VII<br>VIII            | Nesting Monte Carlo for general non linear PDEs  Some test cases description                                                                                                    | 211 $217$                                                                       |
| VIII<br>15 Son         | Some test cases description ne test cases description in C++                                                                                                    | $\frac{217}{218}$                                                               |
| VIII<br>15 Son         | Some test cases description  ne test cases description in C++  American option                                                                                                    | 217<br>218                                                                      |
| VIII<br>15 Son         | Some test cases description  ne test cases description in C++  American option                                                                                                    | <b>217 218</b> 218                                                              |
| VIII<br>15 Son         | Some test cases description  ne test cases description in C++  American option                                                                                                    | <b>217 218</b> 218 218 220                                                      |
| VIII<br>15 Son         | Some test cases description  ne test cases description in C++  American option                                                                                                    | 217 218 218 218 220 221                                                         |
| VIII<br>15 Son         | Some test cases description  me test cases description in C++  American option                                                                                                    | 217 218 218 220 221 221                                                         |
| VIII<br>15 Son<br>15.1 | Some test cases description           me test cases description in C++           American option            15.1.1 testAmerican            15.1.2 testAmericanConvex            15.1.3 testAmericanForSparse            15.1.4 testAmericanOptionCorrel            15.1.5 testAmericanOptionTree                                                                                                    | 217 218 . 218 . 218 . 220 . 221 . 221 . 221                                     |
| VIII<br>15 Son<br>15.1 | Some test cases description  ne test cases description in C++ American option  15.1.1 testAmerican  15.1.2 testAmericanConvex  15.1.3 testAmericanForSparse  15.1.4 testAmericanOptionCorrel  15.1.5 testAmericanOptionTree  2 testSwingOption                                                                                                    | 217 218 218 228 221 221 221 222                                                 |
| VIII<br>15 Son<br>15.1 | Some test cases description  me test cases description in C++ American option  15.1.1 testAmerican  15.1.2 testAmericanConvex  15.1.3 testAmericanForSparse  15.1.4 testAmericanOptionCorrel  15.1.5 testAmericanOptionTree  2 testSwingOption  15.2.1 testSwingOption2D                                                                                                    | 217 218 218 218 220 221 221 222 222                                             |
| VIII<br>15 Son<br>15.1 | Some test cases description  me test cases description in C++ American option  15.1.1 testAmerican  15.1.2 testAmericanConvex  15.1.3 testAmericanForSparse  15.1.4 testAmericanOptionCorrel  15.1.5 testAmericanOptionTree  2 testSwingOption  15.2.1 testSwingOption3                                                                                                    | 217 218 . 218 . 218 . 220 . 221 . 221 . 222 . 222 . 223                         |
| VIII<br>15 Son<br>15.1 | Some test cases description  me test cases description in C++ American option  15.1.1 testAmerican  15.1.2 testAmericanConvex  15.1.3 testAmericanForSparse  15.1.4 testAmericanOptionCorrel  15.1.5 testAmericanOptionTree  2 testSwingOption  15.2.1 testSwingOption2D  15.2.2 testSwingOption3  15.2.3 testSwingOptimSimu / testSwingOptimSimuMpi                                                                                                    | 217 218 218 220 221 221 222 223 223                                             |
| VIII<br>15 Son<br>15.1 | Some test cases description  me test cases description in C++  American option  15.1.1 testAmerican  15.1.2 testAmericanConvex  15.1.3 testAmericanForSparse  15.1.4 testAmericanOptionCorrel  15.1.5 testAmericanOptionTree  2 testSwingOption  15.2.1 testSwingOption2D  15.2.2 testSwingOption3  15.2.3 testSwingOptimSimu / testSwingOptimSimuMpi  15.2.4 testSwingOptimSimuWithHedge                                                                                                    | 217 218 . 218 . 218 . 220 . 221 . 221 . 222 . 223 . 223 . 223                   |
| VIII<br>15 Son<br>15.1 | Some test cases description  me test cases description in C++  American option  15.1.1 testAmerican  15.1.2 testAmericanConvex  15.1.3 testAmericanForSparse  15.1.4 testAmericanOptionCorrel  15.1.5 testAmericanOptionTree  2 testSwingOption  15.2.1 testSwingOption2D  15.2.2 testSwingOption3  15.2.3 testSwingOptimSimu / testSwingOptimSimuMpi  15.2.4 testSwingOptimSimuWithHedge  15.2.5 testSwingOptimSimuND / testSwingOptimSimuNDMpi                                                                                                    | 217 218 218 220 221 221 222 223 223 223 223                                     |
| VIII<br>15 Son<br>15.1 | Some test cases description  me test cases description in C++ American option  15.1.1 testAmerican  15.1.2 testAmericanConvex  15.1.3 testAmericanForSparse  15.1.4 testAmericanOptionCorrel  15.1.5 testAmericanOptionTree  2 testSwingOption  15.2.1 testSwingOption2D  15.2.2 testSwingOption3  15.2.3 testSwingOptimSimu / testSwingOptimSimuMpi  15.2.4 testSwingOptimSimuWithHedge  15.2.5 testSwingOptimSimuND / testSwingOptimSimuNDMpi  3 Gas Storage                                                                                                    | 217 218 . 218 . 218 . 220 . 221 . 221 . 222 . 223 . 223 . 223 . 224             |
| VIII<br>15 Son<br>15.1 | Some test cases description  me test cases description in C++ American option  15.1.1 testAmerican  15.1.2 testAmericanConvex  15.1.3 testAmericanForSparse  15.1.4 testAmericanOptionCorrel  15.1.5 testAmericanOptionTree  2 testSwingOption  15.2.1 testSwingOption2D  15.2.2 testSwingOption3  15.2.3 testSwingOptimSimu / testSwingOptimSimuMpi  15.2.4 testSwingOptimSimuWithHedge  15.2.5 testSwingOptimSimuWithHedge  15.2.5 testSwingOptimSimuND / testSwingOptimSimuNDMpi  3 Gas Storage  15.3.1 testGasStorage / testGasStorageMpi                                                                                                   | 217 218 . 218 . 218 . 220 . 221 . 221 . 222 . 223 . 223 . 223 . 224 . 224       |
| VIII<br>15 Son<br>15.1 | Some test cases description  me test cases description in C++  American option  15.1.1 testAmerican  15.1.2 testAmericanConvex  15.1.3 testAmericanForSparse  15.1.4 testAmericanOptionCorrel  15.1.5 testAmericanOptionTree  2 testSwingOption  15.2.1 testSwingOption2D  15.2.2 testSwingOption3  15.2.3 testSwingOptimSimu / testSwingOptimSimuMpi  15.2.4 testSwingOptimSimuWithHedge  15.2.5 testSwingOptimSimuWithHedge  15.2.5 testSwingOptimSimuND / testSwingOptimSimuNDMpi  3 Gas Storage  15.3.1 testGasStorage / testGasStorageMpi  15.3.2 testGasStorageCut / testGasStorageCutMpi                                                 | 217 218 218 218 221 221 222 223 223 223 224 225                                 |
| VIII<br>15 Son<br>15.1 | Some test cases description  me test cases description in C++ American option  15.1.1 testAmerican  15.1.2 testAmericanConvex  15.1.3 testAmericanForSparse  15.1.4 testAmericanOptionCorrel  15.1.5 testAmericanOptionTree  2 testSwingOption  15.2.1 testSwingOption2D  15.2.2 testSwingOption3  15.2.3 testSwingOptimSimu / testSwingOptimSimuMpi  15.2.4 testSwingOptimSimuWithHedge  15.2.5 testSwingOptimSimuWithHedge  15.2.5 testSwingOptimSimuND / testSwingOptimSimuNDMpi  3 Gas Storage  15.3.1 testGasStorage / testGasStorageMpi  15.3.2 testGasStorageCut / testGasStorageCutMpi  15.3.3 testGasStorageTree/testGasStorageTreeMpi | 217 218 . 218 . 218 . 220 . 221 . 221 . 222 . 223 . 223 . 223 . 224 . 225 . 225 |
| VIII<br>15 Son<br>15.1 | Some test cases description  me test cases description in C++  American option  15.1.1 testAmerican  15.1.2 testAmericanConvex  15.1.3 testAmericanForSparse  15.1.4 testAmericanOptionCorrel  15.1.5 testAmericanOptionTree  2 testSwingOption  15.2.1 testSwingOption2D  15.2.2 testSwingOption3  15.2.3 testSwingOptimSimu / testSwingOptimSimuMpi  15.2.4 testSwingOptimSimuWithHedge  15.2.5 testSwingOptimSimuWithHedge  15.2.5 testSwingOptimSimuND / testSwingOptimSimuNDMpi  3 Gas Storage  15.3.1 testGasStorage / testGasStorageMpi  15.3.2 testGasStorageCut / testGasStorageCutMpi                                                 | 217 218 218 221 221 222 223 223 224 224 225 225                                 |

|        | 15.3.6 testGasStorageVaryingCavity               | 226 |
|--------|--------------------------------------------------|-----|
|        | 15.3.7 testGasStorageSwitchingCostMpi            | 226 |
|        | 15.3.8 testGasStorageSDDP                        | 227 |
|        | 15.3.9 testGasStorageSDDPTree                    | 227 |
| 15.    | 4 testLake / testLakeMpi                         | 228 |
| 15.    | 5 testOptionNIGL2                                | 228 |
| 15.    | 6 testDemandSDDP                                 | 228 |
| 15.    | 7 Reservoir variations with SDDP                 | 229 |
|        | 15.7.1 testReservoirWithInflowsSDDP              | 229 |
|        | 15.7.2 testStorageWithInflowsSDDP                | 230 |
|        | 15.7.3 testStorageWithInflowsAndMarketSDDP       | 230 |
| 15.    | 8 Semi-Lagrangian                                | 231 |
|        | 15.8.1 testSemiLagrangCase1/testSemiLagrangCase1 | 231 |
|        | 15.8.2 testSemiLagrangCase2/testSemiLagrangCase2 | 232 |
|        | 15.8.3 testSemiLagrangCase2/testSemiLagrangCase2 | 232 |
| 15.    | 9 Non emimissive test case                       | 233 |
|        | 15.9.1 testDPNonEmissive                         | 233 |
|        | 15.9.2 testSLNonEmissive                         | 233 |
| 15.    | 10Nesting for Non Linear PDE's                   | 233 |
|        | 15.10.1 Some HJB test                            | 233 |
|        | 15.10.2 Some Toy example: testUD2UTou            | 234 |
|        | 15.10.3 Some Portfolio optimization              | 234 |
| 16 So: | me python test cases description                 | 236 |
| 16.    | 1 Microgrid Management                           | 236 |
|        | 16.1.1 testMicrogridBangBang                     | 236 |
|        | 16.1.2 testMicrogrid                             |     |
| 16.    | 2 Dynamic Emulation Algorithm (DEA)              |     |
|        | 16.2.1 testMicrogridDEA                          |     |

## Part I Introduction

## Chapter 1

## General context

Optimizing while dealing with uncertainties is a shared goal by many sectors in the industry. For example in the banking system:

- Some options such as American options necessitate, in order to be valuated, to find an optimal exercise strategy to maximize the gain on average.
- When dealing with assets management, a fund manager may want to find a strategy to optimize his gains by investing in different assets while trying to satisfy some risk constraints.
- When dealing with credit risk in the case of option selling, some CVA modelization necessitates to solve some high dimensional problem in order to evaluate the option value.

In the energy financial sector, many problems involve stochastic optimization:

- some options, known as swing options, permit the owner to get some energy at some chosen dates with constraints on volumes. The price paid is either deterministic such as in the electricity market or can be an index which is an average of some commodity prices such as in the gas market.
- When some batteries on installed on a network, the battery has to be filled in or discharged optimally in order to avoid the use of some costly thermal units.
- The optimal management of some gas storages or some thermal assets taking into account commodities prices is a target shared by all asset owners in the sector.
- Even in regulated energy market, when some water is used to produce electricity, a common target consists in finding an optimal management of the water in order to maximize the profit on average.

A target shared by many industries is the risk management problem: which financial assets to buy to secure a given earning by immunizing a financial portfolio to some uncertainties. All this problems and many others necessitates:

• either to solve some PDEs when the control has to be evaluated continuously,

• or to calculate some conditional expectation in the case where the control has to be taken at some discrete dates. The problem is then solved by some dynamic programming method.

The STochastic OPTimization library (StOpt)

#### https://gitlab.com/stochastic-control/StOpt

aims at providing tools for solving some stochastic optimization problems encountered in finance or in the industry. This library is a toolbox used to ease the work of developers wanting to solve some stochastic optimization problems by providing a general framework and some commonly used objects in stochastic programming. Many effective methods are implemented and the toolbox should be flexible enough to use the library at different levels either being an expert or only wanting to use the general framework.

The python interface permits to use the library at a low level. The test cases are either in C++, either in python or in the both language.

The user is encouraged to have a look at the different test cases providing in order to have global view of the resolution methods. All the test cases are described in the last section of the documentation and deal with the problems encountered in the banking system or the energy sector.

- American options are solved by dynamic programming part III in python or C++ using regression (section 4) or using a scenario tree 5. Regression are achieved:
  - 1. either by local polynomials either with basis support with the same size (subsection 4.4) or with an adapted size of the support (subsection 4.2),
  - 2. either by global polynomials (section 4.7)
  - 3. either by sparse grid regression (section 4.6) useful in high dimension
  - 4. or by kernel regression (section 4.8)

In the test, a trinomial tree is developed as an example and the valorisation of an American option for the Black-Scholes model is given using this tree.

- Gas storage problems are solved
  - either by dynamic programming (part III) in python or C++ using regression (section 4) or tree (section 5) and stock interpolation (chapter 3).
     Regression are achieved:
    - 1. either by Local polynomials with an adapted size of the support (subsection 4.2),
    - 2. either by global polynomials (section 4.7)
    - 3. or kernel regression (section 4.8)

As before the trinomial tree developed in tests is used in tree methods. Interpolation between stock points is either linear or quadratic.

 either by the SDDP method (chapter 14) in C++ using both regressions and tree methods.

- Swing options are solved by dynamic programming (part III) in python or C++ using regression with local polynomials with an adapted size of the support (subsection 4.2)
- The optimal management of a lake with stochastic inflows is solved by dynamic programming (part III) in python or C++ using local polynomials with an adapted size of the support (subsection 4.2)
- The optimal hedge of an option using a mean variance criterion of the hedged portfolio is solved in C++ by dynamic programming (part III) using the methodology in chapter 11.
- Some reservoir management is solved by the SDDP method (chapter 14) in C++ trying to minimize the cost of providing some energy to satisfy a given demand with the possibility to buy some energy at price that can be stochastic.
- The continuous optimization of a portfolio composed of some assets following an Heston model is achieved in C++ solving the corresponding PDE with the Monte Carlo nesting method (part VII).
- Some microgrid problems in the energy sector is solved using the python interface by dynamic programming methods (part III) using the grids with linear interpolation (subsection 3.1.1) to discretize the energy level in the battery and different regressors using:
  - 1. either local polynomials with an adapted size of the support (subsection 4.2),
  - 2. either global polynomials (section 4.7)
  - 3. or kernel regression (section 4.8)

## Chapter 2

## General mathematical setting

In a continuous setting, the controlled state is given by a stochastic differential equation

$$\begin{cases} dX_s^{x,t} = b_a(t, X_s^{x,t})ds + \sigma_a(s, X_s^{x,t})dW_s \\ X_t^{x,t} = x \end{cases}$$

where

- $W_t$  is a d-dimensional Brownian motion on a probability space  $(\Omega, \mathcal{F}, \mathbb{P})$  endowed with the natural (completed and right-continuous) filtration  $\mathbb{F} = (\mathcal{F}_t)_{t \leq T}$  generated by W up to some fixed time horizon T > 0,
- $\sigma_a$  is a Lipschitz continuous function of (t, x, a) defined on  $[0, T] \times \mathbb{R}^d \times \mathbb{R}^n$  and taking values in the set of d-dimensional square matrices,
- $b_a$  is a Lipschitz continuous function of (t, x, a) defined on  $[0, T] \times \mathbb{R}^d \times \mathbb{R}^n$  and taking values in  $\mathbb{R}^d$ ,
- a a control adapted to the filtration taking values in  $\mathbb{R}^n$ .

Suppose we want to minimize a cost function  $J(t, x, a) = \mathbb{E}[\int_t^T f_a(s, X_s^{x,t}) e^{\int_t^s c_a(u, X_u^{x,t}) du} ds + e^{\int_t^T c_a(u, X_u^{x,t})} g(X_T^{x,t})]$  with respect to the control a. It is well known [15] that the optimal value  $\hat{J}(t, x) = \inf_a J(T - t, x, a)$  is a viscosity solution of the equation

$$\frac{\partial v}{\partial t}(t,x) - \inf_{a \in A} \left( \frac{1}{2} tr(\sigma_a(t,x)\sigma_a(t,x)^T D^2 v(t,x)) + b_a(t,x) Dv(t,x) \right) 
+ c_a(t,x)v(t,x) + f_a(t,x) = 0 \text{ in } \mathbb{R}^d$$

$$v(0,x) = g(x) \text{ in } \mathbb{R}^d \tag{2.1}$$

Under some classical assumptions on the coefficients [15], the previous equation known as the Hamilton Jacobi Bellman equation admits an unique viscosity solution ([24]).

The resolution of the previous equation is quite hard especially in dimension greater than 3 or 4.

The library provides tools to solve this equation and simplified versions of it.

ullet a first method supposes that  $X^{x,t}_s=(X^{x,t}_{1,s},X^{x,t}_{2,s})$  where  $X^{x,t}_{1,s}$  is not controlled

$$\begin{cases}
 dX_{1,s}^{x,t} = b(t, X_{1,s}^{x,t}) ds + \sigma(s, X_{1,s}^{x,t}) dW_s \\
 X_{1,t}^{x,t} = x
\end{cases}$$
(2.2)

and  $X_{2,s}^{x,t}$  has no diffusion term

$$\begin{cases}
 dX_{2,s}^{x,t} = b_a(t, X_{2,s}^{x,t}) ds \\
 X_{2,t}^{x,t} = x
\end{cases}$$

In this case we can use Monte Carlo methods based on regression to solve the problem. The method is based on the Dynamic Programming principle and can be used even if the non controlled SDE is driven by a general Levy process. This method can be used even if the controlled state takes only some discrete values.

A second approach based on Dynamic Programming uses scenario trees: in this case, uncertainties evolve on a tree only taking some discrete values.

• The second case is a special case of the previous one when the problem to solve is linear and when the controlled state takes some values in some continuous intervals. The value function has to be convex or concave with respect to the controlled variables. This method, the SDDP method, is used when the dimension of the controlled state is high, preventing the use of the Dynamic Programming method. As before, uncertainties can be either described by scenarios or by a scenario tree.

**Remark 1** The use of this method requires other assumptions that will be described the devoted chapter.

- A third method permits to solve the problem with Monte Carlo when a process is controlled but by the mean of an uncontrolled process. This typically the case of the optimization of a portfolio:
  - The portfolio value is controlled and deterministically discretized on a grid,
  - The portfolio evolution is driven by an exogenous process not controlled: the market prices.
- In the fourth method, we will suppose that the state takes continuous values, we will solve equation (2.1) using semi-Lagrangian methods discretizing the Brownian motion with two values and using some interpolations on grids.
- At last we present a pure Monte Carlo general method based on automatic differentiation and randomization of the time step to solve general non linear equations and that can be used to solve some control problems.

In the sequel, we suppose that a time discretization is given for the resolution of the optimization problem. We suppose the step discretization is constant and equal to h such that  $t_i = ih$ . First, we describe some useful tools developed in the library for stochastic control. Then, we explain how to solve some optimization problems using these developed tools.

Remark 2 In the library, we heavily relies on the Eigen library: ArrayXd stands for a vector of double, ArrayXXd for a matrix of double and ArrayXi a vector of integer.

# Part II Useful tools for stochastic control

## Chapter 3

## The grids and their interpolators

In this chapter we develop the tools used to interpolate a function discretized on a given grid. A grid is a set of point in  $\mathbb{R}^d$  defining some meshes that can be used to interpolate a function on an open set in  $\mathbb{R}^d$ . These tools are used to interpolate a function given for example at some stock points, when dealing with storages. These are also useful for semi-Lagrangian methods, which need effective interpolation methods. In StOpt currently four kinds of grids are available:

- the first and second one are grids used to interpolate a function linearly on a grid;
- the third kind of grid, starting from a regular grid, permits to interpolate on a grid at the Gauss-Lobatto points on each mesh;
- the last grid permits to interpolate a function in high dimension using the sparse grid method. The approximation is linear, quadratic, or cubic in each direction.

To each kind of grids are associated some iterators. An iterator on a grid permits to iterate on all points of the grids. All iterators derive from the abstract class GridIterator

```
1 // Copyright (C) 2016 EDF
2 // All Rights Reserved
_{
m 3} // This code is published under the GNU Lesser General Public License (GNU LGPL)
4 #ifndef GRIDITERATOR_H
5 #define GRIDITERATOR_H
6 #include <Eigen/Dense>
       \file GridIterator.h
9
       \brief Defines an iterator on the points of a grid
10
       \author Xavier Warin
11 */
12 namespace StOpt
13 {
14
15 /// \class GridIterator GridIterator.h
16 /// Iterator on a given grid
17 class GridIterator
18 {
20 public :
      /// \brief Constructor
22
      GridIterator() {}
23
24
    /// \brief Destructor
```

```
virtual ~GridIterator() {}
26
27
                   /// \brief get current coordinates
28
                   virtual Eigen::ArrayXd getCoordinate() const = 0;
29
30
                   /// \brief Check if the iterator is valid
31
                   virtual bool isValid(void) const = 0;
32
33
                   /// \brief iterate on point
34
                   virtual void next() = 0;
35
36
                   /// \brief iterate jumping some point
37
                   /// \param p_incr increment in the jump
38
                   virtual void nextInc(const int &p_incr) = 0;
39
40
                   /// \brief get counter : the integer associated the current point
41
                   virtual int getCount() const = 0;
42
43
                   /// \brief Permits to jump to a given place given the number of processors (permits to
44
                                use MPI and openmp)
                   /// \param p_rank processor rank
/// \param p_nbProc number of processor
45
46
                   /// \protect\protect
47
                   virtual void jumpToAndInc(const int &p_rank, const int &p_nbProc, const int &p_jump) =
48
49
                   /// \brief return relative position
50
                   virtual int getRelativePosition() const = 0 ;
51
52
53
                   /// \brief return number of points treated
                   virtual int getNbPointRelative() const = 0 ;
54
55
                   /// \brief Reset the interpolator
56
                   virtual void reset() = 0 ;
57
58
59 };
60 }
      #endif /* GRIDITERATOR_H */
```

All the iterators share some common features:

- the getCount method permits to get the number associated to the current grid point,
- the next method permits to go to the next point, while the nextInc method permits to jump forward to the p\_incr point,
- the isValid method permits to check that we are still on a grid point,
- the getNbPointRelative method permits to get the number of points that a given iterator can iterate on,
- the getRelativePosition get the number of points already iterated by the iterator.

Besides, we can directly jump to a given point: this feature is useful for "mpi" when a treatment on the grid is split between some processor and threads. This possibility is given by the jumpToAndInc method.

Using a grid regGrid the following source code permits to iterate on the points of the grids and get coordinates. For each coordinate, a function f is used to fill in an array of values. As pointed out before, each type of grid has its own grid iterator that can be obtained by the getGridIterator method.

It is also possible to "jump" some points and iterate to "p" points after. This possibility is useful for multithreaded tasks on points.

To each kind of grids, an interpolator is provided to interpolate a function given on a grid. Notice that the interpolator is created **for a given point** where we want to interpolate. All interpolators (not being spectral interpolators) derive from **Interpolator** whose source code is given below.

```
1 // Copyright (C) 2016 EDF
2 // All Rights Reserved
3 // This code is published under the GNU Lesser General Public License (GNU LGPL)
4 #ifndef INTERPOLATOR_H
5 #define INTERPOLATOR_H
6 #include <vector>
7 #include <Eigen/Dense>
8 /** \file Interpolator.h
9 * \brief Defines a interpolator on a full grid
   * \author Xavier Warin
10
11 */
12 namespace StOpt
13 {
14
15 /// \class Interpolator Interpolator.h
16 /// Interpolation base class
17 class Interpolator
18 {
19 public :
20
      /// \brief Default constructor
21
      Interpolator() {}
22
23
      /// \brief Default Destructor
24
      virtual ~Interpolator() {}
25
26
      /** \brief interpolate
27
       * \param p_dataValues
                                 Values of the data on the grid
28
       * \return interpolated value
29
       */
30
      virtual double apply(const Eigen::Ref < const Eigen::ArrayXd > &p_dataValues) const =
31
32
      /** \brief interpolate and use vectorization
33
      * \param p_dataValues Values of the data on the grid. Interpolation is achieved for
34
           all values in the first dimension
         \return interpolated value
35
36
      virtual Eigen::ArrayXd applyVec(const Eigen::ArrayXXd &p_dataValues) const = 0;
37
38
      /** \brief Same as above but avoids copy for Numpy eigen mapping due to storage
          conventions
          \param p_dataValues
                                 Values of the data on the grid. Interpolation is achieved
40
           for all values in the first dimension
         \return interpolated value
41
```

```
virtual Eigen::ArrayXd applyVecPy(Eigen::Ref < Eigen::ArrayXXd, 0, Eigen::Stride < Eigen
::Dynamic, Eigen::Dynamic > p_dataValues) const = 0;

44
45 };
46 }
47 #endif
```

All interpolators provide a constructor specifying the point where the interpolation is achieved and the two functions apply and applyVec interpolating either a function (and sending back a value) or an array of functions sending back an array of interpolated values.

All the grid classes derive from an abstract class SpaceGrid below permitting to get back an iterator associated to the points of the grid (with possible jumps) and to create an interpolator associated to the grid.

```
1 // Copyright (C) 2016 EDF
2 // All Rights Reserved
3 // This code is published under the GNU Lesser General Public License (GNU LGPL)
4 #ifndef SPACEGRID_H
5 #define SPACEGRID_H
6 #include <array>
7 #include <memory>
8 #include <Eigen/Dense>
9 #include "StOpt/core/grids/GridIterator.h"
#include "StOpt/core/grids/Interpolator.h"
#include "StOpt/core/grids/InterpolatorSpectral.h"
12
13 /** \file SpaceGrid.h
   * \brief Defines a base class for all the grids
14
  * \author Xavier Warin
15
  */
16
17 namespace StOpt
18 {
19
20 /// \class SpaceGrid SpaceGrid.h
21 /// Defines a base class for grids
22 class SpaceGrid
23 {
24 public :
      /// \brief Default constructor
25
      SpaceGrid() {}
26
27
      /// \brief Default destructor
28
      virtual ~SpaceGrid() {}
29
30
      /// \brief Number of points of the grid
31
      virtual size_t getNbPoints() const = 0;
32
33
      /// \brief get back iterator associated to the grid
34
      virtual std::shared_ptr < GridIterator > getGridIterator() const = 0;
35
36
      /// \brief get back iterator associated to the grid (multi thread)
37
      virtual std::shared_ptr< GridIterator> getGridIteratorInc(const int &p_iThread) const =
38
           0;
39
      /// \brief Get back interpolator at a point Interpolate on the grid
40
      /// \param p_coord
                            coordinate of the point for interpolation
41
      /// \ return interpolator at the point coordinates on the grid
42
      virtual std::shared_ptr<Interpolator> createInterpolator(const Eigen::ArrayXd &p_coord)
43
           const = 0;
44
      /// \brief Get back a spectral operator associated to a whole function
45
46
      /// \param p_values Function value at the grids points
      /// \return the whole interpolated value function
47
48
      virtual std::shared_ptr<InterpolatorSpectral> createInterpolatorSpectral(const Eigen::
          ArrayXd &p_values) const = 0;
```

```
49
      /// \brief Dimension of the grid
50
51
      virtual int getDimension() const = 0 ;
52
53
      /// \brief get back bounds associated to the grid
      /// \return in each dimension give the extreme values (min, max) of the domain
54
      virtual std::vector <std::array< double, 2> > getExtremeValues() const = 0;
55
56
      /// \brief test if the point is strictly inside the domain
57
      /// \param p_point point to test
58
      /// \return true if the point is strictly inside the open domain
59
      virtual bool isStrictlyInside(const Eigen::ArrayXd &p_point) const = 0 ;
60
61
      /// \brief test if a point is inside the grid (boundary include)
62
      /// \param p_point point to test
      /// \return true if the point is inside the open domain
64
      virtual bool isInside(const Eigen::ArrayXd &p_point) const = 0 ;
65
66
      /// \brief truncate a point that it stays inside the domain
67
      /// \param p_point point to truncate
      virtual void truncatePoint(Eigen::ArrayXd &p_point) const = 0 ;
69
70
71 };
72 }
73 #endif /* SPACEGRID.H */
```

All the grids objects, interpolators and iterators on grids point are in

#### StOpt/core/grids

The grids objects are mapped with python, giving the possibility to get back the iterators and the interpolators associated to a grid. Python examples can be found in

test/python/unit/grids

#### 3.1 Linear grids

#### 3.1.1 Definition and C++ API

Two kinds of grids are developed:

the first one is the GeneralSpaceGrid with constructor

```
1 GeneralSpaceGrid(const std::vector<shared_ptr<Eigen::ArrayXd> > &p_meshPerDimension
)
```

where std::vector<shared\_ptr<Eigen::ArrayXd>> is a vector of (pointer of) arrays defining the grids points in each dimension. In this case the grid is not regular and the mesh size varies in space (see figure 3.1).

• the second one is the RegularSpaceGrid with constructor

```
RegularSpaceGrid(const Eigen::ArrayXd &p_lowValues, const Eigen::ArrayXd &p_step, const Eigen::ArrayXi &p_nbStep)
```

The p\_lowValues correspond to the bottom of the grid, p\_step the size of each mesh, p\_nbStep the number of steps in each direction (see figure 3.2)

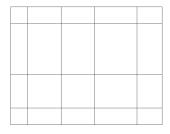

Figure 3.1: 2D general grid

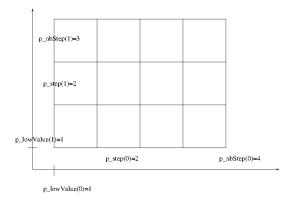

Figure 3.2: 2D regular grid

For each grid, a linear interpolator can be generated by call to the createInterpolator method or by creating directly the interpolator:

```
/** \brief Constructor
   * \param p_grid is the grid used to interpolate
   * \param p_point is the coordinates of the points used for interpolation
   */
LinearInterpolator( const FullGrid * p_grid , const Eigen::ArrayXd &p_point):
```

Its construction from a grid (regLin) and an array data containing the values of the function at the grids points is given below (taking an example above to fill in the array data)

```
ArrayXd data(regGrid.getNbPoints()); // create an array to store the values of the
          function f
2
      shared_ptr<GridIterator> iterRegGrid = regGrid.getGridIterator();
3
      while (iterRegGrid->isValid())
      {
4
          ArrayXd pointCoord = iterRegGrid->getCoordinate(); // store the coordinate of the
5
              point
          data(iterRegGrid->getCount()) = f(pointCoord); // the value is stored in data at
6
              place iterRegGrid->getCount()
          iterRegGrid->next(); // go to next point
7
8
      // point where to interpolate
9
10
      ArrayXd point = ArrayXd::Constant(nDim, 1. / 3.);
11
      // create the interpolator
      LinearInterpolator regLin(&regGrid, point);
12
13
      // get back the interpolated value
      double interpReg = regLin.apply(data);
14
```

Let  $I_{1,\Delta X}$  denote the linear interpolator where the mesh size is  $\Delta x = (\Delta x^1, \dots, \Delta x^d)$ . We get for a function f in  $C^{k+1}(\mathbb{R}^d)$  with  $k \leq 1$ 

$$||f - I_{1,\Delta x}f||_{\infty} \le c \sum_{i=1}^{d} \Delta x_i^{k+1} \sup_{x \in [-1,1]^d} \left| \frac{\partial^{k+1} f}{\partial x_i^{k+1}} \right|$$
 (3.1)

In particular if f is only Lipschitz

$$||f - I_{1,\Delta x}f||_{\infty} \le K \sup_{i} \Delta x_{i}.$$

#### 3.1.2 The python API

The python API makes it possible to use the grids with a similar syntax to the C++ API. We give here an example with a regular grid

```
1 # Copyright (C) 2016 EDF
2 # All Rights Reserved
3 # This code is published under the GNU Lesser General Public License (GNU LGPL)
4 import numpy as np
5 import unittest
6 import random
7 import math
8 import StOptGrids
10 # unit test for regular grids
  ###########################
11
12
  class testGrids(unittest.TestCase):
13
14
      # 3 dimensional test for linear interpolation on regular grids
15
      def testRegularGrids(self):
16
          # low value for the meshes
17
          lowValues =np.array([1.,2.,3.],dtype=np.float)
18
19
          # size of the meshes
20
          step = np.array([0.7,2.3,1.9],dtype=np.float)
^{21}
           # number of steps
          nbStep = np.array([4,5,6], dtype=np.int32)
22
          # create the regular grid
          grid = StOptGrids.RegularSpaceGrid(lowValues, step, nbStep)
24
25
           iterGrid = grid.getGridIterator()
26
          # array to store
27
          data = np.empty(grid.getNbPoints())
           # iterates on points and store values
          while( iterGrid.isValid()):
29
30
             #get coordinates of the point
             pointCoord = iterGrid.getCoordinate()
31
             data[iterGrid.getCount()] = math.log(1. + pointCoord.sum())
32
             iterGrid.next()
33
          # get back an interpolator
34
          ptInterp = np.array([2.3,3.2,5.9],dtype=np.float)
35
          interpol = grid.createInterpolator(ptInterp)
36
           # calculate interpolated value
37
38
          interpValue = interpol.apply(data)
          print(("Interpolated value" , interpValue))
39
            test grids function
40
          iDim = grid.getDimension()
41
          pt = grid.getExtremeValues()
42
43
      __name__ == '__main__':
44
  if
45
       unittest.main()
```

A similar example can be given for general grid with linear interpolation

```
1 # Copyright (C) 2017 EDF
2 # All Rights Reserved
3 # This code is published under the GNU Lesser General Public License (GNU LGPL)
4 import numpy as np
5 import unittest
6 import random
7 import math
8 import StOptGrids
10 # unit test for general grids
11 ################################
13 class testGrids(unittest.TestCase):
14
15
       # test general grids
16
      def testGeneralGrids(self):
17
18
           # low value for the mesh
19
           lowValues =np.array([1.,2.,3.],dtype=np.float)
           # size of the mesh
20
           step = np.array([0.7,2.3,1.9],dtype=np.float)
21
           # number of step
22
23
           nbStep = np.array([4,5,6], dtype=np.int32)
24
           # degree of the polynomial in each direction
           degree = np.array([2,1,3], dtype=np.int32)
25
26
27
           # list of mesh
           mesh1= np.array([1. + 0.7*i for i in np.arange(5)], dtype=np.float)
28
           mesh2= np.array([2.+2.3*i for i in np.arange(6)],dtype=np.float)
29
           mesh3= np.array([3.+1.9*i for i in np.arange(7)],dtype=np.float)
30
31
           # create the general grid
32
           grid = StOptGrids.GeneralSpaceGrid([mesh1,mesh2,mesh3] )
33
34
           iterGrid = grid.getGridIterator()
35
36
           # array to store
           data = np.empty(grid.getNbPoints())
37
38
           # iterates on point
           while( iterGrid.isValid()):
39
40
             #get coordinates of the point
41
             pointCoord = iterGrid.getCoordinate()
42
             data[iterGrid.getCount()] = math.log(1. + pointCoord.sum())
43
             iterGrid.next()
           # get back an interpolator
44
           ptInterp = np.array([2.3,3.2,5.9],dtype=np.float)
           interpol = grid.createInterpolator(ptInterp)
46
47
           # calculate interpolated value
48
           interpValue = interpol.apply(data)
           # test grids function
49
           iDim = grid.getDimension()
50
51
           pt = grid.getExtremeValues()
52
53
54 if __name__ == '__main__':
      unittest.main()
```

#### 3.2 Legendre grids

With linear interpolation, in order to get an accurate solution, it is needed to refine the mesh so that  $\Delta x$  goes to zero. Another approach consists in trying to fit on each mesh a polynomial by using a high degree interpolator.

#### 3.2.1 Approximation of a function in 1 dimension

From now, by re-scaling we suppose that we want to interpolate a function f on [-1,1]. All the following results can be extended by tensorization in dimension greater than 1.  $P_N$  is the set of the polynomials of total degree below or equal to N. The minmax approximation of f of degree N is the polynomial  $P_N^*(f)$  such that:

$$||f - P_N^*(f)||_{\infty} = \min_{p \in P_N} ||f - p||_{\infty}$$

We call  $I_N^X$  interpolator from f on a grid of N+1 points of [-1,1]  $X=(x_0,\ldots,x_N)$ , the unique polynomial of degree N such that

$$I_N^X(f)(x_i) = f(x_i), 0 \le i \le N$$

This polynomial can be expressed in terms of the Lagrange polynomial  $l_i^X$ ,  $0 \le i \le N$  associated to the grid ( $l_i^X$  is the unique polynomial of degree N taking value equal to 1 at point i and 0 at the other interpolation points).

$$I_N^X(f)(x) = \sum_{i=0}^N f(x_i) l_i^X(x)$$

The interpolation error can be expressed in terms of the interpolation points:

$$||I_N^X(f)(x) - f||_{\infty} \le (1 + \lambda_N(X))||f - P_N^*(f)||_{\infty}$$

where  $\lambda_N(X)$  is the Lebesgue constant associated to Lagrange quadrature on the grid:

$$\lambda_N(X) = \max_{x \in [-1,1]} \sum_{i=0}^N |l_i^X(x)|.$$

We have the following bound

$$||I_N^X(f)(x)||_{\infty} \le \lambda_N(X) \sup_{x_i \in X} |f(x_i)| \le \lambda_N(X) ||f||_{\infty}$$

and the Erdös theorem states that

$$\lambda_N(X) > \frac{2}{\Pi}log(N+1) - C$$

It is well–known that the use of a uniform grid  $X_u$  is not optimal, because as  $N \longrightarrow \infty$ , the Lebesgue constant satisfies

$$\lambda_N(X_u) \simeq \frac{2^{N+1}}{eN \ln N}$$

and the quadrature error in  $L_{\infty}$  increases a lot with N. Its use brings some oscillations giving the Runge effect. On Figures 3.3a, 3.3b, 3.3c, 3.3d, we plot the Runge function  $\frac{1}{1+25x^2}$  against its interpolation with polynomial with equidistant interpolation. So we are interested in hav-

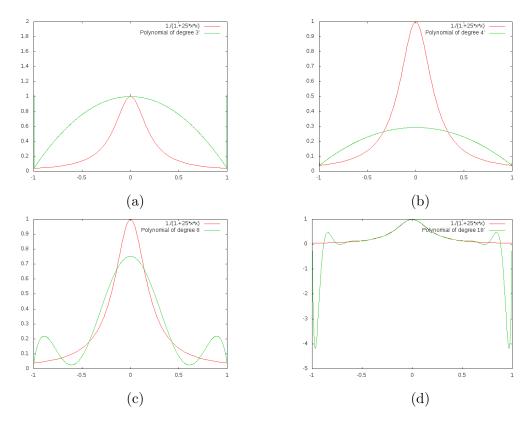

Figure 3.3: Runge function  $\frac{1}{1+25x^2}$  and its polynomial interpolations with degrees 3, 4, 8, and 18.

ing quadrature with an "optimal" Lebesgue constant. For example Gauss–Chebyshev interpolation points (corresponding to the 0 of the polynomial  $T_{N+1}(x) = \cos((N+1)\arccos(x))$  give a Lebesgue constant  $\lambda_N(X_{GC})$  equal to

$$\lambda_N(X_{GC}) \simeq \frac{2}{\Pi} \ln(N+1)$$

For our problem, we want to interpolate a function on meshes with high accuracy on the mesh while respecting the continuity of the function between the meshes. In order to ensure this continuity we want the extreme points on the re-scaled mesh [-1, -1] (so -1, 1) to be on the interpolation grid. This leads to the Gauss-Lobatto-Chebyshev interpolation grid. In the library we choose to use the Gauss-Lobatto-Legendre interpolation grids which is as efficient as the Gauss-Lobatto-Chebyshev grids (in term of the Lebesgue constant) but computationally less costly due to absence of trigonometric function. We recall that the Legendre polynomial satisfies the recurrence

$$(N+1)L_{N+1}(x) = (2N+1)xL_N(x) - NL_{N-1}(x)$$

with  $L_0 = 1$ ,  $L_1(x) = x$ .

These polynomials are orthogonal with the scalar product  $(f,g) = \int_{-1}^{1} f(x)g(x)dx$ . We are interested in the derivatives of these polynomials  $L'_N$  that satisfy the recurrence

$$NL_{N+1}^{'}(x) = (2N+1)xL_{N}^{'}(x) - (N+1)L_{N-1}^{'}(x)$$

these polynomials are orthogonal with the scalar product  $(f,g) = \int_{-1}^{1} f(x)g(x)(1-x^2)dx$ . The Gauss-Lobatto-Legendre grids points for a grids with N+1 points are  $\eta_1 = -1, \eta_{N+1} = 1$  and the  $\eta_i$  (i = 2, ..., N) zeros of  $L'_N$ . The  $\eta_i$  (i = 2, ..., N) are eigenvalues of the matrix P

$$P = \begin{pmatrix} 0 & \gamma_1 & \dots & 0 & 0 \\ \gamma_1 & 0 & \dots & 0 & 0 \\ \vdots & \vdots & \ddots & \vdots & \vdots \\ 0 & 0 & \dots & 0 & \gamma_{N-2} \\ 0 & 0 & \dots & \gamma_{N-2} & 0 \end{pmatrix},$$

$$\gamma_n = \frac{1}{2} \sqrt{\frac{n(n+2)}{(n+\frac{1}{2})(n+\frac{3}{2})}}, 1 \le n \le N-2,$$

The interpolation  $I_N(f)$  is expressed in term of the Legendre polynomials by

$$I_N(f) = \sum_{k=0}^N \tilde{f}_k L_k(x),$$

$$\tilde{f}_k = \frac{1}{\gamma_k} \sum_{i=0}^N \rho_i f(\eta_i) L_k(\eta_i),$$

$$\gamma_k = \sum_{i=0}^N L_k(\eta_i)^2 \rho_i,$$

and the weights satisfies

$$\rho_i = \frac{2.}{(M+1)ML_M^2(\eta_i)}, 1 \le i \le N+1.$$

More details can be found in [2]. In figure 3.4, we give the interpolation obtained with the Gauss-Lobatto-Legendre quadrature with two degrees of approximation.

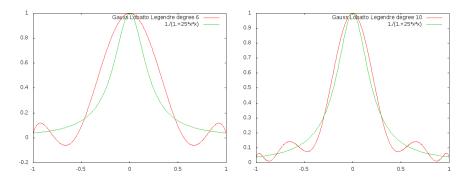

Figure 3.4: Interpolation with Gauss-Legendre-Lobatto grids

• When the function is not regular we introduce a notion weaker than the notion of derivatives. We note  $w(f, \delta)$  the modulus of continuity on [-1, 1] of a function f as

$$w(f, \delta) = \sup_{\substack{x_1, x_2 \in [-1, 1] \\ |x_1 - x_2| < \delta}} |f(x_1) - f(x_2)|$$

The modulus of continuity permits to express the best approximation of a function by a polynomial with the Jackson theorem:

**Theorem 1** For a continuous function f on [-1, 1]

$$||f - P_N^*(f)||_{\infty} \le Kw(f, \frac{1}{N})$$

and we deduce that for a grid of interpolation X

$$||I_N^X(f)(x) - f||_{\infty} \le M(N)$$
  
 $M(N) \simeq Kw(f, \frac{1}{N})\lambda_N(X)$ 

a function is Dini-Lipschitz continuous if  $w(f, \delta)log(\delta) \longrightarrow 0$  as  $\delta \longrightarrow 0$ . It is clear that Lipschitz functions are Dini-Lipschitz continuous because  $w(f, \delta)log(\delta) \leq Klog(\delta)\delta$ .

• When the solution is more regular we can express the interpolation error as a function of its derivatives and we get the following Cauchy theorem for an interpolation grid X (see [39])

**Theorem 2** If f is  $C^{N+1}$ , and X an interpolation grid with N+1 points, then the interpolation error verifies

$$E(x) = f(x) - I_N^X(f)(x) = \frac{f^{N+1}(\eta)}{(N+1)!} W_{N+1}^X(x)$$
(3.2)

where  $\eta \in [-1, 1]$  and  $W_{N+1}^X(x)$  is the nodal polynomial of degree N+1 (the polynomial with the monomial of the highest degree with coefficient 1 being null at all the N+1 points of X)

If we partition a domain I = [a, b] in some meshes of size h and we use a Lagrange interpolator for the function  $f \in C^{k+1}$ ,  $k \le N$  we obtain

$$||f - I_{N,\Delta x}^X f||_{\infty} \le ch^{k+1} ||f^{(k+1)}||_{\infty}$$

#### 3.2.2 Extension in dimension d

In dimension d, we note  $P_N^*$  the best multivariate polynomial approximation of f of total degree lesser than N on  $[-1,1]^d$ . On a d multidimensional grid  $X=X_N^d$ , we define the multivariate interpolator as the composition of one dimensional interpolator  $I_N^X(f)(x)=I_N^{X_N,1}\times I_N^{X_N,2}\cdots\times I_N^{X_N,d}(f)(x)$  where  $I_N^{X_N,i}$  stands for the interpolator in dimension i. We get the following interpolation error

$$||I_N^X(f) - f||_{\infty} \le (1 + \lambda_N(X_N))^d ||f - P_N^*(f)||_{\infty},$$

The error associated to the min max approximation is given by Feinerman and Newman [14], Soardi [42]

$$||f - P_N^*(f)||_{\infty} \le (1 + \frac{\pi^2}{4}\sqrt{d})w(f, \frac{1}{N+2})$$

We deduce that if f is only Lipschitz

$$||I_N^X(f)(x) - f||_{\infty} \le C\sqrt{d} \frac{(1 + \lambda_N(X))^d}{N + 2}$$

If the function is regular (in  $C^{k+1}([-1,1]^d)$ , k < N) we get

$$||f - P_N^*(f)||_{\infty} \le \frac{C_k}{N^k} \sum_{i=1}^d \sup_{x \in [-1,1]^d} |\frac{\partial^{k+1} f}{\partial x_i^{k+1}}|$$

If we partition the domain  $I = [a_1, b_1] \times \cdots \times [a_d, b_d]$  in meshes of size  $\Delta x = (\Delta x_1, \Delta x_2, \dots, \Delta x_d)$  and use a Lagrange interpolation on each mesh we obtain

$$||f - I_{N,\Delta x}^X f||_{\infty} \le c \frac{(1 + \lambda_N(X))^d}{N^k} \sum_{i=1}^d \Delta x_i^{k+1} \sup_{x \in [-1,1]^d} |\frac{\partial^{k+1} f}{\partial x_i^{k+1}}|$$

On figure 3.5 we give the Gauss–Legendre–Lobatto points in 2D for  $2 \times 2$  meshes and a polynomial of degree 8 in each direction

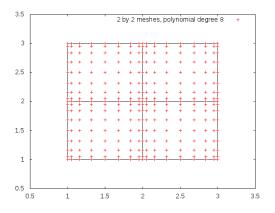

Figure 3.5: Gauss-Legendre-Lobatto points on  $2 \times 2$  meshes.

#### 3.2.3 Troncature

In order to avoid oscillations while interpolating, a troncature is used on each mesh such that the modified interpolator  $\hat{I}_{N,\Delta x}^X$  satisfies:

$$\hat{I}_{N,\Delta x}^X f(x) = \min_{x_i \in M} f(x_i) \wedge I_{N,\Delta x}^X f(x) \vee \max_{x_i \in M} f(x_i)$$
(3.3)

where the  $x_i$  are the interpolation points on the mesh M containing the point x. For all characteristics of this modified operator, one can see [47].

#### 3.2.4 The C++ API

The grid using Gauss-Legendre-Lobatto points can be created by the use of this constructor:

```
RegularLegendreGrid(const Eigen::ArrayXd &p_lowValues, const Eigen::ArrayXd &p_step, const Eigen::ArrayXi &p_nbStep, const Eigen::ArrayXi & p_poly);
```

The p\_lowValues correspond to the bottom of the grid, p\_step the size of each mesh, p\_nbStep the number of steps in each direction (see figure 3.2). On each mesh the polynomial approximation in each dimension is specified by the p\_poly array.

**Remark 3** If we take a polynomial of degree 1 in each direction this interpolator is equivalent to the linear interpolator. It is somehow slightly less efficient than the linear interpolator on a Regular grid described in the above section.

We illustrate the use of the grid, its iterator and its interpolator used in order to draw the figures 3.4.

```
1
      ArrayXd lowValues = ArrayXd::Constant(1,-1.); // corner
      ArrayXd step= ArrayXd::Constant(1,2.); // size of the meshes
3
      ArrayXi    nbStep = ArrayXi::Constant(1,1); // number of mesh in each direction
4
      ArrayXi nPol = ArrayXi::Constant(1,p_nPol); // polynomial approximation
5
      // regular Legendre
6
      RegularLegendreGrid regGrid(lowValues, step, nbStep, nPol);
7
8
      // Data array to store values on the grid points
9
      ArrayXd data(regGrid.getNbPoints());
10
      shared_ptr<GridIterator> iterRegGrid = regGrid.getGridIterator();
11
      while (iterRegGrid->isValid())
12
13
         ArrayXd pointCoord = iterRegGrid->getCoordinate();
14
        data(iterRegGrid->getCount()) = 1./(1.+25*pointCoord(0)*pointCoord(0)); // store
15
            runge function
16
        iterRegGrid ->next();
      }
17
      // point
18
      ArrayXd point(1);
19
20
      int nbp = 1000;
      double dx = 2./nbp;
21
22
      for (int ip =0; ip <= nbp; ++ip)</pre>
23
24
          point(0) = -1 + ip * dx;
     // create interpolator
          shared_ptr<Interpolator> interp = regGrid.createInterpolator( point);
26
          double interpReg = interp->apply(data); // interpolated value
27
       }
```

The previously defined operator is more effective when we interpolate many function at the same point. Its is the case for example for the valorization of a storage with regression where you want to interpolate all the simulations at the same stock level.

In some case it is more convenient to construct an interpolator acting on a global function. It is the case when you have a single function and you want to interpolate at many points for this function. In this specific case an interpolator deriving from the class InterpolatorSpectral can be constructed:

```
1 // Copyright (C) 2016 EDF
2 // All Rights Reserved
3 // This code is published under the GNU Lesser General Public License (GNU LGPL)
4 #ifndef INTERPOLATORSPECTRAL_H
```

```
5 #define INTERPOLATORSPECTRAL_H
6 #include <Eigen/Dense>
7 //#include "StOpt/core/grids/SpaceGrid.h"
  /** \file InterpolatorSpectral.h
  * \brief Defines an interpolator for a grid : here is a global interpolator, storing the
10
       representation of the function to interpolate: this interpolation is effective when interpolating the same
11
        function many times at different points
             Here it is an abstract class
   * \author Xavier Warin
13
14
   */
15 namespace StOpt
16 {
17
18 /// forward declaration
19 class SpaceGrid ;
20
21 /// \class InterpolatorSpectral InterpolatorSpectral.h
22 /// Abstract class for spectral operator
23 class InterpolatorSpectral
24 {
25
26 public :
       virtual ~InterpolatorSpectral() {}
27
28
29
       /** \brief interpolate
       * \protect\  param p_point coordinates of the point for interpolation
30
        * \return interpolated value
31
32
       virtual double apply(const Eigen::ArrayXd &p_point) const = 0;
33
34
35
       /** \brief Affect the grid
36
       * \param p_grid the grid to affect
37
38
39
       virtual void setGrid(const StOpt::SpaceGrid *p_grid) = 0 ;
40 };
41 }
42 #endif
```

Its constructor is given by:

```
/** \brief Constructor taking in values on the grid

* \param p_grid is the grid used to interpolate

* \param p_values Function value at the grids points

*/

LegendreInterpolatorSpectral(const shared_ptr < RegularLegendreGrid > &p_grid , const

Eigen::ArrayXd &p_values);
```

This class has a member permitting to interpolate at a given point:

```
/** \brief interpolate
   * \param p_point coordinates of the point for interpolation
   * \return interpolated value
   */
   inline double apply(const Eigen::ArrayXd &p_point) const
```

We give an example of the use of this class, interpolating a function f in dimension 2.

```
ArrayXd lowValues = ArrayXd::Constant(2,1.); // bottom of the domain

ArrayXd step = ArrayXd::Constant(2,1.); // size of the mesh

ArrayXi nbStep = ArrayXi::Constant(2,5); // number of meshes in each direction

ArrayXi nPol = ArrayXi::Constant(2,2); // polynomial of degree 2 in each direction

// regular

shared_ptr<RegularLegendreGrid > regGrid(new RegularLegendreGrid(lowValues, step, nbStep, nPol));

ArrayXd data(regGrid->getNbPoints()); // Data array
```

```
shared_ptr<GridIterator> iterRegGrid = regGrid->getGridIterator(); // iterator on the
           grid points
9
      while (iterRegGrid->isValid())
10
11
          ArrayXd pointCoord = iterRegGrid->getCoordinate();
         data(iterRegGrid->getCount()) = f(pointCoord);
12
13
           iterRegGrid ->next();
14
15
      // spectral interpolator
16
      LegendreInterpolatorSpectral interpolator(regGrid,data);
17
18
      // interpolation point
19
      ArrayXd pointCoord(2, 5.2);
      // interpolated value
20
      double vInterp = interpolator.apply(pointCoord);
```

#### 3.2.5 The python API

Here is an example using Legendre grids:

```
1 # Copyright (C) 2016 EDF
2 # All Rights Reserved
3 # This code is published under the GNU Lesser General Public License (GNU LGPL)
4 import numpy as np
5 import unittest
6 import random
7 import math
8 import StOptGrids
10 # unit test for Legendre grids
11 ############################
12
13 class testGrids(unittest.TestCase):
14
15
16
       # test Legendre grids
      def testLegendreGrids(self):
17
           # low value for the mesh
18
19
           lowValues =np.array([1.,2.,3.],dtype=np.float)
20
           # size of the mesh
^{21}
           step = np.array([0.7,2.3,1.9],dtype=np.float)
           # number of step
22
23
           nbStep = np.array([4,5,6], dtype=np.int32)
24
           # degree of the polynomial in each direction
25
           degree = np.array([2,1,3], dtype=np.int32)
26
           # create the Legendre grid
           grid = StOptGrids.RegularLegendreGrid(lowValues,step,nbStep,degree )
27
           iterGrid = grid.getGridIterator()
29
           # array to store
30
           data = np.empty(grid.getNbPoints())
31
           # iterates on point
           while( iterGrid.isValid()):
32
33
             #get coordinates of the point
             pointCoord = iterGrid.getCoordinate()
34
35
             data[iterGrid.getCount()] = math.log(1. + pointCoord.sum())
36
             iterGrid.next()
37
           # get back an interpolator
           ptInterp = np.array([2.3,3.2,5.9],dtype=np.float)
38
           interpol = grid.createInterpolator(ptInterp)
39
           # calculate interpolated value
40
           interpValue = interpol.apply(data)
41
           print(("Interpolated value Legendre", interpValue))
42
43
            # test grids function
           iDim = grid.getDimension()
44
           pt = grid.getExtremeValues()
45
46
```

```
47
48 if __name__ == '__main__':
49 unittest.main()
```

#### 3.3 Sparse grids

A representation of a function in dimension d for d small (less than 4) is achieved by tensorization in the previous interpolation methods. When the function is smooth and when its cross derivatives are bounded, one can represent the function using the sparse grid methods. This methods permits to represent the function with far less points than classical without losing too much while interpolating. The sparse grid method was first used supposing that the function f to represent is null at the boundary  $\Gamma$  of the domain. This assumption is important because it permits to limit the explosion of the number of points with the dimension of the problem. In many application this assumption is not realistic or it is impossible to work on  $f - f_{|\Gamma}$ . In this library we will suppose that the function is not null at the boundary and provide grid object, iterators and interpolators to interpolate some functions represented on the sparse grid. Nevertheless, for the sake of clarity of the presentation, we will begin with the case of a function vanishing on the boundary.

#### 3.3.1 The linear sparse grid method

We recall some classical results on sparse grids that can be found in [38]. We first assume that the function we interpolate is null at the boundary. By a change of coordinate an hyper-cube domain can be changed to a domain  $\omega = [0,1]^d$ . Introducing the hat function  $\phi^{(L)}(x) = \max(1-|x|,0)$  (where (L) stands for linear), we obtain the following local one dimensional hat function by translation and dilatation

$$\phi_{l,i}^{(L)}(x) = \phi^{(L)}(2^{l}x - i)$$

depending on the level l and the index i,  $0 < i < 2^{l}$ . The grid points used for interpolation are noted  $x_{l,i} = 2^{-l}i$ . In dimension d, we introduce the basis functions

$$\phi_{\underline{l},\underline{i}}^{(L)}(x) = \prod_{j=1}^{d} \phi_{l_j,i_j}^{(L)}(x_j)$$

via a tensor approach for a point  $\underline{x} = (x_1, \ldots, x_d)$ , a multi-level  $\underline{l} := (l_1, \ldots, l_d)$  and a multi-index  $\underline{i} := (i_1, \ldots, i_d)$ . The grid points used for interpolation are noted  $x_{\underline{l},\underline{i}} := (x_{l_1,i_1}, \ldots, x_{l_d,i_d})$ .

We next introduce the index set

$$B_{\underline{l}} := \left\{ \underline{i} : 1 \le i_j \le 2^{l_j} - 1, i_j \text{ odd }, 1 \le j \le d \right\}$$

and the space of hierarchical basis

$$W_{\underline{l}}^{(L)} := span \left\{ \phi_{\underline{l},\underline{i}}^{(L)}(\underline{x}) : \underline{i} \in B_{\underline{l}} \right\}$$

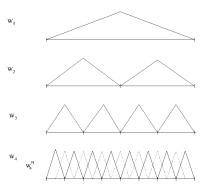

Figure 3.6: One dimensional  $W^{(L)}$  spaces:  $W_1^{(L)}$ ,  $W_2^{(L)}$ ,  $W_3^{(L)}$ ,  $W_4^{(L)}$  and the nodal representation  $W_4^{(L,N)}$ 

A representation of the space  $W_{\underline{l}}^{(L)}$  is given in dimension 1 on figure 3.6. The sparse grid space is defined as:

$$V_n = \bigoplus_{|\underline{l}|_1 \le n+d-1} W_{\underline{l}}^{(L)} \tag{3.4}$$

**Remark 4** The conventional full grid space is defined as  $V_n^F = \bigoplus_{\substack{|l|_{\infty} \leq n}} W_{\underline{l}}^{(L)}$ .

At a space of hierarchical increments  $W^{(L)}_{\underline{l}}$  corresponds a space of nodal function  $W^{(L,N)}_{\underline{l}}$  such that

$$W_{\underline{l}}^{(L,N)} \ := \ span \left\{ \phi_{\underline{l},\underline{i}}^{(L)}(\underline{x}) : \underline{i} \in B_{\underline{l}}^N \right\}$$

with

$$B_{\underline{l}}^{N} := \{ \underline{i} : 1 \le i_{j} \le 2^{l_{j}} - 1, 1 \le j \le d \}.$$

On figure 3.6 the one dimensional nodal base  $W_4^{(L,N)}$  is spawned by  $W_4^{(L)}$  and the dotted basis function. The space  $V_n$  can be represented as the space spawn by the  $W_{\underline{l}}^{(L,N)}$  such that  $|\underline{l}|_1 = n + d - 1$ :

$$V_n = span\left\{\phi_{\underline{l},\underline{i}}^{(L)}(\underline{x}) : \underline{i} \in B_{\underline{l}}^N, |\underline{l}|_1 = n + d - 1\right\}$$

$$(3.5)$$

A function f is interpolated on the hierarchical basis as

$$I^{(L)}(f) = \sum_{\substack{|l|_1 \le n + d - 1, i \in B_l}} \alpha_{\underline{l},\underline{i}}^{(L)} \phi_{\underline{l},\underline{i}}^{(L)}$$

where  $\alpha_{l,i}^{(L)}$  are called the surplus (we give on figure 3.7 a representation of these coefficients). These surplus associated to a function f are calculated in the one dimension case for a node  $m = x_{l,i}$  as the difference of the value of the function at the node and the linear representation of the function calculated with neighboring nodes. For example on figure 3.8, the hierarchical value is given by the relation:

$$\alpha^{(L)}(m) := \alpha_{l,i}^{(L)} = f(m) - 0.5(f(e(m)) + f(w(m)))$$

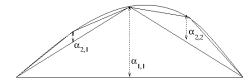

Figure 3.7: Example of hierarchical coefficients

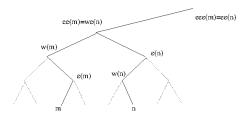

Figure 3.8: Node involved in linear, quadratic and cubic representation of a function at node m and n

where e(m) is the east neighbor of m and w(m) the west one. The procedure is generalized in d dimension by successive hierarchization in all the directions. On figure 3.9, we give a representation of the W subspace for  $l \leq 3$  in dimension 2.

In order to deal with functions not null at the boundary, two more basis are added to the

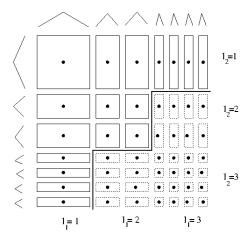

Figure 3.9: The two dimensional subspace  $W_{\underline{l}}^{(L)}$  up to l=3 in each dimension. The additional hierarchical functions corresponding to an approximation on the full grid are given in dashed lines.

first level as shown on figure 3.10. This approach results in many more points than the one without the boundary. As noted in [38] for n = 5, in dimension 8 you have nearly 2.8 millions points in this approximation but only 6401 inside the domain. On figure 3.11 we give the grids points with boundary points in dimension 2 and 3 for a level 5 of the sparse grid.

If the boundary conditions are not important (infinite domain truncated in finance for example) the hat functions near the boundaries are modified by extrapolation (see figure 3.10) as explained in [38]. On level 1, we only have one degree of freedom assuming the function is constant on the domain. On all other levels, we extrapolate linearly towards the

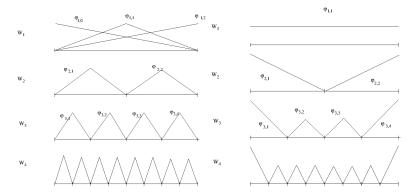

Figure 3.10: One dimensional  $W^{(L)}$  spaces with linear functions with "exact" boundary (left) and "modified" boundary (right):  $W_1^{(L)}$ ,  $W_2^{(L)}$ ,  $W_3^{(L)}$ ,  $W_4^{(L)}$ 

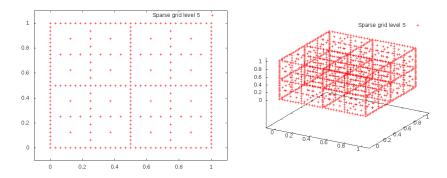

Figure 3.11: Sparse grid in dimension 2 and 3 with boundary points

boundary the left and right basis functions, other functions remaining unchanged. So the new functions basis in 1D  $\tilde{\phi}$  becomes

$$\tilde{\phi}_{l,i}^{(L)}(x) = \begin{cases} 1 & \text{if } l = 1 \text{ and } i = 1 \\ \left\{ \begin{array}{l} 2 - 2^{l}x & \text{if } x \in [0, 2^{-l+1}] \\ 0 & \text{else} \end{array} \right\} & \text{if } l > 1 \text{ and } i = 1 \\ \left\{ \begin{array}{l} 2^{l}(x-1) + 2 & \text{if } x \in [1-2^{-l+1}, 1] \\ 0 & \text{else} \end{array} \right\} & \text{if } l > 1 \text{ and } i = 2^{l} - 1 \\ \phi_{l,i}^{(L)}(x) & \text{otherwise} \end{cases}$$

On figure 3.12 we give the grids points eliminating boundary points in dimension 2 and 3 for a level 5 of the sparse grid.

The interpolation error associated to the linear operator  $I^1:=I^{(L)}$  is linked to the regularity of the cross derivatives of the function [9, 10, 11]. If f is null at the boundary and admits derivatives such that  $||\frac{\partial^{2d}u}{\partial x_1^2...\partial x_d^2}||_{\infty} < \infty$  then

$$||f - I^{1}(f)||_{\infty} = O(N^{-2}log(N)^{d-1}),$$
 (3.6)

with N the number of points per dimension.

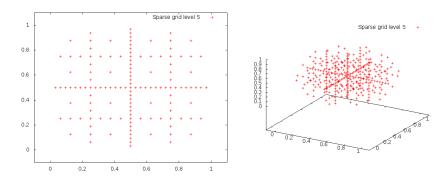

Figure 3.12: Sparse grid in dimension 2 and 3 without boundary points

#### 3.4 High order sparse grid methods

Changing the interpolator enables us to get a higher rate of convergence mainly in region where the solution is smooth. Following [10] and [11], it is possible to get higher order interpolators. Using a quadratic interpolator, the reconstruction on the nodal basis gives a quadratic function on the support of the previously defined hat function and a continuous function of the whole domain. The polynomial quadratic basis is defined on  $[2^{-l}(i-1), 2^{-l}(i+1)]$  by

$$\phi_{l,i}^{(Q)}(x) = \phi^{(Q)}(2^{l}x - i)$$

with 
$$\phi^{(Q)}(x) = 1 - x^2$$
.

The hierarchical surplus (coefficient on the basis) in one dimension is the difference between the value function at the node and the quadratic representation of the function using nodes available at the preceding level. With the notation of figure 3.8

$$\alpha(m)^{(Q)} = f(m) - (\frac{3}{8}f(w(m)) + \frac{3}{4}f(e(m)) - \frac{1}{8}f(ee(m)))$$

$$= \alpha(m)^{(L)}(m) - \frac{1}{4}\alpha(m)^{(L)}(e(m))$$

$$= \alpha(m)^{(L)}(m) - \frac{1}{4}\alpha(m)^{(L)}(df(m))$$

where df(m) is the direct father of the node m in the tree.

Once again the quadratic surplus in dimension d is obtained by successive hierarchization in the different dimensions.

In order to take into account the boundary conditions, two linear functions 1-x and x are added at the first level (see figure 3.13).

A version with modified boundary conditions can be derived for example by using linear interpolation at the boundary such that

$$\tilde{\phi}_{l,i}^{(Q)}(x) = \begin{cases} \tilde{\phi}_{l,i}^{(L)} & \text{if } i = 1 \text{ or } i = 2^l - 1, \\ \phi_{l,i}^{(Q)}(x) & \text{otherwise} \end{cases}$$

In the case of the cubic representation, on figure 3.8 we need 4 points to define a function basis. In order to keep the same data structure, we use a cubic function basis at node m

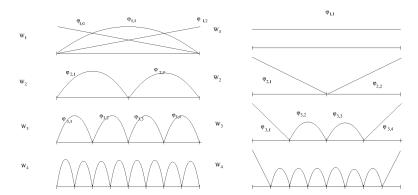

Figure 3.13: One dimensional  $W^{(Q)}$  spaces with quadratic with "exact" boundary (left) and "modified" boundary (right):  $W_1^{(Q)}$ ,  $W_2^{(Q)}$ ,  $W_3^{(Q)}$ ,  $W_4^{(Q)}$ 

with value 1 at this node and 0 at the node e(m), w(m) and ee(m) and we only keep the basis function between w(m) and e(m) [10].

Notice that there are two kinds of basis function depending of the position in the tree. The basis functions are given on  $[2^{-l+1}i, 2^{-l+1}(i+1)]$  by

$$\phi_{l,2i+1}^{(C)}(x) = \phi^{(C),1}(2^{l}x - (2i+1)), \text{ if } i \text{ even}$$
$$= \phi^{(C),2}(2^{l}x - (2i+1)), \text{ if } i \text{ odd}$$

with 
$$\phi^{(C),1}(x) = \frac{(x^2-1)(x-3)}{3}$$
,  $\phi^{(C),2}(x) = \frac{(1-x^2)(x+3)}{3}$ .

The coefficient surplus can be defined as before as the difference between the value function at the node and the cubic representation of the function at the father node. Because of the two basis functions involved there are two kind of cubic coefficient.

• For a node  $m=x_{l,8i+1}$  or  $m=x_{l,8i+7}$  ,  $\alpha^{(C)}(m)=\alpha^{(C,1)}(m),$  with

$$\alpha^{(C,1)}(m) = \alpha^{(Q)}(m) - \frac{1}{8}\alpha^{(Q)}(df(m))$$

• For a node  $m = x_{l,8i+3}$  or  $m = x_{l,8i+5}$ ,  $\alpha^{(C)}(m) = \alpha^{(C,2)}(m)$ , with

$$\alpha^{(C,2)}(m) = \alpha^{(Q)}(m) + \frac{1}{8}\alpha^{(Q)}(df(m))$$

Notice that a cubic representation is not available for l=1 so a quadratic approximation is used. As before boundary conditions are treated by adding two linear functions basis at the first level and a modified version is available. We choose the following basis functions as defined on figure 3.14:

$$\tilde{\phi}_{l,i}^{(C)}(x) = \begin{cases} \tilde{\phi}_{l,i}^{(Q)} & \text{if } i \in \{1, 3, 2^l - 3, 2^l - 1\}, \\ \phi_{l,i}^{(C)}(x) & \text{otherwise} \end{cases}$$

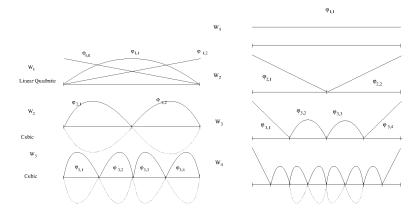

Figure 3.14: One dimensional  $W^{(C)}$  spaces with cubic and "exact" boundary (left) and "modified" boundary (right):  $W_1^{(C)}$ ,  $W_2^{(C)}$ ,  $W_3^{(C)}$ ,  $W_4^{(C)}$ 

According to [9, 10, 11], if the function f is null at the boundary and admits derivatives such that  $\sup_{\alpha_i \in \{2,\dots,p+1\}} \left\{ ||\frac{\partial^{\alpha_1+\dots+\alpha_d}u}{\partial x_1^{\alpha_1}\dots\partial x_d^{\alpha_d}}||_{\infty} \right\} < \infty$  then the interpolation error can be generalized for  $I^2 := I^{(Q)}$ ,  $I^3 := I^{(C)}$  by:

$$||f - I^p(f)||_{\infty} = O(N^{-(p+1)}log(N)^{d-1}), \quad p = 2, 3$$

with N the number of points per dimension.

## 3.5 Anisotropy

In many situations, it is useless to refine as much in each direction. For example, when dealing with multidimensional storages we expect the mesh size to be of the same order in each direction. When the different storages have very different sizes, we want to refine more the storage with the highest capacity. In order to treat this anisotropy an extension of Sparse grids can be achieved by defining weight w in each direction. The definition 3.4 is replaced by:

$$V_n = \bigoplus_{\sum_{i=1}^d l_i w(i) \le n+d-1} W_{\underline{l}}^{(L)}$$

$$\tag{3.7}$$

## 3.6 Adaptation

When the solution is not smooth, typically Lipschitz, there is no hope to get convergence results for classical Sparse Grids (see above the interpolation error linked to the cross derivatives of the function). So classical sparse grids have to be adapted such that the solution is refined near singularities. In all adaptations methods hierarchical surplus  $\alpha_{l,i}$  are used to get an estimation of the local error. These coefficients give an estimation of the smoothness of the function value at the discrete points by representing the discrete mix second derivative of the function. There is mainly two kinds of adaptation used:

• the first one is performing local adaptation and only adds points locally [12, 19, 20, 30],

• the second one is performing adaptation at the level of the hierarchical space  $W_{\underline{l}}$  (anisotropic sparse grid). This approach detects important dimensions that needs refinement and refines all the points in this dimension [16]. This refinement is also achieved in areas where the solution can be smooth. A more local version has been developed in [26].

In the current version of the library only dimension adaptation is available. Details on the algorithm can be bound in [16]. After a first initialization with a first initialization with a space

$$V_n = \bigoplus_{\sum_{i=1}^d l_i \le n+d-1} W_{\underline{l}}^{(L)} \tag{3.8}$$

A set of active level  $\mathcal{A}$  is created gathering all levels  $\underline{l}$  such that  $\sum_{i=1}^{d} l_i = n + d - 1$ . All other levels are gathered in a set  $\mathcal{O}$ . At each level  $\underline{l}$  in  $\mathcal{A}$  an error is estimated  $e_{\underline{l}}$  and with all local error  $e_{\underline{l}}$  a global error E is calculated. Then the refinement Algorithm 1 is used noting  $e_k$  the canonical basis in dimension k. Sometimes, using sparse grids during time iterations,

#### **Algorithm 1** Dimension refinement for a given tolerance $\eta$

```
1: while E > \eta do
            select l with the highest local error e_l
 3:
            \mathcal{A} = \mathcal{A} \setminus \{\underline{l}\}
            \mathcal{O} = \mathcal{O} \cup \{l\}
 4:
            for k = 1 to d do
 5:
                  \underline{m} = \underline{l} + \mathbf{e}_k
 6:
                  if \underline{m} - \mathbf{e}_q \in \mathcal{O} for q \in [1, d] then
 7:
                        \mathcal{A} = \mathcal{A} \cup \{\underline{m}\}\
 8:
                        Hierarchize all points belonging to m
 9:
                       calculate e_{\underline{m}}
10:
11:
                        update E
12:
                  end if
            end for
14: end while
```

it can be interesting to coarsen the meshes. A similar Algorithm 2 can be used to eliminate levels with a very small local error.

## **Algorithm 2** Dimension coarsening for a given tolerance $\eta$

```
\mathcal{B} all elements of \mathcal{A} with a local error below \eta
while \mathcal{B} non nonempty do
     select l \in \mathcal{B} with the lowest local error e_l
      for k = 1 to d do
            \underline{m} = \underline{l} - \mathbf{e}_k
            if m_k > 0 then
                  if \underline{m} + \mathbf{e}_q \in \mathcal{B} for q \in [1, d] then
                         \mathcal{A} = \mathcal{A} \setminus \{\underline{m} + \mathbf{e}_q, q \in [1, d]\}
                        \mathcal{B} = \mathcal{B} \setminus \{\underline{m} + \mathbf{e}_q, q \in [1, d]\}
                        \mathcal{A} = \mathcal{A} \cup \{m\}
                        Add m to \mathcal{B} if local error below \eta
                        \mathcal{O} = \mathcal{O} \setminus \{m\}
                        Break
                  end if
            end if
      end for
      if l \in \mathcal{B} then
            \mathcal{B} = \mathcal{B} \setminus \{l\}
      end if
end while
```

## $3.7 \quad C++ API$

The construction of the Sparse Grid including boundary point is done by the following constructor

```
SparseSpaceGridBound(const Eigen::ArrayXd &p_lowValues, const Eigen::ArrayXd &p_sizeDomain, const int &p_levelMax, const Eigen::ArrayXd &p_weight,

const size_t &p_degree)
```

with

- p\_lowValues corresponds to the bottom of the grid,
- p\_sizeDomain corresponds to the size of the resolution domain in each dimension,
- p\_levelMax is the level of the sparse grids, the n in equation 3.7,
- p\_weight the weight for anisotropic sparse grids, the w in equation 3.7,
- p\_degree is equal to 1 (linear interpolator), or 2 (quadratic interpolator) or 3 (for cubic interpolator),

With the same notations the construction eliminating boundary points is done by the following constructor

```
SparseSpaceGridNoBound(const Eigen::ArrayXd &p_lowValues, const Eigen::ArrayXd &p_sizeDomain, const int &p_levelMax, const Eigen::ArrayXd &p_weight,

const size_t &p_degree)
```

The data structure of type SparseSet to store the sparse grid is defined by a map with keys an array A storing a multi level and values a map with keys an array B storing the multi index associated to a point (A,B) and values the number of point (A,B):

```
#define SparseSet std::map< Eigen::Array<char,Eigen::Dynamic,1 > , std::map< Eigen
::Array<unsigned int,Eigen::Dynamic,1> , size_t, OrderTinyVector< unsigned int > > ,
OrderTinyVector< char> >
```

It is sometimes convenient to get back this data structure from the SparseGrid object: this is achieved by the following method:

```
std::shared_ptr<SparseSet> getDataSet() const ;
```

The previous two classes own two specific member functions to hierarchize (see section above) the value function known at the grids points for the whole grid.

• the first work on a single function:

```
/// \brief Hierarchize a function defined on the grid
/// \param p_toHierachize function to hierarchize
void toHierarchize( Eigen::ArrayXd & p_toHierachize );
```

• the second work on a matrix, permitting to hierarchize many functions in a single call (each row corresponds to a function representation)

```
/// \brief Hierarchize a set of functions defined on the grid
/// \param p_toHierachize function to hierarchize
void toHierarchizeVec( Eigen::ArrayXXd & p_toHierachize )
```

The two classes own two specific member functions to hierarchize point by point a value function at given points in the sparse grid:

• the first work on a single function:

```
/// \brief Hierarchize some points defined on the sparse grids
/// Hierarchization is performed point by point

/// \param p_nodalValues function to hierarchize
/// \param p_sparsePoints vector of sparse points to hierarchize (all points should belong to the dataset structure)

/// \param p_hierarchized array of all hierarchized values (it is updated)

virtual void toHierarchizePByP(const Eigen::ArrayXd &p_nodalValues, const std:: vector<SparsePoint> &p_sparsePoints, Eigen::ArrayXd &p_hierarchized) const
```

• the second work on a matrix, permitting to hierarchize many functions in a single call (each row corresponds to a function representation)

```
/// \brief Hierarchize some points defined on the sparse grids for a set of
    functions
/// Hierarchization is performed point by point
/// \param p_nodalValues functions to hierarchize (the row corresponds to
    the function number)
/// \param p_sparsePoints vector of sparse points to hierarchize (all
    points should belong to the dataset structure)
/// \param p_hierarchized array of all hierarchized values (it is updated)
virtual void toHierarchizePByPVec(const Eigen::ArrayXXd &p_nodalValues, const std
    ::vector<SparsePoint> &p_sparsePoints, Eigen::ArrayXXd &p_hierarchized) const
```

The SparsePoint object is only a "typedef":

```
#define SparsePoint std::pair< Eigen::Array<char, Eigen::Dynamic, 1> , Eigen::Array
unsigned int, Eigen::Dynamic, 1> >
```

where the first array permits to store the multi level associated to the point and the second the multi index associated.

At last it is possible to hierarchize all points associated to a multi level. As before two methods are available:

• a first permits to hierarchize all the points associated to a given level. Hierarchized values are updated with these new values.

```
/// \brief Hierarchize all points defined on a given level of the sparse grids
/// Hierarchization is performed point by point
/// \param p_nodalValues function to hierarchize
/// \param p_iterLevel iterator on the level of the point to hierarchize
/// \param p_hierarchized array of all hierarchized values (it is updated)
virtual void toHierarchizePByPLevel(const Eigen::ArrayXd &p_nodalValues, const
SparseSet::const_iterator &p_iterLevel, Eigen::ArrayXd &p_hierarchized) const
```

• the second permits to hierarchize different functions together

```
/// \brief Hierarchize all points defined on a given level of the sparse grids for a set of functions

/// Hierarchization is performed point by point

/// \param p_nodalValues function to hierarchize (the row corresponds to the function number)

/// \param p_iterLevel iterator on the level of the point to hierarchize /// \param p_hierarchized array of all hierarchized values (it is updated)

virtual void toHierarchizePByPLevelVec(const Eigen::ArrayXXd &p_nodalValues, const SparseSet::const_iterator &p_iterLevel, Eigen::ArrayXXd &p_hierarchized)

const
```

In the following example, the sparse grids with boundary points is constructed. The values of a function f at each coordinates are stored in an array valuesFunction, storing 2 functions to interpolate. The 2 global functions are hierarchized (see section above) in the array hierarValues, and then the interpolation can be achieved using these hierarchized values.

```
ArrayXd lowValues = ArrayXd::Zero(5); // bottom of the grid
      ArrayXd sizeDomain = ArrayXd::Constant(5,1.); // size of the grid
      ArrayXd weight = ArrayXd::Constant(5,1.); // weights
      int degree =1 ; // linear interpolator
4
      bool bPrepInterp = true; // precalculate neighbors of nodes
      level = 4 ; // level of the sparse grid
6
      // sparse grid generation
      SparseSpaceGridBound sparseGrid(lowValues, sizeDomain, level, weight, degree,
9
          bPrepInterp);
10
      // grid iterators
11
      shared_ptr<GridIterator > iterGrid = sparseGrid.getGridIterator();
12
      ArrayXXd valuesFunction(1,sparseGrid.getNbPoints());
13
      while (iterGrid->isValid())
14
      {
15
          ArrayXd pointCoord = iterGrid->getCoordinate();
16
          valuesFunction(0,iterGrid->getCount()) = f(pointCoord)
17
          valuesFunction(1,iterGrid->getCount()) = f(pointCoord)+1;
18
19
          iterGrid->next();
20
      // Hierarchize
```

```
ArrayXXd hieraValues =valuesFunction;
sparseGrid.toHierarchizeVec(hieraValues);

// interpolate
ArrayXd pointCoord = ArrayXd::Constant(5,0.66);
shared_ptr<Interpolator > interpolator = sparseGrid.createInterpolator(pointCoord);
ArrayXd interVal = interpolator->applyVec(hieraValues);
```

**Remark 5** Point by point hierarchization on the global grid could have been calculated as below

In some cases, it is more convenient to construct an interpolator acting on a global function. It is the case when you have a single function and you want to interpolate at many points for this function. In this specific case an interpolator deriving from the class Interpolator Spectral (similarly to Legendre grid interpolators) can be constructed:

```
/** \brief Constructor taking in values on the grid

* \param p_grid is the sparse grid used to interpolate

* \param p_values Function values on the sparse grid

*/

SparseInterpolatorSpectral(const shared_ptr < SparseSpaceGrid > &p_grid , const Eigen::
ArrayXd &p_values)
```

This class has a member to interpolate at a given point:

```
/** \brief interpolate
    * \param p_point coordinates of the point for interpolation
    * \return interpolated value
    */
    inline double apply(const Eigen::ArrayXd &p_point) const
```

See section 3.2 for an example (similar but with Legendre grids) to use this object. Sometimes, one wish to iterate on points on a given level. In the example below, for each level an iterator on all points belonging to a given level is got back and the values of a function f at each point are calculated and stored.

```
shared_ptr<SparseGridIterator> iterGridLevel = sparseGrid.getLevelGridIterator(iterLevel
    );
while(iterGridLevel->isValid())
{
    Eigen::ArrayXd pointCoord = iterGridLevel->getCoordinate();
    valuesFunctionTest(iterGridLevel->getCount()) = f(pointCoord);
    iterGridLevel->next();
}

17
```

At last adaptation can be realized with two member functions:

• A first one permits to refine adding points where the error is important. Notice that a function is provided to calculate from the hierarchical values the error at each level of the sparse grid and that a second one is provided to get a global error from the error calculated at each level. This permits to specialize the refining depending for example if the calculation is achieved for integration or interpolation purpose.

```
/// \brief Dimension adaptation nest
                                   precision required for adaptation
      /// \param p_precision
2
      /// \param p_fInterpol
                                   function to interpolate
      /// \param p_phi
                                  function for the error on a given level in the
4
          m_dataSet structure
                                   from an error defined on different levels, send back
      /// \param p_phiMult
          a global error on the different levels
      /// \param p_valuesFunction an array storing the nodal values
6
      /// param p_hierarValues an array storing hierarchized values (updated)
      void refine(const double &p_precision, const std::function < double(const Eigen::
          ArrayXd &p_x)> &p_fInterpol,
                  const std::function < double(const SparseSet::const_iterator &, const</pre>
9
                      Eigen::ArrayXd &)> &p_phi,
                  const std::function< double(const std::vector< double> &) > &p_phiMult
10
11
                  Eigen::ArrayXd &p_valuesFunction,
                  Eigen::ArrayXd &p_hierarValues);
```

with

- p\_precision the  $\eta$  tolerance in the algorithm,
- p\_fInterpol the function permitting to calculate the nodal values,
- p\_phi function permitting to calculate  $e_l$  the local error for a given  $\underline{l}$ ,
- p\_phiMult a function taking as argument all the  $e_{\underline{l}}$  (local errors) and giving back the global error E,
- p\_valuesFunction an array storing the nodal values (updated during refinement)
- p\_hierarValues an array storing the hierarchized values (updated during refinement)
- A second one permits to coarsen the mesh, eliminating point where the error is too small

```
/// \brief Dimension adaptation coarsening: modify data structure by trying to remove all levels with local error

/// below a local precision

/// \param p_precision Precision under which coarsening will be realized

/// \param p_phi function for the error on a given level in the m_dataSet structure

/// \param p_valuesFunction an array storing the nodal values (modified on the new structure)
```

with arguments similar to the previous function.

## 3.8 Python API

Here is an example of the python API used for interpolation with Sparse grids with boundary points and without boundary points. The adaptation and coarsening is available with an error calculated for interpolation only.

```
1 # Copyright (C) 2016 EDF
2 # All Rights Reserved
3 # This code is published under the GNU Lesser General Public License (GNU LGPL)
4 import numpy as np
5 import unittest
6 import random
7 import math
8 import StOptGrids
10 # function used
11 def funcToInterpolate( x):
      return math.log(1. + x.sum())
12
14 # unit test for sparse grids
15 ############################
16
  class testGrids(unittest.TestCase):
17
18
19
20
      # test sparse grids with boundaries
      def testSparseGridsBounds(self):
21
           # low values
           lowValues =np.array([1.,2.,3.])
23
           # size of the domain
24
25
           sizeDomValues = np.array([3.,4.,3.])
           # anisotropic weights
26
           weights = np.array([1.,1.,1.])
27
           # level of the sparse grid
28
29
           level =3
30
           # create the sparse grid with linear interpolator
           sparseGridLin = StOptGrids.SparseSpaceGridBound(lowValues, sizeDomValues, level,
31
               weights,1)
           iterGrid = sparseGridLin.getGridIterator()
32
33
            # array to store
           data = np.empty(sparseGridLin.getNbPoints())
34
           # iterates on point
35
           while( iterGrid.isValid()):
36
             data[iterGrid.getCount()] = funcToInterpolate(iterGrid.getCoordinate())
37
38
             iterGrid.next()
           # Hierarchize the data
39
           hierarData = sparseGridLin.toHierarchize(data)
40
41
           # get back an interpolator
           ptInterp = np.array([2.3,3.2,5.9],dtype=np.float)
42
           interpol = sparseGridLin.createInterpolator(ptInterp)
43
44
           # calculate interpolated value
           interpValue = interpol.apply(hierarData)
45
46
           print(("Interpolated value sparse linear" , interpValue))
            # create the sparse grid with quadratic interpolator
47
```

```
sparseGridQuad = StOptGrids.SparseSpaceGridBound(lowValues, sizeDomValues, level,
48
                weights,2)
49
           # Hierarchize the data
           hierarData = sparseGridQuad.toHierarchize(data)
50
51
           # get back an interpolator
           ptInterp = np.array([2.3,3.2,5.9],dtype=np.float)
52
53
           interpol = sparseGridQuad.createInterpolator(ptInterp)
           # calculate interpolated value
54
           interpValue = interpol.apply(hierarData)
55
           print(("Interpolated value sparse quadratic " , interpValue))
56
           # now refine
57
           precision = 1e-6
58
           print(("Size of hierarchical array " , len(hierarData)))
59
           valueAndHierar = sparseGridQuad.refine(precision,funcToInterpolate,data,hierarData)
60
           print(("Size of hierarchical array after refinement " , len(valueAndHierar[0])))
61
62
           # calculate interpolated value
63
           interpol1 = sparseGridQuad.createInterpolator(ptInterp)
64
           interpValue = interpol1.apply(valueAndHierar[1])
           print(("Interpolated value sparse quadratic after refinement " , interpValue))
65
66
           # coarsen the grid
           precision = 1e-4
67
            valueAndHierarCoarsen = sparseGridQuad.coarsen(precision, valueAndHierar[0],
68
                valueAndHierar[1])
69
           print(("Size of hierarchical array after coarsening ", len(valueAndHierarCoarsen
               [0])))
           # calculate interpolated value
70
           interpol2 = sparseGridQuad.createInterpolator(ptInterp)
71
           interpValue = interpol2.apply(valueAndHierarCoarsen[1])
72
           print(("Interpolated value sparse quadratic after refinement " , interpValue))
73
74
75
76
       # test sparse grids eliminating boundaries
77
       def testSparseGridsNoBounds(self):
           # low values
78
           lowValues =np.array([1.,2.,3.],dtype=np.float)
79
           # size of the domain
80
81
           sizeDomValues = np.array([3.,4.,3.],dtype=np.float)
           # anisotropic weights
82
83
           weights = np.array([1.,1.,1.])
           # level of the sparse grid
84
85
           level = 3
           # create the sparse grid with linear interpolator
86
           sparseGridLin = StOptGrids.SparseSpaceGridNoBound(lowValues, sizeDomValues, level,
87
               weights,1)
           iterGrid = sparseGridLin.getGridIterator()
88
             # array to store
89
90
           data = np.empty(sparseGridLin.getNbPoints())
91
           # iterates on point
           while( iterGrid.isValid()):
92
             data[iterGrid.getCount()] = funcToInterpolate(iterGrid.getCoordinate())
93
94
              iterGrid.next()
           # Hierarchize the data
95
           hierarData = sparseGridLin.toHierarchize(data)
96
97
           # get back an interpolator
           ptInterp = np.array([2.3,3.2,5.9],dtype=np.float)
98
            interpol = sparseGridLin.createInterpolator(ptInterp)
99
           # calculate interpolated value
100
           interpValue = interpol.apply(hierarData)
101
           print(("Interpolated value sparse linear" , interpValue))
102
            # create the sparse grid with quadratic interpolator
103
104
            sparseGridQuad = StOptGrids.SparseSpaceGridNoBound(lowValues,sizeDomValues, level,
               weights,2)
           # Hierarchize the data
105
106
           hierarData = sparseGridQuad.toHierarchize(data)
107
           # get back an interpolator
108
           ptInterp = np.array([2.3,3.2,5.9],dtype=np.float)
           interpol = sparseGridQuad.createInterpolator(ptInterp)
109
110
           # calculate interpolated value
           interpValue = interpol.apply(hierarData)
111
```

```
print(("Interpolated value sparse quadratic " , interpValue))
112
           # test grids function
113
           iDim = sparseGridQuad.getDimension()
114
           pt = sparseGridQuad.getExtremeValues()
115
116
           # now refine
           precision = 1e-6
117
           print(("Size of hierarchical array " , len(hierarData)))
118
           valueAndHierar = sparseGridQuad.refine(precision,funcToInterpolate,data,hierarData)
119
           print(("Size of hierarchical array after refinement " , len(valueAndHierar[0])))
120
121
           # calculate interpolated value
           interpol1 = sparseGridQuad.createInterpolator(ptInterp)
122
           interpValue = interpol1.apply(valueAndHierar[1])
123
           print(("Interpolated value sparse quadratic after coarsening " , interpValue))
124
           # coarsen the grid
125
126
           precision = 1e-4
           valueAndHierarCoarsen = sparseGridQuad.coarsen(precision,valueAndHierar[0],
127
               valueAndHierar[1])
           print(("Size of hierarchical array after coarsening " , len(valueAndHierarCoarsen
128
               [0]))
129
           # calculate interpolated value
           interpol2 = sparseGridQuad.createInterpolator(ptInterp)
130
131
           interpValue = interpol2.apply(valueAndHierarCoarsen[1])
           print(("Interpolated value sparse quadratic after coarsening " , interpValue))
132
133
134 if __name__ == '__main__':
135
      unittest.main()
```

## Chapter 4

## Introducing the regression resolution

Suppose the stochastic differential equation in the optimization problem is not controlled:

$$dX^{x,t} = b(t, X_s^{x,t})ds + \sigma(s, X_s^{x,t})dW_s$$

This case is for example encountered while valuing American options in finance, when an arbitrage is realized between the pay off and the expected future gain if not exercising at the current time. In order to estimate this conditional expectation (depending of the Markov state), first suppose that a set of N Monte Carlo Simulation are available at dates  $t_i$  for a process  $X_t := X_t^{0,x}$  where x is the initial state at date t = 0 and that we want to estimate  $f(x) := \mathbb{E}[g(t+h, X_{t+h}) \mid X_t = x]$  for a given x and a given function g. This function f lies the infinite dimensional space of the  $L_2$  functions. In order to approximate it, we try to find it in a finite dimensional space. Choosing a set of basis functions  $\psi_k$  for k = 1 to M, the conditional expectation can be approximated by

$$f(x) \simeq \sum_{k=1}^{M} \alpha_k \psi_k(X_t) \tag{4.1}$$

where  $(\hat{\alpha}_k^{t_i,N})_{k\leq M}$  minimizes

$$\sum_{\ell=1}^{N} \left| g(X_{t+h}^{l}) - \sum_{k=1}^{M} \alpha_k \psi_k(X_t^{l}) \right|^2$$
 (4.2)

over  $(\alpha_k)_{k\leq M}\in\mathbb{R}^M$ . We have to solve a quadratic optimization problem of the form

$$\min_{\alpha \in \mathbb{R}^M} \|A\alpha - B\|^2 \tag{4.3}$$

Classically the previous equation is reduced to the normal equation

$$A'A\alpha = A'B , (4.4)$$

which is solved by a Cholesky like approach when the matrix A'A is definite otherwise the solution with the minimum  $L_2$  norm can be computed using the pseudo inverse of A'A. When the different component of  $X^{x,t}$  are highly correlated i can be convenient to rotate

the data set onto its principal components using the PCA method. Rotating the dataset before doing regression has been advocated in [44] and [41] for example. The right-hand side of Figure 4.1 illustrates the new evaluation grid obtained on the same dataset. One can observe the better coverage and the fewer empty areas when using local regression that we will detail in this section.

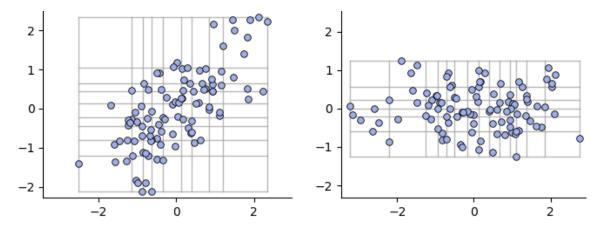

Figure 4.1: Evaluation grid: rotation

## 4.1 C++ global API

All the regression classes derive from the BaseRegression abstract class, which stores a pointer to the "particles" (a matrix storing the simulations of  $X^{x,t}$ : the first dimension of the matrix corresponds to the dimension of  $X^{x,t}$ , and the second dimension corresponds to the particle number), and stores if the current date t is 0 (then the conditional expectation is only an expectation).

```
1 // Copyright (C) 2016, 2017 EDF
2 // All Rights Reserved
  // This code is published under the GNU Lesser General Public License (GNU LGPL)
  #ifndef BASEREGRESSION_H
  #define BASEREGRESSION_H
  #include <memory>
  #include <vector>
  #include <iostream>
  #include <Eigen/Dense>
  #include <Eigen/SVD>
  #include "StOpt/core/grids/InterpolatorSpectral.h"
11
      \file BaseRegression.h
13
      \brief Base class to define regressor for stochastic optimization by Monte Carlo
14
15
      \author Xavier Warin
  */
16
17 namespace StOpt
18 {
19 /// \class BaseRegression BaseRegression.h
20 /// Base class for regression
21 class BaseRegression
22 {
23 protected :
24
      bool m_bZeroDate ;
                                              ///< Is the regression date zero ?
```

```
{\tt bool} m_bRotationAndRescale ; ///< do we rescale particles and do a rotation with SVD on
26
           data
      Eigen::ArrayXd m_meanX ; ///< store scaled factor in each direction (average of
27
          particles values in each direction)
      Eigen::ArrayXd m_etypX ; ///< store scaled factor in each direction (standard
          deviation of particles in each direction)
29
      Eigen::MatrixXd m_svdMatrix ; ///< svd matrix transposed used to transform particles
                                  ; ///< singular values associated to SVD
30
      Eigen::ArrayXd m_sing
      Eigen::ArrayXXd m_particles; ///< Particles used to regress: first dimension :
31
          dimension of the problem , second dimension : the number of particles. These
          particles are rescaled and a rotation with SVD is achieved to avoid degeneracy in
          case of high correlations
32
      // rotation for data and rescaling
33
      void preProcessData();
34
35
36
  public :
37
      /// \brief Default constructor
38
39
      BaseRegression();
40
      /// \brief Default destructor
41
      virtual ~BaseRegression() {}
42
43
      /// \brief Default constructor
44
45
      BaseRegression(const bool &p_bRotationAndRescale);
46
      /// \brief Constructor storing the particles
47
      /// \param p_bZeroDate
                                  first date is 0?
48
      /// \param p_particles
49
                                     particles used for the meshes.
50
      111
                                      First dimension : dimension of the problem,
51
                                      second dimension : the number of particles
      /// \param p_bRotationAndRescale do we rescale particle
52
      BaseRegression(const bool &p_bZeroDate, const Eigen::ArrayXXd &p_particles, const bool
          &p_bRotationAndRescale);
54
55
      /// \brief Constructor used in simulation, no rotation
      /// \param p_bZeroDate first date is 0?
56
      /// \param p_bRotationAndRescale do we rescale particle
57
      BaseRegression(const bool &p_bZeroDate, const bool &p_bRotationAndRescale);
58
59
60
      /// \brief Last constructor used in simulation
61
      /// \param p_bZeroDate first date is 0?
62
      /// \param p_meanX
                                     scaled factor in each direction (average of particles
63
          values in each direction)
      /// \param p_etypX
64
                                     scaled factor in each direction (standard deviation of
          particles in each direction)
65
      /// \param p_svdMatrix
                                     svd matrix transposed used to transform particles
      /// \param p_bRotationAndRescale do we rescale particle
66
67
      BaseRegression(const bool &p_bZeroDate, const Eigen::ArrayXd &p_meanX, const
68
          ::ArrayXd &p_etypX, const Eigen::MatrixXd &p_svdMatrix, const bool &
          p_bRotationAndRescale);
69
70
      /// \brief Copy constructor
      /// \param p_object object to copy
71
      BaseRegression(const BaseRegression &p_object);
72
73
74
      /// \brief update the particles used in regression and construct the matrices
      /// \param p_bZeroDate
75
                                 first date is 0?
      /// \param p_particles
76
                                 particles used for the meshes.
77
      111
                                 Firs dimension : dimension of the problem,
                                 second dimension : the number of particles
78
      ///
79
      void updateSimulationsBase(const bool &p_bZeroDate, const Eigen::ArrayXXd &p_particles)
80
      /// \brief Get some local accessors
82
```

```
virtual inline Eigen::ArrayXXd getParticles() const
83
84
       {
85
           return m_particles ;
86
87
       /// \brief Get bRotationAndRescale
88
       virtual inline bool getBRotationAndRescale() const
89
90
           return m_bRotationAndRescale ;
91
92
93
       /// \brief Get average of simulation per dimension
94
       virtual inline Eigen::ArrayXd getMeanX() const
95
       {
96
97
           return m_meanX;
       }
98
99
       /// \brief get standard deviation per dimension
100
101
       virtual inline Eigen::ArrayXd getEtypX() const
102
103
           return m_etypX;
104
105
       /// \brief get back the SVD matrix used for rescaling particles
106
       virtual inline Eigen::MatrixXd getSvdMatrix() const
107
108
       {
109
           return m_svdMatrix;
110
111
112
       /// \brief get back singular values
113
       virtual inline Eigen::ArrayXd getSing() const
114
115
           return m_sing;
116
117
118
       /// \brief Get dimension of the problem
119
       virtual inline int getDimension() const
120
       {
           return m_particles.rows();
121
       }
122
123
       /// \brief Get the number of simulations
124
       virtual inline int getNbSimul()const
125
126
       {
127
           return m_particles.cols();
128
129
       /// \brief get back particle by its number
130
131
       /// \param p_iPart particle number
       /// \return the particle (if no particle, send back an empty array)
132
133
       virtual Eigen::ArrayXd getParticle(const int &p_iPart) const;
134
135
       /// \brief get the number of basis functions
       virtual int getNumberOfFunction() const = 0 ;
136
137
138
       ///@}
       /// \brief Constructor storing the particles
139
       /// \brief update the particles used in regression and construct the matrices
140
       /// \param p_bZeroDate
                                   first date is 0?
141
                                   particles used for the meshes.
142
       /// \param p_particles
143
       ///
                                   First dimension : dimension of the problem,
                                   second dimension : the number of particles
       111
144
       virtual void updateSimulations(const bool &p_bZeroDate, const Eigen::ArrayXXd &
145
           p_particles) = 0 ;
146
147
       /// \brief conditional expectation basis function coefficient calculation
       /// \param p_fToRegress function to regress associated to each simulation used in
148
       /// \return regression coordinates on the basis (size : number of meshes multiplied by
149
```

```
the dimension plus one)
       /// @{
150
151
       virtual Eigen::ArrayXd getCoordBasisFunction(const Eigen::ArrayXd &p_fToRegress) const
           = 0:
152
       ///@}
       /// \brief conditional expectation basis function coefficient calculation for multiple
153
           functions to regress
       /// \param p_fToRegress function to regress associated to each simulation used in
154
           optimization (size : number of functions to regress \times the number of Monte
           Carlo simulations)
       /// \return regression coordinates on the basis (size : number of function to regress
155
             \times number of meshes multiplied by the dimension plus one)
       1// @{
156
       virtual Eigen::ArrayXXd getCoordBasisFunctionMultiple(const Eigen::ArrayXXd &
157
           p_fToRegress) const = 0 ;
       ///@}
158
159
       /// \ conditional expectation calculation
160
161
       /// \param p_fToRegress simulations to regress used in optimization
       /// \return regressed value function
162
163
       virtual Eigen::ArrayXd getAllSimulations(const Eigen::ArrayXd &p_fToRegress) const = 0;
164
       virtual Eigen::ArrayXXd getAllSimulationsMultiple(const Eigen::ArrayXXd &p_fToRegress)
165
           const = 0;
       ///@}
166
167
       /// \brief Use basis functions to reconstruct the solution
168
       /// \protect\operatorname{\mathtt{param}}\ p\_{basisCoefficients} basis coefficients
169
       ///@{
170
171
       virtual Eigen::ArrayXd reconstruction(const Eigen::ArrayXd &p_basisCoefficients)
           const = 0 ;
172
       virtual Eigen::ArrayXXd reconstructionMultiple(const Eigen::ArrayXXd
           p_basisCoefficients) const = 0;
       /// @}
173
174
175
       /// \brief use basis function to reconstruct a given simulation
       /// \param p_isim
176
                                       simulation number
       /// \param p_basisCoefficients basis coefficients to reconstruct a given conditional
177
           expectation
       virtual double reconstructionASim(const int &p_isim, const Eigen::ArrayXd &
178
           p_basisCoefficients) const = 0 ;
179
       /// \brief conditional expectation reconstruction
180
       /// \param p_coordinates
                                    coordinates to interpolate (uncertainty sample)
181
       /// \gamma param p_coordBasisFunction regression coordinates on the basis (size: number of
182
           meshes multiplied by the dimension plus one)
       /// \return regressed value function reconstructed for each simulation
183
184
       virtual double getValue(const Eigen::ArrayXd &p_coordinates,
185
                                const Eigen::ArrayXd &p_coordBasisFunction) const = 0;
186
187
       \slash\hspace{-0.4cm} /// \brief conditional expectation reconstruction for a lot of simulations
       /// \param p_coordinates
                                        coordinates to interpolate (uncertainty sample) size
188
           uncertainty dimension by number of samples
189
       /// \param p_{	exttt{coordBasisFunction}} regression coordinates on the basis (size: number of
           meshes multiplied by the dimension plus one)
       /// \return regressed value function reconstructed for each simulation
190
       191
                                  const Eigen::ArrayXd &p_coordBasisFunction) const
192
193
           Eigen::ArrayXd valRet(p_coordinates.cols());
194
195
           for (int is = 0; is < p_coordinates.cols(); ++is)</pre>
               valRet(is) = getValue(p_coordinates.col(is), p_coordBasisFunction);
196
197
           return valRet;
       }
198
199
200
       /// \brief permits to reconstruct a function with basis functions coefficients values
           given on a grid
201
       /// \param p_coordinates
                                           coordinates (uncertainty sample)
       /// \param p_ptOfStock
                                           grid point
202
```

```
/// \param p_interpFuncBasis
                                            spectral interpolator to interpolate the basis
203
            functions coefficients used in regression on the grid (given for each basis
       virtual double getAValue(const Eigen::ArrayXd &p_coordinates, const Eigen::ArrayXd &
204
           p_ptOfStock,
                                  const std::vector< std::shared_ptr<InterpolatorSpectral> > &
205
                                      p_interpFuncBasis) const = 0;
206
       /// \brief is the regression date zero
207
       inline bool getBZeroDate() const
208
209
           return m_bZeroDate;
210
211
212
       /// \brief Clone the regressor
213
       virtual std::shared_ptr < BaseRegression > clone() const = 0 ;
214
215
216
217 };
218
219 }
220
   #endif
221
```

All regression classes share the same constructors:

- a first constructor stores the members of the class and computes the matrices for the regression: it is used for example to build a regression object at each time step of a resolution method,
- the second constructor is used to prepare some data which will be shared by all future regressions. It has to be used with the updateSimulation method to update the effective matrix construction. In a resolution method with many time steps, the object will be constructed only once and at each time step the Markov state will be updated by the updateSimulation method.

All regression classes share the common methods:

- updateSimulationBase (see above),
- getCoordBasisFunction takes the values  $g(t+h, X_{t+h})$  for all simulations and returns the coefficients  $\alpha_k$  of the basis functions,
- getCoordBasisFunctionMultiple is used if we want to do the previous calculation on multiple g functions in one call. In the matrix given as argument, the first dimension has a size equal to the number of Monte Carlo simulations, while the second dimension has a size equal to the number of functions to regress. As output, the first dimension has a size equal to the number of function to regress and the second equal to the number of basis functions.
- getAllSimulations takes the values  $g(t+h, X_{t+h})$  for all simulations and returns the regressed values for all simulations  $f(X_t)$
- getAllSimulationMultiple is used if we want to do the previous calculation on multiple g functions in one call. In the matrix given as argument, the first dimension has a size equal to the number of Monte Carlo simulations, while the second dimension

has a size equal to the number of functions to regress. The regressed values are given back in the same format.

- reconstruction takes the  $\alpha_k$  coefficient of the basis functions as input and returns all the  $f(X_t)$  for the simulations stored by applying equation (4.1).
- reconstructionMultiple is used if we want to do the previous calculation on multiple g functions in one call. As input the  $\alpha_k$  coefficients of the basis functions are given (number of function to regress for first dimension, number of basis functions for second dimension). As a result the  $f(X_t)$  for all simulations and all f functions are sent back (number of Monte Carlo simulations in first dimension, number of function to regress en second dimension).
- reconstructionASim takes a simulation number isim (optimization part) and  $\alpha_k$  coefficient of the basis functions as input and returns  $f(X_t^{isim})$  by applying equation (4.1),
- getValue takes as first argument a sample of  $X_t$ , the basis function  $\alpha_k$  and reconstruct the regressed solution of equation (4.1).
- getValues takes as first argument some samples of  $X_t$  (array size dimension of uncertainty by number of samples), the basis function  $\alpha_k$  and reconstruct the regressed solution of equation (4.1) (an array).

# 4.2 Adapted local polynomial basis with same probability

The description of the method and its properties can be found in [8]. We just recall the methodology. These local adapted methods can benefit from a rotation in the its principal axis using the PCA method. The rotation is activated by a flag in the constructor of the objects?

## 4.2.1 Description of the method

The method essentially consists in applying a non-conform finite element approach rather than a spectral like method as presented above.

The idea is to use, at each time step  $t_i$ , a set of functions  $\psi_q, q \in [0, M_M]$  having local hyper cube support  $D_{i_1,i_2,\dots,i_d}$  where  $i_j = 1$  to  $I_j, M_M = \prod_{k=1,d} I_k$ , and  $\{D_{i_1,\dots,i_d}\}_{(i_1,\dots,i_d)\in[1,I_1]\times\dots\times[1,I_d]}$  is a partition of  $[\min_{k=1,N} X_{t_i}^{1,(k)}, \max_{k=1,N} X_{t_i}^{1,(k)}] \times \dots \times [\min_{k=1,N} X_{t_i}^{d,(k)}, \max_{k=1,N} X_{t_i}^{d,(k)}]$ . On each  $D_l, l = (i_1,\dots,i_d)$ , depending on the selected method,  $\psi_l$  is

- either a constant function, so the global number of degrees of freedom is equal to  $M_M$ ,
- or a linear function with 1 + d degrees of freedom, so the global number of degrees of freedom is equal to  $M_M * (1 + d)$ .

This approximation is "non-conform" in the sense that we do not assure the continuity of the approximation. However, it has the advantage to be able to fit any, even discontinuous, function. In order to avoid oscillations and to allow classical regression by the Cholesky method, the supports are chosen so that they contain roughly the same number of particles.

On Figure 4.2, we have plotted an example of supports in the case of  $6 = 4 \times 4$  local basis cells, in dimension 2.

Sometimes we can do further exploiting knowledge on the continuation value. In the case

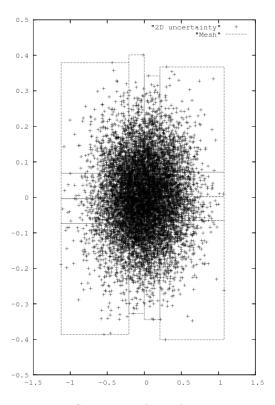

Figure 4.2: Support of 2D function basis

of an American basket option for example we have convexity of this continuation value with respect to the underlying prices. It is possible to modify the previous algorithm to try to impose that the numerical method repeats this convexity. The algorithm in [31] has been implemented as an option. This algorithm may not converge when used in multi dimension but it permits to improve the convexity of the solution while iterating a few times.

#### 4.2.2 C++ API

#### The constant per cell approximation

The constructor of the local constant regression object is achieved by

where:

- p\_nbMesh is an array giving the number of meshes used in each direction ((4,4) for the figure 4.2 for example).
- p\_bRotationAndRecale is an optimal argument by default set to false meaning that no rotation of the data in its principal components axis is achieved. In the case of rotation, the direction are sorted with their singular values decreasing and the number of meshes in p\_nbMesh are defined for these sorted directions: p\_nbMesh(0) is associated with first direction with the highest singular value, p\_nbMesh(1) with the direction associated to the second highest singular value etc.

The second constructor permits the construct the regression matrix,

```
LocalConstRegression(const bool &p_bZeroDate,

const shared_ptr < ArrayXXd > &p_particles,

const Eigen::ArrayXi &p_nbMesh,

bool p_bRotationAndRecale = false)
```

#### where

- p\_bZeroDate is true if the regression date is 0,
- p\_particles the particles  $X_t$  for all simulations (dimension of  $X_t$  for first dimension, number of Monte Carlo simulations in second dimension),
- p\_nbMesh is an array giving the number of meshes used in each directions (4, 4) for the figure 4.2,
- p\_bRotationAndRecale is an optimal argument by default set to false meaning that no rotation of the data in its principal components axis is achieved. In the case of rotation, the direction are sorted with their singular values decreasing and the number of meshes in p\_nbMesh are defined for these sorted directions: p\_nbMesh(0) is associated with first direction with the highest singular value, p\_nbMesh(1) with the direction associated to the second highest singular value etc.

#### The linear per cell approximation

The constructor of the local linear regression object is achieved by

#### where

- p\_nbMesh is an array giving the number of meshes used in each direction ((4,4) for the figure 4.2 for example),
- p\_bRotationAndRecale is an optimal argument by default set to false meaning that no rotation of the data in its principal components axis is achieved. In the case of rotation, the direction are sorted with their singular values decreasing and the number of meshes in p\_nbMesh are defined for these sorted directions: p\_nbMesh(0) is associated with first direction with the highest singular value, p\_nbMesh(1) with the direction associated to the second highest singular value etc.

The second constructor permits the construct the regression matrix,

```
LocalLinearRegression(const bool &p_bZeroDate,

const shared_ptr < ArrayXXd > &p_particles,

const Eigen::ArrayXi &p_nbMesh,

bool p_bRotationAndRecale = false)
```

where

- p\_bZeroDate is true if the regression date is 0,
- p\_particles the particles  $X_t$  for all simulations (dimension of  $X_t$  for first dimension, number of Monte Carlo simulations in second dimension),
- p\_nbMesh is an array giving the number of meshes used in each directions (4, 4) for the figure 4.2
- p\_bRotationAndRecale is an optimal argument by default set to false meaning that no rotation of the data in its principal components axis is achieved. In the case of rotation, the direction are sorted with their singular values decreasing and the number of meshes in p\_nbMesh are defined for these sorted directions: p\_nbMesh(0) is associated with first direction with the highest singular value, p\_nbMesh(1) with the direction associated to the second highest singular value etc.

This class can benefit of the methodology in [31] implementing a generalization of the member function getAllSimulations:

```
Eigen::ArrayXd getAllSimulationsConvex(const Eigen::ArrayXd &p_fToRegress, const int & p_nbIterMax)
```

where

- p\_fToRegress is the set of points we want to regress preserving convexity of the regressed function value
- p\_nbIterMax is the maximal number of iteration of the method.

It returns the regressed values for all simulations of the uncertainties.

#### An example in the linear case

Below we give a small example where toRegress corresponds to  $g(t + h, X_{t+h})$  for all simulations and x store  $X_t$  for all simulations.

```
// create the mesh for a 2 dim problem, 4 meshes per direction
ArrayXi    nbMesh = ArrayXi::Constant(2, 4);
// t is not zero
bool bZeroDate = 0;
// constructor, no rotation of the data
LocalLinearRegression localRegressor(nbMesh);
// update particles values
localRegressor.updateSimulations(bZeroDate, x);
// regressed values
ArrayXd regressedValues = localRegressor.getAllSimulations(toRegress);
```

## 4.2.3 Python API

Here is a similar example using the second constructor of the linear case

```
import StOptReg
          nbSimul = 5000000;
          np.random.seed(000)
3
          x = np.random.uniform(-.,1.,size=(1,nbSimul));
4
          toReal = (2+x[0,:]+(+x[0,:])*(1+x[0,:]))
6
          # function to regress
          toRegress = toReal + 4*np.random.normal(0.,nbSimul)
8
9
          # mesh
10
          nbMesh = np.array([6],dtype=np.int32)
          # Regressor without rotation of data
11
          regressor = StOptReg.LocalLinearRegression(False,x,nbMesh)
          y = regressor.getAllSimulations(toRegress).transpose()[0]
13
```

Of course the constant per cell case in python is similar. As in C++ the linear case permits to try to regress preserving convexity by using the getAllSimulationsConvex method.

# 4.3 Adapted local basis by K-Means clustering methods

This method can be interesting when a small number of particles is available to calculate the regressions and we propose a K-Means clustering method to cluster simulations together. The classical K-Means clustering method is the following: N points  $X^k$  with k = 1 to N are given. A partition of the domain  $S = (S_m)_{m \le p}$  with  $p \le N$  domains is achieved by minimizing

$$\arg\min_{S} \sum_{k=1}^{p} \sum_{X^{j} \in S_{k}} ||X^{j} - \mu_{k}||^{2},$$

where  $\mu_k$  is the barycenter of all points  $X^j \in S_k$ .

The classical Lloyd algorithm is used to calculated to calculated the cluster:

### **Algorithm 3** Lloyd algorithm

- 1: Choose p points as initialization for  $\mu_k^1$ , k=1,p
- 2: while Not converged do
- 3: affect each particle to its Voronoi cell:

$$S_k^l = \{X^i : ||X^i - \mu_k^l|| \le ||X^i - \mu_m^l||, m = 1, p\}$$

4: Update

$$\mu_k^{l+1} = \frac{1}{|S_k^l|} \sum_{X^i \in S_k^l} X^i$$

5: end while

This algorithm is effective in 1D by sorting the particles coordinates. Its extension in the general case is expensive due the calculation of the Voronoi cells and the distance between all points.

We suppose that, as in the adaptive case with same probability, we want to have a partition such that the number of meshes in each direction is  $I_k$  for k = 1, d.

We propose a recursive algorithm to calculate the meshes. This algorithm is given by 4 and 5,

#### Algorithm 4 Recursive 1D Lloyd algorithm

```
1: procedure RECURKMEANS(id, X_{i_1,...,i_{id-1}}, S_{i_1,...,i_{id-1}})
        Sort the particle in dimension id and use Lloyd algorithm to partition S_{i_1,...,i_{id-1}} in
   the dimension id and get S^{i_1,\dots,i_{id}} , i_{id}=1,I_{id}.
        for i_{id} = 1, I_{id} do
3:
             X_{i_1,\dots,i_{id}} = \{X \in X_{i_1,\dots,i_{id-1}}/X \in S_{i_1,\dots,i_{id}}\}
4:
             if id < d then
5:
                 Recur<br/>K
Means<br/>( id+1,\,X_{i_1,\dots,i_{id}},\,S_{i_1,\dots,i_{id}})
6:
7:
             end if
        end for
8:
9: end procedure
```

#### **Algorithm 5** Modified Lloyd algorithm

```
1: S = \mathbb{R}^d, X = \{X^i/i = 1, N\}
2: RecurKMeans(1, X, S)
```

and an example of a resulting partition is given on figure 4.3 in 2D for  $I_1 = 3$ ,  $I_2 = 4$ .

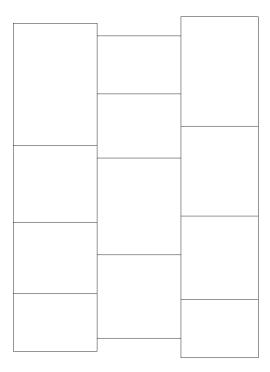

Figure 4.3: Possible 2D partition due to modified K-Means algorithm

Once the partition is achieved, regression are achieved with a constant per mesh representation:

We note  $(S_k^i)_{k=1,p}$ , a partition with the above method at date  $t_i$  using the Monte Carlo particles  $X_{t_i}^{(k)}$ , k=1,N. To calculate the conditional expectation of a function g of  $X_{t_{i+1}}$ , we use the constant per mesh representation and we then have:

$$\mathbb{E}[g(X_{t_{i+1}})/X_{t_i} = X_{t_i}^k] \simeq \frac{1}{|S_p^i|} \sum_{j/X_{t_i}^j \in S_p^i} g(X_{t_{i+1}}^j)$$

where  $X_{t_{i+1}}^k \in |S_p^i|$ .

## 4.3.1 C++ API

The constructor of the local K-Means regression object is similar to the one obtained for the LocalConstRegression object in section 4.2.2. We then don't recall the signification of all the arguments.

A first constructor is:

```
LocalKMeansRegression(const Eigen::ArrayXi &p_nbMesh, bool p_bRotationAndRecale = false);
```

and the second constructor permits the construct the regression matrix,

```
LocalKMeansRegression(const bool &p_bZeroDate,

const shared_ptr< ArrayXXd> &p_particles,

const Eigen::ArrayXi &p_nbMesh,

bool p_bRotationAndRecale = false)
```

## 4.3.2 Python api

The C++ API being the same as the one for LocalConstRegression object, we have the same python binding as in section 4.2.3.

## 4.4 Local polynomial basis with meshes of same size

In some cases, instead of using adapted meshes, on can prefer to fix the mesh with a constant step in each direction with  $I_k$  meshes in each direction so that the total number of cells is  $M_M = \prod_{k=1,d} I_k$ . On each cell as in section 4.2, one can have two approximations:

- either a constant function, so the global number of degrees of freedom is equal to  $M_M$ ,
- or a linear function with 1 + d degrees of freedom, so the global number of degrees of freedom is equal to  $M_M * (1 + d)$ .

Because we define in each direction, the domain for the local basis, we don't use any rotation of the data.

## 4.5 C++ API

## 4.5.1 The constant per cell approximation

The constructor of the local constant regression object is achieved by

```
LocalSameSizeConstRegression(const Eigen::ArrayXd &p_lowValues, const Eigen::ArrayXd &p_step, const Eigen::ArrayXi &p_nbStep);
```

- p\_lowValues is an array giving the first point of the grid in each direction,
- p\_step is an array giving the size of the meshes in each direction,
- p\_nbStep is an array giving the number of meshes used in each direction.

The second constructor permits the construct the regression matrix,

```
LocalSameSizeConstRegression(const bool &p_bZeroDate,

const std::shared_ptr< Eigen::ArrayXXd > &p_particles,

const Eigen::ArrayXd &p_lowValues,

const Eigen::ArrayXd &p_step,

const Eigen::ArrayXi &p_nbStep);
```

where

- p\_bZeroDate is true if the regression date is 0,
- p\_particles the particles  $X_t$  for all simulations (dimension of  $X_t$  for first dimension, number of Monte Carlo simulations in second dimension),
- p\_lowValues is an array giving the first point of the grid in each direction,
- p\_step is an array giving the size of the meshes in each direction,
- p\_nbStep is an array giving the number of meshes used in each direction.

## 4.5.2 The linear per cell approximation

The constructor of the local linear regression object is achieved by

```
LocalSameSizeLinearRegression(const Eigen::ArrayXd &p_lowValues, const Eigen::ArrayXd &p_step, const Eigen::ArrayXi &p_nbStep);
```

where

- p\_lowValues is an array giving the first point of the grid in each direction,
- p\_step is an array giving the size of the meshes in each direction,
- p\_nbStep is an array giving the number of meshes used in each direction.

The second constructor permits the construct the regression matrix,

```
LocalSameSizeLinearRegression(const bool &p_bZeroDate,

const std::shared_ptr < Eigen::ArrayXXd > &p_particles,

const Eigen::ArrayXd &p_lowValues,

const Eigen::ArrayXd &p_step,

const Eigen::ArrayXi &p_nbStep)
```

where

- p\_bZeroDate is true if the regression date is 0,
- p\_particles the particles  $X_t$  for all simulations (dimension of  $X_t$  for first dimension, number of Monte Carlo simulations in second dimension),
- p\_lowValues is an array giving the first point of the grid in each direction,
- p\_step is an array giving the size of the meshes in each direction,
- p\_nbStep is an array giving the number of meshes used in each direction.

## 4.5.3 An example in the linear case

Below we give a small example where toRegress is the array to regress with respect to an array "x" in dimension p\_nDim:

```
// create a random ''x', array
       shared_ptr < ArrayXXd > x(new ArrayXXd(ArrayXXd::Random(p_nDim, p_nbSimul)));
      // create the mesh by getting min and max value on the samples
      double xMin = x->minCoeff() - tiny;
4
      double xMax = x->maxCoeff() + tiny;
      ArrayXd lowValues = ArrayXd::Constant(p_nDim, xMin);
6
      ArrayXd step = ArrayXd::Constant(p_nDim, (xMax - xMin) / p_nMesh);
7
      ArrayXi    nbStep = ArrayXi::Constant(p_nDim, p_nMesh);
      // constructor
9
      LocalLinearRegression localRegressor(lowValues, step, nbStep);
10
      // update particles values
11
      localRegressor.updateSimulations(bZeroDate, x);
13
      // regressed values
       ArrayXd regressedValues = localRegressor.getAllSimulations(toRegress);
14
```

## 4.5.4 Python API

Here is a similar example using the second constructor of the linear case

```
import StOptReg
2
          nbSimul = 5000000;
          np.random.seed(000)
3
          x = np.random.uniform(-.,1.,size=(1,nbSimul));
4
          # real function
5
          toReal = (2+x[0,:]+(+x[0,:])*(1+x[0,:]))
6
          # function to regress
          toRegress = toReal + 4*np.random.normal(0.,,nbSimul)
8
9
          # mesh
          nStep = 20
10
          lowValue = np.array([-1.0001],dtype=np.float)
11
          step = np.array([2.0002/nStep],dtype=np.float)
          nbMesh = np.array([nStep],dtype=np.int32)
13
14
           # Regressor
          regressor = StOptReg.LocalSameSizeLinearRegression(False,x,lowValue,step,nbMesh)
15
          y = regressor.getAllSimulations(toRegress).transpose()[0]
```

Of course the constant per cell case in python is similar.

## 4.6 Sparse grid regressor

In the case of a sparse regressor, the grid is an object SparseSpaceGridNoBound (extrapolation for the boundary conditions). The basis functions are given by the section 3.3 for linear, quadratic or cubic function basis. No rotation of the data is available.

## 4.6.1 C++ API

Two specific constructor are available:

• The first one to be used with the updateSimulations methods

```
SparseRegression(const int &p_levelMax, const Eigen::ArrayXd &p_weight, const int &p_degree, bool p_bNoRescale = false);
```

where

- p\_levelMax corresponds to n in the equation (3.4),
- p\_weight the weight for anisotropic sparse grids (see equation (3.7),
- p\_degree is equal to (linear basis function), or 2 (quadratic basis) or 3 (for cubic basis functions),
- p\_bNoRescale if true no rescaling of the particles is used. Otherwise a re scaling of the mesh size is achieved (as for local basis functions, see section 4.2)
- The second one take the same arguments as the first constructor but adds a Boolean to check if the regression date is 0 and the particles  $X_t$  (here the re-scaling is always achieved):

```
SparseRegression(const bool &p_bZeroDate,

const shared_ptr < Eigen::ArrayXXd > &p_particles,

const int &p_levelMax, const Eigen::ArrayXd &p_weight,

const int &p_degree);
```

A simple example to express the regression of toRegress

```
// second member to regress
            ArrayXd toRegress(p_nbSimul);
2
3
           // for testing
           toRegress.setConstant(.);
4
           shared_ptr < ArrayXXd > x(new ArrayXXd(ArrayXXd::Random(p_nDim, p_nbSimul)));
           // constructor : the current date is not zero
6
           bool bZeroDate = 0;
8
           // constructor
           SparseRegression sparseRegressor(p_level , weight, p_degree);
9
10
           sparseRegressor.updateSimulations(bZeroDate, x); // update the state
            // then just calculate function basis coefficient
11
           ArrayXd regressedFuntionCoeff = sparseRegressor.getCoordBasisFunction(toRegress);
12
           // use the {\tt getValue}\ {\tt method}\ {\tt to}\ {\tt get}\ {\tt back}\ {\tt the}\ {\tt regressed}\ {\tt values}
13
           for (int is = 0; is < p_nbSimul; ++is)</pre>
14
15
                Map<ArrayXd> xloc(x->col(is).data(), p_nDim);
16
                double reg = sparseRegressor.getValue(xloc, regressedFuntionCoeff);
17
18
           // get back all values once for all
           ArrayXd regressedAllValues = localRegressor.getValues(*x,regressedFuntionCoeff);
20
```

## 4.6.2 Python API

Here is a simple example of the python API:

```
import StOptReg
          nbSimul = 2000000;
3
          np.random.seed(000)
          x = np.random.uniform(-.,1.,size=(1,nbSimul));
          # real function
          toReal = (2+x[0,:]+(+x[0,:])*(1+x[0,:]))
6
7
           # function to regress
          toRegress = toReal + 4*np.random.normal(0.,,nbSimul)
8
          # level for sparse grid
10
          iLevel = 5;
11
          # weight for anisotropic sparse grids
          weight= np.array([],dtype=np.int32)
12
          # Regressor degree
13
          regressor = StOptReg.SparseRegression(False,x,iLevel, weight, )
15
          y = regressor.getAllSimulations(toRegress)
16
           # get back basis function
^{17}
           regressedFuntionCoeff= regressor.getCoordBasisFunction(toRegress)
           # get back all values
18
           ySecond= regressor.getValues(x,regressedFuntionCoeff)
```

## 4.7 Global polynomial basis

## 4.7.1 Description of the method

In this section, the  $\psi_k(X_t)$  involved in equation 4.1 are some given polynomials. Available polynomials are the canonical one, the Hermite and the Chebyshev ones.

• Hermite polynomials  $H_m(x) = (-1)^n e^{\frac{x^2}{2}} \frac{d^n}{dx^n} e^{-\frac{x^2}{2}}$  are orthogonal with respect to the weight  $w(x) = e^{-\frac{x^2}{2}}$  and we get

$$\int_{-\infty}^{+\infty} H_m(x)H_n(x)dx = \delta_{mn}\sqrt{2\pi}n!$$

they satisfy the recurrence:

$$H_{n+1}(x) = xH_n(x) - H'_n(x)$$

assuming  $H_n(x) = \sum_{k=0}^n a_{n,k} x^k$ , we get the recurrence

$$a_{n+1,k} = a_{n,k-1} - na_{n-1,k}, k > 0 (4.5)$$

$$a_{n+1,0} = -na_{n-1,0} (4.6)$$

• Chebyshev polynomials are  $T_{N+1}(x) = cos((N+1)arcs(x))$ . They are orthogonal with respect to the weight  $w(x) = \frac{1}{\sqrt{1-x^2}}$  and

$$\int_{-1}^{1} T_N(x) T_M(x) w(x) dx = \begin{cases} 0, & \text{if } M \neq N \\ \pi, & \text{if } M = N = 0 \\ \frac{\pi}{2}, & \text{if } M = N \neq 0 \end{cases}$$

They satisfy the following recurrence:

$$T_{N+2}(x) = 2xT_{N+1}(x) - T_N(x)$$

As an option rotation of the data is possible even if the advantage of the rotation seem to be limited for global polynomials.

## 4.7.2 C++ API

The GlobalRegression class is template by the type of the polynomial (Canonical, Tcheby chev or Hermite) The first constructor:

```
GlobalRegression(const int & p_degree, const int & p_dim, bool p_bRotationAndRecale = false);
```

where p\_degree is the total degree of the polynomial approximation, p\_dim is the dimension of the problem, p\_bRotationAndRecale is an optional flag set to true if rotation of the data should be achieved (default is no rotation). A second constructor is provided:

```
GlobalRegression(const bool &p_bZeroDate,
const std::shared_ptr < Eigen::ArrayXXd > &p_particles,
const int & p_degree, bool p_bRotationAndRecale = false)
```

where

- p\_bZeroDate is true if the regression date is 0,
- p\_particles the particles  $X_t$  for all simulations (dimension of  $X_t$  for first dimension, number of Monte Carlo simulations in second dimension),
- p\_degree is the total degree of the polynomial approximation,
- p\_bRotationAndRecale is an optional flag set to true if rotation of the data should be achieved (default is no rotation)

Below we give a small example where toRegress corresponds to  $g(t + h, X_{t+h})$  for all simulations and x store  $X_t$  for all simulations.

```
// total degree equal to 2
int degree=2;
// t is not zero
bool bZeroDate = 0;
// constructor with Hermite polynomials, no rotation
GlobalRegression < Hermite > localRegressor (degree, x.rows());
// update particles values
localRegressor.updateSimulations(bZeroDate, x);
// regressed values
ArrayXd regressedValues = localRegressor.getAllSimulations(toRegress);
```

In the above example the Hermite regression can be replaced by the canonical one:

```
GlobalRegression < Canonical > localRegressor (degree , x.rows());
```

or by a Chebyshev one:

```
GlobalRegression < Tchebychev > localRegressor (degree , x.rows());
```

## 4.7.3 Python API

Here is a similar example using the second constructor

```
import StOptReg
          nbSimul = 5000000;
          np.random.seed(1000)
          x = np.random.uniform(-.,1.,size=(1,nbSimul));
          # real function
          toReal = (2+x[0,:]+(+x[0,:])*(1+x[0,:]))
6
          # function to regress
          toRegress = toReal + 4*np.random.normal(0.,,nbSimul)
8
          # degree
10
          degree =2
11
          # Regressor, no rotation
          regressor = StOptReg.GlobalHermiteRegression(False,x,degree)
12
          y = regressor.getAllSimulations(toRegress).transpose()[0]
13
```

Available regressors are GlobalHermiteRegression as in the example above, GlobalCanon icalRegression and GlobalTchebychevRegression with an obvious correspondence.

## 4.8 Kernel regression

Let  $(x_1, y_1), (x_2, y_2), \ldots, (x_N, y_N)$  be a sample of N input points  $x_i$  and output points  $y_i$  drawn from a joint distribution (X, Y). The kernel density estimator (aka Parzen–Rosenblatt estimator) of the density of X at the evaluation point z is given by:

$$\hat{f}_{KDE}(z) := \frac{1}{N} \sum_{i=1}^{N} K_h(x_i - z)$$
(4.7)

where  $K_h(u) := \frac{1}{h}K\left(\frac{u}{h}\right)$  with kernel K and bandwidth h. The Nadaraya–Watson kernel regression estimator of  $\mathbb{E}\left[Y \mid X=z\right]$  is given by:

$$\hat{f}_{\text{NW}}(z) := \frac{\sum_{i=1}^{N} K_h(x_i - z) y_i}{\sum_{i=1}^{N} K_h(x_i - z)}$$
(4.8)

The estimator  $\hat{f}_{NW}(z)$  performs a kernel-weighted local average of the response points  $y_i$  that are such that their corresponding inputs  $x_i$  are close to the evaluation point z. It can be described as a locally constant regression. More generally, locally linear regressions can be performed:

$$\hat{f}_{L}(z) := \min_{\alpha(z), \beta(z)} \sum_{i=1}^{N} K_{h}(x_{i} - z) \left[ y_{i} - \alpha(z) - \beta(z) x_{i} \right]^{2}$$
(4.9)

The well known computational problem with the implementation of the kernel smoothers (4.7)-(4.8)-(4.9) is that their direct evaluation on a set of M evaluation points would require  $\mathcal{O}(M \times N)$  operations. In particular, when the evaluation points coincide with the input points  $x_1, x_2, \ldots, x_N$ , a direct evaluation requires a quadratic  $\mathcal{O}(N^2)$  number of operations. In StOpt we develop the methodology described in [28] permitting to get a  $N \log N$  cost function.

### 4.8.1 The univariate case

In one dimension, StOpt uses the one dimensional Epanechnikov kernel

$$K(u) = \frac{3}{4}(1 - u^2)\mathbb{1}\{|u| \le 1\}$$

and the fast summing algorithm is used: Let  $(x_1, y_1), (x_2, y_2), \ldots, (x_N, y_N)$  be a sample of N input (source) points  $x_i$  and output points  $y_i$ , and let  $z_1, z_2, \ldots, z_M$  be a set of M evaluation (target) points. Without loss of generality, we assume that the input points and evaluation points are sorted:  $x_1 \leq x_2 \leq \ldots \leq x_N$  and  $z_1 \leq z_2 \leq \ldots \leq z_M$ . In order to compute the kernel density estimator (4.7), the kernel regression (4.8) and the locally linear regression (4.9) for every evaluation point  $z_i$ , one needs to compute sums of the type

$$\mathbf{S}_{j} = \mathbf{S}_{j}^{p,q} := \frac{1}{N} \sum_{i=1}^{N} K_{h}(x_{i} - z_{j}) x_{i}^{p} y_{i}^{q} = \frac{1}{Nh} \sum_{i=1}^{N} K\left(\frac{x_{i} - z_{j}}{h}\right) x_{i}^{p} y_{i}^{q}, p = 0, 1, q = 0, 1 \quad (4.10)$$

for every  $j \in \{1, 2, ..., M\}$ . The direct, independent evaluation of these sums would require  $\mathcal{O}(N \times M)$  operations (a sum of N terms for each  $j \in \{1, 2, ..., M\}$ ). The idea of fast sum updating is to use the information from the sum  $\mathbf{S}_j$  to compute the next sum  $\mathbf{S}_{j+1}$  without going through all the N input points again. Using the Epanechnikov (parabolic) kernel  $K(u) = \frac{3}{4}(1-u^2)\mathbb{1}\{|u| \leq 1\}$  we get:

$$\mathbf{S}_{j}^{p,q} = \frac{1}{Nh} \sum_{i=1}^{N} \frac{3}{4} \left( 1 - \left( \frac{x_{i} - z_{j}}{h} \right)^{2} \right) x_{i}^{p} y_{i}^{q} \mathbb{1} \{ z_{j} - h \leq x_{i} \leq z_{j} + h \}$$

$$= \frac{1}{Nh} \frac{3}{4} \sum_{i=1}^{N} \left( 1 - \frac{z_{j}^{2}}{h^{2}} + 2 \frac{z_{j}}{h^{2}} x_{i} - \frac{1}{h^{2}} x_{i}^{2} \right) x_{i}^{p} y_{i}^{q} \mathbb{1} \{ z_{j} - h \leq x_{i} \leq z_{j} + h \}$$

$$= \frac{3}{4Nh} \left\{ \left( 1 - \frac{z_{j}^{2}}{h^{2}} \right) \mathcal{S}^{p,q} ([z_{j} - h, z_{j} + h]) + 2 \frac{z_{j}}{h^{2}} \mathcal{S}^{p+1,q} ([z_{j} - h, z_{j} + h]) - \frac{1}{h^{2}} \mathcal{S}^{p+2,q} ([z_{j} - h, z_{j} + h]) \right\}$$

$$(4.11)$$

where

$$S^{p,q}([L,R]) := \sum_{i=1}^{N} x_i^p y_i^q \mathbb{1}\{L \le x_i \le R\}$$
(4.12)

These sums  $S^{p,q}([z_j - h, z_j + h])$  can be evaluated quickly from j = 1 to j = M as long as the input points  $x_i$  and the evaluation points  $z_j$  are sorted in increasing order. Indeed,

$$S^{p,q}([z_{j+1}-h, z_{j+1}+h]) = \sum_{i=1}^{N} x_i^p y_i^q \mathbb{1}\{z_{j+1}-h \le x_i \le z_{j+1}+h\}$$

$$= \sum_{i=1}^{N} x_i^p y_i^q \mathbb{1}\{z_j-h \le x_i \le z_j+h\}$$

$$- \sum_{i=1}^{N} x_i^p y_i^q \mathbb{1}\{z_j-h \le x_i < z_{j+1}-h\} + \sum_{i=1}^{N} x_i^p y_i^q \mathbb{1}\{z_j+h < x_i \le z_{j+1}+h\}$$

$$= S^{p,q}([z_j-h, z_j+h]) - S^{p,q}([z_j-h, z_{j+1}-h]) + S^{p,q}([z_j+h, z_{j+1}+h])$$

$$(4.13)$$

Therefore one can simply update the sum  $\mathcal{S}^{p,q}([z_j-h,z_{j+1}+h])$  for the evaluation point  $z_j$  to obtain the next sum  $\mathcal{S}^{p,q}([z_{j+1}-h,z_{j+1}+h])$  for the next evaluation point  $z_{j+1}$  by subtracting the terms  $x_i^p y_i^q$  for which  $x_i$  lie between  $z_j - h$  and  $z_{j+1} - h$ , and adding the terms  $x_i^p y_i^q$  for which  $x_i$  lie between  $z_j + h$  and  $z_{j+1} + h$ . This can be achieved in a fast  $\mathcal{O}(M+N)$  operations by going through the input points  $x_i$ , stored in increasing order at a cost of  $\mathcal{O}(N \log N)$  operations, and through the evaluation points  $z_j$ , stored in increasing order at a cost of  $\mathcal{O}(M \log M)$  operations.

#### 4.8.2 The multivariate case

We now turn to the multivariate case. Let d be the dimension of the inputs. We consider again a sample  $(x_1, y_1), (x_2, y_2), \ldots, (x_N, y_N)$  of N input points  $x_i$  and output points  $y_i$ , where the input points are now multivariate:

$$x_i = (x_{1,i}, x_{2,i}, \dots, x_{d,i}) , i \in \{1, 2, \dots, N\}$$

StOpt library uses the additive Epanechnikov kernel in the muti-dimensional case.

$$K_d(u_1, \dots, u_d) = \frac{1}{d2^{d-1}} \sum_{k=1}^d K(u_k) \prod_{k_0=1}^d \mathbb{1}\{|u_{k_0}| < 1\} = \frac{3}{d2^{d+1}} \sum_{k=1}^d (1 - u_k^2) \prod_{k_0=1}^d \mathbb{1}\{|u_{k_0}| < 1\}$$

$$(4.14)$$

One can show ([28]) that the computation of the multivariate version of the kernels smoothers (4.7), (4.8) and (4.9) boils down to the computation of the following sums:

$$\mathbf{S}_{j} = \mathbf{S}_{k_{1},k_{2},j}^{p_{1},p_{2},q} := \frac{1}{N} \sum_{i=1}^{N} K_{d,h}(x_{i} - z_{j}) x_{k_{1},i}^{p_{1}} x_{k_{2},i}^{p_{2}} y_{i}^{q}$$

$$= \frac{1}{N \prod_{k=1}^{d} h_{k}} \sum_{i=1}^{N} K_{d} \left( \frac{x_{1,i} - z_{1,j}}{h_{1}}, \frac{x_{2,i} - z_{2,j}}{h_{2}}, \dots, \frac{x_{d,i} - z_{d,j}}{h_{d}} \right) x_{k_{1},i}^{p_{1}} x_{k_{2},i}^{p_{2}} y_{i}^{q} \quad (4.15)$$

for each evaluation point  $z_j = (z_{1,j}, z_{2,j}, \dots, z_{d,j}) \in \mathbb{R}^d$ ,  $j \in \{1, 2, \dots, M\}$ , for powers  $p_1, p_2, q = 0, 1$  and for dimension index  $k_1, k_2 = 1, 2, \dots, d$ .

#### Kernel development

Using the multivariate kernel (4.14), one can develop the sum (4.15) as follows:

$$\mathbf{S}_{k_{1},k_{2},j}^{p_{1},p_{2},q} = \frac{1}{N \prod_{k=1}^{d} h_{k}} \sum_{i=1}^{N} K_{d} \left( \frac{x_{1,i} - z_{1,j}}{h_{1}}, \frac{x_{2,i} - z_{2,j}}{h_{2}}, \dots, \frac{x_{d,i} - z_{d,j}}{h_{d}} \right) x_{k_{1},i}^{p_{1}} x_{k_{2},i}^{p_{2}} y_{i}^{q}$$

$$= \frac{3}{d2^{d+1} N \prod_{k=1}^{d} h_{k}} \sum_{i=1}^{N} \sum_{k=1}^{d} \left( 1 - \frac{(x_{k,i} - z_{k,j})^{2}}{h_{k}^{2}} \right) x_{k_{1},i}^{p_{1}} x_{k_{2},i}^{p_{2}} y_{i}^{q} \prod_{k=1}^{d} \mathbb{I} \{ |x_{k_{0},i} - z_{k_{0},j}| \leq 1 \}$$

$$= \frac{3}{d2^{d+1} N \prod_{k=1}^{d} h_{k}} \sum_{k=1}^{d} \sum_{i=1}^{N} \left( 1 - \frac{z_{k,j}^{2}}{h_{k}^{2}} + 2 \frac{z_{k,j}}{h_{k}^{2}} x_{k,i} - \frac{1}{h_{k}^{2}} x_{k,i}^{2} \right) x_{k_{1},i}^{p_{1}} x_{k_{2},i}^{p_{2}} y_{i}^{q} \prod_{k=1}^{d} \mathbb{I} \{ |x_{k_{0},i} - z_{k_{0},j}| \leq 1 \}$$

$$= \frac{3}{d2^{d+1} N \prod_{k=1}^{d} h_{k}} \sum_{k=1}^{d} \left\{ \left( 1 - \frac{z_{k,j}^{2}}{h_{k}^{2}} \right) \mathcal{S}_{[k,k_{1},k_{2}]}^{[0,p_{1},p_{2}],q} ([z_{j} - h_{j}, z_{j} + h_{j}]) + \frac{1}{h_{k}^{2}} \mathcal{S}_{[k,k_{1},k_{2}]}^{[2,p_{1},p_{2}],q} ([z_{j} - h_{j}, z_{j} + h_{j}]) \right\}$$

$$= 2 \frac{z_{k,j}}{h_{k}^{2}} \mathcal{S}_{[k,k_{1},k_{2}]}^{[1,p_{1},p_{2}],q} ([z_{j} - h_{j}, z_{j} + h_{j}]) - \frac{1}{h_{k}^{2}} \mathcal{S}_{[k,k_{1},k_{2}]}^{[2,p_{1},p_{2}],q} ([z_{j} - h_{j}, z_{j} + h_{j}]) \right\}$$

$$(4.16)$$

where

$$S_{\mathbf{k}}^{\mathbf{p},q}([\mathbf{L},\mathbf{R}]) := \sum_{i=1}^{N} \left( \prod_{l=1}^{3} (x_{k_{l},i})^{p_{l}} \right) y_{i}^{q} \prod_{k_{0}=1}^{d} \mathbb{1} \{ L_{k_{0}} \le x_{k_{0},i} \le R_{k_{0}} \}$$
(4.17)

for any hypercube  $[\mathbf{L}, \mathbf{R}] := [L_1, R_1] \times [L_2, R_2] \times \ldots \times [L_d, R_d] \subseteq \mathbb{R}^d$ , powers  $\mathbf{p} := (p_1, p_2, p_3) \in \mathbb{N}^3$ ,  $q \in \mathbb{N}$  and indices  $\mathbf{k} := (k_1, k_2, k_3) \in \{1, 2, \ldots, d\}^3$ , and where  $[z_j - h_j, z_j + h_j] := [z_{1,j} - h_{1,j}, z_{1,j} + h_{1,j}] \times [z_{2,j} - h_{2,j}, z_{2,j} + h_{2,j}] \times \ldots \times [z_{d,j} - h_{d,j}, z_{d,j} + h_{d,j}]$ 

To sum up what has been obtained so far, computing multivariate kernel smoothers (kernel density estimation, kernel regression, locally linear regression) boils down to computing sums of the type (4.17) on hypercubes of the type  $[z_j - h_j, z_j + h_j]$  for every evaluation point  $j \in \{1, 2, ..., M\}$ . In the univariate case, these sums could be computed efficiently by sorting the input points  $x_i$ ,  $i \in \{1, 2, ..., N\}$  and updating the sums from one evaluation point to the next (equation (4.13)). Our goal is now to set up a similar efficient fast sum updating algorithm for the multivariate sums (4.17). To do so, we are first going to partition the input data into a multivariate rectilinear grid (subsection 4.8.2), by taking advantage of the fact that the evaluation grid is rectilinear and that the supports of the kernels have a hypercube shape. Then, we are going to set up a fast sweeping algorithm using the sums on each hypercube of the partition as the unit blocks to be added and removed (subsection 4.8.2), unlike the univariate case where the input points themselves were being added and removed iteratively.

#### Data partition

The first stage of the multivariate fast sum updating algorithm is to partition the sample of input points into a rectilinear grid. To do so, we partition each dimension inde-

pendently as follows: for each dimension  $k \in \{1, 2, ..., d\}$ , the set of threshold points  $\tilde{\mathcal{G}}_k := \{z_{k,j_k} - h_{k,j_k}\}_{j_k \in \{1,2,...,M_k\}} \cup \{z_{k,j_k} + h_{k,j_k}\}_{j_k \in \{1,2,...,M_k\}}$  is used to partition the k-th axis. The second row of Figure 4.4 illustrates this partition on a set of 4 points, where for simplicity the evaluation points are the same as the input points. Denote the sorted points of the partition  $\tilde{\mathcal{G}}_k$  as  $\tilde{g}_{k,1} \leq \tilde{g}_{k,2} \leq ... \leq \tilde{g}_{k,2M_k}$ 

$$\tilde{\mathcal{G}}_k = \{\tilde{g}_{k,1}, \tilde{g}_{k,2}, \dots, \tilde{g}_{k,2M_k}\}$$

and define the partition intervals  $\tilde{I}_{k,l} := [\tilde{g}_{k,l}, \tilde{g}_{k,l+1}]$  for  $l \in \{1, 2, \dots, 2M_k - 1\}$ .

Because for each dimension  $k \in \{1, 2, \dots, d\}$ , all the bandwidths edges  $z_{k,j_k} - h_{k,j_k}$  and  $z_{k,j_k} + h_{k,j_k}$ ,  $j_k \in \{1, 2, \dots, M_k\}$ , belong to  $\tilde{\mathcal{G}}_k$ , there exists, for any evaluation point  $z_j = (z_{1,j_1}, z_{2,j_2}, \dots, z_{d,j_d}) \in \mathbb{R}^d$ , some indices  $(\tilde{L}_{1,j_1}, \tilde{L}_{2,j_2}, \dots, \tilde{L}_{d,j_d})$  and  $(\tilde{R}_{1,j_1}, \tilde{R}_{2,j_2}, \dots, \tilde{R}_{d,j_d})$  such that

$$[z_{j} - h_{j}, z_{j} + h_{j}] = [z_{1,j_{1}} - h_{1,j_{1}}, z_{1,j_{1}} + h_{1,j_{1}}] \times \ldots \times [z_{d,j_{d}} - h_{d,j_{d}}, z_{d,j_{d}} + h_{d,j_{d}}]$$

$$= \left[\tilde{g}_{1,\tilde{L}_{1,j_{1}}}, \tilde{g}_{1,\tilde{R}_{1,j_{1}}+1}\right] \times \ldots \times \left[\tilde{g}_{d,\tilde{L}_{d,j_{d}}}, \tilde{g}_{d,\tilde{R}_{d,j_{d}}+1}\right]$$

$$= \bigcup_{(l_{1},\ldots,l_{d})\in\{\tilde{L}_{1,j_{1}},\ldots,\tilde{R}_{1,j_{1}}\}\times\ldots\times\{\tilde{L}_{d,j_{d}},\ldots,\tilde{R}_{d,j_{d}}\}} \tilde{I}_{1,l_{1}} \times \ldots \times \tilde{I}_{d,l_{d}}$$

$$(4.18)$$

and, consequently, such that the sum (4.17) on the hypercube  $[z_j - h_j, z_j + h_j]$  is equal to the sum of sums (4.17) on all the hypercubes of the partition included in  $[z_j - h_j, z_j + h_j]$  (namely all the hypercubes  $\tilde{I}_{1,l_1} \times \tilde{I}_{2,l_2} \times \ldots \times \tilde{I}_{d,l_d}$  such that  $l_k \in {\tilde{L}_{k,j_k}, \tilde{L}_{k,j_k} + 1, \ldots, \tilde{R}_{k,j_k}}$  in each dimension  $k \in \{1, 2, \ldots, d\}$ ):

$$S_{\mathbf{k}}^{\mathbf{p},q}([z_{j}-h_{j},z_{j}+h_{j}]) = \bigcup_{\substack{(l_{1},\dots,l_{d})\in\{\tilde{L}_{1,j_{1}},\dots,\tilde{R}_{1,j_{1}}\}\times\dots\times\{\tilde{L}_{d,j_{d}},\dots,\tilde{R}_{d,j_{d}}\}}} S_{\mathbf{k}}^{\mathbf{p},q}(\tilde{I}_{1,l_{1}}\times\dots\times\tilde{I}_{d,l_{d}}) \quad (4.19)$$

where we assume without loss of generality that the bandwidth grid  $h_j = (h_{1,j_1}, h_{2,j_2}, \ldots, h_{d,j_d})$ ,  $j_k \in \{1, 2, \ldots, M_k\}, k \in \{1, 2, \ldots d\}$  is such that  $\tilde{\mathcal{G}}_k$  does not contain any input  $x_{k,i}$ ,  $i \in \{1, 2, \ldots, N\}$ , to ensure there is no input point on the boundaries of the inner hypercubes.

The sum decomposition (4.19) is the cornerstone of the fast multivariate sum updating algorithm, but before going further, one can simplify the partitions  $\tilde{\mathcal{G}}_k$ ,  $k \in \{1, 2, ..., d\}$  while maintaining a sum decomposition of the type (4.19). Indeed, the partitions  $\tilde{\mathcal{G}}_k = \{z_{k,j_k} - h_{k,j_k}, z_{k,j_k} + h_{k,j_k}; j_k = 1, ..., M_k\}$  can in general produce empty intervals (intervals which do not contain any input points, cf. the grey intervals on the second row of Figure 4.4). To avoid keeping track of sums  $\mathcal{S}_k^{\mathbf{p},q}$  on the corresponding hypercubes known to be empty, one can trim the partitions  $\tilde{\mathcal{G}}_k$  by shrinking each succession of empty intervals into one new partition threshold (cf. the final partition on the third row of Figure 4.4). Denote as  $\mathcal{G}_k$  the resulting simplified partitions, containing the points  $g_{k,1} < g_{k,2} < ... < g_{k,m_k}$ :

$$G_k = \{g_{k,1}, g_{k,2}, \dots, g_{k,m_k}\}$$

where  $2 \le m_k \le 2M_k$ ,  $k \in \{1, 2, ..., d\}$ , and  $m := \prod_{k=1}^d m_k \le 2^d M$ . Define the partition intervals  $I_{k,l} := [g_{k,l}, g_{k,l+1}], l \in \{1, 2, ..., m_k - 1\}$ . Because the only intervals to have been

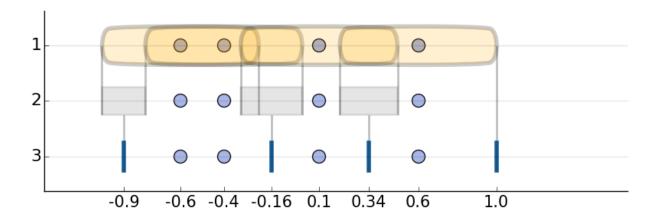

Figure 4.4: From bandwidths to partition (1D)

modified from  $\tilde{\mathcal{G}}_k$  to  $\mathcal{G}_k$  were empty, the following still holds: For any evaluation point  $z_j = (z_{1,j_1}, z_{2,j_2}, \dots, z_{d,j_d}) \in \mathbb{R}^d$ ,  $j_k \in \{1, 2, \dots, M_k\}$ ,  $k \in \{1, 2, \dots d\}$ there exists indices  $(I_{n+1}, I_{n+1}, \dots, I_{n+1})$  and  $(R_{n+1}, R_{n+1}, \dots, R_{n+1})$  where  $I_{n+1} \in \{1, 2, \dots, d\}$ 

there exists indices  $(L_{1,j_1}, L_{2,j_2}, \ldots, L_{d,j_d})$  and  $(R_{1,j_1}, R_{2,j_2}, \ldots, R_{d,j_d})$ , where  $L_{k,j_k} \in \{1, 2, \ldots, m_k - 1\}$  and  $R_{k,j_k} \in \{1, 2, \ldots, m_k - 1\}$  with  $L_{k,j_k} \leq R_{k,j_k}$ ,  $k \in \{1, 2, \ldots, d\}$ , such that

$$S_{\mathbf{k}}^{\mathbf{p},q}([z_{j}-h_{j},z_{j}+h_{j}]) = \bigcup_{\substack{(l_{1},\dots,l_{d})\in\{L_{1,j_{1}},\dots,R_{1,j_{1}}\}\times\dots\times\{L_{d,j_{d}},\dots,R_{d,j_{d}}\}}} S_{\mathbf{k}}^{\mathbf{p},q}(I_{1,l_{1}}\times\dots\times I_{d,l_{d}}) \quad (4.20)$$

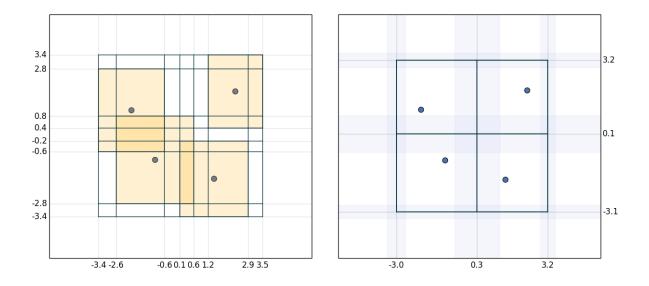

Figure 4.5: From bandwidths to partition (2D)

To complement the illustration of univariate partition given by Figure 4.4, Figure 4.5 provides a bivariate partition example. There are four points, each at the center of their respective rectangular kernel (in orange). On the left-hand side, the bandwidths boundaries are used to produce the partitions  $\tilde{\mathcal{G}}_k$  in each dimension. One can see that most of the resulting hypercubes (rectangles) are empty. On the right-hand side, the empty hypercubes

are removed/merged, resulting in the trimmed partitions  $\mathcal{G}_k$  in each dimension. Remark that this is a simple example for which every final hypercube only contains one point.

#### Fast multivariate sweeping algorithm

So far, we have shown that computing multivariate kernel smoothers is based on the computation of the kernel sums (4.15), which can be decomposed into sums of the type (4.17), which themselves can be decomposed into the smaller sums (4.20) by decomposing every kernel support of every evaluation point onto the rectilinear partition described in the previous subsection 4.8.2. The final task is to define an efficient algorithm to traverse all the hypercube unions  $\bigcup_{(l_1,\ldots,l_d)\in\{L_{1,j_1},\ldots,R_{1,j_1}\}\times\ldots\times\{L_{d,j_d},\ldots,R_{d,j_d}\}}I_{1,l_1}\times\ldots\times I_{d,l_d}$ , so as to compute the right-hand side sums (4.20) in an efficient fast sum updating fashion that extends the univariate updating (4.13).

First, to simplify notations, we introduce the multi-index idx :=  $(\mathbf{p}, q, \mathbf{k}) \in \{0, 1, 2\} \times \{0, 1\}^3 \times \{1, 2, \dots, d\}^3$  to summarize the polynomial  $(\prod_{l=1}^3 (x_{k_l,i})^{p_l}) y_i^q$  in the sum  $\mathcal{S}_{\mathbf{k}}^{\mathbf{p},q}([\mathbf{L}, \mathbf{R}])$  (equation (4.17)), and introduce the compact notation

$$S_{l_1,l_2,\dots,l_d}^{\text{idx}} := S_{\mathbf{k}}^{\mathbf{p},q} \left( I_{1,l_1} \times \dots \times I_{d,l_d} \right)$$

$$\tag{4.21}$$

to simplify the notation on the right-hand side of equation (4.20). In summary,  $S_{l_1,l_2,...,l_d}^{\text{idx}}$  corresponds to the sum of the polynomials  $\left(\prod_{l=1}^3 (x_{k_l,i})^{p_l}\right) y_i^q$  over all the data points within the hypercube  $I_{1,l_1} \times \ldots \times I_{d,l_d}$ . We precompute all the sums  $S_{l_1,l_2,...,l_d}^{\text{idx}}$ , and use them as the input material for the fast multivariate sum updating.

In the bivariate case, we first provide an algorithm to compute the sums  $\mathcal{T}_{1,l_2}^{\mathrm{idx}} := \sum_{l_1=L_{1,j_1}}^{R_{1,j_1}} \mathcal{S}_{l_1,l_2}^{\mathrm{idx}}$ , for every  $l_2 \in \{1,2,\ldots,m_2-1\}$  and every indices interval  $[L_{1,j_1},R_{1,j_1}]$ ,  $j_1 \in \{1,2,\ldots,M_1\}$ . Starting with  $j_1=1$ , we first compute  $\mathcal{T}_{1,l_2}^{\mathrm{idx}} = \sum_{l_1=L_{1,1}}^{R_{1,1}} \mathcal{S}_{l_1,l_2}^{\mathrm{idx}}$  for every  $l_2 \in \{1,2,\ldots,m_2-1\}$ . Then we iteratively increment  $j_1$  from  $j_1=1$  to  $j_1=M_1$ . After each increment of  $j_1$ , we update  $\mathcal{T}_{1,l_2}^{\mathrm{idx}}$  by fast sum updating

$$\sum_{l_1=L_{1,j_1}}^{R_{1,j_1}} \mathcal{S}_{l_1,l_2}^{\text{idx}} = \sum_{l_1=L_{1,j_1-1}}^{R_{1,j_1-1}} \mathcal{S}_{l_1,l_2}^{\text{idx}} + \sum_{l_1=R_{1,j_1-1}+1}^{R_{1,j_1}} \mathcal{S}_{l_1,l_2}^{\text{idx}} - \sum_{l_1=L_{1,j_1-1}}^{L_{1,j_1}-1} \mathcal{S}_{l_1,l_2}^{\text{idx}}$$

$$(4.22)$$

The second stage is to perform a fast sum updating in the second dimension, with the sums  $\mathcal{T}_{1,l_2}^{\mathrm{idx}} = \sum_{l_1=L_{1,j_1}}^{R_{1,j_1}} \mathcal{S}_{l_1,l_2}^{\mathrm{idx}}$  as input material. Our goal is to compute the sums  $\mathcal{T}_2^{\mathrm{idx}} := \sum_{l_2=L_{2,j_2}}^{R_{2,j_2}} \mathcal{T}_{1,l_2}^{\mathrm{idx}}$  for every indices interval  $[L_{2,j_2}, R_{2,j_2}], j_2 \in \{1, 2, \dots, M_2\}$ . In a similar manner, we start with  $j_2 = 1$  and the initial sum  $\mathcal{T}_2^{\mathrm{idx}} = \sum_{l_2=L_{2,1}}^{R_{2,1}} \mathcal{T}_{1,l_2}^{\mathrm{idx}}$ . We then increment  $j_2$  from  $j_2 = 1$  to  $j_2 = M_2$  iteratively. After each increment of  $j_2$ , we update  $\mathcal{T}_2^{\mathrm{idx}}$  by fast sum updating:

$$\sum_{l_2=L_{2,j_2}}^{R_{2,j_2}} \mathcal{T}_{1,l_2}^{\text{idx}} = \sum_{l_2=L_{2,j_2-1}}^{R_{2,j_2-1}} \mathcal{T}_{1,l_2}^{\text{idx}} + \sum_{l_2=R_{2,j_2-1}+1}^{R_{2,j_2}} \mathcal{T}_{1,l_2}^{\text{idx}} - \sum_{l_2=L_{2,j_2-1}}^{L_{2,j_2}-1} \mathcal{T}_{1,l_2}^{\text{idx}}$$

$$(4.23)$$

Using the notation change (4.21) and equation (4.20), the resulting sum  $\sum_{l_2=L_{2,j_2}}^{R_{2,j_2}} \mathcal{T}_{1,l_2}^{\text{idx}} = \sum_{l_1=L_{1,j_1}}^{R_{1,j_1}} \sum_{l_2=L_{2,j_2}}^{R_{2,j_2}} \mathcal{S}_{l_1,l_2}^{\text{idx}}$  is equal to  $\mathcal{S}_{\mathbf{k}}^{\mathbf{p},q}([z_j-h_j,z_j+h_j])$ , which can be used to compute the

kernel sums  $\mathbf{S}_j = \mathbf{S}_{k_1,k_2,j}^{p_1,p_2,q}$  using equation (4.16), from which the bivariate kernel smoothers (kernel density estimator, kernel regression, locally linear regression) can be computed.

This ends the description of the fast sum updating algorithm in the bivariate case. Finally, the general multivariate case is a straightforward extension of the bivariate case.

#### $4.8.3 \quad C++ API$

The constructor permits to defines the kernel regressor:

```
LocalGridKernelRegression(const bool &p_bZeroDate,

const std::shared_ptr < Eigen::ArrayXXd > &p_particles,

const double &p_coeffBandWidth,

const double &p_coeffNbGridPoint,

const bool &p_bLinear);
```

where

- p\_bZeroDate is true if the regression date is 0,
- p\_particles the particles  $X_t$  for all simulations (dimension of  $X_t$  for first dimension, number of Monte Carlo simulations in second dimension),
- p\_coeffBandWidth between 0 and 1 defines the percentage of points to be used to define the bandwidth for each point.
- p\_coefNbGridPoint is a multiplicative factor defining the number of points z used for the multi-grid approximation: a PCA is used to define a rotation of the data. The kernel regression is achieved according the base defined by the eigenvectors associated to the PCA. The number of points along the axes defined by the eigenvectors is given according the singular value associated to the eigenvector. The total number of evaluation points along the axes of the new base is roughly the number of simulations (p\_particles.cols()) by p\_coefNbGridPoint.
- p\_bLinear when set to false states that the simple kernel density estimation (4.8) is used. When p\_bLinear is true, the linear kernel regression (4.9) is used.

Below we give a small example where toRegress corresponds to  $g(t + h, X_{t+h})$  for all simulations and x store  $X_t$  for all simulations.

```
2
       // t is not zero
       bool bZeroDate = 0;
3
       // proportion of points used to define bandwidth
4
       double prop =0.1;
5
           multiplicative factor equal to one : number of evaluation points equals to the
           number of particles
7
       double q =1.
       // choose a linear regression
8
       bool bLin= true;
10
       // constructor
       LocalGridKernelRegression kernelReg(bZeroDate, x, prop, q, bLin);
11
       // update particles values
12
       localRegressor.updateSimulations(bZeroDate, x);
13
      // regressed values
       ArrayXd regressedValues = localRegressor.getAllSimulations(toRegress);
```

### 4.8.4 Python API

As usual the python constructors are similar to the c++ constructors. here is a small example the use of the kernel regression method.

```
import StOptReg
           nbSimul = 5000000;
2
3
           np.random.seed(1000)
           x = np.random.uniform(-.,1.,size=(1,nbSimul));
4
          # real function
5
          toReal = (2+x[0,:]+(+x[0,:])*(1+x[0,:]))
           # function to regress
7
          toRegress = toReal + 4*np.random.normal(0.,,nbSimul)
8
           # bandwidth
9
          bandwidth = 0.1
10
11
           # factor for the number of points
          factPoint=1
12
13
           # Regressor
           regressor = StOptReg.LocalGridKernelRegression(False,x,bandwidth,factPoint, True)
14
           # nb simul
15
16
           nbSimul= regressor.getNbSimul()
           # particles
17
           part = regressor.getParticles()
# get regressed
18
19
20
           y = regressor.getAllSimulations(toRegress).transpose()[0]
```

### Chapter 5

### Calculating conditional expectation by trees

A popular method to calculate conditional expectation consists in using scenario trees. In the finance community, binary and trinomial trees are generally used to valuate options. When the asset is modelized by a Black Scholes model, a binary model is used, while a trinomial model is used to model mean reversion using a Vaciseck model for interest rate for example [23]. An example a trinomial tree is given in figure 5.1 for an Ornstein-Uhlenbeck model (so in dimension 1). This tree modelizes the possible evolution of a state  $X_t$  in

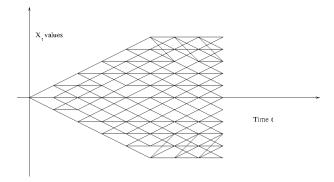

Figure 5.1: Trinomial tree

dimension 1 and each node correspond to a possible value of  $X_t$ . These trees are recombining. Nodes at each dates i are numbered from 0 to  $N_i - 1$  with increasing values  $X_t^i$  of the state. From a node i at a date t, 3 nodes can be reached at date t+1. The probability transition to go to a node down f(i,t)-1 is  $p_d^{t,i}$  while the probability to go to a node middle f(i,t) is  $p_m^{t,i}$  and the probability to go to a node up f(i,t)+1 is  $p_u^{t,i}$ . Then conditional expectation of a function with values  $g_j^{t+1}=g(X_{t+1}^j)$  at node j at date

i+1 is simply given by:

$$\mathbb{E}[g(X_{t+1})/X_t = X_t^i] \simeq p_d^{t,i} g_{f(t,i)-1}^{t+1} + p_m^{t,i} g_{f(t,i)}^{t+1} + p_u^{t,i} g_{f(t,i)+1}^{t+1}$$
(5.1)

In the literature, non recombining scenario trees are used by the discrete stochastic optimization community. These non recombining trees may be obtained by reduction of some recombining trees (see [21] for example, or [27] for a more recent survey developing algorithm minimizing the Kantorovich or Wasserstein metric between the initial tree and a subtree of the initial tree). An example of non recombining tree is given in figure 5.2.

On figure 5.2, supposing that  $X_2$  has the possible values  $Y_2$ ,  $Y_3$  at node 2 and 3, supposing

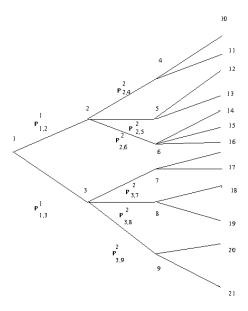

Figure 5.2: Non recombining tree

that  $X_3$  have discrete values at nodes  $4, \ldots, 9$  at date t = 3 and that values of  $g(X_3)$  has value  $g_i$  at node i at date 3, then

$$\mathbb{E}[g(X_3/X_2=Y_3)] = P_{3,7}g_7 + P_{3,8}g_8 + P_{3,9}g_9 \tag{5.2}$$

### 5.0.1 C++ API

#### Calculating conditional expectation

As explained, conditional expectation are easy to calculate with trees. The library provides a Tree object permitting to do such calculations.

with

- p\_proba a vector of probabilities at a given date defining probability transition between nodes at current date and nodes at following date.
- p\_connected the connection between nodes and index in probability vector.

is the probability to go from node i at current date to node p\_connected[i][j].first at next date. So p\_connected[i].size() give the number of nodes connected to node i.

As for regression objects some methods are provided to calculate conditional expectations:

- expCond takes an Eigen array with size the number of nodes at following date and calculate conditional expectation of values at nodes of current date,
- expCondMultiple does the same for multiple functions to regress (size number of function by number of nodes at following date) and return a 2 dimensional Eigen array (size number of function by number of nodes at current date).

#### Python API

The python interface for tree is obtained importing the StOptTree module. An example taking a trinomial simulator is given below

```
# Mean Reverting model
1
           mr = 0.3;
2
           sig = 0.6;
4
5
           # nb grid points
           nbStock=4
6
7
           # step
           dt = 1. / 100.
9
10
           # simulation dates
11
           dates = dt * np.arange(0,16)
12
13
14
           # simulaton dates
           tree = Simulators.TrinomialTreeOUSimulator(mr, sig, dates)
15
16
           iFirst = 10
17
           iLast = 14
18
19
20
           # nodes at dates 5
           points = tree.getPoints(iFirst)
21
22
23
           # nodes at last date
24
           pointsNext = tree.getPoints(iLast)
^{25}
26
           # probabilities
27
           proba = tree.getProbability(iFirst, iLast)
28
           # connection matrix
29
           connectAndProba = tree.calConnected(proba);
30
31
           # to regress
32
           toTreeress= np.zeros( (nbStock, np.shape(pointsNext)[1]))
33
34
           for i in range(nbStock):
35
               toTreeress[i,:] = i + pointsNext[0,:]
36
37
           # grid for storage
           grid = StOptGrids.RegularSpaceGrid(np.array([0.]), np.array([1.]), np.array([
38
               nbStock - 1]))
39
40
           # conditional expectation object by trees
           tree = StOptTree.Tree(connectAndProba[1],connectAndProba[0])
41
42
           # conditional expectation taken
43
           valTree = tree.expCondMultiple(toTreeress)
44
```

### Chapter 6

## Continuation values objects and similar ones

In a first part we develop the different continuation objects using regression to calculate conditional expectations. Then we explain the structure of continuation object with tree to calculate these conditional expectations.

## 6.1 Continuation values objects with regression methods

In a first part we describe a way to store and use continuation values calculated during the use of regression methods to estimate conditional expectations. In a second part, we introduce an object used to interpolate a function both discretized on grids for its deterministic part and estimated by regressor for its stochastic part. The second object is similar to the first in spirit but being dedicated to interpolation is more effective to use in simulations realized after the optimization part of a problem.

A third object is the continuation cut object used to approximate concave or convex Bellman values by cuts.

It is use when the transition problem is solve using a LP.

### 6.1.1 Continuation values object

A special case is the case where the state  $X^{x,t}$  in equation (2.1) can be separated into two parts  $X^{x,t} = (X_1^{x,t}, X_2^{x,t})$  where

1. the first part is given by the following equation

$$dX_{s,1}^{x,t} = b(t, X_{s,1}^{x,t})ds + \sigma(s, X_{s,1}^{x,t})dW_s$$
(6.1)

and is not controlled: the stochastic process is exogenous,

2. the second part is given by the following equation

$$dX_{s,2}^{x,t} = b_a(t)ds (6.2)$$

such that the  $X_2^{x,t}$  is a degenerated version of 2.1 without diffusion, a representing the control.

This first case is for example encountered while valuing American options in finance. In this case,  $X_1^{x,t}$  holds the values of the stocks involved in the option and  $X_2^{x,t}$  is for example an integer valued process equal to one if the option is not exercised and 0 if it has already been exercised.

Another classical case happening while dealing with stocks for example is a Gas Storage valuation. In this simple case, the process  $X_1^{x,t}$  is the value of the gas on the market and  $X_2^{x,t}$  is the position (in volume) in the gas storage. The library offers to store the conditional expectation for all the states  $X_2^{x,t}$ .

- $X_2^{x,t}$  will be stored on a grid of points (see section 3)
- for each point i of the grid the conditional expectation of a function  $g_i(X_2^{x,t})$  associated to the point i using a regressor (see section 3) can be calculated and stored such that the continuation value C is a function of  $(X_1^{x,t}, X_2^{x,t})$ .

### C++API

As for regressions two constructors are provided

- The first one is the default construction: it is used in simulation algorithm with the loadForSimulation method to store the basis coefficients  $\alpha_k^i$  for the grid point i (see equation (4.1)),
- The second one

```
ContinuationValue(const shared_ptr < SpaceGrid > & p_grid ,

const shared_ptr < BaseRegression > & p_condExp ,

const Eigen::ArrayXXd &p_cash)
```

with

- p\_grid the grids associated to the control deterministic space,
- p\_condExp the conditional expectation operator
- p\_cash the function to regress depending on the grid position (first dimension the number of simulations, second dimension the grid size)

This constructor constructs for all point i all the  $\alpha_k^i$  (see equation (4.1)).

The main methods provided are:

• a first method used in simulation permitting to load for grid point i the coefficient  $\alpha_k^i$  associated to the function  $g_i$ ,

```
void loadForSimulation(const shared_ptr < SpaceGrid > & p_grid ,

const shared_ptr < BaseRegression > & p_condExp,

const Eigen::ArrayXXd &p_values)
```

with

- p\_grid the grid associated to the controlled deterministic space,
- p\_condExp the conditional expectation operator,
- $p_{\text{values}}$  the  $\alpha_k^i$  for all grid points i (size the number of function basis, the number of grid points)
- a second method taking as input a point to be interpolated in the grid and returning the conditional expectation at the interpolated point for all simulations:

```
Eigen::ArrayXd getAllSimulations(const Eigen::ArrayXd &p_ptOfStock)
```

• a method taking as input an interpolator in the grid and returning the conditional expectation for all simulations at the interpolated point used to construct the interpolator:

```
Eigen::ArrayXd getAllSimulations(const Interpolator &p_interpol)
```

• a method taking as input a simulation number used in optimization and a point used to interpolate in the grid and returning the conditional expectation at the interpolated point for the given simulation used in optimization.

```
double getASimulation(const int &p_isim, const Eigen::ArrayXd &p_ptOfStock)
```

• a method taking as input a simulation number used in optimization and an interpolator in the grid and returning the conditional expectation at the interpolated point used to construct the interpolator for the given simulation used in optimization:

```
double getASimulation(const int &p_isim, const Interpolator &p_interpol)
```

• a method that permits to calculate the conditional expectation for a sample of  $X_1^{x,t}$ :

```
double getValue(const Eigen::ArrayXd &p_ptOfStock, const Eigen::ArrayXd &p_coordinates) const
```

where:

- p\_ptOfStock the point where we interpolate the conditional expectation (a realization of  $X_2^{x,t}$ )
- p\_coordinates the sample of  $X_1^{x,t}$  used to estimate the conditional expectation
- and the function returns  $C(X_1^{x,t}, X_2^{x,t})$ .

Below we regress an identical function for all grid points (here a grid of 4 points in dimension 1):

```
int sizeForStock = 4;

// second member to regress with one stock

ArrayXXd toRegress = ArrayXXd::Constant(p_nbSimul, sizeForStock, 1.);

// grid for stock

Eigen::ArrayXd lowValues(1), step(1);

lowValues(0) = 0.;

step(0) = 1;

Eigen::ArrayXi nbStep(1);

nbStep(0) = sizeForStock - 1;
```

```
// grid
10
           shared_ptr < RegularSpaceGrid > regular = MyMakeShared < RegularSpaceGrid > (lowValues,
11
               step, nbStep);
           // conditional espectation (local basis functions)
12
13
           ArrayXi    nbMesh = ArrayXi::Constant(p_nDim, p_nbMesh);
14
            shared_ptr <LocalLinearRegression > localRegressor = MyMakeShared <
                LocalLinearRegression > (false, x, nbMesh);
15
           // creation continuation value object
16
           ContinuationValue continuation(regular, localRegressor, toRegress);
17
18
19
           // regress with continuation value object
20
           ArrayXd ptStock(1);
           ptStock(0) = sizeForStock / 2; // point where we regress
21
           // calculation the regression values for the current point for all the simulations
22
           ArrayXd regressedByContinuation = continuation.getAllSimulations(ptStock);
23
```

#### Python API

Here is an example of the use of the mapping

```
1 # Copyright (C) 2016 EDF
2 # All Rights Reserved
3 # This code is published under the GNU Lesser General Public License (GNU LGPL)
4 import numpy as np
5 import unittest
6 import random
7 import math
10 # unit test for continuation values
12
  class testContValues(unittest.TestCase):
13
14
15
      # test a regular grid for stocks and a local function basis for regression
      def testSimpleGridsAndRegressor(self):
16
17
           import StOptGrids
          import StOptReg
18
          # low value for the meshes
19
20
          lowValues =np.array([1.,2.,3.],dtype=np.float)
21
          # size of the meshes
22
          step = np.array([0.7,2.3,1.9],dtype=np.float)
          # number of steps
23
24
          nbStep = np.array([3,2,4], dtype=np.int32)
25
          # create the regular grid
          #########################
26
27
          grid = StOptGrids.RegularSpaceGrid(lowValues, step, nbStep)
          # simulation
28
29
          nbSimul =10000
30
          np.random.seed(1000)
          x = np.random.uniform(-1.,1.,size=(1,nbSimul));
31
32
          # mesh
          nbMesh = np.array([16],dtype=np.int32)
33
34
          # Create the regressor
          ####################
35
          regressor = StOptReg.LocalLinearRegression(False,x,nbMesh)
36
          # regressed values
37
          toReal = (2+x[0,:]+(1+x[0,:])*(1+x[0,:]))
38
39
          # function to regress
          toRegress = toReal + 4*np.random.normal(0.,1,nbSimul)
40
          # create a matrix (number of stock points by number of simulations)
41
          toRegressMult = np.zeros(shape=(len(toRegress),grid.getNbPoints()))
42
          for i in range(toRegressMult.shape[1]):
43
44
              toRegressMult[:,i] = toRegress
45
          # Now create the continuation object
```

```
46
          contOb = StOptReg.ContinuationValue(grid,regressor,toRegressMult)
47
48
          # get back the regressed values at the point stock
          ptStock= np.array([1.2,3.1,5.9],dtype=np.float)
49
50
          regressValues = contOb.getAllSimulations(ptStock)
          # do the same with an interpolator
51
52
          interp = grid.createInterpolator(ptStock)
          regressValuesInterp = contOb.getAllSimulations(interp)
53
          # test create of an interpoaltion object mixing grids for stocks and regression for
54
55
              gridAndRegressed = StOptReg.GridAndRegressedValue(grid,regressor,toRegressMult)
56
          # get back the regressed value for a point stock and an uncertainty
57
          valRegressed = gridAndRegressed.getValue(ptStock, x[:,0])
58
59
      # test some mapping of GneralSpaceGrid
60
      def testGeneralGridInheritance(self):
61
62
          from StOptGrids import GeneralSpaceGrid, RegularSpaceGrid
          {\tt from} \  \, {\tt StOptReg} \  \, {\tt import} \  \, {\tt LocalLinearRegression} \, , \, \, {\tt ContinuationValue} \,
63
64
          x = np.random.randn(5)
65
          regressor = LocalLinearRegression([1])
66
67
68
          regular = RegularSpaceGrid(np.array([0.]), np.array([0.5]), np.array([3]))
          ContinuationValue(regular, regressor, x)
69
70
          general = GeneralSpaceGrid([[0., 1., 1.2, 1.5]])
71
72
          ContinuationValue(general, regressor, x)
73
74
75 if __name__ == '__main__':
     unittest.main()
```

### 6.1.2 The GridAndRegressedValue object

As explained above, when we want to interpolate a function discretized partly on a grid and by regression a specific object can we used. As for the continuation it has a getValue to estimate the function at a state with both a deterministic ,and a stochastic part.

#### C++API

The object has five constructors and we only described the two more commonly used:

• The first one

```
GridAndRegressedValue(const std::shared_ptr < SpaceGrid > &p_grid ,

const std::shared_ptr < BaseRegression > &p_reg ,

const Eigen::ArrayXXd &p_values)
```

with

- p\_grid the grid associated to the control deterministic space,
- p\_reg the regressor object
- p\_values the functions at some points on the deterministic and stochastic grid.
- A second constructor only stores the grid and regressor:

```
GridAndRegressedValue(const std::shared_ptr < SpaceGrid > &p_grid ,
const std::shared_ptr < BaseRegression > &p_reg)
```

The main methods are the following ones:

• the main method that permits to calculate the function  $C(X_{1,s}^{x,t}, X_{2,s}^{x,t})$  value for a point  $X_s^{x,t} = (X_{1,s}^{x,t}, X_{2,s}^{x,t})$  where  $X_{2,s}^{x,t}$  is on the grid and  $X_{1,s}^{x,t}$  is the part treated by regression.

```
double getValue(const Eigen::ArrayXd &p_ptOfStock, const Eigen::ArrayXd &p_coordinates) const
```

where:

- p\_ptOfStock  $X_{2,s}^{x,t}$  part of  $X_s^{x,t}$
- p\_coordinates  $X_{1,s}^{x,t}$  part of  $X_s^{x,t}$ .
- the method getRegressedValues that permits to get all regression coefficients for all points of the grid. The array returned has a size (number of function basis, number of points on the grid)

```
Eigen::ArrayXXd getRegressedValues() const
```

• the method setRegressedValues permits to store all the values regressed coefficients on a grid of a function of  $X_s^{x,t} = (X_{1,s}^{x,t}, X_{2,s}^{x,t})$ .

```
void setRegressedValues(const Eigen::ArrayXXd &p_regValues)
```

where p\_regValues has a size (number of function basis, number of points on the grid).

### Python API

The python API is similar to the one of the ContinuationValue object (see Section 6.1.1).

### 6.1.3 The continuation cut object

Suppose the control problem is continuous and that the state of the system has the dynamic given by (6.1) et (6.2). This is the case of some storages modelized associated to the maximization of a certain objective function. Then the Bellman value associated to this problem is concave. For a given value of some margin process  $X_{s,1}^{x,t}$ , the Bellman curve can be approximated by cuts (see 6.1) Solving a PL for a given uncertainty and a given state in the storage levels  $\hat{y}_i$  in dimension d, we get a cut

$$\kappa(X_{s,1}^{x,t},y) = a_0(X_{s,1}^{x,t}) + \sum_{i=1}^g a_i(X_{s,1}^{x,t})(y_i - \hat{y}_i)$$

For  $s' \leq s$  a conditional cut can be obtained calculating

$$\theta(X_{s',1}^{x,t}, y) = \mathbb{E}\left[a_0(X_{s,1}^{x,t})|X_{s',1}^{x,t}\right] + \sum_{i=1}^d \mathbb{E}\left[a_0(X_{s,1}^{x,t})|X_{s',1}^{x,t}\right](y_i - \hat{y}_i)$$

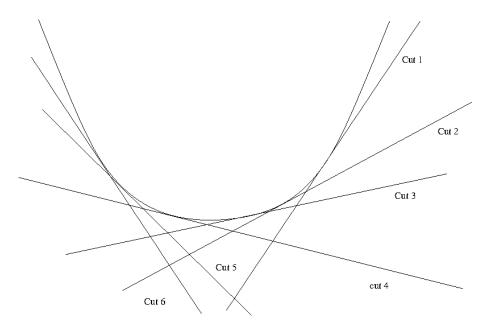

Figure 6.1: Bellman cuts

Than using a regressor (see chapter 4) it is possible to represent each conditional cut on a basis for  $j = 0, \ldots, d$ .

$$\mathbb{E}\left[a_i(X_{s,1}^{x,t})|X_{s',1}^{x,t}\right] = \sum_{j=1}^N a_{i,j}\psi_j(X_{s',1}^{x,t})$$
(6.3)

where the  $\psi_j$  correspond to some basis function.

### C++API

As for regressions two constructors are provided

- The first one is the default construction: it is used in simulation algorithm with the loadForSimulation method to store the basis coefficients  $a_{i,j}^k$  for the grid point k,
- The second one

```
ContinuationCuts(const shared_ptr < SpaceGrid > & p_grid ,

const shared_ptr < BaseRegression > & p_condExp ,

const Eigen::ArrayXXd &p_values)
```

with

- p\_grid the grids associated to the control deterministic space,
- p\_condExp the conditional expectation operator
- p\_values the coefficients of the cut to regress depending on the grid position (first dimension the number of simulations by the number of components of the cut (nb storage+1), second dimension the grid size)

This constructor constructs for all stock points the  $a_{i,j}$  coefficients of the cuts (6.3). Notice that for a stock point k with coordinates  $y^k$ , the coefficients stored are  $\hat{a}_{0,j}^k = a_{0,j}^k - \sum_{i=1}^d a_{i,j}^k y_i^k$  and the  $\hat{a}_{i,j}^k = a_{i,j}^k$ ,  $i = 1, \ldots d$ . Then the conditional cut can be written as:

$$\theta(X_{s',1}^{x,t}, y) = \sum_{j=1}^{N} \hat{a}_{0,j} \psi_j(X_{s',1}^{x,t}) + \sum_{j=1}^{d} \sum_{j=1}^{N} \hat{a}_{i,j} \psi_j(X_{s',1}^{x,t}) y_i$$

The main methods provided are:

• a first method used in simulation permitting to load for grid point i the coefficient  $\alpha_k^i$  associated to the function  $g_i$ ,

```
void loadForSimulation(const shared_ptr < SpaceGrid > & p_grid ,

const shared_ptr < BaseRegression > & p_condExp ,

const Eigen::Array<Eigen::ArrayXXd> &p_values)
```

with

- p\_grid the grid associated to the controlled deterministic space,
- p\_condExp the conditional expectation operator,
- $p_{\text{-}}$ values the  $a_{i,j}$  coefficients to reconstruct the cuts: its size corresponds to the number of cut coefficients. Then the element i of  $p_{\text{-}}$ values permits to store the  $a_{i,j}$  coefficients for  $j = 1, \ldots, N$  and all stock points.
- a second method taking as input a description of an hypercube (nb storages,2) describes by its extreme coordinates:
  - (i,0) coordinate corresponds to minimal coordinate value in dimension i
  - (i,1) coordinate corresponds to maximal coordinate value in dimension i

```
Eigen::ArrayXXd getCutsAllSimulations(const Eigen::ArrayXXd &p_hypStock) const
```

It return an array of cuts coefficients for all particles state stored in its BaseRegression member.

- First dimension correspond to the number of cuts coefficients by the number of simulations.
- The second dimension corresponds to the number of points in the hypercube p\_hypStock.
- a method to get an array of cuts for a given uncertainty.

```
Eigen::ArrayXXd getCutsASim(const Eigen::ArrayXXd &p_hypStock, const Eigen::ArrayXd &p_coordinates) const
```

where:

 p\_hypStock corresponds to an hypercube used to select some stock points as previously, - p\_coordinates corresponds to the coordinates of the uncertainty to consider.

It returns an array with in first dimension the cut coefficient number, the second dimension correspond to the number of the cut (corresponding to a stock point in the hypercube).

• a method that permits to get the coefficients calculated.

```
const Eigen::Array < Eigen::Array XXd, Eigen::Dynamic, 1 > &getValues() const
```

### Python API

Here is an example of the use of the mapping

```
1 # Copyright (C) 2016 EDF
2 # All Rights Reserved
3 # This code is published under the GNU Lesser General Public License (GNU LGPL)
4 import numpy as np
5 import unittest
6 import random
7 import math
8 import StOptGrids
9 import StOptReg
10
11
12
  # unit test for continuation values
14
  class testContValues(unittest.TestCase):
15
16
17
      # unit test for continuation cuts
      def testSimpleGridsAndRegressor(self):
18
          # low value for the meshes
19
20
          lowValues =np.array([1.,2.,3.],dtype=np.float)
          # size of the meshes
21
22
          step = np.array([0.7,2.3,1.9],dtype=np.float)
          # number of steps
23
          nbStep = np.array([3,2,4], dtype=np.int32)
25
          # create the regular grid
26
          #########################
27
          grid = StOptGrids.RegularSpaceGrid(lowValues, step, nbStep)
          # simulation
28
29
          nbSimul =10000
          np.random.seed(1000)
30
          x = np.random.uniform(-1.,1.,size=(1,nbSimul));
31
32
          # mesh
          nbMesh = np.array([16],dtype=np.int32)
33
          # Create the regressor
34
          #####################
35
36
          regressor = StOptReg.LocalLinearRegression(False,x,nbMesh)
37
          # regressed values
          toReal = (2+x[0,:]+(1+x[0,:])*(1+x[0,:]))
38
39
          # function to regress
          toRegress = toReal + 4*np.random.normal(0.,1,nbSimul)
40
          # fictitous cuts with 0 sensibility (1 dimension)
41
          toRegressCuts = np.zeros(shape=(4*len(toRegress),grid.getNbPoints()))
42
          for i in range(toRegressCuts.shape[1]):
43
             toRegressCuts[:len(toRegress),i] = toRegress
44
45
          # Now create the continuation cut object
46
47
          contOb = StOptReg.ContinuationCut(grid,regressor,toRegressCuts)
48
          hyperCube = np.array([[lowValues[0],lowValues[0]+step[0]*nbStep[0]],
49
50
                                  [lowValues[1],lowValues[1]+step[1]*nbStep[1]],
```

```
[lowValues[2],lowValues[2]*nbStep[2]])

regressCuts = contOb.getCutsAllSimulations(hyperCube)

if __name__ == '__main__':
    unittest.main()
```

### 6.2 Continuation objects and associated with trees

### 6.2.1 Continuation object

Similarly instead of using a regressor, a tree can be used to create a continuation object.

#### C++API

As for ContinuationValue object two constructors are provided:

- A default constructor, permitting to load the grid coefficients at each node of the tree with the loadForSimulation method,
- And the second one:

```
ContinuationValueTree(const std::shared_ptr < SpaceGrid > &p_grid,

const std::shared_ptr < Tree > &p_condExp,

const Eigen::ArrayXXd &p_valuesNextDate)
```

with

- p\_grid the grids associated to the control deterministic space,
- p\_condExp the tree object permitting to calculate conditional expectation: taking some values defined at nodes of following date, it calculates the conditional expected values at each node at the current date.
- p\_valuesNext the function value at next date (first dimension the number of nodes at next date, second dimension the grid size)

The main methods provided are:

• a first method used in simulation permitting to load for grid point i the expected value of the function  $g_i$  (valuesNextDate) for all nodes at current date,

with

- p\_grid the grid associated to the controlled deterministic space,
- p\_values the continuation values for all nodes and stock points (size number of nodes by number of grid points at current date)
- a second method taking as input a point to be interpolated in the grid and returning the conditional expectation at the interpolated point for all nodes:

```
Eigen::ArrayXd getValueAtNodes(const Eigen::ArrayXd &p_ptOfStock)
```

• a method taking as input an interpolator in the grid and returning the conditional expectation for all nodes at the interpolated point used to construct the interpolator:

```
Eigen::ArrayXd getValueAtNodes(const Interpolator &p_interpol)
```

• a method taking as input a node number used in optimization and a point used to interpolate in the grid and returning the conditional expectation at the interpolated point for the given node used in optimization.

```
double getValueAtANode(const int &p_node, const Eigen::ArrayXd &p_ptOfStock)
```

• a method taking as input a simulation number used in optimization and an interpolator in the grid and returning the conditional expectation at the interpolated point used to construct the interpolator for the given node used in optimization:

```
double getValueAtANode(const int &p_node, const Interpolator &p_interpol)
```

• a method that permits to get back all conditional expectations for all nodes:

```
double getValues() const
```

### Python API

Used importing the StOptTree module, the syntax is similar to the c++ one. Continuing example in section 5.0.1;

```
# continuation object
continuation = StOptTree.ContinuationValueTree(grid, tree, toTreeress.transpose())

# interpolation point
ptStock = np.array([0.5*nbStock])

# conditional expectation using continuation object
treeByContinuation = continuation.getValueAtNodes(ptStock);
```

#### 6.2.2 GridTreeValues

This object permits to interpolate in some grid values for some function defined on nodes values and grid values.

The constructor

```
GridTreeValue(const std::shared_ptr < SpaceGrid > &p_grid,
const Eigen::ArrayXXd &p_values)
```

where:

- p\_grid the grids associated to the control deterministic space,
- p\_values value to store at nodes and on grid (size number of nodes at current date by number of points in grid)

The methods:

• The following one permits to interpolate at a given stock point for a given node

```
double getValue(const Eigen::ArrayXd &p_ptOfStock, const int & p_node) const
```

- p\_ptOfStock corresponds to a value of  $X_{2,s}^{x,t}$  part of  $X_{s}^{x,t}$
- p\_node node number in the tree describing  $X_{1,s}^{x,t}$
- The second one gives the interpolated values at all nodes

```
Eigen::ArrayXd getValues(const Eigen::ArrayXd &p_ptOfStock) const
```

### Python API

Importing the StOptTree, previous constructor and methods are available.

### 6.2.3 Continuation Cut with trees

As with regressor (section 6.1.3), we can provide cuts when approximating some concave or convex function at each node of the tree.

### C++API

- The first one is the default construction: it is used in simulation algorithm with the loadForSimulation method to load the values at nodes for the grid points,
- The second one

```
ContinuationCutsTree(const std::shared_ptr < SpaceGrid > &p_grid,
const std::shared_ptr < Tree > &p_condExp,
const Eigen::ArrayXXd &p_values)
```

with

- p\_grid the grids associated to the controlled deterministic space,
- p\_condExp the conditional expectation operator for tree
- p\_values the coefficients of the cut of which we take conditional expectation depending on the grid position (first dimension the number of nodes by the number of components of the cut (nb storage+1), second dimension the grid size)

This constructor constructs for all stock points the coefficients of the cuts  $a_i$  for i = 0, d. Notice that for a stock point k with coordinates  $y^k$ , the coefficients stored are  $\hat{a}_0^k = a_0^k - \sum_{i=1}^d a_i^k y_i^k$  and the  $\hat{a}_i^k = a_i^k$ ,  $i = 1, \ldots d$  such that a cut has an affine representation at a point y:  $\hat{a}_0^k + \sum_{i=1}^d \hat{a}_i^k y_i$ .

The main methods provided are:

• a first method used in simulation permitting to load for grid point i the cuts values at nodes.

```
void loadForSimulation(const shared_ptr < SpaceGrid > & p_grid ,

const shared_ptr < Tree > & p_condExp ,

const const std::vector < Eigen::ArrayXXd > &p_values)
```

with

- p\_grid the grid associated to the controlled deterministic space,
- p\_condExp the conditional expectation operator by tree,
- $p_{\text{-}}$ values the  $a_i$  coefficients to reconstruct the cuts: its size corresponds to the number of cut coefficients. Then the element i of  $p_{\text{-}}$ values permits to store the  $a_i$  coefficients for all nodes and all stock points.
- a second method taking as input a description of an hypercube (nb storages,2) describes by its extreme coordinates:
  - (i,0) coordinate corresponds to minimal coordinate value in dimension i
  - (i,1) coordinate corresponds to maximal coordinate value in dimension i

```
Eigen::ArrayXXd getCutsAllNodes(const Eigen::ArrayXXd &p_hypStock) const
```

It return an array of cuts coefficients for all nodes in the tree at grid points inside the hypercube.

- First dimension corresponds to the number of cuts coefficients by the number of nodes.
- The second dimension corresponds to the number of points in the hypercube p\_hypStock.
- a method to get an array of cuts for a give node.

```
Eigen::ArrayXXd getCutsANode(const Eigen::ArrayXXd &p_hypStock, const int &p_node
) const
```

where:

- p\_hypStock corresponds to an hypercube used to select some stock points as previously,
- p\_node corresponds to the node number in the tree.

It returns an array with in first dimension the cut coefficient number, the second dimension correspond to the number of the cut (corresponding to a stock point in the hypercube).

• a method that permits to get the coefficients calculated.

```
const std::vector < Eigen::ArrayXXd > getValues() const
```

### Python API

Importing the StOptTree module, the ContinuationCutsTree object is available in python.

### Part III

Solving optimization problems with dynamic programming methods

### Chapter 7

### Creating simulators

In order to optimize the control problem, the user has to develop some simulators permitting to draw some trajectories of the uncertainties. This trajectories are used while optimizing or in a simulation part testing the optimal control.

### 7.1 Simulators for regression methods

In the sequel, we suppose that we have developed a Simulator generating some Monte Carlo simulations at the different optimization dates. In order to use the different frameworks developed in the sequel we suppose that the Simulator is derived from the abstract class SimulatorDPBase.

```
1 // Copyright (C) 2016 EDF
  2 // All Rights Reserved
 3 // This code is published under the GNU Lesser General Public License (GNU LGPL)
  4 #ifndef SIMULATORDPBASE_H
 5 #define SIMULATORDPBASE_H
 6 #include <Eigen/Dense>
 8 /* \file SimulatorDPBase.h
         * \brief Abstract class for simulators for Dynamic Programming Programms
        * \author Xavier Warin
10
11
12
13 namespace StOpt
14 {
15 /// \class SimulatorDPBase SimulatorDPBase.h
16 /// Abstract class for simulator used in dynamic programming
17 class SimulatorDPBase
18 {
19
20
21 public :
22
                    /// \brief Constructor
23
                    SimulatorDPBase() {}
24
25
                   /// \brief Destructor
26
                   virtual ~SimulatorDPBase() {}
                   /// \brief get current markovian state : dimension of the problem for the first
27
                                 dimension , second dimension the number of Monte Carlo simulations
28
                   virtual Eigen::MatrixXd getParticles() const = 0;
                  /// \brief a step forward for simulations
30
                  virtual void stepForward() = 0;
31
                   \protect\ensuremath{\text{///}}\ \ensuremath{\text{\sc backward}}\ \ \ensuremath{\text{for simulations}}\ \ensuremath{\text{\sc backward}}\ \ensuremath{\text{\sc backward}}\ \ensuremath{\sc backward}\ \ensuremath{\text{\sc backward}}\ \ensuremath{\sc backward}\ \ensuremath{\sc backward}\ \ensuremath\
                   virtual void stepBackward() = 0;
```

```
/// \brief a step forward for simulations
       /// \return current particles (markovian state as assets for example) (dimension of
34
           the problem times simulation number)
       virtual Eigen::MatrixXd stepForwardAndGetParticles() = 0;
35
36
       /// \brief a step backward for simulations
       /// \ current particles (markovian state as assets for example) (dimension of
37
           the problem times simulation number)
       virtual Eigen::MatrixXd stepBackwardAndGetParticles() = 0;
38
       /// \brief get back dimension of the regression
39
       virtual int getDimension() const = 0;
40
       \protect\ensuremath{\text{///}}\ \protect\ensuremath{\text{Number}}\ \ensuremath{\text{of}}\ \ensuremath{\text{steps}}
41
       virtual int getNbStep() const = 0;
42
       /// \brief Get the current step size
43
      virtual double getStep() const = 0;
44
       /// \brief Get current time
      virtual double getCurrentStep() const = 0 ;
46
       /// \brief Number of Monte Carlo simulations
47
       virtual int getNbSimul() const = 0;
48
      /// \brief Permit to actualize for one time step (interest rate)
49
50
       virtual double getActuStep() const = 0;
       /// \brief Permits to actualize at the initial date (interest rate)
51
       virtual double getActu() const = 0 ;
53
54 };
55 }
56 #endif /* SIMULATORDPBASE_H */
```

Supposing that the Simulator is a Black Scholes simulator for P assets, simulating M Monte Carlo simulations, at N+1 dates  $t_0, \ldots, t_N$ , the Markov state for particle j, date  $t_i$ , Monte Carlo simulation k and asset p is  $X_{p,i}^k$  and we give below the meaning of the different methods of SimulatorDPBase:

- the getParticle method gives at the current optimization/simulation date  $t_i$  the Markov states  $X_{p,i}^k$  in a matrix A such that  $A(p,k) = X_{p,i}^k$ ,
- the stepForward method is used while simulating the assets evolution in forward: a step forward is realized from  $t_i$  to  $t_{i+1}$  and Brownian motions used for the assets are updated at the new time step,
- the stepBackward method is used for simulation of the asset from the last date to time 0. This method is used during an asset optimization by Dynamic Programming,
- the stepForwardAndGetParticles method: second and first method in one call,
- the stepBackwardAndGetParticles method: third and first method in one call,
- the getDimension method returns the number of assets,
- the getNbStep method returns the number of step (N),
- the getStep method returns the time step  $t_{i+1} t_i$  at the current time  $t_i$ ,
- the getNbSimul method returns M.
- the getActuStep method return the actualization factor on one time step
- the getActu method returns an actualization factor at the "0" date.

### 7.2 Simulators for trees

In order to develop solvers using tree methods, the user has to create a simulator derived from the class SimulatorDPBaseTree. This simulator at each date reads in a geners archive, the values of uncertainties at nodes and the probability transition. It is used in a deterministic way in backward mode: nodes values are all explored sequentially. In forward mode, it permits to sample discrete values of the state through the tree.

```
1 // Copyright (C) 2019 EDF
2 // All Rights Reserved
3 // This code is published under the GNU Lesser General Public License (GNU LGPL)
4 #ifndef SIMULATORDPBASETREE_H
5 #define SIMULATORDPBASETREE_H
6 #include <Eigen/Dense>
7 #include "geners/BinaryFileArchive.hh"
9 /* \file SimulatorDPBaseTree.h
10 * \brief Abstract class for simulators for Dynamic Programming Programms with tree
11
  * \author Xavier Warin
12
13
14 namespace StOpt
15 {
16 /// \class SimulatorDPBaseTree SimulatorDPBaseTree.h
17 /// Abstract class for simulator used in dynamic programming with trees
18 class SimulatorDPBaseTree
19 €
20 protected:
21
      std::shared_ptr<gs::BinaryFileArchive> m_binForTree ; ///< archive for tree
22
      {\tt Eigen::ArrayXd\ m\_dates\ ;\ ///<\ list\ of\ dates\ in\ the\ archive}
23
      int m_idateCur ; ///< current date index</pre>
24
      Eigen::ArrayXXd m_nodesCurr ; ///< storing coordinates of the nodes at current date (
          dim, nbnodes)
      Eigen::ArrayXXd m_nodesNext; ///< storing coordinates of the nodes at next date (dim,
26
          nbnodes)
      std::vector<double> m_proba ; ///< value stores probability to go from on node
27
          index m_dateCurc to node at next date m_dateNext.
      28
                  date, give a list of connected nodes at next date and index in probability
           vector
      /// \brief load a date
29
30
      void load(const int &p_idateCur);
31
32
  public :
33
      /// \brief Constructor
34
      SimulatorDPBaseTree() {}
35
36
37
      /// \brief Constructor : use in backward
      /// \param p_binforTree binary geners archive with structure
38
                  - dates -> eigen array of dates, size ndate
- nodes -> nDate array, each array containing nodes coordinates with
      111
40
      ///
                  - nodes
           size (ndim, nbNodes)
41
                 - proba
                               -> probabilities to go from node to another from a date to
          the next date
42
      111
                - connected -> connecton matrix for a node at current date to go to a node
           at next date
43
      SimulatorDPBaseTree(const std::shared_ptr<gs::BinaryFileArchive>
44
                                                                        &p_binForTree);
45
      /// \brief Destructor
46
      virtual ~SimulatorDPBaseTree() {}
47
48
      /// \brief a step forward for simulations
49
      virtual void stepForward() = 0;
50
```

```
51
       /// \brief sample one simulation in forward mode
52
       /// \param p_nodeStart starting node
53
       /// \param p_randUni uniform random in [0,1]
54
55
       /// \return node reached
       int getNodeReachedInForward(const int &p_nodeStart, const double &p_randUni) const ;
56
57
58
       /// \brief a step backward for simulations
59
       virtual void stepBackward() = 0;
60
       /// \ brief get back dimension of the problem
61
       virtual int getDimension() const
62
       {
63
           return m_nodesCurr.rows();
64
65
       /// \ brief get the number of steps
66
       virtual int getNbStep() const
67
68
           return m_dates.size() - 1;
69
70
       /// \brief Number of nodes at current date
71
72
       virtual int getNbNodes() const
73
       {
           return m_nodesCurr.cols();
74
       }
75
76
       /// \brief Number of nodes at next date
77
       virtual int getNbNodesNext() const
       {
78
           return m_nodesNext.cols();
79
80
       }
81
82
       /// \brief get back dates
       inline Eigen::ArrayXd getDates() const
83
84
85
           return m_dates;
86
87
       /// \brief get back the last date index
88
       inline int getBackLastDateIndex() const
89
       {
90
91
           return m_dates.size() - 1;
       }
92
93
       /// \brief get back connection matrix :for each node at current date, give the node
           connected
       std::vector< std::vector< std::array<int, 2 >>> getConnected() const
95
96
97
           return m_connected ;
98
       }
99
100
       /// \brief get back probabilities
       inline std::vector< double > getProba() const
101
102
       {
103
           return m_proba;
       }
104
105
       /// \brief get current nodes
106
       inline Eigen::ArrayXXd getNodes() const
107
108
       {
109
           return m_nodesCurr ;
110
111
       /// \brief get nodes at next date
112
       inline Eigen::ArrayXXd getNodesNext() const
113
114
       {
115
           return m_nodesNext ;
116
117
       /// \brief Get number of simulations used in forward
118
```

```
virtual inline int getNbSimul() const = 0;
119
120
121
       /// \brief Get node number associated to a node
122
123
       /// \param p_nodeIndex index of the node
       virtual Eigen::ArrayXd getValueAssociatedToNode(const int &p_nodeIndex) const = 0;
124
125
       /// \brief get node associated to a simulation
126
       /// \param p_isim simulation number
127
       \ensuremath{/\!/} \return number of the node associated to a simulation
128
       virtual int getNodeAssociatedToSim(const int &p_isim) const = 0;
129
130 };
131 }
   #endif /* SIMULATORDPBASETREE_H */
132
```

While designing its tree the user has to call the based simulator constructor by providing a geners archive giving

- An Eigen ArrayXd of the set of dates (size N) associated with the tree.
- A vector of probabilities P at each of the first N-1 dates.
- A vector of vector of pair of int at each of the first N − 1 dates. Such a vector v, at a given date, has the size of the number of nodes in the tree at this date. For a node i, v[i] is the vector of arrival nodes number and probability index in P. Then v[i][j].first is the number of a node at next date connected to node i at current date. The transition probability is given by P[v[i][j].second].

In the geners archive, the storage is achieved as in the dump function in the file Trinomial TreeOUSimulator.cpp storing the probabilities of connection matrix of a trinomial tree.

```
1 void TrinomialTreeOUSimulator::dump(const std::string &p_name, const Eigen::ArrayXi &
      p_index)
2
3
      gs::BinaryFileArchive binArxiv(p_name.c_str(), "w");
      ArrayXd ddates(p_index.size());
4
      for (int i = 0; i < p_index.size(); ++i)</pre>
5
           ddates(i) = m_dates(p_index(i));
      binArxiv << gs::Record(ddates, "dates", "");</pre>
7
      for (int i = 0 ; i < p_index.size(); ++i)</pre>
9
10
           ArrayXXd points = getPoints(p_index(i));
           binArxiv << gs::Record(points, "points", "");</pre>
11
12
      for (int i = 0 ; i < p_index.size() - 1; ++i)</pre>
13
14
15
           ArrayXXd proba = getProbability(p_index(i), p_index(i + 1));
           pair< vector< vector< array<int, 2> > >, vector< double > > conAndProb =
16
               calConnected(proba);
17
           binArxiv << gs::Record(conAndProb.second, "proba", "");</pre>
           binArxiv << gs::Record(conAndProb.first, "connection", "");</pre>
18
19
20 }
```

The different methods the use has to provide are

• the stepForward method is used while simulating the assets evolution in forward: a step forward is realized from  $t_i$  to  $t_{i+1}$  and samples are generated to give discrete uncertainties in the tree.

- the stepBackward method is used while optimizing an asset from the last date to time 0 by Dynamic Programming. It should update the structure of the tree (probabilities, connection between nodes)
- the getNbSimul giving the number of samples used in forward mode,
- the getValueAssociatedToNode method taking the number of a node and giving back the state associated to this node,
- the getNodeAssociatedToSim method giving for a trajectory number in forward mode, the number of the node visited at current date.

An example of simulator for HJM model with trinomial tree for the OU process is MeanRevertingSimulatorTree.

### Chapter 8

# Using conditional expectation to solve simple problems

In this chapter we give some examples to value an American option. This use of the conditional expectation operators can be extended to many stochastic problem using this previously developed objects.

### 8.1 American option by regression

### 8.1.1 The American option valuing by Longstaff-Schwartz

Suppose in this example that the payoff of the American option is given by g and that the interest rate is 0. The value of the option is given by

$$P_t = \operatorname{esssup}_{\tau \in \mathcal{T}_{[t,T]}} \mathbb{E}(g(\tau, X_{\tau}) \mid \mathcal{F}_t) \quad \text{for } t \leq T \ \mathbb{P} - \text{a.s.},$$
 (8.1)

where  $\mathcal{T}_{[t,T]}$  denotes the set of stopping times with values in [t,T].

We recall the classical Longstaff–Schwartz Algorithm 6 estimating the empirical conditional expectation using the regression estimation previously seen.

### **Algorithm 6** Algorithm with regression [optimal exercise time estimation]

```
Initialization: Set \hat{\tau}_{\kappa}^{1,\pi,(j)} := T, j \leq N
Backward induction: for i = \kappa - 1 to 0 do set \hat{\tau}_{i}^{1,\pi} := t_{i} \mathbf{1}_{A_{i}^{1}} + \hat{\tau}_{i+1}^{1,\pi} \mathbf{1}_{(A_{i}^{1})^{c}} where A_{i}^{1} := \{g(t_{i}, X_{t_{i}}) \geq \hat{\mathbb{E}}[g(\hat{\tau}_{i+1}^{1,\pi}, X_{\hat{\tau}_{i+1}^{1,\pi}}) \mid \mathcal{F}_{t_{i}}]\}. end for Price estimator at 0: \hat{P}_{0}^{1,\pi} := \hat{\mathbb{E}}[g(\hat{\tau}_{0}^{1,\pi}, X_{\hat{\tau}_{0}^{1,\pi}})].
```

### American option by regression with the C++ API

We value in the algorithm below an American option using a simulator p\_sim, a regressor p\_regressor, a payoff function p\_payoff:

```
double step = p_sim.getStep(); // time step increment
      // asset simulated under the neutral risk probability: get the trend of the first
2
          asset to get the interest rate
3
      double expRate = exp(-step * p_sim.getMu()(0));
      // Terminal pay off
4
      VectorXd Cash(p_payOff(p_sim.getParticles()));
      for (int iStep = 0; iStep < p_sim.getNbStep(); ++iStep)</pre>
6
          shared_ptr<ArrayXXd> asset(new ArrayXXd(p_sim.stepBackwardAndGetParticles())); //
8
              asset = Markov state
          VectorXd payOffLoc = p_payOff(*asset); // pay off
9
          // update conditional expectation operator for current Markov state
10
          p_regressor.updateSimulations(((iStep == (p_sim.getNbStep() - 1)) ? true : false),
              asset);
          // conditional expectation
12
          VectorXd condEspec = p_regressor.getAllSimulations(Cash) * expRate;
13
          // arbitrage between pay off and cash delivered after
14
15
          Cash = (condEspec.array() < payOffLoc.array()).select(payOffLoc, Cash * expRate);</pre>
      }
16
      return Cash.mean();
```

### American option with the Python API

Using the python API the American resolution is given below:

```
1 # Copyright (C) 2016 EDF
2 # All Rights Reserved
3 # This code is published under the GNU Lesser General Public License (GNU LGPL)
4 import numpy as np
5 import math as maths
7 # american option by Longstaff-Schwartz
8 # p_sim
                 Monte Carlo simulator
9 # p_payOff
                  Option pay off
10 # p_regressor regressor object
def resolution(p_simulator, p_payOff, p_regressor) :
12
13
      step = p_simulator.getStep()
14
      # asset simulated under the neutral risk probability : get the trend of first asset to
          get interest rate
      expRate = np.exp(-step * p_simulator.getMu()[0])
15
      # Terminal
16
17
      particle = p_simulator.getParticles()
      Cash = p_payOff.operator(particle)
18
19
      for iStep in range(0, p_simulator.getNbStep()):
20
          asset = p_simulator.stepBackwardAndGetParticles()
21
          payOffLoc = p_payOff.operator(asset)
22
           isLastStep = False
23
          if iStep == p_simulator.getNbStep() - 1 :
24
25
               isLastStep = True
26
27
          p_regressor.updateSimulations(isLastStep, asset)
28
           # conditional expectation
          condEspec = p_regressor.getAllSimulations(Cash).squeeze() * expRate
30
          Cash = np.where(condEspec < payOffLoc, payOffLoc, Cash * expRate)</pre>
31
32
      return maths.fsum(Cash) / len(Cash)
33
```

### 8.2 American options by tree

Using trees, American options are solved calculating the Bellman values at each date instead of valuing them as expectation of payoff at optimal stopping time.

### **Algorithm 7** Algorithm with tree: Bellman value (0 interest rate)

```
Initialization: Set P^j := g(X_T^j), j \leq N(\kappa) \triangleright Number of node at last date Backward induction: for i = \kappa - 1 to 0 do set P^j = \max[\mathbb{E}[P \mid X_{t_i}^j], g(X_{t_i}^j], j \leq N(i) end for Price estimator at 0: P^0.
```

### 8.2.1 The American option by tree

```
// a backward simulator
      MeanRevertingSimulatorTree < OneDimData < OneDimRegularSpaceGrid , double > > backSimulator1
2
           (binArxiv, futureGrid, sigma, mr);
3
      // strike of put
4
      double strike = 50.;
6
7
      // actualization
      double actu = exp(r * dates(dates.size() - 1));
      // spot provided by simulator
9
      ArrayXd spot = backSimulator1.getSpotValues() * actu;
10
11
      // actualized value for payoff
12
      ArrayXd val1 = (strike - spot).cwiseMax(0.) / actu;
      for (int istep = 0; istep < nbDtStep; ++istep)</pre>
13
14
15
           // one step backward to update probabilities and connectons between nodes
           backSimulator1.stepBackward();
16
           // probabilities
17
           std::vector<double> proba = backSimulator1.getProba();
18
           // get connection between nodes
19
20
           std::vector < std::vector < std::array < int, 2> > > connected = backSimulator1.
               getConnected();
             conditional expectation operator
21
           StOpt::Tree tree(proba, connected);
22
           //interest rates
23
           actu = exp(r * dates(dates.size() - 1 - (istep + 1) * nInc));
24
           // spot : add interest rate
25
26
           spot = backSimulator1.getSpotValues() * actu;
           // pay off
27
           ArrayXd payOff = (strike - spot).cwiseMax(0.) / actu;
29
           //actualize value
30
           val1 = tree.expCond(val1);
31
           // arbitrage
           val1 = (val1 > payOff).select(val1, payOff);
32
33
34
       double finalValue = val1(0);
```

### 8.2.2 Python API

```
# backward simulator
2
          backSimulator = Simulators.MeanRevertingSimulatorTree(archiveToRead, futureGrid,
               sigma, mr)
3
          # strike
4
          strike = 50.
5
6
7
          # actu
8
          actu = np.exp(r*dates[indexT[-1]])
          # spot : add interest rate
9
          spot = backSimulator.getSpotValues()*actu
10
          # actualized payoff
11
          val1= np.where( strike-spot>0,strike-spot,0)/actu
12
          for istep in np.arange(np.shape(indexT)[0]-1):
13
               # backward in simulator
14
               backSimulator.stepBackward()
              # get back probability matrix
16
               proba = backSimulator.getProba()
17
18
               # and connection matrix
              connected = backSimulator.getConnected()
19
20
               # creta tree for conditional expectation
              tree=StOptTree.Tree(proba,connected)
21
22
               # interest rates
               actu = np.exp(r*dates[indexT[-2-istep]])
23
               # spot : add interest rate
24
               spot = backSimulator.getSpotValues()*actu
25
26
               # pay off
27
               payOff = np.where( strike-spot>0, strike-spot,0)/actu
               # actualize value
28
               val1 = tree.expCond(val1)
29
               # arbitrage
30
               val1 = np.where( val1> payOff, val1, payOff)
31
32
          final = val1[0]
33
```

### Chapter 9

# Using the general framework to manage stock problems

In this chapter the state is separated into three parts  $X^{x,t} = (X_1^{x,t}, X_2^{x,t}, I_t)$ .  $(X_1^{x,t}, X_2^{x,t})$ , which corresponds to the special case of chapter 6 where  $X_1^{x,t}$  is not controlled and  $X_2^{x,t}$  is controlled. Two cases can be tackled:

- the first case corresponds to the case where  $X_2^{x,t}$  is deterministic (think of storage management),
- the second case corresponds to the case where  $X_2^{x,t}$  is stochastic (think of portfolio optimization).

 $I_t$  takes some integers values and is here to describe some finite discrete regimes (to treat some switching problems). A general framework is available to solve this kind of problem. First, the second part  $X_2^{x,t}$  is discretized on a grid as explained in chapter 6.

- Either a full grid is used for  $X_2^{x,t}$  and two types of resolutions either sequential or parallel be can considered:
  - a resolution can be achieved sequentially or a parallelization with MPI on the calculations can be achieved (speed up but no size up). This approach can be used for problems in small dimension.
  - a resolution can be achieved with a parallelization by the MPI framework by spreading the work to be achieved on the grid points, and spread the data between processors (speed up and size up). We will denote this parallelization technique a "distribution" technique. This approach is necessary to tackle very big optimization problems where the global solution cannot be stored in the memory of a single processor.
- or the grid for  $X_2^{x,t}$  is not full (so sparse) and only a parallelization by thread and MPI can be achieved on the calculations (speed up and no size up). With sparse grids, only the case  $X_2^{x,t}$  deterministic is treated.

In the case of the MPI parallelization technique distributing task and data (full grids only), [32] and [43] are used. Suppose that the grid is the same at each time step (only here to ease the case), and that we have 4 processors (figure 9.1) then:

- at the last time step, the final values at each point for each simulation are computed (each processor computes the values for its own grid points),
- at the previous time step, from a grid point own by a processor, we are able to localize the grids points attained at the next time step by all the commands,
- on figure 9.1, we give the points owned by other processors that can be reached from points owned by processor 3,
- some MPI communications are achieved bringing back the data (values calculated at the previous treated time step) needed by processor 3 to be able to update the value calculated by dynamic programming at the current time for all the points owned by processor 3,
- all the communications between all processors are achieved together.

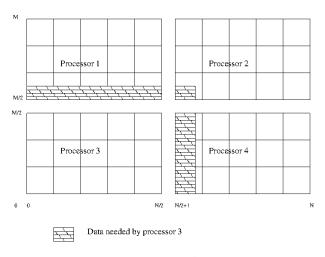

Figure 9.1: Data to send to processor 3

The global state of the the problem is store in the StateWithStocks object.

### 9.1 General requirement about business object

In order to use the framework, the developer has to describe the problem he wants to solve on one time step staring from a state  $X^{x,t}$ . This business object has to offer some common methods and it is derived from OptimizerBase.

```
// Copyright (C) 2016 EDF
// All Rights Reserved
// This code is published under the GNU Lesser General Public License (GNU LGPL)

#ifndef OPTIMIZERBASE_H
#define OPTIMIZERBASE_H
#include <Eigen/Dense>
/** \file OptimizerBase.h

*/** \file OptimizerBase.h

* \brief Define an abstract class for Dynamic Programming problems solved by Monte Carlo methods
```

```
\author Xavier Warin
10 *
11
12
13 namespace StOpt
14 €
15
16 /// \class OptimizerBase OptimizerBase.h
17 /// Base class for optimizer for Dynamic Programming with and without regression methods
18 class OptimizerBase
20
21
22 public :
23
24
      OptimizerBase() {}
25
      virtual ~OptimizerBase() {}
26
27
      /// \brief defines the dimension to split for MPI parallelism
28
29
               For each dimension return true is the direction can be split
      virtual Eigen::Array< bool, Eigen::Dynamic, 1> getDimensionToSplit() const = 0 ;
30
31
32
      /// \brief defines the diffusion cone for parallelism
      /// \param p_regionByProcessor
                                               region (min max) treated by the processor for
33
          the different regimes treated
      /// \return returns in each dimension the min max values in the stock that can be
34
           reached from the grid p_gridByProcessor for each regime
      virtual std::vector< std::array< double, 2> > getCone(const std::vector< std::array</pre>
35
          double, 2> > &p_regionByProcessor) const = 0;
36
37
      /// \ brief Get the number of regimes allowed for the asset to be reached at the
38
          current time step
      virtual int getNbRegime() const = 0 ;
39
40
41
42
      /// \brief get back the dimension of the control
      virtual int getNbControl() const = 0 ;
43
44
      /// \brief get size of the function to follow in simulation
45
      virtual int getSimuFuncSize() const = 0;
46
47
48 }:
49 }
50 #endif /* OPTIMIZERBASE_H */
```

We detail all the methods that have to be implemented for all resolution methods (with or without regressions).

- the getNbRegime permits to get the number of regimes of the problem: for example, in switching problems, when there is a cost of switching, the working regime has to be incorporated in the state. Another example is the case of conditional delta to calculate for an asset: two regimes can be used: one to calculate the asset value and the second one to calculate the Δ. This number of regimes can be time dependent: in this case for a current resolution date t the getNbRegime method send the number of regimes at the very beginning of the time step (in t<sup>-</sup>) such that a switch to a new regime can occurred in t<sup>+</sup>.
- the **getSimulator** method is used to get back the simulator giving the Monte Carlo simulations,
- the getSimuFuncSize method is used in simulation to define the number of functions

to follow in the simulation part. For example in a stochastic target problem where the target is a given wealth with a given probability, one may want to follow the evolution of the probability at each time step and the wealth obtained while trading. In this case the getSimuFuncSize returns 2.

- the getCone method is only relevant if the MPI framework with distribution is used. As argument it take a vector of size the dimension of the grid. Each component of the vector is an array containing the minimal and maximal coordinates values of points in the current grid defining an hyper cube H1. It returns for each dimension, the coordinates min and max of the hyper cube H2 containing the points that can be reached by applying a command from a grid point in H1.
- the getDimensionToSplit method permits to define in the MPI framework with distribution which directions to split for solution distribution on processors. For each dimension it returns a Boolean where true means that the direction is a candidate for splitting.
- the stepSimulateControl method is used after optimization using the optimal controls calculated in the optimization part. From a state  $p_state$  (storing the  $X^{x,t}$ ), the optimal control calculated in optimization  $p_control$ , the optimal functions values along the current trajectory are stored in  $p_phiInOut$ . The state  $p_state$  is updated during at the end of the call function.

In a first part we present the framework for problems where conditional expectation is calculated by regression (case where  $X_2^{t,x}$  is not controlled). Then we develop the framework not using regression for conditional expectation calculations. All conditional expectation are calculated using exogenous particles and interpolation. This will be typically the case for portfolio optimization.

## 9.2 Solving the problem using conditional expectation calculated by regressions

In this part we suppose that  $X_2^{x,t}$  is controlled and deterministic so regression methods can be used.

### 9.2.1 Requirement to use the framework

The OptimizerBaseInterp is an optimizer class common to all regression methods used by dynamic programming. We detail the methods of OptimizerBaseInterp which is a derived from OptimizerBase. Only one method is added:

• the stepSimulateControl method is used after optimization using the optimal controls calculated in the optimization part. From a state  $p_state$  (storing the  $X^{x,t}$ ), the optimal control calculated in optimization  $p_control$ , the optimal functions values along the current trajectory are stored in  $p_phiInOut$ . The state  $p_state$  is updated during at the end of the call function.

### 9.2.2 Classical regression

By classical regression, we mean regression problems with storages where the optimal command is calculated on one time step and estimated by testing all possible discretized commands.

In order to use the framework with regression for conditional expectation, a business object describing the business on one time step from one state is derived from OptimizerDPBase itself derived from OptimizerBaseInterp.

```
1 // Copyright (C) 2016 EDF
2 // All Rights Reserved
3 // This code is published under the GNU Lesser General Public License (GNU LGPL)
4 #ifndef OPTIMIZERDPBASE_H
5 #define OPTIMIZERDPBASE_H
6 #include <Eigen/Dense>
7 #include "StOpt/core/utils/StateWithStocks.h"
8 #include "StOpt/core/grids/SpaceGrid.h"
9 #include "StOpt/regression/BaseRegression.h"
#include "StOpt/regression/ContinuationValue.h"
#include "StOpt/regression/GridAndRegressedValue.h"
12 #include "StOpt/dp/SimulatorDPBase.h
13 #include "StOpt/dp/OptimizerBaseInterp.h"
14
15 /** \file OptimizerDPBase.h
  * \brief Define an abstract class for Dynamic Programming problems solved by regression
16
^{17}
         \author Xavier Warin
   */
18
20 namespace StOpt
21 {
22
23 /// \class OptimizerDPBase OptimizerDPBase.h
24 /// Base class for optimizer for Dynamic Programming with regression methods
25 class OptimizerDPBase : public OptimizerBaseInterp
26
27
28
  public :
29
30
      OptimizerDPBase() {}
31
32
      virtual ~OptimizerDPBase() {}
33
34
      /// \brief defines the diffusion cone for parallelism
35
      /// \param p_regionByProcessor
                                             region (min max) treated by the processor for
          the different regimes treated
      /// \return returns in each dimension the min max values in the stock that can be
37
          reached from the grid p\_gridByProcessor for each regime
      38
          double, 2> > &p_regionByProcessor) const = 0;
39
40
      /// \brief defines the dimension to split for MPI parallelism
41
                 For each dimension return true is the direction can be split
42
      virtual Eigen::Array< bool, Eigen::Dynamic, 1> getDimensionToSplit() const = 0;
43
      /// \brief defines a step in optimization
44
      /// \param p_grid
                            grid at arrival step after command
      /// \param p_stock
                            coordinates of the stock point to treat
46
47
      /// \protect\ param p_condEsp continuation values for each regime
      /// \param p_phiIn
                            for each regime gives the solution calculated at the previous
48
          step ( next time step by Dynamic Programming resolution) : structure of the 2D
          array ( nb simulation ,nb stocks )
49
      /// \return a pair :
50
                       - for each regimes (column) gives the solution for each particle (row)
                       - for each control (column) gives the optimal control for each
51
      ///
```

```
particle (rows)
            111
52
            virtual std::pair < Eigen::ArrayXXd, Eigen::ArrayXXd>
                                                                                                                   stepOptimize(const
53
                   shared_ptr< StOpt::SpaceGrid> &p_grid, const Eigen::ArrayXd
54
                           const std::vector < StOpt::ContinuationValue > &p_condEsp,
                           const std::vector < std::shared_ptr < Eigen::ArrayXXd > > &p_phiIn) const = 0;
55
56
57
            /// \brief defines a step in simulation
58
            /// Notice that this implementation is not optimal but is convenient if the control is
                   discrete.
            /// By avoiding interpolation in control we avoid non admissible control
60
            /// Control are recalculated during simulation.
61
                                                grid at arrival step after command
            /// \param p_grid
62
            /// \param p_continuation defines the continuation operator for each regime
            /// \protect\protect
64
            /// \param p_phiInOut
                                                              defines the value functions (modified) : size number of
                   functions to follow
66
            virtual void stepSimulate(const std::shared_ptr< StOpt::SpaceGrid> &p_grid, const std
                   ::vector < StOpt::GridAndRegressedValue > &p_continuation,
                                                             StOpt::StateWithStocks &p_state,
67
                                                             Eigen::Ref < Eigen::ArrayXd > p_phiInOut) const = 0 ;
68
69
70
71
            /// \brief Defines a step in simulation using interpolation in controls
            /// \param p_grid grid at arrival step after command
72
            /// \param p_control
                                                               defines the controls
73
            /// \param p_state
                                                             defines the state value (modified)
74
            /// \param p_phiInOut
                                                           defines the value function (modified): size number of
75
                   functions to follow
            virtual void stepSimulateControl(const std::shared_ptr< StOpt::SpaceGrid>
76
                                                                                                                                                           &p_grid,
                   const std::vector < StOpt::GridAndRegressedValue > &p_control,
                                                                          StOpt::StateWithStocks &p_state,
77
                                                                          Eigen::Ref<Eigen::ArrayXd> p_phiInOut) const = 0 ;
79
80
81
            /// \ brief Get the number of regimes allowed for the asset to be reached at the
82
                   current time step
                        If \f is the current time, and \f dt \f the resolution step, this is
83
                     the number of regime allowed on \f$[ t- dt, t[\f$
            virtual int getNbRegime() const = 0 ;
84
85
            /// \brief get the simulator back
            virtual std::shared_ptr < StOpt::SimulatorDPBase > getSimulator() const = 0;
87
88
89
            /// \brief get back the dimension of the control
90
            virtual int getNbControl() const = 0 ;
91
            /// \brief get size of the function to follow in simulation
92
93
            virtual int getSimuFuncSize() const = 0;
94
95 };
96 }
97 #endif /* OPTIMIZERDPBASE_H */
```

We detail the different methods derived from OptimizerDPBase to implement in addition to the methods of OptimizerBaseInterp:

• the stepOptimize method is used in optimization. We want to calculate the optimal value at current  $t_i$  at a grid point p\_stock using a grid p\_grid at the next date  $t_{i+1}$ , the continuation values for all regimes p\_condEsp permitting to calculate conditional expectation of the optimal value function calculated at the previously treated time step  $t_{i+1}$ . From a grid point p\_stock it calculates the function values and the optimal controls. It returns a pair where the

- first element is a matrix (first dimension is the number of simulations, second dimension the number of regimes) giving the function value,
- second element is a matrix (first dimension is the number of simulations, second dimension the number of controls) giving the optimal control.
- the stepSimulate method is used after optimization using the continuation values calculated in the optimization part. From a state  $p_s$ tate (storing the  $X^{x,t}$ ), the continuation values calculated in optimization  $p_c$ ontinuation, the optimal functions values along the current trajectory are stored in  $p_p$ hiInOut.

In the case of a gas storage [45], the holder of the storage can inject gas from the network in the storage (paying the market price) or withdraw gas from the storage on the network (receiving the market price). In this case the Optimize object is given in the Optimize GasStorage.h file. You can have a look at the implementation of the getCone method.

### The framework in optimization with classical regressions

Once an Optimizer is derived for the project, and supposing that a full grid is used for the stock discretization, the framework provides a TransitionStepRegressionDPDist object in MPI that permits to solve the optimization problem with distribution of the data on one time step with the following constructor:

```
TransitionStepRegressionDPDist(const shared_ptr<FullGrid> &p_pGridCurrent,

const shared_ptr<FullGrid> &p_pGridPrevious,

const shared_ptr<OptimizerDPBase > &p_pOptimize):
```

with

- p\_pGridCurrent is the grid at the current time step  $(t_i)$ ,
- p\_pGridPrevious is the grid at the previously treated time step  $(t_{i+1})$ ,
- p\_pOptimize the optimizer object

Remark 6 A similar object is available without the MPI distribution framework Transi tionStepRegressionDP with still enabling parallelization with threads and MPI on the calculations on the full grid points.

Remark 7 In the case of sparse grids with only parallelization on the calculations (threads and MPI) TransitionStepRegressionDPSparse object can be used.

The main method is

with

• p\_phiIn the vector (its size corresponds to the number of regimes) of matrix of optimal values calculated at the previous time iteration for each regime. Each matrix is a number of simulations by number of stock points matrix.

• p\_condExp the conditional expectation operator,

returning a pair:

- first element is a vector of matrix with new optimal values at the current time step (each element of the vector corresponds to a regime and each matrix is a number of simulations by number of stock points matrix).
- second element is a vector of matrix with new optimal controls at the current time step (each element of the vector corresponds to a control and each matrix is a number of simulations by number of stock points matrix).

Remark 8 All TransitionStepRegressionDP derive from a TransitionStepRegression Base object having a pure virtual OneStep method.

A second method is provided permitting to dump the continuation values of the problem and the optimal control at each time step:

with:

- p\_ar is the archive where controls and solutions are dumped,
- p\_name is a base name used in the archive to store the solution and the control,
- p\_phiInPrev is the solution at the previous time step used to calculate the continuation values that are stored.
- p\_control stores the optimal controls calculated at the current time step,
- p\_condExp is the conditional expectation object permitting to calculate conditional expectation of functions defined at the previous time step treated p\_phiInPrev and permitting to store a representation of the optimal control.
- p\_bOneFile is set to one if the continuation and optimal controls calculated by each processor are dumped on a single file. Otherwise the continuation and optimal controls calculated by each processor are dumped on different files (one by processor). If the problem gives continuation and optimal control values on the global grid that can be stored in the memory of the computation node, it can be more interesting to dump the continuation/control values in one file for the simulation of the optimal policy.

Remark 9 As for the TransitionStepRegressionDP and the TransitionStepRegres sionDPSparse object, their dumpContinuationValues does not need a  $p\_bOneFile$  argument: obviously optimal controls and solutions are stored in a single file.

We give here a simple example of a time resolution using this method when the MPI distribution of data is used

```
1 // Copyright (C) 2016 EDF
2 // All Rights Reserved
3 // This code is published under the GNU Lesser General Public License (GNU LGPL)
4 #ifdef USE_MPI
5 #include <fstream>
6 #include <memory>
7 #include <functional>
8 #include <boost/lexical_cast.hpp>
9 #include <boost/mpi.hpp>
10 #include <Eigen/Dense>
#include "geners/BinaryFileArchive.hh"
#include "StOpt/core/grids/FullGrid.h"
13 #include "StOpt/regression/BaseRegression.h"
# #include "StOpt/dp/FinalStepDPDist.h"
#include "StOpt/dp/TransitionStepRegressionDPDist.h"
16 #include "StOpt/core/parallelism/reconstructProcOMpi.h"
17 #include "StOpt/dp/OptimizerDPBase.h"
18 #include "StOpt/dp/SimulatorDPBase.h"
19
20
  using namespace std;
21
22
23
           DynamicProgrammingByRegressionDist(const shared_ptr < StOpt::FullGrid > &p_grid,
           const shared_ptr < StOpt::OptimizerDPBase > &p_optimize,
25
           \verb|shared_ptr<StOpt::BaseRegression> &p_regressor|,
           const function < double (const int &, const Eigen::ArrayXd &, const Eigen::ArrayXd &)>
26
                  &p_funcFinalValue,
27
           const Eigen::ArrayXd &p_pointStock,
           const int &p_initialRegime,
29
           const string
                         &p_fileToDump,
30
           const bool &p_bOneFile)
31
       // from the optimizer get back the simulator
32
       shared_ptr < StOpt::SimulatorDPBase > simulator = p_optimize ->getSimulator();
33
       // final values
34
35
       vector< shared_ptr< Eigen::ArrayXXd > > valuesNext = StOpt::FinalStepDPDist(p_grid,
           p_optimize->getNbRegime(), p_optimize->getDimensionToSplit())(p_funcFinalValue,
           simulator -> getParticles().array());
       // dump
36
      boost::mpi::communicator world;
37
      string toDump = p_fileToDump ;
// test if one file generated
38
39
       if (!p_bOneFile)
40
           toDump += "_" + boost::lexical_cast<string>(world.rank());
41
       shared_ptr < gs::BinaryFileArchive > ar;
42
       if ((!p_bOneFile) || (world.rank() == 0))
43
           ar = make_shared < gs::BinaryFileArchive > (toDump.c_str(), "w");
44
45
       // name for object in archive
46
       string nameAr = "Continuation";
      for (int iStep = 0; iStep < simulator->getNbStep(); ++iStep)
47
48
           Eigen::ArrayXXd asset = simulator->stepBackwardAndGetParticles();
49
           // conditional expectation operator
50
           p_regressor->updateSimulations(((iStep == (simulator->getNbStep() - 1)) ? true :
51
               false), asset);
           // transition object
52
           {\tt StOpt::TransitionStepRegressionDPDist\ transStep(p\_grid,\ p\_grid,\ p\_optimize);}
53
           pair < vector < shared_ptr < Eigen::ArrayXXd > >, vector < shared_ptr < Eigen::ArrayXXd
               > > valuesAndControl = transStep.oneStep(valuesNext, p_regressor);
           transStep.dumpContinuationValues(ar, nameAr, iStep, valuesNext, valuesAndControl.
55
               second, p_regressor, p_bOneFile);
           valuesNext = valuesAndControl.first;
56
      }
57
       // reconstruct a small grid for interpolation
58
       return StOpt::reconstructProcOMpi(p_pointStock, p_grid, valuesNext[p_initialRegime],
```

```
p_optimize->getDimensionToSplit()).mean();
60
61 }
62 #endif
```

An example without distribution of the data can be found in the DynamicProgrammingByRe gression.cpp file. We give at last a table with the different TransitionStepRegression objects to use depending on the type of parallelization used.

Table 9.1: Which TransitionStepRegression object to use depending on the grid used and the type of parallelization used.

|                                 | Full grid                      | Sparse grid                      |
|---------------------------------|--------------------------------|----------------------------------|
| Sequential                      | TransitionStepRegressionDP     | TransitionStepRegressionDPSparse |
| Parallelization on calculations | TransitionStepRegressionDP     | TransitionStepRegressionDPSparse |
| threads and MPI                 |                                |                                  |
| Distribution of calculations    | TransitionStepRegressionDPDist | Not available                    |
| and data                        |                                |                                  |

#### The framework in simulation with classical regressions

Once the optimization has been achieved, continuation values are dumped in one file (or some files) at each time step. In order to simulate the optimal policy, we can use the continuation values previously calculated (see chapter 6) or we can use the optimal controls calculated in optimization. In continuous optimization, using the control is more effective in term of computational cost. When the control is discrete, interpolation of the controls can lead to non admissible controls and simulation with the value function is more accurate. While simulating the optimal control, two cases can occur:

- For most of the case (small dimensional case), the optimal control or the optimal function value can be stored in the memory of the computing node and function values and controls are stored in a single file. In this case a simulation of the optimal control can easily be achieved by distributing the Monte Carlo simulations on the available calculations nodes: this can be achieved by using the SimulateStepRegression or SimulateStepRegressionControl objects at each time step of the simulation.
- When dealing with very large problems, optimization is achieved by distributing the data on the processors and it is impossible to store the optimal command on one node. In this case, optimal controls and optimal solutions are stored in the memory of the node that has been used to calculate them in optimization. Simulations are reorganized at each time step and gathered so that they occupy the same part of the global grid. Each processor will then get from other processors a localized version of the optimal control or solution that it needs. This methodology is used in the SimulateStepRegressionDist and SimulateStepRegressionControlDist objects.

We detail the simulations objects using the optimal function value calculated in optimization and the optimal control for the case of very big problems.

• Simulation step using the value function calculated in optimization:

In order to simulate one step of the optimal policy, an object SimulateStepRegres sionDist is provided with constructor

```
SimulateStepRegressionDist(gs::BinaryFileArchive &p_ar, const int &p_iStep, const std::string &p_nameCont,

const shared_ptr<FullGrid> &p_pGridFollowing, const shared_ptr<OptimizerDPBase > &p_pOptimize, const bool &p_bOneFile)
```

#### where

- p\_ar is the binary archive where the continuation values are stored,
- p\_iStep is the number associated to the current time step (0 at the beginning date of simulation, the number is increased by one at each time step simulated),
- p\_nameCont is the base name for continuation values,
- p\_GridFollowing is the grid at the next time step (p\_iStep+1),
- p\_Optimize the Optimizer describing the transition from one time step to the following one,
- p\_OneFile equal to true if a single archive is used to store continuation values.

Remark 10 A version without distribution of data but with multithreaded and with MPI possible on calculations is available with the object SimulateStepRegression. The p\_OneFile argument is omitted during construction.

This object implements the method oneStep

```
void oneStep(std::vector < StateWithStocks > &p_statevector , Eigen::ArrayXXd &
p_phiInOut)
```

#### where:

- p\_statevector store the states for the all the simulations: this state is updated by application of the optimal command,
- p\_phiInOut stores the gain/cost functions for all the simulations: it is updated by the function call. The size of the array is (nb, nbSimul) where nb is given by the getSimuFuncSize method of the optimizer and nbSimul the number of Monte Carlo simulations.

An example of the use of this method to simulate an optimal policy with distribution is given below:

```
1 // Copyright (C) 2016 EDF
2 // All Rights Reserved
3 // This code is published under the GNU Lesser General Public License (GNU LGPL)
4 #ifndef SIMULATEREGREGRESSIONDIST_H
5 #define SIMULATEREGREGRESSIONDIST_H
6 #include <functional>
7 #include <memory>
```

```
8 #include <Eigen/Dense>
9 #include <boost/mpi.hpp>
10 #include "geners/BinaryFileArchive.hh"
#include "StOpt/core/grids/FullGrid.h"
12 #include "StOpt/core/utils/StateWithStocks.h"
13 #include "StOpt/dp/SimulateStepRegressionDist.h"
14 #include "StOpt/dp/OptimizerDPBase.h"
15 #include "StOpt/dp/SimulatorDPBase.h"
16
18 /** \file SimulateRegressionDist.h
19
   * \brief Defines a simple program showing how to use simulation
            A simple grid is used
20
      \author Xavier Warin
21
22 */
23
_{\rm 25} /// \brief Simulate the optimal strategy , mpi version
26 /// \param p_grid
                                       grid used for deterministic state (stocks for
      example)
27 /// \param p_optimize
                                       optimizer defining the optimization between two
      time steps
^{28} /// \param p_funcFinalValue
                                       function defining the final value
29 /// \param p_pointStock
                                       initial point stock
30 /// \param p_initialRegime
                                       regime at initial date
                                       name associated to dumped bellman values
31 /// \param p_fileToDump
32 /// \param p_bOneFile
                                       do we store continuation values in only one file
33 double SimulateRegressionDist(const std::shared_ptr<StOpt::FullGrid> &p_grid,
                                 const std::shared_ptr < StOpt::OptimizerDPBase > &
                                     p_optimize,
                                 const std::function<double(const int &, const Eigen::</pre>
35
                                     ArrayXd &, const Eigen::ArrayXd &)>
                                     p_funcFinalValue,
                                 const Eigen::ArrayXd &p_pointStock,
                                 const int &p_initialRegime,
37
38
                                 const std::string &p_fileToDump,
39
                                 const bool &p_bOneFile)
40 {
       boost::mpi::communicator world;
41
       // from the optimizer get back the simulator
42
       std::shared_ptr < StOpt::SimulatorDPBase > simulator = p_optimize ->getSimulator();
43
44
       int nbStep = simulator->getNbStep();
       std::vector < StOpt::StateWithStocks > states;
45
       states.reserve(simulator->getNbSimul());
46
47
      for (int is = 0; is < simulator->getNbSimul(); ++is)
           states.push_back(StOpt::StateWithStocks(p_initialRegime, p_pointStock, Eigen::
48
               ArrayXd::Zero(simulator->getDimension())));
49
      std::string toDump = p_fileToDump ;
       // test if one file generated
50
       if (!p_bOneFile)
51
52
           toDump += "_" + boost::lexical_cast<std::string>(world.rank());
       gs::BinaryFileArchive ar(toDump.c_str(), "r");
53
54
       // name for continuation object in archive
       std::string nameAr = "Continuation";
55
       // cost function
56
       Eigen::ArrayXXd costFunction = Eigen::ArrayXXd::Zero(p_optimize->getSimuFuncSize()
57
            simulator->getNbSimul());
       for (int istep = 0; istep < nbStep; ++istep)</pre>
59
           StOpt::SimulateStepRegressionDist(ar, nbStep - 1 - istep, nameAr, p_grid,
60
               p_optimize, p_bOneFile).oneStep(states, costFunction);
61
           // new stochastic state
62
63
           Eigen::ArrayXXd particles = simulator->stepForwardAndGetParticles();
64
           for (int is = 0; is < simulator->getNbSimul(); ++is)
65
               states[is].setStochasticRealization(particles.col(is));
66
       // final : accept to exercise if not already done entirely (here suppose one
```

The version of the previous example using a single archive storing the control/solution is given in the SimulateRegression.h file.

• Simulation step using the optimal controls calculated in optimization:

where

- p\_ar is the binary archive where the continuation values are stored,
- p\_iStep is the number associated to the current time step (0 at the beginning date of simulation, the number is increased by one at each time step simulated),
- p\_nameCont is the base name for control values,
- p\_GridCurrent is the grid at the current time step (p\_iStep),
- p\_GridFollowing is the grid at the next time step (p\_iStep+1),
- p\_Optimize is the Optimizer describing the transition from one time step to the following one,
- p\_OneFile equals true if a single archive is used to store continuation values.

Remark 11 A version where a single archive storing the control/solution is used is available with the object SimulateStepRegressionControl

This object implements the method oneStep

```
void oneStep(std::vector < StateWithStocks > &p_statevector , Eigen::ArrayXd &
    p_phiInOut)
```

where:

 p\_statevector stores for all the simulations the state: this state is updated by application of the optimal commands, p\_phiInOut stores the gain/cost functions for all the simulations: it is updated by the function call. The size of the array is (nb, nbSimul) where nb is given by the getSimuFuncSize method of the optimizer and nbSimul the number of Monte Carlo simulations.

An example of the use of this method to simulate an optimal policy with distribution is given below:

```
1 // Copyright (C) 2016 EDF
2 // All Rights Reserved
_3 // This code is published under the GNU Lesser General Public License (GNU LGPL)
4 #ifdef USE_MPI
5 #ifndef SIMULATEREGREGRESSIONCONTROLDIST_H
6 #define SIMULATEREGREGRESSIONCONTROLDIST_H
7 #include <functional>
8 #include <memory>
9 #include <Eigen/Dense>
10 #include <boost/mpi.hpp>
11 #include "geners/BinaryFileArchive.hh"
12 #include "StOpt/core/grids/FullGrid.h"
13 #include "StOpt/core/utils/StateWithStocks.h"
14 #include "StOpt/dp/SimulateStepRegressionControlDist.h"
#include "StOpt/dp/OptimizerDPBase.h"
16 #include "StOpt/dp/SimulatorDPBase.h"
17
18
19 /** \file SimulateRegressionControlDist.h
20\ *\ \ \brief Defines a simple program showing how to use simulation
           A simple grid is used
21
      \author Xavier Warin
22
23
24
25
  /// \brief Simulate the optimal strategy using optimal controls calculated in
      optimization , mpi version
                                       grid used for deterministic state (stocks for
27 /// \param p_grid
      example)
28 /// \param p_optimize
                                       optimizer defining the optimization between two
      time steps
29 /// \param p_funcFinalValue
                                       function defining the final value
30 /// \param p_pointStock
                                       initial point stock
31 /// \param p_initialRegime
                                       regime at initial date
32 /// \param p_fileToDump
                                       name associated to dumped bellman values
33 /// \param p_bOneFile
                                       do we store continuation values in only one file
34 double SimulateRegressionControlDist(const std::shared_ptr<StOpt::FullGrid> &p_grid,
                                        const std::shared_ptr < StOpt::OptimizerDPBase > &
                                            p_optimize,
                                         const std::function<double(const int &, const</pre>
36
                                            Eigen::ArrayXd &, const Eigen::ArrayXd &)> &
                                            p_funcFinalValue,
                                        const Eigen::ArrayXd &p_pointStock,
37
                                        const int &p_initialRegime,
38
39
                                         const std::string
                                                            &p_fileToDump,
                                         const bool &p_b0neFile)
40
41 {
42
      boost::mpi::communicator world;
      // from the optimizer get back the simulator
43
44
      std::shared_ptr < StOpt::SimulatorDPBase > simulator = p_optimize -> getSimulator();
      int nbStep = simulator->getNbStep();
45
46
      std::vector < StOpt::StateWithStocks > states;
47
      states.reserve(simulator->getNbSimul());
      for (int is = 0; is < simulator->getNbSimul(); ++is)
48
           states.push_back(StOpt::StateWithStocks(p_initialRegime, p_pointStock, Eigen::
49
              ArrayXd::Zero(simulator->getDimension())));
      std::string toDump = p_fileToDump ;
      // test if one file generated
```

```
if (!p_bOneFile)
52
                             toDump += "_" + boost::lexical_cast<std::string>(world.rank());
53
54
                  gs::BinaryFileArchive ar(toDump.c_str(), "r");
                  // name for continuation object in archive
55
56
                 std::string nameAr = "Continuation";
57
                  // cost function
58
                 Eigen::ArrayXXd costFunction = Eigen::ArrayXXd::Zero(p_optimize->getSimuFuncSize()
                                simulator->getNbSimul());
                 for (int istep = 0; istep < nbStep; ++istep)</pre>
59
60
                             {\tt StOpt::SimulateStepRegressionControlDist(ar, nbStep - 1 - istep, nameAr, nbStep - 1 - istep, nameAr, nbStep -
61
                                        p_grid, p_grid, p_optimize, p_bOneFile).oneStep(states, costFunction);
62
                             // new stochastic state
63
                             Eigen::ArrayXXd particules = simulator->stepForwardAndGetParticles();
                             for (int is = 0; is < simulator->getNbSimul(); ++is)
65
                                        states[is].setStochasticRealization(particules.col(is));
66
67
                 // final : accept to exercise if not already done entirely (here suppose one
68
                             function to follow)
                 for (int is = 0; is < simulator->getNbSimul(); ++is)
69
                             costFunction(0, is) += p_funcFinalValue(states[is].getRegime(), states[is].
70
                                        getPtStock(), states[is].getStochasticRealization()) * simulator->getActu
                                        ();
71
72
                 return costFunction.mean();
73 }
74
75 #endif /* SIMULATEREGRESSIONCONTROLDIST_H */
76 #endif
```

The version of the previous example using a single archive storing the control/solution is given in the SimulateRegressionControl.h file.

In the table below we indicate which simulation object should be used at each time step depending on the TransitionStepRegressionDP object used in optimization.

Table 9.2: Which simulation object to use depending on the TransitionStepRegression object used.

|                                   | TransitionStepRegressionDP | TransitionStepRegressionDPDist<br>bOneFile = true | TransitionStepRegressionDPDist bOneFile = false | TransitionStepRegressionDP |
|-----------------------------------|----------------------------|---------------------------------------------------|-------------------------------------------------|----------------------------|
| SimulateStepRegression            | Yes                        | Yes                                               | No                                              | Yes                        |
| SimulateStepRegressionControl     | Yes                        | Yes                                               | No                                              | Yes                        |
| SimulateStepRegressionDist        | No                         | Yes                                               | Yes                                             | No                         |
| SimilateStenBearessionControlDist | No                         | Vos                                               | Nes                                             | No                         |

## 9.2.3 Regressions and cuts for linear continuous transition problems with some concavity, convexity features

When optimizing for example a storage, we may want to solve the transition problem on some time steps supposing that uncertainties are known. The Bellman values for a given uncertainty are then concave with respect to the storage when trying to maximize some earnings for example. When the problem is linear continuous, we can use some bender cuts to approximate the Bellman value with respect to the storage level as in the SDDP method 14. In order to use this cuts a business object using some LP solver has to be created. This business object is derived from OptimizerDPCutBase itself derived from OptimizerBaseIn terp.

```
1 // Copyright (C) 2019 EDF
2 // All Rights Reserved
3 // This code is published under the GNU Lesser General Public License (GNU LGPL)
4 #ifndef OPTIMIZERDPCUTBASE_H
5 #define OPTIMIZERDPCUTBASE_H
6 #include <Eigen/Dense>
7 #include "StOpt/core/utils/StateWithStocks.h"
8 #include "StOpt/core/grids/SpaceGrid.h"
9 #include "StOpt/regression/BaseRegression.h"
10 #include "StOpt/regression/ContinuationCuts.h"
#include "StOpt/dp/SimulatorDPBase.h"
12 #include "StOpt/dp/OptimizerBase.h"
13
14 /** \file OptimizerDPCutBase.h
  * \brief Define an abstract class for Dynamic Programming problems solved by regression
       methods using cust to approximate
             Bellman values
16
17
         \author Xavier Warin
18
19
20 namespace StOpt
21 {
22
23 /// \class OptimizerDPCutBase OptimizerDPCutBase.h
^{24} /// Base class for optimizer for Dynamic Programming with regression methods and cuts, so
       using LP to solve transitional problems
25 class OptimizerDPCutBase : public OptimizerBase
26 {
27
28
29 public :
30
      OptimizerDPCutBase() {}
31
32
      virtual ~OptimizerDPCutBase() {}
33
34
35
      /// \brief defines the diffusion cone for parallelism
                                           region (min max) treated by the processor for
      /// \param p_regionByProcessor
36
          the different regimes treated
      /// \return returns in each dimension the min max values in the stock that can be
37
          reached from the grid p_gridByProcessor for each regime
      virtual std::vector< std::array< double, 2> > getCone(const std::vector< std::array</pre>
38
          double, 2> > &p_regionByProcessor) const = 0;
39
      /// \ brief defines the dimension to split for MPI parallelism
40
                  For each dimension return true is the direction can be split
41
      virtual Eigen::Array< bool, Eigen::Dynamic, 1> getDimensionToSplit() const = 0 ;
42
43
44
      /// \brief defines a step in optimization
      /// \param p_grid grid at arrival step after command
45
      /// \param p_stock
                              coordinates of the stock point to treat
46
      /// \param p_condEsp continuation values for each regime
47
```

```
/// \return
                                             For each regimes (column) gives the solution for each particle , and cut
                       (row)
                                             For a given simulation , cuts components (C) at a point stock \S \bar S
49
                      \f$ are given such that the cut is given by
                                  \f$ C[0] + \sum_{i=1}^d C[i] (S_i - \bat S_i)
             virtual Eigen::ArrayXXd stepOptimize(const
                                                                                                                  std::shared_ptr < StOpt::SpaceGrid > &
51
                     p_grid, const Eigen::ArrayXd &p_stock,
                                                                                                 const std::vector < StOpt::ContinuationCuts > &
52
                                                                                                         p_condEsp) const = 0;
53
54
55
             /// \brief defines a step in simulation
             /// Control are recalculated during simulation using a local optimzation using the LP
56
             /// \protect\protect
57
             /// \operatorname{\mathtt{f Vparam}} p_continuation defines the continuation operator for each regime
58
             /// \param p_state defines the state value (modified)
59
             /// \param p_phiInOut
                                                                       defines the value functions (modified) : size number of
                      functions to follow
61
              virtual void stepSimulate(const std::shared_ptr < StOpt::SpaceGrid > &p_grid, const std
                      ::vector < StOpt::ContinuationCuts > &p_continuation,
                                                                      StOpt::StateWithStocks &p_state,
62
                                                                      Eigen::Ref < Eigen::ArrayXd > p_phiInOut) const = 0;
63
64
65
             /// \brief Get the number of regimes allowed for the asset to be reached at the
66
                      current time step
                          If \f$ t \f$ is the current time, and $\f$ dt \f$ the resolution step, this is
                       the number of regime allowed on ff = dt, t[\ff]
                                  int getNbRegime() const = 0 ;
68
69
             /// \brief get the simulator back
70
71
             virtual std::shared_ptr < StOpt::SimulatorDPBase > getSimulator() const = 0;
72
             /// \brief get back the dimension of the control
73
             virtual int getNbControl() const = 0 ;
74
75
76
              /// \brief get size of the function to follow in simulation
             virtual int getSimuFuncSize() const = 0;
77
78
79 };
80
     #endif /* OPTIMIZERDPCUTBASE_H */
```

We detail the different methods to implement in addition to the methods of OptimizerBa seInterp:

- the stepOptimize method is used in optimization. We want to calculate the optimal value and the corresponding sensibilities with respect to the stocks at current  $t_i$  at a grid point p\_stock using a grid p\_grid at the next date  $t_{i+1}$ , the continuation cuts values for all regimes p\_condEsp permitting to calculate an upper estimation (when maximizing) of conditional expectation of the optimal values using some optimization calculated at the previously treated time step  $t_{i+1}$ . From a grid point p\_stock it calculates the function values and the corresponding sensibilities. It returns a matrix (first dimension is the number of simulations by the number of cuts components (number of storage +1), second dimension the number of regimes) giving the function value and sensibilities.
- the stepSimulate method is used after optimization using the continuation cuts values calculated in the optimization part. From a state  $p_state$  (storing the  $X^{x,t}$ ), the continuation cuts values calculated in optimization  $p_continuation$ , the optimal cash flows along the current trajectory are stored in  $p_phiInOut$ .

In the case of a gas storage the Optimize object is given in the OptimizeGasStorageCut.h file.

#### The framework in optimization using some cuts methods

Once an Optimizer object describing to the Business problem to solve with cuts is created for the project, and supposing that a full grid is used for the stock discretization, the framework provides a TransitionStepRegressionDPCutDist object in MPI that permits to solve the optimization problem with distribution of the data on one time step with the following constructor:

```
TransitionStepRegressionDPCutDist(const shared_ptr<FullGrid> &p_pGridCurrent,

const shared_ptr<FullGrid> &p_pGridPrevious,

const shared_ptr<OptimizerDPCutBase > &p_pOptimize):
```

with

- p\_pGridCurrent is the grid at the current time step  $(t_i)$ ,
- p\_pGridPrevious is the grid at the previously treated time step  $(t_{i+1})$ ,
- p\_pOptimize the optimizer object

The construction is very similar to classical regression methods only using command discretization.

Remark 12 A similar object is available without the MPI distribution framework Transi tionStepRegressionDPCut with still enabling parallelization with threads and MPI on the calculations on the full grid points.

The main method is

```
std::vector< shared_ptr< Eigen::ArrayXXd > > OneStep(const std::vector< shared_ptr<
Eigen::ArrayXXd > > &p_phiIn,
const shared_ptr< BaseRegression> &p_condExp)
```

with

- p\_phiIn the vector (its size corresponds to the number of regimes) of matrix of optimal values and sensibilities calculated at the previous time iteration for each regime. Each matrix has a number of rows equal to the number of simulations by the number of stock plus one. The number of columns is equal to the number of stock points on the grid. In the row, the number of simulations by the number of stock plus one value are stored as follows:
  - The first values (number of simulations : NS) corresponds to the optimal Bellman values at a given stock point,
  - The NS values following corresponds to sensibilities  $\frac{\partial V}{\partial S_1}$  to first storage
  - The NS values following corresponds to sensibilities to the second storage...

- . . .

• p\_condExp the conditional expectation operator,

returning a vector of matrix with new optimal values and sensibilities at the current time step (each element of the vector corresponds to a regime and each matrix has a size equal to the (number of simulations by (the number of storage plus one)) by the number of stock points). The structure of the output is then similar to the input p\_phiIn.

A second method is provided permitting to dump the continuation values and cuts of the problem and the optimal control at each time step:

with:

- p\_ar is the archive where controls and solutions are dumped,
- p\_name is a base name used in the archive to store the solution and the control,
- p\_phiInPrev is the solution at the previous time step used to calculate the continuation cuts values that are stored,
- p\_condExp is the conditional expectation object permitting to calculate conditional expectation of functions defined at the previous time step treated p\_phiInPrev.
- p\_bOneFile is set to one if the continuation cuts values calculated by each processor are dumped on a single file. Otherwise the continuation cuts values calculated by each processor are dumped on different files (one by processor). If the problem gives continuation cuts values on the global grid that can be stored in the memory of the computation node, it can be more interesting to dump them in one file for the simulation of the optimal policy.

We give here a simple example of a time resolution using this method when the MPI distribution of data is used

```
1 // Copyright (C) 2019 EDF
2 // All Rights Reserved
3 // This code is published under the GNU Lesser General Public License (GNU LGPL)
4 #ifdef USE_MPI
5 #include <fstream>
6 #include <memory>
7 #include <functional>
8 #include <boost/lexical_cast.hpp>
9 #include <boost/mpi.hpp>
10 #include <Eigen/Dense>
#include "geners/BinaryFileArchive.hh"
#include "StOpt/core/grids/FullGrid.h"
13 #include "StOpt/regression/BaseRegression.h"
#include "StOpt/dp/FinalStepDPCutDist.h"
15 #include "StOpt/dp/TransitionStepRegressionDPCutDist.h"
#include "StOpt/core/parallelism/reconstructProcOMpi.h"
17 #include "StOpt/dp/OptimizerDPCutBase.h"
#include "StOpt/dp/SimulatorDPBase.h"
19
20
21 using namespace std;
22 using namespace Eigen;
```

```
24 double
          DynamicProgrammingByRegressionCutDist(const shared_ptr<StOpt::FullGrid> &p_grid,
          const shared_ptr < StOpt::OptimizerDPCutBase > &p_optimize,
25
26
           shared_ptr<StOpt::BaseRegression> &p_regressor,
          const function < ArrayXd(const int &, const ArrayXd &, const ArrayXd &)>
27
              p_funcFinalValue,
          const ArrayXd &p_pointStock,
28
          const int &p_initialRegime,
29
30
           const string &p_fileToDump,
          const bool &p_bOneFile)
31
32 {
      // from the optimizer get back the simulator
33
      shared_ptr < StOpt::SimulatorDPBase > simulator = p_optimize ->getSimulator();
34
      // final values
35
      vector< shared_ptr< ArrayXXd > > valueCutsNext = StOpt::FinalStepDPCutDist(p_grid,
36
          p_optimize->getNbRegime(), p_optimize->getDimensionToSplit())(p_funcFinalValue,
          simulator -> getParticles().array());
37
38
      boost::mpi::communicator world;
39
      string toDump = p_fileToDump ;
      // test if one file generated
40
      if (!p_bOneFile)
41
          toDump += "_" + boost::lexical_cast<string>(world.rank());
42
43
      shared_ptr < gs::BinaryFileArchive > ar;
      if ((!p_bOneFile) || (world.rank() == 0))
44
          ar = make_shared < gs::BinaryFileArchive > (toDump.c_str(), "w");
45
46
      // name for object in archive
      string nameAr = "Continuation";
47
      for (int iStep = 0; iStep < simulator->getNbStep(); ++iStep)
48
49
50
           ArrayXXd asset = simulator->stepBackwardAndGetParticles();
          // conditional expectation operator
51
          p_regressor->updateSimulations(((iStep == (simulator->getNbStep() - 1)) ? true :
52
               false), asset);
           // transition object
          StOpt::TransitionStepRegressionDPCutDist transStep(p_grid, p_grid, p_optimize);
54
           vector < shared_ptr < ArrayXXd > > valueCuts = transStep.oneStep(valueCutsNext,
55
               p_regressor);
           transStep.dumpContinuationCutsValues(ar, nameAr, iStep, valueCutsNext, p_regressor,
56
               p_bOneFile);
          valueCutsNext = valueCuts;
57
58
      // reconstruct a small grid for interpolation
59
      ArrayXd valSim = StOpt::reconstructProcOMpi(p_pointStock, p_grid, valueCutsNext[
60
          p_initialRegime], p_optimize->getDimensionToSplit());
      return ((world.rank() == 0) ? valSim.head(simulator->getNbSimul()).mean() : 0.);
61
62
63 }
64 #endif
```

An example without distribution of the data can be found in the DynamicProgrammingByRe gressionCut.cpp file.

#### The framework in simulation using cuts to approximate the Bellman values

Once the optimization has been achieved, continuation cuts values are dumped in one file (or some files) at each time step. In order to simulate the optimal policy, we use the continuation cuts values previously calculated.

• For most of the case (small dimensional case), the optimal cut function values can be stored in the memory of the computing node and cuts values are stored in a single file. In this case a simulation of the optimal control can easily be achieved by distributing the Monte Carlo simulations on the available calculations nodes: this can be achieved by using the SimulateStepRegressionCut object at each time step of the simulation.

• When dealing with very large problems, optimization is achieved by distributing the data on the processors and it is impossible to store the optimal cuts values on one node. In this case, optimal cuts values are stored in the memory of the node that has been used to calculate them in optimization. Simulations are reorganized at each time step and gathered so that they occupy the same part of the global grid. Each processor will then get from other processors a localized version of the optimal control or solution that it needs. This methodology is used in the SimulateStepRegressionCutDist objects.

We detail the simulations objects using the optimal cuts values calculated in optimization for the case of very big problems.

In order to simulate one step of the optimal policy, an object SimulateStepRegressionCut Dist is provided with constructor

```
SimulateStepRegressionCutDist(gs::BinaryFileArchive &p_ar, const int &p_iStep, const std::string &p_nameCont,

const shared_ptr<FullGrid> &p_pGridFollowing, const shared_ptr<OptimizerDPCutBase > &p_pOptimize, const bool &p_bOneFile)
```

#### where

- p\_ar is the binary archive where the continuation values are stored,
- p\_iStep is the number associated to the current time step (0 at the beginning date of simulation, the number is increased by one at each time step simulated),
- p\_nameCont is the base name for continuation values,
- p\_GridFollowing is the grid at the next time step (p\_iStep+1),
- p\_Optimize the Optimizer describing the transition problem solved using a LP program.
- p\_OneFile equal to true if a single archive is used to store continuation values.

Remark 13 A version without distribution of data but with multithreaded and with MPI possible on calculations is available with the object SimulateStepRegressionCut. The p\_OneFile argument is omitted during construction.

This object implements the method oneStep

```
void oneStep(std::vector<StateWithStocks > &p_statevector , Eigen::ArrayXXd &p_phiInOut)
```

#### where:

- p\_statevector store the states for the all the simulations: this state is updated by application of the optimal command,
- p\_phiInOut stores the gain/cost functions for all the simulations: it is updated by the function call. The size of the array is (nb, nbSimul) where nb is given by the getSimuFuncSize method of the optimizer and nbSimul the number of Monte Carlo simulations.

An example of the use of this method to simulate an optimal policy with distribution is given below:

```
1 // Copyright (C) 2019 EDF
2 // All Rights Reserved
3 // This code is published under the GNU Lesser General Public License (GNU LGPL)
4 #ifndef SIMULATEREGREGRESSIONCUTDIST_H
5 #define SIMULATEREGREGRESSIONCUTDIST_H
6 #include <functional>
7 #include <memory>
8 #include <Eigen/Dense>
9 #include <boost/mpi.hpp>
#include "geners/BinaryFileArchive.hh"
#include "StOpt/core/grids/FullGrid.h"
#include "StOpt/core/utils/StateWithStocks.h"
13 #include "StOpt/dp/SimulateStepRegressionCutDist.h"
#include "StOpt/dp/OptimizerDPCutBase.h"
15 #include "StOpt/dp/SimulatorDPBase.h"
16
17
  /** \file SimulateRegressionCutDist.h
18
  * \brief Defines a simple program showing how to use simulations when optimizaton achived
19
         with transition problems solved with cuts.
            A simple grid is used
20
21
      \author Xavier Warin
   */
22
24
  /// \brief Simulate the optimal strategy, mpi version, Bellman cuts used to allow LP
      resolution of transition problems
26 /// \param p_grid
                                        grid used for deterministic state (stocks for example)
27 /// \param p_optimize
                                        optimizer defining the optimization between two time
      steps
28 /// \param p_funcFinalValue
                                        function defining the final value cuts
29 /// \param p_pointStock
                                        initial point stock
30 /// \param p_initialRegime
                                       regime at initial date
31 /// \param p_fileToDump
                                        name associated to dumped bellman values
32 /// \param p_bOneFile
                                        do we store continuation values in only one file
33 double SimulateRegressionCutDist(const std::shared_ptr<StOpt::FullGrid> &p_grid,
34
                                     const std::shared_ptr < StOpt::OptimizerDPCutBase > &
                                         p_optimize,
                                     const std::function < Eigen::ArrayXd(const int &, const</pre>
35
                                         Eigen::ArrayXd &, const Eigen::ArrayXd &)> &
                                         p_funcFinalValue,
                                     const Eigen::ArrayXd &p_pointStock,
36
37
                                     const int &p_initialRegime,
                                     const std::string
                                                        &p_fileToDump,
38
                                     const bool &p_bOneFile)
39
40
41
      boost::mpi::communicator world:
      // from the optimizer get back the simulator
42
      std::shared_ptr< StOpt::SimulatorDPBase> simulator = p_optimize->getSimulator();
43
      int nbStep = simulator->getNbStep();
44
      std::vector < StOpt::StateWithStocks > states;
45
      states.reserve(simulator->getNbSimul());
46
      for (int is = 0; is < simulator->getNbSimul(); ++is)
47
48
           states.push_back(StOpt::StateWithStocks(p_initialRegime, p_pointStock, Eigen::
               ArrayXd::Zero(simulator->getDimension()));
      std::string toDump = p_fileToDump ;
// test if one file generated
49
50
      if (!p_b0neFile)
          toDump += "_" + boost::lexical_cast<std::string>(world.rank());
52
      gs::BinaryFileArchive ar(toDump.c_str(), "r");
53
      // name for continuation object in archive
54
      std::string nameAr = "Continuation";
55
       // cost function
56
      Eigen::ArrayXXd costFunction = Eigen::ArrayXXd::Zero(p_optimize->getSimuFuncSize(),
57
          simulator -> getNbSimul());
```

```
for (int istep = 0; istep < nbStep; ++istep)</pre>
59
60
          StOpt::SimulateStepRegressionCutDist(ar, nbStep - 1 - istep, nameAr, p_grid,
               p_optimize, p_bOneFile).oneStep(states, costFunction);
61
           // new stochastic state
62
63
          Eigen::ArrayXXd particles = simulator->stepForwardAndGetParticles();
          for (int is = 0; is < simulator->getNbSimul(); ++is)
64
65
               states[is].setStochasticRealization(particles.col(is));
67
      // final : accept to exercise if not already done entirely (here suppose one function
68
          to follow)
      for (int is = 0; is < simulator->getNbSimul(); ++is)
69
           costFunction(0, is) += p_funcFinalValue(states[is].getRegime(), states[is].
               getPtStock(), states[is].getStochasticRealization())(0);
71
72
      return costFunction.mean();
73 }
74
  #endif /* SIMULATEREGRESSIONCUTDIST_H */
```

The version of the previous example using a single archive storing the control/solution is given in the SimulateRegressionCut.h file.

## 9.3 Solving the problem for $X_2^{x,t}$ stochastic

In this part we suppose that  $X_2^{x,t}$  is controlled but is stochastic.

### 9.3.1 Requirement to use the framework

In order to use the framework, a business object describing the business on one time step from one state is derived from OptimizerNoRegressionDPBase itself derived from OptimizerBase.

```
1 // Copyright (C) 2016 EDF
2 // All Rights Reserved
_3 // This code is published under the GNU Lesser General Public License (GNU LGPL)
4 #ifndef OPTIMIZERNOREGRESSIONDPBASE_H
5 #define OPTIMIZERNOREGRESSIONDPBASE_H
6 #include <Eigen/Dense>
7 #include "StOpt/core/utils/StateWithStocks.h"
8 #include "StOpt/core/grids/SpaceGrid.h"
9 #include "StOpt/regression/BaseRegression.h"
10 #include "StOpt/regression/GridAndRegressedValue.h"
#include "StOpt/dp/SimulatorDPBase.h"
#include "StOpt/dp/OptimizerBaseInterp.h"
13
  /** \file OptimizerNoRegressionDPBase.h
  * \brief Define an abstract class for Dynamic Programming problems solve by Monte Carlo
15
       but without regression method
16
             to compute conditional expectation.
         \author Xavier Warin
17
18
19
20 namespace StOpt
21 {
22
23 /// \class OptimizerNoRegressionDPBase OptimizerNoRegressionDPBase.h
24 /// Base class for optimizer for Dynamic Programming solved without regression method to
      compute conditional expectation.
25 class OptimizerNoRegressionDPBase : public OptimizerBaseInterp
```

```
26 {
27
28
29 public :
30
             OptimizerNoRegressionDPBase() {}
31
32
             virtual ~OptimizerNoRegressionDPBase() {}
33
34
             /// \brief defines the diffusion cone for parallelism
35
                                                                                      region (min max) treated by the processor for
             /// \param p_regionByProcessor
36
                      the different regimes treated
             /// \ return returns in each dimension the min max values in the stock that can be
37
                      reached from the grid p_gridByProcessor for each regime
             virtual std::vector< std::array< double, 2> > getCone(const std::vector< std::array</pre>
                      double, 2> > &p_regionByProcessor) const = 0;
             \ensuremath{/\!/}\xspace \ensuremath{\backslash}\xspace \ensuremath{\backslash}\xsp
40
41
                                   For each dimension return true is the direction can be split
42
             virtual Eigen::Array< bool, Eigen::Dynamic, 1> getDimensionToSplit() const = 0;
43
             /// \brief defines a step in optimization
44
             /// \param p_stock
                                                                       coordinates of the stock point to treat
45
             /// \param p_valNext
46
                                                                       Optimized values at next time step for each regime
             /// \param p_regressorCur
47
                                                                     Regressor at the current date
             /// \return a pair :
48
49
                                                - for each regimes (column) gives the solution for each particle (row)
                                                 - for each control (column) gives the optimal control for each
             ///
50
                     particle (rows)
51
             111
             virtual std::pair < Eigen::ArrayXXd, Eigen::ArrayXXd> stepOptimize(const Eigen::
52
                      ArrayXd
                                         &p_stock,
                              const std::vector< GridAndRegressedValue > &p_valNext,
53
                              std::shared_ptr < BaseRegression >
                                                                                                             p_regressorCur) const = 0;
54
55
56
57
             /// \brief Defines a step in simulation using interpolation in controls
58
             /// \param p_grid
                                                               grid at arrival step after command
59
             /// \param p_control
                                                                      defines the controls
60
             /// \param p_state
61
                                                                      defines the state value (modified)
             /// \param p_phiInOut
                                                                     defines the value function (modified): size number of
62
                      functions to follow
             virtual void stepSimulateControl(const std::shared_ptr < StOpt::SpaceGrid > &p_grid,
                      const std::vector < StOpt::GridAndRegressedValue > &p_control,
                                                                                   StOpt::StateWithStocks &p_state,
65
                                                                                   Eigen::Ref<Eigen::ArrayXd> p_phiInOut) const = 0 ;
66
67
68
             /// \ brief Get the number of regimes allowed for the asset to be reached at the
                      current time step
                        If \f$ t \f$ is the current time, and $\f$ dt \f$ the resolution step, this is
                       the number of regime allowed on f[t-dt, t]
             virtual int getNbRegime() const = 0 ;
71
72
             /// \brief get the simulator back
73
             virtual std::shared_ptr < StOpt::SimulatorDPBase > getSimulator() const = 0;
74
75
76
             /// \brief get back the dimension of the control
77
             virtual int getNbControl() const = 0 ;
78
             /// \brief get size of the function to follow in simulation
79
             virtual int getSimuFuncSize() const = 0;
80
81
82 };
83 }
84 #endif /* OPTIMIZERDPBASE_H */
```

In addition to the methods of OptimizerBase the following method is needed:

• the stepOptimize method is used in optimization. We want to calculate the optimal value regressed at current  $t_i$  at a grid point p\_stock using a grid p\_grid at the next date  $t_{i+1}$ ,

From a grid point p\_stock it calculates the function values regressed and the optimal controls regressed. It returns a pair where the

- first element is a matrix (first dimension is the number of functions in the regression, second dimension the number of regimes) giving the function value regressed,
- second element is a matrix (first dimension is the number of functions in the regression, second dimension the number of controls) giving the optimal control regressed.

In this case of the optimization of an actualized portfolio with dynamic:

$$dX_2^{x,t} = X_2^{x,t} \frac{dX_1^{x,t}}{X_1^{x,t}}$$

where  $X_1^{x,t}$  is the risky asset value, the Optimize object is given in the OptimizePortfolio.h file.

### 9.3.2 The framework in optimization

Once an Optimizer is derived for the project, and supposing that a full grid is used for the stock discretization, the framework provides a TransitionStepDPDist object in MPI that permits to solve the optimization problem with distribution of the data on one time step with the following constructor:

```
TransitionStepDPDist(const shared_ptr<FullGrid> &p_pGridCurrent,

const shared_ptr<FullGrid> &p_pGridPrevious,

const std::shared_ptr<BaseRegression> &p_regressorCurrent,

const std::shared_ptr<BaseRegression> &p_regressorPrevious,

const shared_ptr<OptimizerNoRegressionDPBase > &p_pOptimize):
```

with

- p\_pGridCurrent is the grid at the current time step  $(t_i)$ ,
- p\_pGridPrevious is the grid at the previously treated time step  $(t_{i+1})$ ,
- p\_regressorCurrent is a regressor at the current date (to evaluate the function at the current date)
- p\_regressorPrevious is a regressor at the previously treated time step  $(t_{i+1})$  permitting to evaluate a function at date  $t_{i+1}$ ,
- p\_pOptimize the optimizer object

Remark 14 A similar object is available without the MPI distribution framework TransitionStepDP with still enabling parallelization with threads and MPI on the calculations on the full grid points.

Remark 15 The case of sparse grids in currently not treated in the framework.

The main method is

```
std::pair< std::shared_ptr< std::vector< Eigen::ArrayXXd >> , std::shared_ptr< std::
    vector< Eigen::ArrayXXd >> > oneStep(const std::vector< Eigen::ArrayXXd > &
    p_phiIn)
```

with

• p\_phiIn the vector (its size corresponds to the number of regimes) of matrix of optimal values calculated regressed at the previous time iteration for each regime. Each matrix is a number of function regressor at the previous date by number of stock points matrix.

returning a pair:

- first element is a vector of matrix with new optimal values regressed at the current time step (each element of the vector corresponds to a regime and each matrix is a number of regressed functions at the current date by the number of stock points matrix).
- second element is a vector of matrix with new optimal regressed controls at the current time step (each element of the vector corresponds to a control and each matrix is a number of regressed controls by the number of stock points matrix).

Remark 16 All TransitionStepDP derive from a TransitionStepBase object having a pure virtual OneStep method.

A second method is provided permitting to dump the the optimal control at each time step:

```
void dumpValues(std::shared_ptr<gs::BinaryFileArchive> p_ar ,

const std::string &p_name, const int &p_iStep,

const std::vector< Eigen::ArrayXXd > &p_control, const bool &

p_bOneFile) const
```

with:

- p\_ar is the archive where controls and solutions are dumped,
- p\_name is a base name used in the archive to store the solution and the control,
- p\_control stores the optimal controls calculated at the current time step,
- p\_bOneFile is set to one if the optimal controls calculated by each processor are dumped on a single file. Otherwise the optimal controls calculated by each processor are dumped on different files (one by processor). If the problem gives optimal control values on the global grid that can be stored in the memory of the computation node, it can be more interesting to dump the control values in one file for the simulation of the optimal policy.

Remark 17 As for the TransitionStepDP, its dumpValues does not need a  $p\_bOneFile$  argument: obviously optimal controls are stored in a single file.

We give here a simple example of a time resolution using this method when the MPI distribution of data is used

```
1 // Copyright (C) 2016 EDF
 2 // All Rights Reserved
 3 // This code is published under the GNU Lesser General Public License (GNU LGPL)
 4 #ifdef USE_MPI
 5 #include <fstream>
 6 #include <boost/mpi.hpp>
 7 #include <memory>
 8 #include <functional>
 9 #include <boost/lexical_cast.hpp>
10 #include <Eigen/Dense>
#include "geners/BinaryFileArchive.hh"
12 #include "StOpt/core/grids/FullGrid.h"
13 #include "StOpt/regression/LocalConstRegression.h"
#include "StOpt/regression/GridAndRegressedValue.h"
15 #include "StOpt/dp/FinalStepDPDist.h"
#include "StOpt/dp/TransitionStepDPDist.h"
17 #include "StOpt/core/parallelism/reconstructProcOMpi.h"
#include "test/c++/tools/dp/OptimizePortfolioDP.h"
20 using namespace std;
21 using namespace Eigen;
22
23
    double DynamicProgrammingPortfolioDist(const shared_ptr<StOpt::FullGrid> &p_grid,
24
                                                                              const shared_ptr<OptimizePortfolioDP> &p_optimize,
                                                                              const ArrayXi &p_nbMesh,
25
                                                                              const function < double(const int &, const ArrayXd &,</pre>
26
                                                                                       const ArrayXd &)> &p_funcFinalValue,
27
                                                                              const ArrayXd &p_initialPortfolio,
                                                                              const string &p_fileToDump,
28
                                                                              const bool &p_bOneFile
29
30
31
32
            // initialize simulation
33
            p_optimize ->initializeSimulation();
34
            // store regressor
            shared_ptr <StOpt::LocalConstRegression > regressorPrevious;
35
36
37
            // store final regressed values in object valuesStored
           shared_ptr< vector< ArrayXXd > > valuesStored = make_shared< vector<ArrayXXd> >(
38
                   p_optimize->getNbRegime());
39
           {
                   vector< shared_ptr< ArrayXXd > > valuesPrevious = StOpt::FinalStepDPDist(p_grid,
40
                          p_optimize ->getNbRegime(), p_optimize ->getDimensionToSplit())(p_funcFinalValue,
                            *p_optimize->getCurrentSim());
                   // regressor operator
                   regressorPrevious = make_shared < StOpt::LocalConstRegression > (false, *p_optimize ->
42
                          getCurrentSim(), p_nbMesh);
43
                   for (int iReg = 0; iReg < p_optimize->getNbRegime(); ++iReg)
                           (*values Stored) [iReg] = regressor Previous -> getCoordBasis Function Multiple (and the context of the context of the conte
44
                                  valuesPrevious[iReg]->transpose()).transpose();
45
46
            boost::mpi::communicator world;
           string toDump = p_fileToDump ;
// test if one file generated
47
48
            if (!p_bOneFile)
49
                   toDump += "_" + boost::lexical_cast<string>(world.rank());
50
51
            shared_ptr < gs::BinaryFileArchive > ar;
            if ((!p_b0neFile) || (world.rank() == 0))
52
53
                   ar = make_shared < gs::BinaryFileArchive > (toDump.c_str(), "w");
            // name for object in archive
54
           string nameAr = "OptimizePort";
55
56
            // iterate on time steps
           for (int iStep = 0; iStep < p_optimize->getNbStep(); ++iStep)
57
58
59
                   // step backward for simulations
                   p_optimize->oneStepBackward();
60
                   // create regressor at the given date
61
                   bool bZeroDate = (iStep == p_optimize->getNbStep() - 1);
62
```

```
shared_ptr<StOpt::LocalConstRegression> regressorCur = make_shared<StOpt::</pre>
               LocalConstRegression > (bZeroDate, *p_optimize -> getCurrentSim(), p_nbMesh);
64
           // transition object
          {\tt StOpt::TransitionStepDPDist\ transStep(p\_grid\,,\ p\_grid\,,\ regressorCur\,,}\\
65
               regressorPrevious, p_optimize);
           pair< shared_ptr< vector< ArrayXXd> >, shared_ptr< vector< ArrayXXd > > >
66
               valuesAndControl = transStep.oneStep(*valuesStored);
           // dump control values
67
          transStep.dumpValues(ar, nameAr, iStep, *valuesAndControl.second, p_bOneFile);
68
           valuesStored = valuesAndControl.first;
           // shift regressor
70
71
          regressorPrevious = regressorCur;
72
      // interpolate at the initial stock point and initial regime( 0 here) (take first
73
          particle)
      shared_ptr<ArrayXXd> topRows = make_shared<ArrayXXd>((*valuesStored)[0].topRows(1));
74
      return StOpt::reconstructProcOMpi(p_initialPortfolio, p_grid, topRows, p_optimize->
          getDimensionToSplit()).mean();
76 }
  #endif
```

An example without distribution of the data can be found in the DynamicProgrammingPort folio.cpp file.

#### 9.3.3 The framework in simulation

Not special framework is available in simulation. Use the function SimulateStepRegres sionControl or SimulateStepRegressionControlDist described in the section 9.2.2.

## 9.4 Solving stock problems with trees

In this section we detail how to solve problems

- Either by discretizing the control,
- Either by solving a Linear Program problem approximating the Bellman values by cuts.

# 9.4.1 Solving dynamic programming problems with control discretization

#### Requirement to use the framework

The OptimizerDPTreeBase is the based object from which each business object should be derived.

```
1 // Copyright (C) 2019 EDF
2 // All Rights Reserved
3 // This code is published under the GNU Lesser General Public License (GNU LGPL)
4 #ifndef OPTIMIZERDPTREEBASE_H
5 #define OPTIMIZERDPTREEBASE_H
6 #include <Eigen/Dense>
7 #include "StOpt/core/grids/SpaceGrid.h"
8 #include "StOpt/tree/Tree.h"
9 #include "StOpt/tree/StateTreeStocks.h"
10 #include "StOpt/tree/ContinuationValueTree.h"
11 #include "StOpt/tree/GridTreeValue.h"
```

```
#include "StOpt/dp/SimulatorDPBaseTree.h"
13 #include "StOpt/dp/OptimizerBase.h"
14
15 /** \file OptimizerDPTreeBase.h
      * \brief Define an abstract class for Dynamic Programming problems solved by tree
16
              methods
17
                   \author Xavier Warin
      */
18
19
20 namespace StOpt
21 {
22
23 /// \class OptimizerDPTreeBase OptimizerDPTreeBase.h
24 /// Base class for optimizer for Dynamic Programming with tree methods
25 class OptimizerDPTreeBase : public OptimizerBase
26 {
27
28
29
    public :
30
             OptimizerDPTreeBase() {}
31
32
33
             virtual ~OptimizerDPTreeBase() {}
34
35
             /// \brief defines the diffusion cone for parallelism
             /// \param p_regionByProcessor
                                                                                           region (min max) treated by the processor for
36
                     the different regimes treated
             /// \return returns in each dimension the min max values in the stock that can be
37
                     reached from the grid p_gridByProcessor for each regime
             virtual std::vector< std::array< double, 2> > getCone(const std::vector< std::array</pre>
38
                     double, 2> > &p_regionByProcessor) const = 0;
39
             \ensuremath{/\!/}\xspace \ensuremath{\backslash}\xspace \ensuremath{\backslash}\xsp
40
                                   For each dimension return true is the direction can be split
41
             virtual Eigen::Array< bool, Eigen::Dynamic, 1> getDimensionToSplit() const = 0;
42
43
             /// \brief defines a step in optimization
44
                                                      grid at arrival step after command
             /// \param p_grid
45
             /// \param p_stock
                                                           coordinates of the stock point to treat
46
             /// \param p_condEsp continuation values for each regime
47
48
             /// \return a pair :
                                                - for each regimes (column) gives the solution for each node in the
49
             111
                     tree (row)
             ///
                                               - for each control (column) gives the optimal control for each node in
50
                       the tree (rows)
             111
51
             virtual std::pair < Eigen::ArrayXXd, Eigen::ArrayXXd>
                                                                                                                             stepOptimize(const
52
                     shared_ptr < StOpt::SpaceGrid > &p_grid, const Eigen::ArrayXd &p_stock,
                             const std::vector < StOpt::ContinuationValueTree > &p_condEsp) const = 0;
53
54
55
             /// \brief defines a step in simulation
56
             /// Notice that this implementation is not optimal but is convenient if the control is
57
                     discrete.
             /// By avoiding interpolation in control we avoid non admissible control
58
             /// Control are recalculated during simulation.
59
             /// \param p_grid
                                                                   grid at arrival step after command
60
             /// \param p_continuation defines the continuation operator for each regime
61
             /// \param p_state
                                                                   defines the state value (modified)
62
             /// \param p_phiInOut
                                                                    defines the value functions (modified) : size number of
63
                     functions to follow
             virtual void stepSimulate(const std::shared_ptr< StOpt::SpaceGrid> &p_grid, const std
64
                     ::vector < StOpt::GridTreeValue > &p_continuation,
65
                                                                  StOpt::StateTreeStocks &p_state,
                                                                  Eigen::Ref < Eigen::ArrayXd > p_phiInOut) const = 0 ;
66
67
68
             /// \brief Defines a step in simulation using interpolation in controls
             /// \param p_grid
                                                       grid at arrival step after command
70
```

```
/// \param p_control defines the controls
71
      /// \param p_state defines the state value (modified)
/// \param p_phiInOut defines the value function (modified): size number of
72
73
           functions to follow
       virtual void stepSimulateControl(const std::shared_ptr < StOpt::SpaceGrid> &p_grid,
           const std::vector < StOpt::GridTreeValue > &p_control,
75
                                          StOpt::StateTreeStocks &p_state,
                                          Eigen::Ref<Eigen::ArrayXd> p_phiInOut) const = 0 ;
76
77
78
79
      /// \brief Get the number of regimes allowed for the asset to be reached at the
80
           current time step
           If \f$ t \f$ is the current time, and $\f$ dt \f$ the resolution step, this is
81
           the number of regime allowed on ff = dt, t[f]
      virtual int getNbRegime() const = 0 ;
82
83
      /// \ brief get the simulator back
84
      virtual std::shared_ptr < StOpt::SimulatorDPBaseTree > getSimulator() const = 0;
85
86
      /// \brief get back the dimension of the control
87
      virtual int getNbControl() const = 0 ;
88
89
      /// \brief get size of the function to follow in simulation
      virtual int getSimuFuncSize() const = 0;
91
92
93 };
94 }
95 #endif /* OPTIMIZERDPTREEBASE_H */
```

As the OptimizerDPTreeBase class is derived from OptimizerBase, we detail the additional methods required:

- the stepOptimize method is used in optimization. We want to calculate the optimal value at current  $t_i$  at a grid point p\_stock using a grid p\_grid at the next date  $t_{i+1}$ , the continuation values for all regimes p\_condEsp permitting to calculate conditional expectation of the optimal value function calculated at the previously treated time step  $t_{i+1}$ . From a grid point p\_stock it calculates the function values and the optimal controls. It returns a pair where the
  - first element is a matrix (first dimension is the number of nodes, second dimension the number of regimes) giving the function value,
  - second element is a matrix (first dimension is the number of nodes, second dimension the number of controls) giving the optimal control.
- the stepSimulate method is used after optimization using the continuation values calculated in the optimization part: this continuation values are stored in a GridTreeValue object for interpolation. From a state p\_state (storing the  $X^{x,t}$ ), the continuation values calculated in optimization p\_continuation, the optimal functions values stored in p\_phiInOut.
- the stepSimulateControl simulate the strategy by direct interpolation of the control for a given node in the tree (sampled) and a position in the stock.

#### The framework

Most object use with regression have their equivalent with tree methods. In optimization:

TransitionStepTreeDPDist permits to solve the transition at one date for all the grid point and the nodes of the tree using distribution (MPI).

```
TransitionStepTreeDPDist(const std::shared_ptr<FullGrid> &p_pGridCurrent,

const std::shared_ptr<FullGrid> &p_pridPrevious,

std::shared_ptr<OptimizerDPTreeBase > &p_pOptimize
```

with

- p\_pGridCurrent is the grid at the current time step  $(t_i)$ ,
- p\_pGridPrevious is the grid at the previously treated time step  $(t_{i+1})$ ,
- p\_pOptimize the optimizer object

A similar object is available without the MPI distribution framework TransitionStep TreeDP with still enabling parallelization with threads and MPI on the calculations on the full grid points.

The main method is

with

- p\_phiIn the vector (its size corresponds to the number of regimes) of matrix of optimal values calculated at the previous time iteration for each regime. Each matrix is a number of nodes at the following date by number of stock points matrix.
- p\_condExp the conditional expectation operator,

returning a pair:

- first element is a vector of matrix with new optimal values at the current time step (each element of the vector corresponds to a regime and each matrix is a number of nodes at current date by number of stock points matrix).
- second element is a vector of matrix with new optimal controls at the current time step (each element of the vector corresponds to a control and each matrix is a number of nodes at the current date by number of stock points matrix).

A second method is provided permitting to dump the continuation values of the problem and the optimal control at each time step:

#### with:

- p\_ar is the archive where controls and solutions are dumped,
- p\_name is a base name used in the archive to store the solution and the control,
- p\_phiInPrev is the solution at the previous time step used to calculate the continuation values that are stored,
- p\_control stores the optimal controls calculated at the current time step,
- p\_tree is the conditional expectation object permitting to calculate conditional expectation of functions defined at the previous time step treated p\_phiInPrev and permitting to store a representation of the optimal control.
- p\_b0neFile is set to one if the continuation and optimal controls calculated by each processor are dumped on a single file. Otherwise the continuation and optimal controls calculated by each processor are dumped on different files (one by processor).

#### Remark 18 The p\_bOneFile is not present for TransitionStepTreeDP objects.

In simulation (see detail in section for regressions)

• A first object permitting the recalculation of the optimal control in simulation.

#### where

- p\_ar is the binary archive where the continuation values are stored,
- p\_iStep is the number associated to the current time step (0 at the beginning date of simulation, the number is increased by one at each time step simulated),
- p\_nameCont is the base name for continuation values,
- p\_GridFollowing is the grid at the next time step (p\_iStep+1),
- p\_Optimize the Optimizer describing the transition from one time step to the following one,
- p\_OneFile equal to true if a single archive is used to store continuation values.

This object implements the method oneStep

```
void oneStep(std::vector < StateTreeStocks > &p_statevector, Eigen::ArrayXXd &
    p_phiInOut) const
```

#### where:

 p\_statevector store the states for the all the simulations: this state is updated by application of the optimal command, p\_phiInOut stores the gain/cost functions for all the simulations: it is updated by the function call. The size of the array is (nb, nbSimul) where nb is given by the getSimuFuncSize method of the optimizer and nbSimul the number of Monte Carlo simulations.

Remark 19 The version without distribution of the Bellman values is available in SimulateStepTree object.

• A second object directly interpolating the control

#### where

- p\_ar is the binary archive where the continuation values are stored,
- p\_iStep is the number associated to the current time step (0 at the beginning date of simulation, the number is increased by one at each time step simulated),
- p\_nameCont is the base name for control values,
- p\_GridCurrent is the grid at the current time step (p\_iStep),
- p\_GridFollowing is the grid at the next time step (p\_iStep+1),
- p\_Optimize is the Optimizer describing the transition from one time step to the following one,
- p\_OneFile equals true if a single archive is used to store continuation values.

This object implements the method oneStep

#### where:

- p\_statevector stores for all the simulations the state: this state is updated by application of the optimal commands,
- p\_phiInOut stores the gain/cost functions for all the simulations: it is updated by the function call. The size of the array is (nb, nbSimul) where nb is given by the getSimuFuncSize method of the optimizer and nbSimul the number of Monte Carlo simulations.

Remark 20 The non distributed version is given by the SimulateStepTreeControl object.

### 9.4.2 Solving Dynamic Programming by solving LP problems

This approach can only be used for continuous problems with convex or concave Bellman values. See section 9.2.3 for some explanation of the cut approximation.

#### Requirement to use the framework

The business object developed should derive from the OptimizerDPCutBase object derived from the OptimizerBase object.

```
1 // Copyright (C) 2019 EDF
2 // All Rights Reserved
3 // This code is published under the GNU Lesser General Public License (GNU LGPL)
4 #ifndef OPTIMIZERDPCUTTREEBASE_H
5 #define OPTIMIZERDPCUTTREEBASE_H
6 #include <Eigen/Dense>
7 #include "StOpt/core/utils/StateWithStocks.h"
8 #include "StOpt/core/grids/SpaceGrid.h"
9 #include "StOpt/tree/Tree.h"
10 #include "StOpt/tree/StateTreeStocks.h"
#include "StOpt/tree/ContinuationCutsTree.h"
#include "StOpt/dp/SimulatorDPBaseTree.h"
#include "StOpt/dp/OptimizerBase.h"
14
15 /** \file OptimizerDPCutBase.h
  * \brief Define an abstract class for Dynamic Programming problems solved by tree
16
        methods using cust to approximate
             Bellman values
17
          \author Xavier Warin
18
19
   */
20
  namespace StOpt
21
22 {
24 /// \class OptimizerDPCutTreeBase OptimizerDPCutTreeBase.h
       Base class for optimizer for Dynamic Programming with tree methods and cuts, so using
        LP to solve transitional problems
26 class OptimizerDPCutTreeBase : public OptimizerBase
27 {
28
29
  public :
30
31
       OptimizerDPCutTreeBase() {}
33
34
       virtual ~OptimizerDPCutTreeBase() {}
35
       \ensuremath{///}\ensuremath{\,}\xspace \ensuremath{\,}\xspace brief defines the diffusion cone for parallelism
36
       /// \param p_regionByProcessor
                                                 region (min max) treated by the processor for
37
           the different regimes treated
       /// \return returns in each dimension the min max values in the stock that can be
38
           reached from the grid p_gridByProcessor for each regime
       virtual std::vector< std::array< double, 2> > getCone(const std::vector< std::array</pre>
39
           double, 2> > &p_regionByProcessor) const = 0;
40
       \ensuremath{/\!/}\xspace \ensuremath{/}\xspace \ensuremath{\text{Lim}}\xspace the dimension to split for MPI parallelism
41
                  For each dimension return true is the direction can be split
42
43
       virtual Eigen::Array< bool, Eigen::Dynamic, 1> getDimensionToSplit() const = 0;
44
       /// \brief defines a step in optimization
45
                            grid at arrival step after command
       /// \param p_grid
46
       /// \param p_stock
                               coordinates of the stock point to treat
47
       /// \param p_condEsp continuation values for each regime
48
49
       /// \return
                      For each regimes (column) gives the solution for each particle , and cut
            (row)
```

```
For a given simulation , cuts components (C) at a point stock \ \bar S
                        \f$ are given such that the cut is given by
                                                  f C[0] + \sum_{i=1}^d C[i] (S_i - \bat S_i) \f$
               111
51
               52
                       p_grid, const Eigen::ArrayXd &p_stock,
                                                                                                         const std::vector < StOpt::ContinuationCutsTree</pre>
53
                                                                                                                  > &p_condEsp) const = 0;
54
55
              \protect\ensuremath{\text{///}}\ \protect\ensuremath{\text{brief}}\ \ensuremath{\text{defines}}\ \ensuremath{\text{a}}\ \ensuremath{\text{step}}\ \ensuremath{\text{in}}\ \ensuremath{\text{simulation}}\ \ensuremath{\text{a}}
56
              /// Control are recalculated during simulation using a local optimzation using the LP \,
57
              /// \param p_grid grid at arrival step after command /// \param p_continuation defines the continuation operator for each regime
58
59
              /// \protect\protect
60
              /// \param p_phiInOut
                                                                          defines the value functions (modified) : size number of
                       functions to follow
               virtual void stepSimulate(const std::shared_ptr < StOpt::SpaceGrid > &p_grid, const std
                        ::vector < StOpt::ContinuationCutsTree > &p_continuation,
                                                                           StOpt::StateTreeStocks &p_state,
63
64
                                                                            Eigen::Ref<Eigen::ArrayXd> p_phiInOut) const = 0 ;
65
66
              /// \brief Get the number of regimes allowed for the asset to be reached at the
67
                       current time step
                         If \f$ t \f$ is the current time, and $\f$ dt \f$ the resolution step, this is
                         the number of regime allowed on \f$[ t- dt, t[\f$
                                      int getNbRegime() const = 0 ;
69
70
              /// \brief get the simulator back
71
72
              virtual std::shared_ptr < StOpt::SimulatorDPBaseTree > getSimulator() const = 0;
73
74
              /// \brief get back the dimension of the control
              virtual int getNbControl() const = 0 ;
75
76
              /// \brief get size of the function to follow in simulation
77
78
              virtual int getSimuFuncSize() const = 0;
79
80 };
81 }
82 #endif /* OPTIMIZERDPCUTTREEBASE_H */
```

We detail the different methods to implement in addition to the methods of OptimizerBase:

- the stepOptimize method is used in optimization. We want to calculate the optimal value and the corresponding sensibilities with respect to the stocks at current  $t_i$  at a grid point p\_stock using a grid p\_grid at the next date  $t_{i+1}$ , the continuation cuts values for all regimes p\_condEsp permitting to calculate an upper estimation (when maximizing) of conditional expectation of the optimal values using some optimization calculated at the previously treated time step  $t_{i+1}$ . From a grid point p\_stock it calculates the function values and the corresponding sensibilities. It returns a matrix (first dimension is the number of nodes at the current cate by the number of cuts components (number of storage +1), second dimension the number of regimes) giving the function value and sensibilities.
- the stepSimulate method is used after optimization using the continuation cuts values calculated in the optimization part. From a state  $p_s$ tate (storing the  $X^{x,t}$ ), the continuation cuts values calculated in optimization  $p_c$ continuation, the optimal cash flows are stored in  $p_p$ iInOut.

In the case of a gas storage the Optimize object is given in the OptimizeGasStorageTree Cut.h file.

#### The framework in optimization using some cuts methods

We process exactly as in section 9.2.3. The framework provides a TransitionStepTreeDP CutDist object in MPI that permits to solve the optimization problem with distribution of the data on one time step with the following constructor:

```
TransitionStepTreeDPCutDist(const std::shared_ptr<FullGrid> &p_pGridCurrent,

const std::shared_ptr<FullGrid> &p_pGridPrevious,

const std::shared_ptr<OptimizerDPCutTreeBase > &

p_pOptimize);
```

with

- p\_pGridCurrent is the grid at the current time step  $(t_i)$ ,
- p\_pGridPrevious is the grid at the previously treated time step  $(t_{i+1})$ ,
- p\_pOptimize the optimizer object

The construction is very similar to classical regression methods only using command discretization.

Remark 21 A similar object is available without the MPI distribution framework Transi tionStepTreeDPCut with still enabling parallelization with threads and MPI on the calculations on the full grid points.

The main method is

with

- p\_phiIn the vector (its size corresponds to the number of regimes) of matrix of optimal values and sensibilities calculated at the previous time iteration for each regime. Each matrix has a number of rows equal to the number of nodes at next date by the number of stock plus one. The number of columns is equal to the number of stock points on the grid. In the row, the number of simulations by the number of stock plus one value are stored as follows:
  - The first values (number of nodes at next date : NS) corresponds to the optimal Bellman values at a given stock point,
  - The NS values following corresponds to sensibilities  $\frac{\partial V}{\partial S_1}$  to first storage
  - The NS values following corresponds to sensibilities to the second storage...

- . . . .

• p\_condExp the conditional expectation operator,

returning a vector of matrix with new optimal values and sensibilities at the current time step (each element of the vector corresponds to a regime and each matrix has a size equal to the (number of nodes at the current date by (the number of storage plus one)) by the number of stock points). The structure of the output is then similar to the input p\_phiIn. A second method is provided permitting to dump the continuation values and cuts of the problem and the optimal control at each time step:

with:

- p\_ar is the archive where controls and solutions are dumped,
- p\_name is a base name used in the archive to store the solution and the control,
- p\_phiInPrev is the solution at the previous time step used to calculate the continuation cuts values that are stored,
- p\_condExp is the conditional expectation object permitting to calculate conditional expectation of functions defined at the previous time step treated p\_phiInPrev.
- p\_bOneFile is set to one if the continuation cuts values calculated by each processor are dumped on a single file. Otherwise the continuation cuts values calculated by each processor are dumped on different files (one by processor).

We give here a simple example of a time resolution using this method when the MPI distribution of data is used

```
1 // Copyright (C) 2019 EDF
2 // All Rights Reserved
3 // This code is published under the GNU Lesser General Public License (GNU LGPL)
4 #ifdef USE_MPI
5 #include <fstream>
6 #include <memory>
7 #include <functional>
8 #include <boost/lexical_cast.hpp>
9 #include <boost/mpi.hpp>
10 #include <Eigen/Dense>
#include "geners/BinaryFileArchive.hh"
#include "StOpt/core/grids/FullGrid.h"
13 #include "StOpt/tree/Tree.h"
14 #include "StOpt/dp/FinalStepDPCutDist.h"
15 #include "StOpt/dp/TransitionStepTreeDPCutDist.h"
#include "StOpt/core/parallelism/reconstructProcOMpi.h"
17 #include "StOpt/dp/OptimizerDPCutTreeBase.h"
  #include "StOpt/dp/SimulatorDPBaseTree.h"
19
20
21 using namespace std;
22 using namespace Eigen;
23
{\tt 24~double} \quad {\tt DynamicProgrammingByTreeCutDist(const~shared\_ptr<StOpt::FullGrid>~\&p\_grid,} \\
                                             const shared_ptr<StOpt::OptimizerDPCutTreeBase > &
25
                                                p_optimize
                                             const function < ArrayXd(const int &, const ArrayXd</pre>
26
                                                 &, const ArrayXd &)>
                                                                        &p_funcFinalValue,
                                             const ArrayXd &p_pointStock,
27
28
                                             const int &p_initialRegime,
29
                                             const string &p_fileToDump,
30
                                             const bool &p_bOneFile)
31
       // from the optimizer get back the simulator
32
33
       shared_ptr < StOpt::SimulatorDPBaseTree > simulator = p_optimize ->getSimulator();
       // final values
```

```
vector< shared_ptr< ArrayXXd > > valueCutsNext = StOpt::FinalStepDPCutDist(p_grid,
          p_optimize->getNbRegime(), p_optimize->getDimensionToSplit())(p_funcFinalValue,
          simulator ->getNodes());
      // dump
36
37
      boost::mpi::communicator world;
      string toDump = p_fileToDump ;
38
      // test if one file generated
39
40
      if (!p_bOneFile)
          toDump += "_" + boost::lexical_cast<string>(world.rank());
41
      shared_ptr < gs::BinaryFileArchive > ar;
42
      if ((!p_bOneFile) || (world.rank() == 0))
43
44
          ar = make_shared < gs::BinaryFileArchive > (toDump.c_str(), "w");
      // name for object in archive
45
      string nameAr = "ContinuationTree";
46
      for (int iStep = 0; iStep < simulator->getNbStep(); ++iStep)
47
48
49
          simulator -> stepBackward();
50
          // probabilities
          std::vector<double> proba = simulator->getProba();
51
52
           // get connection between nodes
          std::vector < std::vector < std::array < int, 2> >> connected = simulator ->
53
               getConnected();
           // conditional expectation operator
54
55
          shared_ptr<StOpt::Tree> tree = std::make_shared<StOpt::Tree>(proba, connected);
          // transition object
56
          StOpt:: TransitionStepTreeDPCutDist\ transStep(p\_grid,\ p\_grid,\ p\_optimize);
57
           vector< shared_ptr< ArrayXXd > > valueCuts = transStep.oneStep(valueCutsNext, tree
           transStep.dumpContinuationCutsValues(ar, nameAr, iStep, valueCutsNext, tree,
              p_bOneFile);
          valueCutsNext = valueCuts;
60
61
      // reconstruct a small grid for interpolation
62
      ArrayXd valSim = StOpt::reconstructProcOMpi(p_pointStock, p_grid, valueCutsNext[
          p_initialRegime], p_optimize->getDimensionToSplit());
      return ((world.rank() == 0) ? valSim(0) : 0.);
64
65
66 }
  #endif
```

An example without distribution of the data can be found in the DynamicProgramming ByTreeCut.cpp file.

#### Using the framework in simulation

Similarly to section 9.2.3, we can use the cuts calculated in optimization to test the optimal strategy found. In order to simulate one step of the optimal policy, an object SimulateStep TreeCutDist is provided with constructor

where

- p\_ar is the binary archive where the continuation values are stored,
- p\_iStep is the number associated to the current time step (0 at the beginning date of simulation, the number is increased by one at each time step simulated),
- p\_nameCont is the base name for continuation values,

- p\_GridFollowing is the grid at the next time step (p\_iStep+1),
- p\_Optimize the Optimizer describing the transition problem solved using a LP program.
- p\_OneFile equal to true if a single archive is used to store continuation values.

Remark 22 A version without distribution of data but with multithreaded and with MPI possible on calculations is available with the object SimulateStepTreeCut. The  $p\_OneFile$  argument is omitted during construction.

This object implements the method oneStep

```
void oneStep(std::vector<StateTreeStocks > &p_statevector, Eigen::ArrayXXd &p_phiInOut)
const
```

where:

- p\_statevector store the states for the all the simulations: this state is updated by application of the optimal command,
- p\_phiInOut stores the gain/cost functions for all the simulations: it is updated by the function call. The size of the array is (nb, nbSimul) where nb is given by the getSimuFuncSize method of the optimizer and nbSimul the number of Monte Carlo simulations.

An example of the use of this method to simulate an optimal policy with distribution is given below:

```
1 // Copyright (C) 2019 EDF
2 // All Rights Reserved
3 // This code is published under the GNU Lesser General Public License (GNU LGPL)
4 #ifndef SIMULATEREGTREECUTDIST H
5 #define SIMULATEREGTREECUTDIST_H
6 #include <functional>
7 #include <memory>
8 #include <Eigen/Dense>
9 #include <boost/mpi.hpp>
10 #include "geners/BinaryFileArchive.hh"
#include "StOpt/core/grids/FullGrid.h"
12 #include "StOpt/tree/StateTreeStocks.h"
13 #include "StOpt/dp/SimulateStepTreeCutDist.h"
#include "StOpt/dp/OptimizerDPCutBase.h"
15 #include "StOpt/dp/SimulatorDPBase.h"
16
17
18 /** \file SimulateTreeCutDist.h
19 * \brief Defines a simple program showing how to use simulations when optimizaton achived
        with transition problems solved with cuts and uncertainties on a tree
            A simple grid is used
20
   * \author Xavier Warin
21
22
23
24
^{25} /// \brief Simulate the optimal strategy , mpi version, Bellman cuts used to allow LP
      resolution of transition problems when uncertainties are defined on a tree
26 /// \param p_grid
                                      grid used for deterministic state (stocks for example)
27 /// \param p_optimize
                                      optimizer defining the optimization between two time
      steps
28 /// \param p_funcFinalValue
                                      function defining the final value cuts
```

```
29 /// \param p_pointStock
                                        initial point stock
30 /// \param p_initialRegime
                                        regime at initial date
31 /// \param p_fileToDump
                                        name associated to dumped bellman values
32 /// \param p_bOneFile
                                        do we store continuation values in only one file
33 double SimulateTreeCutDist(const std::shared_ptr<StOpt::FullGrid> &p_grid,
                               const std::shared_ptr<StOpt::OptimizerDPCutTreeBase > &
                                  p_optimize,
                               const std::function < Eigen::ArrayXd(const int &, const Eigen::</pre>
35
                                  ArrayXd &, const Eigen::ArrayXd &)> &p_funcFinalValue,
                               const Eigen::ArrayXd &p_pointStock,
36
                               const int &p_initialRegime,
37
                               const std::string
38
                                                  &p_fileToDump,
                               const bool &p_bOneFile)
39
40
      boost::mpi::communicator world;
41
      // from the optimizer get back the simulator
42
      std::shared_ptr < StOpt::SimulatorDPBaseTree > simulator = p_optimize ->getSimulator();
43
      int nbStep = simulator->getNbStep();
44
      std::vector < StOpt::StateTreeStocks > states;
45
46
      states.reserve(simulator->getNbSimul());
      for (int is = 0; is < simulator->getNbSimul(); ++is)
47
           states.push_back(StOpt::StateTreeStocks(p_initialRegime, p_pointStock, 0));
48
49
      std::string toDump = p_fileToDump ;
      // test if one file generated
50
      if (!p_b0neFile)
51
          toDump += "_" + boost::lexical_cast<std::string>(world.rank());
52
      gs::BinaryFileArchive ar(toDump.c_str(), "r");
53
      // name for continuation object in archive
54
      std::string nameAr = "ContinuationTree";
55
56
      // cost function
      Eigen::ArrayXXd costFunction = Eigen::ArrayXXd::Zero(p_optimize->getSimuFuncSize(),
57
          simulator -> getNbSimul());
      for (int istep = 0; istep < nbStep; ++istep)</pre>
58
          StOpt::SimulateStepTreeCutDist(ar, nbStep - 1 - istep, nameAr, p_grid, p_optimize,
60
               p_bOneFile).oneStep(states, costFunction);
61
          // new date
62
           simulator -> stepForward();
63
          for (int is = 0; is < simulator->getNbSimul(); ++is)
64
65
               states[is].setStochasticRealization(simulator->getNodeAssociatedToSim(is));
66
      // final : accept to exercise if not already done entirely (here suppose one function
67
          to follow)
      for (int is = 0; is < simulator->getNbSimul(); ++is)
68
           costFunction(0, is) += p_funcFinalValue(states[is].getRegime(), states[is].
               getPtStock(), simulator->getValueAssociatedToNode(states[is].
               getStochasticRealization()))(0);
70
      return costFunction.mean():
71
72 }
73
74 #endif /* SIMULATETREECUTDIST_H */
```

The version of the previous example using a single archive storing the control/solution is given in the SimulateTreeCut.h file.

## Chapter 10

## The Python API

## 10.1 Mapping to the framework

In order to use the Python API, it is possible to use only the mapping of the grids, continuation values, and regression object and to program an equivalent of TransitionStepRegressionDP and of SimulateStepRegression, SimulateStepRegressionControl in python. No mapping is currently available for TransitionStepDP. An example using python is given by

```
1 # Copyright (C) 2016 EDF
2 # All Rights Reserved
3 # This code is published under the GNU Lesser General Public License (GNU LGPL)
4 import numpy as np
5 import StOptReg as reg
  class TransitionStepRegressionDP:
9
      def __init__(self, p_pGridCurrent, p_pGridPrevious, p_pOptimize):
10
          self.m_pGridCurrent = p_pGridCurrent
11
          self.m_pGridPrevious = p_pGridPrevious
          self.m_pOptimize = p_pOptimize
13
14
      def oneStep(self, p_phiIn, p_condExp):
15
16
17
          nbRegimes = self.m_pOptimize.getNbRegime()
          phiOut = list(range(nbRegimes))
18
19
          nbControl = self.m_pOptimize.getNbControl()
          controlOut = list(range(nbControl))
20
22
          # only if the processor is working
23
          if self.m_pGridCurrent.getNbPoints() > 0:
24
               # allocate for solution
25
               for iReg in range(nbRegimes):
27
                   phiOut[iReg] = np.zeros((p_condExp.getNbSimul(), self.m_pGridCurrent.
                       getNbPoints()))
28
               for iCont in range(nbControl):
29
                   controlOut[iCont] = np.zeros((p_condExp.getNbSimul(), self.m_pGridCurrent.
                       getNbPoints()))
31
32
               # number of threads
               nbThreads = 1
33
               contVal = []
35
```

```
for iReg in range(len(p_phiIn)):
37
                    \verb|contVal.append| (\verb|reg.ContinuationValue| (\verb|self.m_pGridPrevious|, p_condExp|, \\
38
                        p_phiIn[iReg]))
39
40
               # create iterator on current grid treated for processor
               iterGridPoint = self.m_pGridCurrent.getGridIteratorInc(0)
41
42
43
               # iterates on points of the grid
               for iIter in range(self.m_pGridCurrent.getNbPoints()):
44
45
                    if iterGridPoint.isValid():
46
47
                        pointCoord = iterGridPoint.getCoordinate()
                        # optimize the current point and the set of regimes
48
                        solutionAndControl = self.m_pOptimize.stepOptimize(self.m_pGridPrevious
49
                            , pointCoord, contVal, p_phiIn)
50
51
                        # copy solution
52
                        for iReg in range(self.m_pOptimize.getNbRegime()):
                            phiOut[iReg][:,iterGridPoint.getCount()] = solutionAndControl[0][:,
53
54
                        for iCont in range(nbControl):
55
                            controlOut[iCont][:,iterGridPoint.getCount()] = solutionAndControl
56
                                 [1][:,iCont]
57
                        iterGridPoint.nextInc(nbThreads)
58
59
           res = []
60
           res.append(phiOut)
61
62
           res.append(controlOut)
           return res
63
```

This object can be used as in a time step optimization as follows

```
1 # Copyright (C) 2016, 2018 EDF
2 # All Rights Reserved
3 # This code is published under the GNU Lesser General Public License (GNU LGPL)
4 import StOptReg
5 import StOptGeners
^{6} import dp.TransitionStepRegressionDP as trans
7
  import dp.FinalStepDP as final
  def DynamicProgrammingByRegression(p_grid, p_optimize, p_regressor, p_funcFinalValue,
      p_pointStock, p_initialRegime, p_fileToDump, key1="Continuation" , key2 = "Control"):
11
12
      # from the optimizer get back the simulation
      simulator = p_optimize.getSimulator()
13
      # final values
14
      valuesNext = final.FinalStepDP(p_grid, p_optimize.getNbRegime()).operator(
15
          p_funcFinalValue, simulator.getParticles())
16
      archiveToWrite = StOptGeners.BinaryFileArchive(p_fileToDump, "w")
17
      nsteps = simulator.getNbStep()
18
      # iterate on time steps
19
      for iStep in range(nsteps):
20
          asset = simulator.stepBackwardAndGetParticles()
21
22
23
          # conditional expectation operator
          if iStep == (simulator.getNbStep() - 1):
24
               p_regressor.updateSimulations(True, asset)
25
26
          else:
               p_regressor.updateSimulations(False, asset)
27
28
29
           # transition object
30
           transStep = trans.TransitionStepRegressionDP(p_grid, p_grid, p_optimize)
          valuesAndControl = transStep.oneStep(valuesNext, p_regressor)
31
32
           valuesNext = valuesAndControl[0]
           control = valuesAndControl[1]
33
```

Some examples are available in the test directory (for example for swing options).

Another approach more effective in term of computational cost consists in mapping the simulator object derived from the SimulatorDPBase object and optimizer object derived from the OptimizerDPBase object and to use the high level python mapping of TransitionStepRe gressionDP and SimulateStepRegression. In the test part of the library some Black-Scholes simulator and some Mean reverting simulator for a future curve deformation are developed and some examples of the mapping are achieved in the Pybind11Simulators.cpp file. Similarly the optimizer class for swings options, optimizer for a fictitious swing in dimension 2, optimizer for a gas storage, optimizer for a gas storage with switching cost are mapped to python in the Pybind11Optimizers.cpp file.

In the example below we describe the use of this high level interface for the swing options with a Black Scholes simulator: we give in this example the mapping of the mostly used objects:

```
1 # Copyright (C) 2016 EDF
2 # All Rights Reserved
3 # This code is published under the GNU Lesser General Public License (GNU LGPL)
4 import math
5 import imp
6 import numpy as np
7 import unittest
8 import StOptGrids
9 import StOptReg
10 import StOptGlobal
11 import StOptGeners
12 import Utils
13 import Simulators as sim
14 import Optimizers as opt
15
16 # unit test for global shape
17 #############################
18
19 class OptimizerConstruction(unittest.TestCase):
20
21
      def test(self):
22
           try:
               imp.find_module('mpi4py')
24
               found =True
           except:
25
26
               print("Not parallel module found ")
               found = False
27
28
           if found :
29
              from mpi4py import MPI
30
               comm = MPI.COMM_WORLD
31
               initialValues = np.zeros(1,dtype=np.float) + 1.
32
               sigma = np.zeros(1) + 0.2
33
               mu = np.zeros(1) + 0.05
34
35
               corr = np.ones((1,1),dtype=np.float)
36
               # number of step
               nStep = 30
37
               # exercise dates
```

```
dates = np.linspace(0., 1., nStep + 1)
39
               T= dates[len(dates) - 1]
40
41
               nbSimul = 10 # simulation number (optimization and simulation)
               # simulator
42
43
               #########
               bsSim = sim.BlackScholesSimulator(initialValues, sigma, mu, corr, T, len(dates)
44
                    - 1, nbSimul, False)
45
               strike = 1.
               # Pav off
46
               payOff = Utils.BasketCall(strike)
47
               # optimizer
48
49
               ##########
               N = 3 # number of exercise dates
50
               swiOpt = opt.OptimizerSwingBlackScholes(payOff,N)
51
               # link simulator to optimizer
52
               swiOpt.setSimulator(bsSim)
53
54
               #######
55
               ar = StOptGeners.BinaryFileArchive("Archive", "w")
56
57
               # regressor
               ##########
58
               nMesh = np.array([1])
59
60
               regressor = StOptReg.LocalLinearRegression(nMesh)
61
               # Grid
               ######
62
               # low value for the meshes
63
               lowValues =np.array([0.],dtype=np.float)
64
               # size of the meshes
65
               step = np.array([1.],dtype=np.float)
66
67
               # number of steps
               nbStep = np.array([N], dtype=np.int32)
68
69
               gridArrival = StOptGrids.RegularSpaceGrid(lowValues, step, nbStep)
               gridStart = StOptGrids.RegularSpaceGrid(lowValues, step, nbStep-1)
70
               # pay off function for swing
71
               72
73
               payOffBasket = Utils.BasketCall(strike);
74
               payoff = Utils.PayOffSwing(payOffBasket,N)
               dir(payoff)
75
               # final step
76
               ############
77
78
               asset =bsSim.getParticles()
               fin = StOptGlobal.FinalStepDP(gridArrival,1)
79
               values = fin.set( payoff,asset)
80
               # transition time step
81
               #####################
82
83
               # on step backward and get asset
84
               asset = bsSim.stepBackwardAndGetParticles()
               # update regressor
85
               regressor.updateSimulations(0,asset)
86
               transStep = StOptGlobal.TransitionStepRegressionDP(gridStart,gridArrival,swiOpt
87
               valuesNextAndControl=transStep.oneStep(values,regressor)
88
               transStep.dumpContinuationValues(ar, "Continuation", 1, valuesNextAndControl[0],
89
                    valuesNextAndControl[1], regressor)
               # simulate time step
90
               ###################
91
               nbSimul = 10
92
               vecOfStates =[] # state of each simulation
94
               for i in np.arange(nbSimul):
                    # one regime, all with same stock level (dimension 2), same realization of
95
                        simulation (dimension 3)
                    {\tt vecOfStates.append(StOptGlobal.StateWithStocks(1, np.array([0.]) , np.zeros}
96
               arRead = StOptGeners.BinaryFileArchive("Archive","r")
97
               simStep = StOptGlobal.SimulateStepRegression(arRead,1,"Continuation",
98
                    gridArrival, swiOpt)
               phi = np.zeros((1,nbSimul))
99
100
               VecOfStateNext = simStep.oneStep(vecOfStates, phi)
101
```

```
102 if __name__ == '__main__':
103 unittest.main()
```

Its declination in term of a time nest for optimization is given below (please notice that the TransitionStepRegressionDP object is the result of the mapping between python and c++ and given in the StOptGlobal module)

```
1 # Copyright (C) 2016 EDF
2 # All Rights Reserved
3 # This code is published under the GNU Lesser General Public License (GNU LGPL)
4 import StOptGrids
5 import StOptReg
6 import StOptGlobal
7 import StOptGeners
10 def DynamicProgrammingByRegressionHighLevel(p_grid, p_optimize, p_regressor,
      p_funcFinalValue, p_pointStock, p_initialRegime, p_fileToDump) :
11
      # from the optimizer get back the simulation
12
      simulator = p_optimize.getSimulator()
13
      # final values
14
      fin = StOptGlobal.FinalStepDP(p_grid, p_optimize.getNbRegime())
15
16
      valuesNext = fin.set(p_funcFinalValue, simulator.getParticles())
      ar = StOptGeners.BinaryFileArchive(p_fileToDump, "w")
17
      nameAr = "Continuation"
18
19
      nsteps =simulator.getNbStep()
20
      # iterate on time steps
21
      for iStep in range(nsteps) :
          asset = simulator.stepBackwardAndGetParticles()
22
23
          # conditional expectation operator
          if iStep == (simulator.getNbStep() - 1):
24
25
               p_regressor.updateSimulations(True, asset)
26
          else:
               p_regressor.updateSimulations(False, asset)
27
28
          # transition object
29
30
          transStep = StOptGlobal.TransitionStepRegressionDP(p_grid, p_grid, p_optimize)
          valuesAndControl = transStep.oneStep(valuesNext, p_regressor)
31
          transStep.dumpContinuationValues(ar, nameAr, nsteps - 1 -iStep, valuesNext,
32
               valuesAndControl[1], p_regressor)
          valuesNext = valuesAndControl[0]
33
      \# interpolate at the initial stock point and initial regime
35
      return (p_grid.createInterpolator(p_pointStock).applyVec(valuesNext[p_initialRegime])).
36
```

Similarly a python time nest in simulation using the control previously calculated in optimization can be given as an example by:

```
1 # Copyright (C) 2016 EDF
2 # All Rights Reserved
3 # This code is published under the GNU Lesser General Public License (GNU LGPL)
4 import numpy as np
5 import StOptReg as reg
6 import StOptGrids
7 import StOptGeners
8 import StOptGlobal
10
{\tt 11} # Simulate the optimal strategy , threaded version
12 # p_grid
                              grid used for deterministic state (stocks for example)
13 # p_optimize
                              optimizer defining the optimization between two time steps
14 # p_funcFinalValue
                              function defining the final value
15 # p_pointStock
                              initial point stock
16 # p_initialRegime
                         regime at initial date
```

```
name of the file used to dump continuation values in
17 # p_fileToDump
      optimization
18 def SimulateRegressionControl(p_grid, p_optimize, p_funcFinalValue, p_pointStock,
      p_initialRegime, p_fileToDump) :
19
      simulator = p_optimize.getSimulator()
20
21
      nbStep = simulator.getNbStep()
      states = []
22
      particle0 =
                    simulator.getParticles()[:,0]
23
      for i in range(simulator.getNbSimul()) :
25
26
           states.append(StOptGlobal.StateWithStocks(p_initialRegime, p_pointStock, particle0)
27
      ar = StOptGeners.BinaryFileArchive(p_fileToDump, "r")
28
29
      # name for continuation object in archive
      nameAr = "Continuation"
30
      # cost function
31
      costFunction = np.zeros((p_optimize.getSimuFuncSize(), simulator.getNbSimul()))
32
33
      # iterate on time steps
34
35
      for istep in range(nbStep)
          NewState = StOptGlobal.SimulateStepRegressionControl(ar, istep, nameAr, p_grid,
36
               p_optimize).oneStep(states, costFunction)
37
          # different from C++
          states = NewState[0]
38
           costFunction = NewState[1]
39
          # new stochastic state
40
          particles = simulator.stepForwardAndGetParticles()
41
42
          for i in range(simulator.getNbSimul()) :
43
               states[i].setStochasticRealization(particles[:,i])
44
45
      # final : accept to exercise if not already done entirely
      for i in range(simulator.getNbSimul()) :
47
          costFunction[0,i] += p_funcFinalValue.set(states[i].getRegime(), states[i].
48
               getPtStock(), states[i].getStochasticRealization()) * simulator.getActu()
49
      # average gain/cost
      return costFunction.mean()
```

Equivalent using MPI and the distribution of calculations and data can be used using the mpi4py package. An example of its use can be found in the MPI version of a swing optimization and valorization.

#### 10.2 Special python binding

Some specific features have been added to the python interface to increase the flexibility of the library. A special mapping of the geners library has been achieved for some specific needs.

#### 10.2.1 A first binding to use the framework

The BinaryFileArchive in the python module StOptGeners permits for:

- a grid on point,
- a list of number of simulations used by the number of points on the grid (the size of the list corresponds to the number of regimes

used in case of a regime switching problem: if one regime, this list contains only one item which is a two dimensional array)

#### • a regressor

to create a set of regressed values of the numpy arrays values and store them in the archive. This functionality permits to store the continuation values associated to a problem.

The dump method dumpGridAndRegressedValue in the BinaryFileArchive class permits this dump.

It is also possible to get back the continuation values obtained using the readGridAn dRegressedValue method.

```
1 # Copyright (C) 2016 EDF
2 # All Rights Reserved
3 # This code is published under the GNU Lesser General Public License (GNU LGPL)
4 import numpy as np
5 import unittest
6 import random
7 import StOptGrids
8 import StOptReg
9 import StOptGeners
10
11
12 # unit test for dumping binary archive of regressed value and Read then
14
15 class testBinaryArchiveStOpt(unittest.TestCase):
16
17
18
        def testSimpleStorageAndLectureRecGrid(self):
19
20
          # low value for the mesh
21
          lowValues =np.array([1.,2.,3.],dtype=np.float)
          # size of the mesh
22
          step = np.array([0.7,2.3,1.9],dtype=np.float)
          # number of step
24
25
          nbStep = np.array([4,5,6], dtype=np.int32)
26
          # degree of the polynomial in each direction
          degree = np.array([2,1,3], dtype=np.int32)
27
          # create the Legendre grid
28
          grid = StOptGrids.RegularLegendreGrid(lowValues,step,nbStep,degree )
29
30
31
32
          # simulate the perburbed values
          ##################################
33
          nbSimul = 40000
34
35
          np.random.seed(1000)
          x = np.random.uniform(-1.,1.,size=(1,nbSimul));
36
          # mesh
37
          nbMesh = np.array([16],dtype=np.int32)
38
          # Create the regressor
39
          ######################
40
          regressor = StOptReg.LocalLinearRegression(False,x,nbMesh)
41
42
43
          # regressed values same values for each point of the grid
          44
45
          toReal = (2+x[0,:]+(1+x[0,:])*(1+x[0,:]))
          # function to regress
46
          toRegress = toReal + 4*np.random.normal(0.,1,nbSimul)
47
48
          # create a matrix (number of stock points by number of simulations)
49
          toRegressMult = np.zeros(shape=(len(toRegress),grid.getNbPoints()))
50
          for i in range(toRegressMult.shape[1]):
            toRegressMult[:,i] = toRegress
51
          # into a list : two times to test 2 regimes
          listToReg = []
```

```
listToReg.append(toRegressMult)
54
           listToReg.append(toRegressMult)
55
56
57
58
           # Create the binary archive to dump
59
           60
           archiveToWrite = StOptGeners.BinaryFileArchive("MyArchive","w")
61
           # step 1
           archiveToWrite.dumpGridAndRegressedValue("toStore", 1,listToReg, regressor,grid)
62
63
           # step 3
           archive To Write. \ dump Grid And Regressed Value ( \verb""toStore", 3, list To Reg, regressor, grid)
64
65
66
           # Read the regressed values
67
           #############################
           archiveToRead = StOptGeners.BinaryFileArchive("MyArchive","r")
69
           contValues = archiveToRead.readGridAndRegressedValue(3,"toStore")
70
71
72
73
           # list of 2 continuation values
           ###################################
74
           stockPoint = np.array([1.5,3.,5.])
75
76
           uncertainty = np.array([0.])
77
           value =contValues[0].getValue(stockPoint,uncertainty)
78
79
         # non regular grid
80
         def testSimpleStorageAndLectureNonRegular(self):
81
82
83
           # create the Legendre grid
           grid = StOptGrids.GeneralSpaceGrid([[ 1., 1.7, 2.4, 3.1, 3.8 ],
84
85
                                                [2., 4.3, 6.6, 8.9, 11.2, 15.],
                                               [3., 4.9, 5.8, 7.7, 10.,20.]])
86
87
           # simulate the perburbed values
88
89
           ##################################
           nbSimul =40000
90
           np.random.seed(1000)
91
           x = np.random.uniform(-1.,1.,size=(1,nbSimul));
93
           # mesh
94
           nbMesh = np.array([16],dtype=np.int32)
95
           # Create the regressor
           *******
96
           regressor = StOptReg.LocalLinearRegression(False,x,nbMesh)
97
98
99
           # regressed values same values for each point of the grid
           100
101
           toReal = (2+x[0,:]+(1+x[0,:])*(1+x[0,:]))
102
           # function to regress
           toRegress = toReal + 4*np.random.normal(0.,1,nbSimul)
103
104
           # create a matrix (number of stock points by number of simulations)
           toRegressMult = np.zeros(shape=(len(toRegress),grid.getNbPoints()))
105
           for i in range(toRegressMult.shape[1]):
106
107
              toRegressMult[:,i] = toRegress
           \# into a list : two times to test 2 regimes
108
109
           listToReg = []
           {\tt listToReg.append(toRegressMult)}
110
111
           listToReg.append(toRegressMult)
112
113
114
           # Create the binary archive to dump
           115
           archiveToWrite = StOptGeners.BinaryFileArchive("MyArchive","w")
116
117
           # step 1
           archiveToWrite.dumpGridAndRegressedValue("toStore", 1,listToReg, regressor,grid)
118
119
           archiveToWrite.dumpGridAndRegressedValue("toStore", 3,listToReg, regressor,grid)
120
121
122
```

```
# Read the regressed values
123
           ##############################
124
           archiveToRead = StOptGeners.BinaryFileArchive("MyArchive","r")
125
           contValues = archiveToRead.readGridAndRegressedValue(3, "toStore")
126
127
128
129
           # list of 2 continuation values
130
           stockPoint = np.array([1.5,3.,5.])
131
           uncertainty = np.array([0.])
132
           value =contValues[0].getValue(stockPoint,uncertainty)
133
134
135 if __name__ == '__main__':
       unittest.main()
136
```

## 10.2.2 Binding to store/read a regressor and some two dimensional array

Sometimes, users prefer to avoid the use of the framework provided and prefer to only use the python binding associated to the regression methods. When some regressions are achieved for different set of particles (meaning that one or more functions are regressed), it it possible to dump the regressor used and some values associated to these regressions:

- the dumpSome2DArray, readSome2DArray permits to dump and read 2 dimensional numpy arrays,
- the dumpSomeRegressor, readSomeRegressor permits to dump and read a regressor.

```
1 # Copyright (C) 2017 EDF
2 # All Rights Reserved
3 # This code is published under the GNU Lesser General Public License (GNU LGPL)
4 import numpy as np
5 import StOptReg
6 import StOptGeners
8 # unit test to show how to store some regression object and basis function coefficients
9
      10
  def createData():
11
12
     X1=np.arange(0.0, 2.2, 0.01)
13
14
     X2=np.arange(0.0, 1.1, 0.005)
     Y=np.zeros((len(X1),len(X2)))
15
16
     for i in range(len(X1)):
        for j in range(len(X2)):
17
18
            if i < len(X1)//2:
19
                if j < len(X2)//2:
                    Y[i,j]=X1[i]+X2[j]
20
21
                   Y[i,j]=4*X1[i]+4*X2[j]
22
23
24
                if j < len(X2)//2:
                    Y[i,j]=2*X1[i]+X2[j]
25
26
                   Y[i,j]=2*X1[i]+3*X2[j]
27
28
29
     XX1, XX2 = np.meshgrid(X1,X2)
30
     Y = Y \cdot T
```

```
31
32
     r,c = XX1.shape
33
     X = np.reshape(XX1,(r*c,1))[:,0]
34
35
     I = np.reshape(XX2,(r*c,1))[:,0]
     Y = np.reshape(Y,(r*c,1))[:,0]
36
37
     xMatrix = np.zeros((2,len(X)))
38
     xMatrix[0,:] = X
39
     xMatrix[1,:] = I
40
41
     return xMatrix, Y
42
43
44
45
46
47
  # main
48
49 xMatrix, y = createData()
50
51 # 2 dimensional regression 2 by 2 meshes
52 nbMesh = np.array([2,2],dtype=np.int32)
53 regressor = StOptReg.LocalLinearRegression(False,xMatrix,nbMesh)
55 # coefficients
56 coeff = regressor.getCoordBasisFunction(y)
57
58 print("Regressed coeff", coeff)
59
61 # store them in a matrix
62 coeffList = np.zeros(shape=(1,3*2*2))
63 coeffList[0,:]=coeff.transpose()
65
66 # archive write for regressors
67 archiveWriteForRegressor = StOptGeners.BinaryFileArchive("archive","w")
68
69 # store
70 \text{ step } = 1
71 archiveWriteForRegressor.dumpSome2DArray("RegCoeff", step, coeff)
72 archiveWriteForRegressor.dumpSomeRegressor("Regressor", step, regressor)
74 # archive Read for regressors
75 archiveReadForRegressor =StOptGeners.BinaryFileArchive("archive","r")
76
77 # get back
78 values = archiveReadForRegressor.readSome2DArray("RegCoeff", step)
79 reg = archiveReadForRegressor.readSomeRegressor("Regressor", step)
80 print("Regressed coeff ", values)
81 print("Reg", reg)
```

## Chapter 11

## Using the C++ framework to solve some hedging problem

In this chapter we present an algorithm developed in StOpt to solve some hedging problem supposing that a mean variance criterion is chosen. The methodology follows the article [48] In this section we suppose that  $(\Omega, \mathcal{F}, (\mathcal{F}_t)_{t \in [0,T]})$  is a filtered probability space. We define a set of trading dates  $\mathcal{T} = \{t_0 = 0, t_1, \dots, t_{N-1}, t_N = T\}$  and we suppose that we are given an asset used as an hedging product  $(S_t)_{t_0,t_N}$  which is almost surely positive, square integrable so that  $\mathbb{E}[S_t^2] < \infty$  and adapted so that  $S_t$  is  $\mathcal{F}_t$ -measurable for  $t = t_0, \dots, t_N$ .

At last we suppose that the risk free rate is zero so that a bond has always a value of 1.

#### 11.1 The problem

We suppose that we are given a contingent claim  $H \in \mathcal{L}^2(P)$  which is supposed to be a  $\mathcal{F}_T$ -measurable random variable. In the case of a European call option on an asset  $S_t$  with strike K and maturity T,  $H(\omega) = (S_T(\omega) - K)^+$ .

We are only interested in self financing strategies with limited orders, so with bounded controls. Extending [33], [6] definition, we define:

**Definition 1** A  $(\bar{m}, \bar{l})$  self-financing strategy  $\mathcal{V} = (\mathcal{V}_{t_i})_{i=0,\dots,N-1}$  is a pair of adapted process  $(m_{t_i}, l_{t_i})_{i=0,\dots,N-1}$  defined for  $(\bar{m}, \bar{l}) \in (0, \infty) \times (0, \infty)$  such that:

- $0 \le m_{t_i} \le \bar{m}$ ,  $0 \le l_{t_i} \le \bar{l}$   $P.a.s. \forall i = 0, \dots, N-1$ ,
- $m_{t_i}l_{t_i}=0$  P.a.s.  $\forall i=0,\ldots,N-1.$

In this definition  $m_t$  corresponds to the number of shares sold at date t, and  $l_t$  the number of share bought at this date.

**Remark 23** The strategies defined in [33] and [6] do not impose that  $m_t l_t = 0$  so a buy and sell control could happen at the same given date.

We note  $\Theta^{(\bar{m},\bar{l})}$  the set of  $(\bar{m},\bar{l})$  self-financing strategy and with obvious notations  $\nu = (m,l)$  for  $\nu \in \Theta^{(\bar{m},\bar{l})}$ .

We consider a model of proportional cost, so that an investor buying a share at date t will pay  $(1 + \lambda)S_t$  and an investor selling this share will only receive  $(1 - \lambda)S_t$ . Assuming no transaction cost on the last date T, the terminal wealth of an investor with initial wealth x is given by:

$$x - \sum_{i=0}^{N-1} (1+\lambda)l_{t_i}S_{t_i} + \sum_{i=0}^{N-1} (1-\lambda)m_{t_i}S_{t_i} + \sum_{i=0}^{N-1} l_{t_i}S_{t_N} - \sum_{i=0}^{N-1} m_{t_i}S_{t_N}.$$
 (11.1)

Remark 24 The transaction costs on the last date T are related to the nature of the contract. In the case of a pure financial contract, the investor will sell the asset and then some transaction costs have to be paid to clear the final position. On energy market for example, the contract is often associated to physical delivery and no special fees are to be paid. Besides on these markets, even if the contract is purely financial, futures markets are rather illiquid meaning large transaction costs whereas spot markets are much more liquid so that neglecting final transaction costs is justified.

As in [33] [6], we define the risk minimal strategy minimizing the  $\mathcal{L}^2$  risk of the hedge portfolio:

**Definition 2** A  $(\bar{m}, \bar{l})$  self-financing strategy  $\hat{V} = (\hat{m}, \hat{l})$  is global risk minimizing for the contingent claim H and the initial capital x if:

$$\hat{\mathcal{V}} = \arg \min_{\mathcal{V} = (m,l) \in \Theta^{(\bar{m},\bar{l})}} \mathbb{E}[(H - x + \sum_{i=0}^{N-1} (1 + \lambda) l_{t_i} S_{t_i} - \sum_{i=0}^{N-1} (1 - \lambda) m_{t_i} S_{t_i} - \sum_{i=0}^{N-1} l_{t_i} S_{t_N} + \sum_{i=0}^{N-1} m_{t_i} S_{t_N})^2].$$
(11.2)

### 11.2 Theoretical algorithm

we suppose that the process is Markov and that the payoff H is a function of the asset value at maturity only to simplify the presentation for the Monte Carlo method proposed. We introduce the global position  $\nu = (\nu_i)_{i=0,\dots,N-1}$  with:

$$\nu_i = \sum_{j=0}^{i} (m_{t_j} - l_{t_j}), \forall i = 0, \dots, N-1.$$

Using the property that  $m_{t_i}l_{t_i}=0$ ,  $\forall i=0,\ldots,N-1$ , we get  $|\nu_i-\nu_{i-1}|=l_{t_i}+m_{t_i}$  with the convention that  $\nu_{-1}=0$  and

$$G_T(\mathcal{V}) = \hat{G}_T(\nu) = x - \sum_{i=0}^{N-1} \lambda |\Delta \nu_{i-1}| S_{t_i} + \sum_{i=0}^{N-1} \nu_i \Delta S_i,$$

where  $\Delta S_i = S_{t_{i+1}} - S_{t_i}$ ,  $\Delta \nu_i = \nu_{i+1} - \nu_i$ .

We then introduce  $\hat{\Theta}^{(\bar{m},\bar{l})}$  the set of adapted random variable  $(\nu_i)_{i=0,\dots,N-1}$  such that

$$-\bar{m} \le \nu_i - \nu_{i-1} \le \bar{l}, \forall i = 1, \dots, N-1.$$

The problem (11.2) can be rewritten as done in [40] finding  $\hat{\nu} = (\hat{\nu}_i)_{i=0,\dots,N-1}$  satisfying:

$$\hat{\nu} = \arg\min_{\nu \in \hat{\Theta}^{(\bar{m},\bar{l})}} \mathbb{E}[\left(H - x - \hat{G}_T(\nu)\right)^2]. \tag{11.3}$$

We introduce the spaces  $\kappa_i$ ,  $i=0,\ldots,N$  of the  $\mathcal{F}_{t_i}$ -measurable and square integrable random variables. We define for  $i\in 0,\ldots,N$ ,  $V_i\in \kappa_i$  as:

$$V_N = H$$
,

$$V_{i} = \mathbb{E}[H - \sum_{j=i}^{N-1} \nu_{j} \Delta S_{j} + \lambda \sum_{j=i}^{N-1} |\Delta \nu_{j-1}| S_{t_{j}} \quad |\mathcal{F}_{t_{i}}], \forall i = 0, \dots, N-1.$$
 (11.4)

then

$$\mathbb{E}[(H - x - \hat{G}_T(\nu))^2] = E[((V_N - \nu_{N-1}\Delta S_{N-1} + \lambda | \Delta \nu_{N-2} | S_{t_{N-1}} - V_{N-1}) + (11.5)]$$

$$\sum_{i=2}^{N-1} \left( V_i + \lambda |\Delta \nu_{i-2}| S_{t_{i-1}} - \nu_{i-1} \Delta S_{i-1} - V_{i-1} \right) + \tag{11.6}$$

$$(V_1 + \lambda |\nu_0| S_{t_0} - \nu_0 \Delta S_0 - x))^2$$
(11.7)

Due to the definition (11.4), we have that

$$E[V_i + \lambda | \Delta \nu_{i-2} | S_{t_{i-1}} - \nu_{i-1} \Delta S_{i-1} - V_{i-1} | \mathcal{F}_{t_{i-1}}] = 0, \forall i = 1, \dots, N,$$
(11.8)

so that

$$\mathbb{E}[(H - x - \hat{G}_{T}(\nu))^{2}] = \mathbb{E}[\mathbb{E}[(V_{N} - \nu_{N-1}\Delta S_{N-1} + \lambda | \Delta \nu_{N-2} | S_{t_{N-1}} - V_{N-1})^{2} | \mathcal{F}_{t_{N-1}}] + \\ \mathbb{E}[\sum_{i=2}^{N-1} (V_{i} + \lambda | \Delta \nu_{i-2} | S_{t_{i-1}} - \nu_{i-1}\Delta S_{i-1} - V_{i-1})^{2} + \\ (V_{1} + \lambda | \nu_{0} | S_{t_{0}} - \nu_{0}\Delta S_{0} - x)^{2}]$$

and iterating the process gives

$$\mathbb{E}[(H - x - \hat{G}_{T}(\nu))^{2}] = \mathbb{E}[(V_{N} - \nu_{N-1}\Delta S_{N-1} + \lambda |\Delta\nu_{N-2}|S_{t_{N-1}} - V_{N-1})^{2}] + \sum_{i=2}^{N-1} \mathbb{E}[(V_{i} + \lambda |\Delta\nu_{i-2}|S_{t_{i-1}} - \nu_{i-1}\Delta S_{i-1} - V_{i-1})^{2}] + \mathbb{E}[(V_{1} + \lambda |\nu_{0}|S_{t_{0}} - \nu_{0}\Delta S_{0} - x)^{2}]$$

Then we can write the problem (11.3) as:

$$\hat{\nu} = \arg \min_{\nu \in \hat{\Theta}(\bar{m}, \bar{l})} \mathbb{E}[(V_N - \nu_{N-1} \Delta S_{N-1} + \lambda | \Delta \nu_{N-2} | S_{t_{N-1}} - V_{N-1})^2] + \sum_{i=2}^{N-1} \mathbb{E}[(V_i + \lambda | \Delta \nu_{i-2} | S_{t_{i-1}} - \nu_{i-1} \Delta S_{i-1} - V_{i-1})^2] + \mathbb{E}[(V_1 + \lambda | \nu_0 | S_{t_0} - \nu_0 \Delta S_0 - x)^2]$$
(11.9)

We introduce the space

$$\rho_i^{\bar{m},\bar{l}}(\eta) = \{(V,\nu)/V, \nu \text{ are } \mathbb{R} \text{ valued } \mathcal{F}_{t_i}\text{-adapted with } -\bar{m} \leq \nu - \eta \leq \bar{l}\},$$

and the space

$$\hat{\rho}_i^{\bar{m},\bar{l}}(\eta) = \{(V,\nu_i,\dots,\nu_{N-1})/V \text{ is } \mathbb{R} \text{ valued, } \mathcal{F}_{t_i}\text{-adapted , the } \nu_j, j \geq i \text{ are } \mathbb{R} \text{ valued}$$

$$\mathcal{F}_{t_j}\text{-adapted with } \bar{m} \leq \nu_i - \eta \leq \bar{l}, \bar{m} \leq \nu_{j+1} - \nu_j \leq \bar{l} \text{ for } i \leq j < N-1\},$$

Similarly to the scheme introduced in [4] to improve the methodology proposed in [18] to solve Backward Stochastic Differential Equations, we can propose an algorithm where the update for  $\bar{R}$  is taken  $\omega$  by  $\omega$  and stores the optimal trading gain function on each trajectory. Then  $\bar{R}$  satisfies at date  $t_i$  with an asset value  $S_{t_i}$  for an investment  $\nu_{i-1}$  chosen at date  $t_{i-1}$ :

$$\begin{split} \bar{R}(t_i, S_{t_i}, \nu_{i-1}) = & H - \sum_{j=i}^{N-1} \nu_j \Delta S_j + \lambda \sum_{j=i}^{N-1} |\Delta \nu_{j-1}| S_{t_j}, \\ = & R(t_{i+1}, S_{t_{i+1}}, \nu_i) - \nu_i \Delta S_i + \lambda |\Delta \nu_{i-1}| S_{t_i}, \end{split}$$

and at the date  $t_i$  according to equation (11.5) the optimal control is the control  $\nu$  associated to the minimization problem:

$$\min_{(V,\nu)\in\rho_i^{\bar{m},\bar{l}}(\nu_{i-1})} \mathbb{E}[(\bar{R}(t_{i+1},S_{t_{i+1}},\nu) - \nu\Delta S_i + \lambda|\nu - \nu_{i-1}|S_{t_i} - V)^2|\mathcal{F}_{t_i}]$$

This leads to the Algorithm 8.

Algorithm 8 Backward resolution for  $\mathcal{L}^2$  minimization problem avoiding conditional expectation iteration.

1: 
$$\bar{R}(t_N, S_{t_{N-1}}(\omega), \nu_{N-1}) = H(\omega), \quad \forall \nu_{N-1}$$

2: **for** i = N, 2 **do** 

3:

$$(\tilde{V}(t_{i-1}, S_{t_{i-1}}, \nu_{i-2}), \nu_{i-1}) = \arg\min_{(V, \nu) \in \rho_{i-1}^{\bar{m}, \bar{l}}(\nu_{i-2})} \mathbb{E}[(\bar{R}(t_i, S_{t_i}, \nu) - \nu \Delta S_{i-1} + \lambda | \nu - \nu_{i-2} | S_{t_{i-1}} - V)^2 | \mathcal{F}_{t_{i-1}}]$$
(11.10)

4: 
$$\bar{R}(t_{i-1}, S_{t_{i-1}}, \nu_{i-2}) = \bar{R}(t_i, S_{t_i}, \nu_{i-1}) - \nu_{i-1} \Delta S_{i-1} + \lambda |\Delta \nu_{i-2}| S_{t_{i-1}}$$

5 end for

6: 
$$\nu_0 = \arg\min_{\nu \in [-\bar{m},\bar{l}]} \mathbb{E}[(\bar{R}(t_1, S_{t_1}, \nu) + \lambda | \nu | S_{t_0} - \nu \Delta S_0 - x)^2]$$

Remark 25 In order to treat the case of mean variance hedging that consists in finding the optimal strategy and the initial wealth to hedge the contingent claim the last line of Algorithm 8 is replaced by

$$(\tilde{V}, \nu_0) = \arg\min_{(V, \nu)} \mathbb{E}[(V(t_1, S_{t_1}, \nu) + \lambda | \nu | S_{t_0} - \nu \Delta S_0 - V)^2 + R(t_1, S_{t_1}, \nu)],$$

and last line of Algorithm 8 by

$$(\tilde{V}, \nu_0) = \arg \min_{(V, \nu) \in \mathbb{R} \times [-\bar{m}, \bar{l}]} \mathbb{E}[(\bar{R}(t_1, S_{t_1}, \nu) + \lambda | \nu | S_{t_0} - \nu \Delta S_0 - V)^2].$$

**Remark 26** In the two algorithm presented an argmin has to be achieved: a discretization in  $\nu_{i-2}$  has to be achieved on a grid  $[\nu_{i-1} - m, \nu_{i-1} + l]$ .

## 11.3 Practical algorithm based on Algorithm 8

Starting from the theoretical Algorithm 8, we aim at getting an effective implementation based on a representation of the function  $\tilde{V}$  depending on time,  $S_t$  and the position  $\nu_t$  in the hedging assets.

• In order to represent the dependency in the hedging position we introduce a time dependent grid

$$Q_i := (\xi k)_{k = -(i+1)\lfloor \frac{\bar{m}}{\varepsilon} \rfloor, \dots, (i+1)\lfloor \frac{\bar{l}}{\varepsilon} \rfloor}$$

where  $\xi$  is the mesh size associated to the set of grids  $(Q_i)_{i=0,N}$  and, if possible, chosen such that  $\frac{\bar{l}}{\xi} = \lfloor \frac{\bar{l}}{\xi} \rfloor$  and  $\frac{\bar{m}}{\xi} = \lfloor \frac{\bar{m}}{\xi} \rfloor$ .

• To represent the dependency in  $S_t$  we will use a Monte Carlo method using simulated path  $\left((S_{t_i}^{(j)})_{i=0,\dots,N}\right)_{j=1,\dots,M}$  and calculate the arg min in equation (11.10) using a methodology close to the one described in [8]: suppose that we are given at each date  $t_i$   $(D_q^i)_{q=1,\dots,Q}$  a partition of  $[\min_{j=1,M} S_{t_i}^{(j)}, \max_{j=1,M} S_{t_i}^{(j)}]$  such that each cell contains the same number of samples. We use the Q cells  $(D_q^i)_{q=1,\dots,Q}$  to represent the dependency of  $\tilde{V}$  and  $\nu$  in the  $S_{t_i}$  variable.

On each cell q we search for  $\hat{V}^q$  a linear approximation of the function  $\tilde{V}$  at a given date  $t_i$  and for a position  $k\xi$  so that  $\hat{V}^q(t_i, S, k) = a_i^q + b_i^q S$  is an approximation of  $\tilde{V}(t_i, S, k\xi)$ . On the cell q the optimal numerical hedging command  $\hat{\nu}^q(k)$  for a position  $k\xi$  can be seen as a sensibility so it is natural to search for a constant control per cell q when the value function is represented as a linear function.

Let us note  $(l_i^q(j))_{j=1,\frac{M}{Q}}$  the set of all samples belonging to the cell q at date  $t_i$ . On each mesh the optimal control  $\hat{\nu}^q$  is obtained by discretizing the command  $\nu$  on a grid  $\eta = ((k+r)\xi)_{r=-\lfloor \frac{\bar{m}}{\xi}\rfloor,\dots,\lfloor \frac{\bar{l}}{\xi}\rfloor}$ , and by testing the one giving a  $\hat{V}^q$  value minimizing the  $\mathcal{L}^2$  risk so solving equation (11.10).

The Algorithm 9 permits to find the optimal  $\nu_i^{(j)}(k)$  command using Algorithm 8 at date  $t_i$ , for a hedging position  $k\xi$  and for all the Monte Carlo simulations j. For each command tested on the cell q the corresponding  $\hat{V}^q$  function is calculated by regression.

Remark 27 It is possible to use different discretization  $\xi$  to define the set  $\eta$  and the set  $Q_i$ . Then an interpolation is needed to get the  $\bar{R}$  values at a position not belonging to the grid. An example of the use of such an interpolation for gas storage problem tracking the optimal cash flow generated along the Monte Carlo strategies can be found in [45].

**Remark 28** This algorithm permits to add some global constraint on the global liquidity of the hedging asset. This is achieved by restricting the possible hedging positions to a subset of  $Q_i$  at each date  $t_i$ .

Then the global discretized version of Algorithm 8 is given on Algorithm 10 where  $H^{(j)}$  correspond to the j the Monte Carlo realization of the payoff.

## **Algorithm 9** Optimize minimal hedging position $(\hat{\nu}_{t_i}^{(l)}(k))_{l=1,...,M}$ at date $t_{i-1}$

```
1: procedure OptimalControl( \bar{R}(t_{i+1},.,.), k, S_{t_i}, S_{t_{i+1}})
              for q = 1, Q do
                     P=\infty,
 3:
                     for k = -\lfloor \frac{\bar{m}}{\xi} \rfloor, \ldots, \lfloor \frac{\bar{l}}{\xi} \rfloor do
 4:
                             (a_i^q, b_i^q) = \arg\min_{(a,b) \in \mathbb{R}^2} \sum_{j=1}^{\frac{M}{Q}} (\bar{R}(t_{i+1}, S_{t_{i+1}}^{l_i^q(j)}, (k+l)\xi) -
 5:
                                                                                 (k+l)\xi \Delta S_i^{l_i^q(j)} + \\ \lambda |l\xi| S_{t_i}^{l_i^q(j)} - (a+bS_{t_i}^{l_i^q(j)}))^2 
                            \tilde{P} = \sum_{i=1}^{\frac{M}{Q}} \left( \bar{R}(t_{i+1}, S_{t_{i+1}}^{l_i^q(j)}, (k+l)\xi) - (k+l)\xi \Delta S_i^{l_i^q(j)} + \right)
 6:
                                          \lambda |l\xi| S_{t_i}^{l_i^q(j)} - (a_i^q + b_i^q S_{t_i}^{l_i^q(j)}))^2
                           if \tilde{P} < P then
 7:
                                  \nu^q = k\xi, P = \tilde{P}
 8:
                            end if
 9:
10:
                     end for
                     for j=1,\frac{M}{Q} do
11:
                           \hat{\nu}_i^{(l_i^q(j))}(\vec{k}) = \nu^q
12:
13:
              end forreturn (\hat{\nu}_{t_i}^{(j)}(k))_{j=1,\dots,M}
15: end procedure
```

**Algorithm 10** Global backward resolution algorithm, optimal control and optimal variance calculation

```
1: for \nu \in \mathcal{Q}_{N-1} do
              \begin{aligned} & \mathbf{for} \ j \in [1,M] \ \mathbf{do} \\ & \bar{R}(t_N,S_{t_N}^{(j)},\nu) = H^{(j)} \end{aligned}
  2:
  3:
               end for
  4:
  5: end for
  6: for i = N, 2 do
              for k\xi \in \mathcal{Q}_{i-2} do
                      (\nu_{i-1}^{(j)}(k))_{j=1,M} = \text{OptimalControl}(\bar{R}(t_i,...), k, S_{t_{i-1}}, S_{t_i}),
  8:
                      for j \in [1, M] do
  9:
                               \bar{R}(t_{i-1}, S_{t_{i-1}}^{(j)}, k\xi) = \bar{R}(t_i, S_{t_i}^{(j)}, \nu_{i-1}^{(j)}(k)) - \nu_{i-1}^{(j)}(k)\Delta S_{i-1}^{(j)} + \lambda |\nu_{i-1}^{(j)}(k) - k\xi| S_{t_{i-1}}^{(j)}
10:
                      end for
11:
               end for
12:
13: end for
14: P = \infty,
15: for k = -\lfloor \frac{\bar{m}}{\xi} \rfloor, \dots, \lfloor \frac{\bar{l}}{\xi} \rfloor do
                \tilde{P} = \sum_{j=1}^{M} (\bar{R}(t_1, S_{t_1}^{(j)}, k\xi) - k\xi \Delta S_0^{(j)} + \lambda |k| \xi S_0 - x)^2
16:
              if \tilde{P} < P then
17:
                     \nu_0 = k\xi, P = \tilde{P}
18:
              end if
19:
20: end for
21: Var = \frac{1}{M} \sum_{j=1}^{M} \left( \bar{R}(t_1, S_{t_1}^{(j)}, \nu_0) - \nu_0 \Delta S_0^{(j)} + \lambda |\nu_0| S_0 - x \right)^2
```

# Part IV Semi-Lagrangian methods

For the semi-Lagrangian methods the C++ API is the only one available (no python API is currently developed).

## Chapter 12

## Theoretical background

In this part, we are back to the resolution of equation (2.1).

#### 12.1 Notation and regularity results

We denote by  $\land$  the minimum and  $\lor$  the maximum. We denote by | | the Euclidean norm of a vector,  $Q := (0, T] \times \mathbb{R}^d$ . For a bounded function w, we set

$$|w|_0 = \sup_{(t,x)\in Q} |w(t,x)|,$$
  $[w]_1 = \sup_{(s,x)\neq(t,y)} \frac{|w(s,x)-w(t,y)|}{|x-y|+|t-s|^{\frac{1}{2}}}$ 

and  $|w|_1 = |w|_0 + [w]_1$ .  $C_1(Q)$  will stand for the space of functions with a finite  $|w|_1$  norm. For t given, we denote

$$||w(t,.)||_{\infty} = \sup_{x \in \mathbb{R}^d} |w(t,x)|$$

We use the classical assumption on the data of (2.1) for a given  $\hat{K}$ :

$$\sup_{a} |g|_{1} + |\sigma_{a}|_{1} + |b_{a}|_{1} + |f_{a}|_{1} + |c_{a}|_{1} \le \hat{K}$$
(12.1)

A classical result [24] gives us the existence and uniqueness of the solution in the space of bounded Lipschitz functions:

**Proposition 1** If the coefficients of the equation (2.1) satisfy (12.1), there exists a unique viscosity solution of the equation (2.1) belonging to  $C_1(Q)$ . If  $u_1$  and  $u_2$  are respectively sub and super solution of equation (2.1) satisfying  $u_1(0,.) \leq u_2(0,.)$  then  $u_1 \leq u_2$ .

A spatial discretization length of the problem  $\Delta x$  being given, thereafter  $(i_1\Delta x, \ldots, i_d\Delta x)$  with  $\bar{i} = (i_1, \ldots, i_d) \in \mathbf{Z}^d$  will correspond to the coordinates of a mesh  $M_{\bar{i}}$  defining a hypercube in dimension d. For an interpolation grid  $(\xi_i)_{i=0,\ldots,N} \in [-1,1]^N$ , and for a mesh  $\bar{i}$ , the point  $y_{\bar{i},\bar{j}}$  with  $\tilde{j} = (j_1,\ldots,j_d) \in [0,N]^d$  will have the coordinate  $(\Delta x(i_1+0.5(1+\xi_{j_d})),\ldots,\Delta x(i_d+0.5(1+\xi_{j_d}))$ . We denote  $(y_{\bar{i},\bar{j}})_{\bar{i},\bar{j}}$  the set of all the grids points on the whole domain.

We notice that for regular mesh with constant volume  $\Delta x^d$ , we have the following relation for all  $x \in \mathbb{R}^d$ :

$$\min_{\bar{i},\tilde{j}} |x - y_{\bar{i},\tilde{j}}| \le \Delta x. \tag{12.2}$$

## 12.2 Time discretization for HJB equation

The equation (2.1) is discretized in time by the scheme proposed by Camilli Falcone [13] for a time discretization h.

$$v_{h}(t+h,x) = \inf_{a \in A} \left[ \sum_{i=1}^{q} \frac{1}{2q} (v_{h}(t,\phi_{a,h,i}^{+}(t,x)) + v_{h}(t,\phi_{a,h,i}^{-}(t,x))) + f_{a}(t,x)h + c_{a}(t,x)hv_{h}(t,x) \right]$$

$$:= v_{h}(t,x) + \inf_{a \in A} L_{a,h}(v_{h})(t,x)$$
(12.3)

with

$$L_{a,h}(v_h)(t,x) = \sum_{i=1}^{q} \frac{1}{2q} (v_h(t,\phi_{a,h,i}^+(t,x)) + v_h(t,\phi_{a,h,i}^-(t,x)) - 2v_h(t,x))$$

$$+hc_a(t,x)v_h(t,x) + hf_a(t,x)$$

$$\phi_{a,h,i}^+(t,x) = x + b_a(t,x)h + (\sigma_a)_i(t,x)\sqrt{hq}$$

$$\phi_{a,h,i}^-(t,x) = x + b_a(t,x)h - (\sigma_a)_i(t,x)\sqrt{hq}$$

where  $(\sigma_a)_i$  is the *i*-th column of  $\sigma_a$ . We note that it is also possible to choose other types of discretization in the same style as those defined in [34].

In order to define the solution at each date, a condition on the value chosen for  $v_h$  between 0 and h is required. We choose a time linear interpolation once the solution has been calculated at date h:

$$v_h(t,x) = (1 - \frac{t}{h})g(x) + \frac{t}{h}v_h(h,x), \forall t \in [0,h].$$
(12.4)

We first recall the following result:

**Proposition 2** Under the condition on the coefficients given by equation (12.1), the solution  $v_h$  of equations (12.3) and (12.4) is uniquely defined and belongs to  $C_1(Q)$ . We check that if  $h \leq (16 \sup_a \{|\sigma_a|_1^2 + |b_a|_1^2 + 1\} \wedge 2 \sup_a |c_a|_0)^{-1}$ , there exists C such that

$$|v - v_h|_0 \le Ch^{\frac{1}{4}}. (12.5)$$

Moreover, there exists C independent of h such that

$$|v_h|_0 \le C, \tag{12.6}$$

$$|v_h(t,x) - v_h(t,y)| \le C|x-y|, \forall (x,y) \in Q^2.$$
 (12.7)

### 12.3 Space interpolation

The space resolution of equation (12.3) is a achieved on a grid. The  $\phi^+$  and  $\phi^-$  have to be computed by the use of an interpolator I such that:

$$v_h(t, \phi_{a,h,i}^+(t,x)) \simeq I(v_h(t,.))(\phi_{a,h,i}^+(t,x)),$$
  
 $v_h(t, \phi_{a,h,i}^-(t,x)) \simeq I(v_h(t,.))(\phi_{a,h,i}^-(t,x)).$ 

In order to easily prove the convergence of the scheme to the viscosity solution of the problem, the monotony of the scheme is generally required leading to some linear interpolator slowly converging. An adaptation to high order interpolator where the function is smooth can be achieved using Legendre grids and Sparse grids with some truncation (see [47], [46]).

## Chapter 13

## C++API

In order to achieve the interpolation and calculate the semi-Lagrangian value

$$\sum_{i=1}^{q} \frac{1}{2q} (v_h(t, \phi_{a,h,i}^+(t, x)) + v_h(t, \phi_{a,h,i}^-(t, x))$$

a first object SemiLagrangEspCond is available:

```
1 // Copyright (C) 2016 EDF
2 // All Rights Reserved
3 // This code is published under the GNU Lesser General Public License (GNU LGPL)
4 #ifndef SEMILAGRANGESPCOND_H
5 #define SEMILAGRANGESPCOND_H
6 #include <Eigen/Dense>
7 #include <map>
8 #include <array>
9 #include <vector>
#include "StOpt/core/utils/constant.h"
#include "StOpt/core/grids/InterpolatorSpectral.h"
13 /** \file SemiLagrangEspCond.h
     \brief Semi Lagrangian method for process \f$ d x_t = b dt + \sigma dW_t \f$
14
      where \f X_t, b \f$ with values in \f$ {\mathbb R}^n \f$ , \f$ \sigma \f$ a \f$ \
15
       mathbf {R}^n
      \tilde{R}^m \ matrix and f \ with values in f \ mathbfR^m \
16
17
   */
18
19 namespace StOpt
20 {
21
22 /// \class SemiLagrangEspCond SemiLagrangEspCond.h
23 /// calculate semi Lagrangian operator for previously defined process.
  class SemiLagrangEspCond
25 €
26
      ///brief interpolator
      std::shared_ptr <InterpolatorSpectral > m_interpolator;
27
28
29
      /// \brief store extremal values for the grid (min, max coordinates in each dimension)
      std::vector <std::array< double, 2> > m_extremalValues;
30
      /// \brief Do we use modification of volatility to stay in the domain
32
      bool m_bModifVol ;
33
34
35 public :
36
37
      /// \brief Constructor
38
      /// \param p_interpolator
                                    Interpolator storing the grid
      /// \param p_extremalValues Extremal values of the grid
39
```

```
/// \param p_bModifVol
                                      do we modify volatility to stay in the domain
40
      SemiLagrangEspCond(const std::shared_ptr<InterpolatorSpectral> &p_interpolator, const
41
          std::vector <std::array< double, 2> > &p_extremalValues, const bool &p_bModifVol);
42
43
      /// \brief Calculate \f$ \frac{1}{2d} \sum_{i=1}^d \phi(x+ b dt + \sigma_i \sqrt{dt})+
           \phi = \frac{1}{x+b} dt - \frac{1}{x+b} dt}
                 where \f$ \sigma_i \f$ is column \f$ i\f$ of \f$ \sigma \f$
44
      /// \param p_x
45
                                      beginning point
      /// \param p_b
                                      trend
46
      /// \param p_sig
                                      volatility matrix
47
                                      Time step size
      /// \param p_dt
48
      /// \return (the value calculated, true) if point inside the domain, otherwise (0.,
          false)
      std::pair < double, bool > one Step (const Eigen:: ArrayXd &p_x, const Eigen:: ArrayXd &p_b
50
          , const Eigen::ArrayXXd &p_sig, const double &p_dt) const;
51
52
53 };
54 }
55 #endif
```

Its constructor uses the following arguments:

- a first one p\_interpolator defines a "spectral" interpolator on a grid: this "spectral" interpolator is constructed from a grid and a function to interpolate (see section 3). In our case, it will be used to interpolate the solution from the previous time step,
- a second one p\_extremalValues defines for each dimension the minimal and maximal coordinates of points belonging to the grid,
- a third one p\_bModifVol if set to true permits to achieve a special treatment when points to interpolate are outside the grid: the volatility of the underlying process is modified (keeping the same mean and variance) trying to keep points inside the domain (see [47]).

This object has the method oneStep taking

- p\_x the foot of the characterize (for each dimension),
- p\_b the trend of the process (for each dimension),
- p\_sig the matrix volatility of the process,

such that the interpolation is achieved for a time step h at points  $p_-x + p_-bh \pm p_-sig\sqrt{h}$ . It returns a pair (a,b) where a contains the calculated value if the b value is **true**. When the interpolation is impossible to achieve, the b value is set to **false**.

In order to use the API, an object deriving from the OptimizerSLBase object has to be constructed. This object permits to define the PDE to solve (with it optimization problem if any).

```
1 // Copyright (C) 2016 EDF
2 // All Rights Reserved
3 // This code is published under the GNU Lesser General Public License (GNU LGPL)
4 #ifndef OPTIMIZERSLBASE_H
5 #define OPTIMIZERSLBASE_H
6 #include <vector>
7 #include <Eigen/Dense>
```

```
8 #include "StOpt/core/grids/SpaceGrid.h"
 9 #include "StOpt/core/grids/FullGrid.h"
10 #include "StOpt/core/grids/InterpolatorSpectral.h"
#include "StOpt/semilagrangien/SemiLagrangEspCond.h"
13 /** \file OptimizerSLBase.h
14
     * \brief Define an abstract class for Dynamic Programming problems
15
                 \author Xavier Warin
     */
16
17
18 namespace StOpt
19 €
20
21 /// \class OptimizerSLBase OptimizerSLBase.h
22 /// Base class for optimizer for resolution by semi Lagrangian methods of HJB equations
23 class OptimizerSLBase
25
26
27 public :
28
           OptimizerSLBase() {}
29
30
           virtual ~OptimizerSLBase() {}
31
32
33
            /// \brief define the diffusion cone for parallelism
34
           /// \param p_regionByProcessor
                                                                                region (min max) treated by the processor for
35
                   the different regimes treated
           /// \return returns in each dimension the min max values in the stock that can be
36
                  reached from the grid p\_gridByProcessor for each regime
           virtual std::vector< std::array< double, 2> > getCone(const std::vector< std::array</pre>
37
                  double, 2> > &p_regionByProcessor) const = 0;
           /// \brief defines the dimension to split for MPI parallelism
39
                              For each dimension return true is the direction can be split
40
41
           virtual Eigen::Array< bool, Eigen::Dynamic, 1> getDimensionToSplit() const = 0 ;
42
           /// \brief defines a step in optimization
43
           /// \protect\protect
44
45
           /// \param p_semiLag
                                                    semi Lagrangian operator for each regime for solution at the
                  previous step
           /// \param p_time
                                                    current date
46
           /// \param p_phiInPt
                                                 value of the function at the previous time step at p_point for
47
                  each regime
           /// \return a pair :
48
49
           111
                                 - first an array of the solution (for each regime)
                                  - second an array of the optimal controls ( for each control)
50
           virtual std::pair < Eigen::ArrayXd, Eigen::ArrayXd> stepOptimize(const Eigen::ArrayXd
51
                      &p_point,
52
                          const std::vector < std::shared_ptr < SemiLagrangEspCond > > &p_semiLag,
53
                          const double &p_time,
                          const Eigen::ArrayXd &p_phiInPt) const = 0;
54
55
56
           /// \brief defines a step in simulation
57
           /// \param p_gridNext
                                                          grid at the next step
58
           /// \param p_semiLag
                                                           semi Lagrangian operator at the current step in each regime
59
           /// \param p_state
60
                                                           state array (can be modified)
           /// \param p_iReg
61
                                                           regime number
            /// \param p_gaussian
                                                           unitary Gaussian realization
62
           /// \param p_phiInPt
                                                           value of the function at the next time step at p_point for
63
                  each regime
                                                           defines the value functions (modified) to follow
64
           /// \param p_phiInOut
65
           virtual void stepSimulate(const SpaceGrid &p_gridNext,
66
                                                          const std::vector < std::shared_ptr < StOpt::</pre>
                                                                 SemiLagrangEspCond> > &p_semiLag,
67
                                                          Eigen::Ref < Eigen::ArrayXd > p_state,
                                                                                                                              int &p_iReg,
68
                                                          const Eigen::ArrayXd &p_gaussian,
```

```
const Eigen::ArrayXd &p_phiInPt,
69
                                  Eigen::Ref<Eigen::ArrayXd> p_phiInOut) const = 0;
70
71
72
73
       /// \brief defines a step in simulation using the control calculated in optimization
       /// param p_gridNext grid at the next step
74
75
       /// \param p_controlInterp the optimal controls interpolator
       /// \param p_state
76
                                   state array (can be modified)
       /// \param p_iReg
                                   regime number
77
       /// \param p_gaussian unitary Gaussian realization defines the value functions (modified) to follow
78
79
80
       virtual void stepSimulateControl(const SpaceGrid
                                                             &p_gridNext,
                                          const std::vector < std::shared_ptr <</pre>
81
                                              InterpolatorSpectral> > &p_controlInterp,
                                          Eigen::Ref<Eigen::ArrayXd> p_state,
82
                                          const Eigen::ArrayXd &p_gaussian,
83
                                          Eigen::Ref<Eigen::ArrayXd> p_phiInOut) const = 0 ;
84
85
       /// \brief get number of regimes
86
87
       virtual int getNbRegime() const = 0 ;
88
       /// \brief get back the dimension of the control
89
90
       virtual int getNbControl() const = 0 ;
91
       /// \brief do we modify the volatility to stay in the domain
92
93
       virtual bool getBModifVol() const = 0 ;
94
       /// \brief get the number of Brownians involved in semi Lagrangian for simulation
95
       virtual int getBrownianNumber() const = 0 ;
96
97
       /// \brief get size of the function to follow in simulation
98
99
       virtual int getSimuFuncSize() const = 0;
100
       /// \brief Permit to deal with some boundary points that do not need boundary
           conditions
                 Return false if all points on the boundary need some boundary conditions
102
       /// \param p_point potentially on the boundary
103
       virtual bool isNotNeedingBC(const Eigen::ArrayXd &p_point) const = 0;
104
105 };
106 }
   #endif /* OPTIMIZERSLBASE_H */
```

The main methods associated to this object are:

- stepOptimize is use to calculate the solution of the PDE at one point.
  - It takes a point of the grid used p\_point,
  - and apply the semi-Lagrangian scheme p\_semiLag at this point,
  - at a date given by p\_time.

It returns a pair containing:

- the function value calculated at p\_point for each regime,
- the optimal control calculated at p\_point for each control.
- stepSimulate is used when the PDE is associated to an optimization problem and we want to simulate an optimal policy using the function values calculated in the optimization part. The arguments are:
  - p\_gridNext defining the grid used at the following time step,

- p\_semiLag the semi-Lagrangian operator constructed with an interpolator using the following time solution,
- p\_state the vector defining the current state for the current regime,
- p\_iReg the current regime number,
- p\_gaussian is the vector of gaussian random variables used to calculate the Brownian involved in the underlying process for the current simulation,
- p\_phiInP at the value of the function calculated in optimization at next time step for the given point,
- p\_phiInOut storing the cost functions: the size of the array is the number of functions to follow in simulation.
- stepSimulateControl is used when the PDE is associated to an optimization problem and we want to simulate an optimal policy using the optimal controls calculated in the optimization part. The arguments are:
  - p\_gridNext defining the grid used at the following time step,
  - p\_controlInterp a vector (for each control) of interpolators in controls
  - p\_state the vector defining the current state for the current regime,
  - p\_iReg the current regime number,
  - p\_gaussian is the vector of gaussian random variables used to calculate the Brownian involved in the underlying process for the current simulation.
  - p\_phiInOut storing the cost functions: the size of the array is the number of functions to follow in simulation.

On return the p\_state vector is modified, the p\_iReg is modified and the cost function p\_phiInOut is modified for the current trajectory.

- the getCone method is only relevant if the distribution for data (so MPI) is used. As argument it take a vector of size the dimension of the grid. Each component of the vector is an array containing the minimal and maximal coordinates values of points of the current grid defining an hyper cube H1. It returns for each dimension, the coordinates min and max of the hyper cube H2 containing the points that can be reached by applying a command from a grid point in H1. If no optimization is achieved, it returns the hyper cube H2 containing the points reached by the semi-Lagrangian scheme. For explanation of the parallel formalism see chapter 9.
- the getDimensionToSplit method is only relevant if the distribution for data (so MPI) is used. The method permits to define which directions to split for solution distribution on processors. For each dimension it returns a Boolean where true means that the direction is a candidate for splitting,
- the isNotNeedingBC permits to define for a point on the boundary of the grid if a boundary condition is needed (true is returned) or if no boundary is needed (return false).

And example of the derivation of such an optimizer for a simple stochastic target problem (described in paragraph 5.3.4 in [47]) is given below:

```
1 #include <iostream>
2 #include "StOpt/core/utils/constant.h"
3 #include "test/c++/tools/semilagrangien/OptimizeSLCase3.h"
5 using namespace StOpt;
6 using namespace Eigen;
  using namespace std;
  OptimizerSLCase3::OptimizerSLCase3(const double &p_mu, const double &p_sig, const double &
       p_dt, const double &p_alphaMax, const double &p_stepAlpha):
       \verb|m_dt(p_dt)|, \verb|m_mu(p_mu)|, \verb|m_sig(p_sig)|, \verb|m_alphaMax(p_alphaMax)|, \verb|m_stepAlpha(p_stepAlpha)|
10
11
  vector < array < double, 2 > OptimizerSLCase3::getCone(const vector < array < double, 2 > >
12
       &p_xInit) const
13
       vector< array< double, 2> > xReached(1);
14
       xReached[0][0] = p_xInit[0][0] - m_alphaMax * m_mu / m_sig * m_dt - m_alphaMax * sqrt
15
           (m_dt);
16
       xReached[0][1] = p_xInit[0][1] + m_alphaMax * sqrt(m_dt);
       return xReached;
17
18 }
19
  pair < ArrayXd, ArrayXd > OptimizerSLCase3::stepOptimize(const ArrayXd
20
21
           const vector < shared_ptr < SemiLagrangEspCond > > &p_semiLag, const double &, const
               Eigen::ArrayXd &) const
22
       pair < ArrayXd, ArrayXd > solutionAndControl;
23
24
       solutionAndControl.first.resize(1);
       solutionAndControl.second.resize(1);
25
26
       ArrayXd b(1);
27
       ArrayXXd sig(1, 1);
       double vMin = StOpt::infty;
28
       for (int iAl = 0; iAl < m_alphaMax / m_stepAlpha; ++iAl)</pre>
29
30
31
           double alpha = iAl * m_stepAlpha;
           b(0) = -alpha * m_mu / m_sig; // trend
32
           sig(0) = alpha; // volatility with one Brownian
33
           pair < double, bool > lagrang = p_semiLag[0] -> oneStep(p_point, b, sig, m_dt); // test
34
               the control
           if (lagrang.second)
35
           {
36
37
               if (lagrang.first < vMin)</pre>
38
               {
                    vMin = lagrang.first;
39
                    solutionAndControl.second(0) = alpha;
40
               }
41
42
           }
43
44
45
       solutionAndControl.first(0) = vMin;
       return solutionAndControl;
46
47 }
48
  void OptimizerSLCase3::stepSimulate(const StOpt::SpaceGrid
                                                                   &p_gridNext,
49
                                         const std::vector< shared_ptr< StOpt::</pre>
50
                                             SemiLagrangEspCond > > &p_semiLag,
                                         Eigen::Ref < Eigen::ArrayXd > p_state, int &,
51
                                         const Eigen::ArrayXd &p_gaussian, const Eigen::ArrayXd
52
53
                                         Eigen::Ref < Eigen::ArrayXd >) const
54 {
       double vMin = StOpt::infty;
       double alphaOpt = -1;
56
57
       ArrayXd b(1);
```

```
ArrayXXd sig(1, 1);
58
       ArrayXd proba = p_state ;
59
       // recalculate the optimal alpha
60
       for (int iAl = 0; iAl < m_alphaMax / m_stepAlpha; ++iAl)</pre>
61
62
            double alpha = iAl * m_stepAlpha;
63
64
            b(0) = -alpha * m_mu / m_sig;// trend
            sig(0) = alpha;// volatility with one Brownian
65
            pair < double \,, \ bool > \ lagrang \ = \ p\_semiLag[0] \, - \\ > oneStep(proba \,, \ b, \ sig \,, \ m\_dt); // \ test \ the 
66
            if (lagrang.second)
67
68
            {
                 if (lagrang.first < vMin)</pre>
69
                 {
70
71
                     vMin = lagrang.first;
                     alphaOpt = alpha;
72
73
            }
74
75
76
       proba(0) += alphaOpt * p_gaussian(0) * sqrt(m_dt);
77
       // truncate if necessary
       p_gridNext.truncatePoint(proba);
78
79
       p_state = proba ;
80
81 }
82
83
   void OptimizerSLCase3:: stepSimulateControl(const SpaceGrid
                                                                            &p_gridNext,
84
            const vector < shared_ptr < InterpolatorSpectral > >
                                                                          &p_controlInterp,
85
86
            \label{eq:continuous} \texttt{Eigen::Ref} < \texttt{Eigen::ArrayXd} > \quad \texttt{p\_state} \;,
            const ArrayXd &p_gaussian,
87
88
            Eigen::Ref<Eigen::ArrayXd>) const
89
       ArrayXd proba = p_state ;
90
       double alphaOpt = p_controlInterp[0]->apply(p_state);
91
       proba(0) += alphaOpt * p_gaussian(0) * sqrt(m_dt);
92
       // truncate if necessary
93
       p_gridNext.truncatePoint(proba);
94
95
       p_state = proba ;
96
```

#### 13.1 PDE resolution

Once the problem is described, a time recursion can be achieved using the Transition StepSemilagrang object in a sequential resolution of the problem. This object permits to solve the problem on one time step.

```
1 // Copyright (C) 2016 EDF
2 // All Rights Reserved
3 // This code is published under the GNU Lesser General Public License (GNU LGPL)
4 #ifndef TRANSITIONSTEPSEMILAGRANG_H
5 #define TRANSITIONSTEPSEMILAGRANG_H
6 #ifdef OMP
7 #include <omp.h>
8 #endif
9 #include <functional>
10 #include <memory>
11 #include <Eigen/Dense>
12 #include "geners/BinaryFileArchive.hh"
{\tt 13}~\texttt{\#include}~\texttt{"StOpt/semilagrangien/TransitionStepSemilagrangBase.h"}
#include "StOpt/core/grids/SpaceGrid.h"
15 #include "StOpt/core/grids/InterpolatorSpectral.h"
#include "StOpt/semilagrangien/OptimizerSLBase.h"
17
```

```
18 /** \file TransitionStepSemilagrang.h
   * \brief Solve one step of explicit semi Lagrangian scheme
19
20
   * \author Xavier Warin
21
23
24 namespace StOpt
25 {
26
27 /// \class TransitionStepSemilagrang TransitionStepSemilagrang.h
              One step of semi Lagrangian scheme
29 class TransitionStepSemilagrang: public TransitionStepSemilagrangBase
30 €
31 private :
32
      std::shared_ptr<SpaceGrid> m_gridCurrent ; ///< global grid at current time step</pre>
33
                                    m_gridPrevious ; ///< global grid at previous time step</pre>
34
       std::shared_ptr<SpaceGrid>
35
       std::shared_ptr<OptimizerSLBase > m_optimize; ///< optimizer solving the problem for</pre>
            one point and one step
36
  public :
37
38
       /// \brief Constructor
39
40
      TransitionStepSemilagrang(const std::shared_ptr<SpaceGrid> &p_gridCurrent,
41
                                  const std::shared_ptr < SpaceGrid > &p_gridPrevious,
                                  const std::shared_ptr<OptimizerSLBase > &p_optimize);
42
43
      /// \ one time step for resolution
44
      /// \param p_phiIn
                                  for each regime the function value ( on the grid)
45
46
      /// \param p_time
                                   current date
       /// \param p_boundaryFunc Function at the boundary to impose Dirichlet conditions (
47
           depending on regime and position)
      /// \return
                       solution obtained after one step of dynamic programming and the optimal
48
            control
      std::pair< std::vector< std::shared_ptr< Eigen::ArrayXd > >, std::vector< std::
           shared_ptr < Eigen::ArrayXd > > > oneStep(const std::vector < std::shared_ptr <
Eigen::ArrayXd > > &p_phiIn, const double &p_time, const std::function < double(</pre>
           const int &, const Eigen::ArrayXd &)> &p_boundaryFunc) const;
      /// \brief Permits to dump continuation values on archive
51
52
      /// \param p_ar
                                           archive to dump in
       /// \param p_name
53
                                           name used for object
      /// \param p_iStep
                                          Step number or identifier for time step
54
      /// \param p_phiIn
                                          for each regime the function value
      /// \param p_control
                                          for each control, the optimal value
56
      void dumpValues(std::shared_ptr<gs::BinaryFileArchive> p_ar, const std::string &p_name,
            const int &p_iStep, const std::vector< std::shared_ptr< Eigen::ArrayXd > > &
           p_phiIn,
                        const std::vector< std::shared_ptr< Eigen::ArrayXd > > &p_control)
58
                            const:
59 }:
60 }
61 #endif /* TRANSITIONSTEPSEMILAGRANG_H */
```

It constructor takes the following arguments:

- p\_gridCurrent a grid describing the meshes at the current date,
- p\_gridPrevious a grid describing the meshes at the previously treated date,
- p\_optimize an object derived from the OptimizerSLBase and describing the problem to solve at a given date and a given point of the current grid.

A first method oneStep take the following arguments:

Table 13.1: Which TransitionStepSemilagrang object to use depending on the grid used and the type of parallelization used.

|                                                    | Full grid                     | Sparse grid               |
|----------------------------------------------------|-------------------------------|---------------------------|
| Sequential                                         | TransitionStepSemilagrang     | TransitionStepSemilagrang |
| Parallelization on calculations<br>threads and MPI | TransitionStepSemilagrang     | TransitionStepSemilagrang |
| Distribution of calculations and data (MPI)        | TransitionStepSemilagrangDist | Not available             |

- p\_phiIn describes for each regime the solution previously calculated on the grid at the previous time,
- p\_time is the current time step,
- p\_boundaryFunc is a function giving the Dirichlet solution of the problem depending on the number of regimes and the position on the boundary.

It gives back an estimation of the solution at the current date on the current grid for all the regimes and an estimation of the optimal control calculated for all the controls.

A last method dumpValues method permits to dump the solution calculated p\_phiIn at the step p\_istep+1 and the optimal control at step p\_istep in an archive p\_ar.

A version using the distribution of the data and calculations can be found in the Transi tionStepSemilagrangDist object. An example of a time recursion in sequential can be found in the semiLagrangianTime function and an example with distribution can be found in the semiLagrangianTimeDist function. In both functions developed in the test chapter the analytic solution of the problem is known and compared to the numerical estimation obtained with the semi-Lagrangian method.

#### 13.2 Simulation framework

Once the optimal controls and the value functions are calculated, one can simulate the optimal policy by using the function values (recalculating the optimal control for each simulation) or using directly the optimal controls calculated in optimization

Calculate the optimal strategy in simulation
 by using the function values calculated in optimization:
 In order to simulate one step of the optimal policy, an object SimulateStepSemila grangDist is provided with constructor

```
SimulateStepSemilagrangDist(gs::BinaryFileArchive &p_ar, const int &p_iStep,
const std::string &p_name ,

const std::shared_ptr<FullGrid> &p_gridNext, const std
::shared_ptr<OptimizerSLBase > &p_pOptimize ,
const bool &p_bOneFile);
```

where

- p\_ar is the binary archive where the continuation values are stored,

- p\_iStep is the number associated to the current time step (0 at the beginning date of simulation, the number is increased by one at each time step simulated),
- p\_name is the base name to search in the archive,
- p\_GridNext is the grid at the next time step (p\_iStep+1),
- p\_Optimize is the Optimizer describing the transition from one time step to the following one,
- p\_OneFile equals true if a single archive is used to store continuation values.

Remark 29 A version without distribution of data but only multithreaded and parallelized with MPI on data is available with the object SimulateStepSemilagrang.

This object implements the method oneStep

#### where:

- p\_gaussian is a two dimensional array (number of Brownian in the modelization by the number of Monte Carlo simulations).
- p\_statevector store the continuous state (continuous state size by number of simulations)
- p\_iReg for each simulation give the current regime number,
- p\_phiInOut stores the gain/cost functions for all the simulations: it is updated by the function call. The size of the array is (nb, nbSimul) where nb is given by the getSimuFuncSize method of the optimizer and nbSimul the number of Monte Carlo simulations.

Remark 30 The previous object SimulateStepSemilagrangDist is used with MPI for problems of quite high dimension. In the case of small dimension (below or equal to three), the parallelization with MPI or the sequential calculations can be achieved by the SimulateStepSemilagrang object.

An example of the use of this method to simulate an optimal policy with distribution is given below:

```
1 // Copyright (C) 2016 EDF
2 // All Rights Reserved
3 // This code is published under the GNU Lesser General Public License (GNU LGPL)
4 #ifdef USE_MPI
5 #include <boost/random.hpp>
6 #include <memory>
7 #include <Eigen/Dense>
8 #include "geners/BinaryFileArchive.hh"
9 #include "StOpt/semilagrangien/OptimizerSLBase.h"
10 #include "StOpt/semilagrangien/SimulateStepSemilagrangDist.h"
11 using namespace std;
13
```

```
14 double semiLagrangianSimuDist(const shared_ptr<StOpt::FullGrid> &p_grid,
                                  const shared_ptr < StOpt::OptimizerSLBase > &p_optimize,
15
16
                                  const function < double(const int &, const Eigen::ArrayXd</pre>
                                      &)> &p_funcFinalValue,
17
                                  const int &p_nbStep,
18
                                  const Eigen::ArrayXd &p_stateInit,
19
                                  const int &p_initialRegime,
20
                                  const int &p_nbSimul,
                                  const string &p_fileToDump,
21
                                  const bool &p_bOneFile)
23 {
       boost::mpi::communicator world;
24
25
       // store states in a regime
       Eigen::ArrayXXd states(p_stateInit.size(), p_nbSimul);
26
       for (int is = 0; is < p_nbSimul; ++is)</pre>
27
           states.col(is) = p_stateInit;
28
       // sore the regime number
30
      Eigen::ArrayXi regime = Eigen::ArrayXi::Constant(p_nbSimul, p_initialRegime);
31
      // test if one file generated
32
       string toDump = p_fileToDump ;
      if (!p_bOneFile)
33
           toDump += "_" + boost::lexical_cast<string>(world.rank());
35
       gs::BinaryFileArchive ar(toDump.c_str(), "r");
36
       // name for continuation object in archive
       string nameAr = "Continuation";
37
38
       // cost function
       Eigen::ArrayXXd costFunction = Eigen::ArrayXXd::Zero(p_optimize->getSimuFuncSize
39
           (), p_nbSimul);
       // random generator and Gaussian variables
41
      boost::mt19937 generator;
      boost::normal_distribution <double > normalDistrib;
42
       boost::variate_generator < boost::mt19937 &, boost::normal_distribution < double > >
43
           normalRand(generator, normalDistrib);
       Eigen::ArrayXXd gaussian(p_optimize->getBrownianNumber(), p_nbSimul);
45
       // iterate on time steps
       for (int istep = 0; istep < p_nbStep; ++istep)</pre>
46
47
           for (int is = 0; is < gaussian.cols(); ++is)</pre>
48
               for (int id = 0; id < gaussian.rows(); ++id)</pre>
                   gaussian(id, is) = normalRand();
50
51
           StOpt::SimulateStepSemilagrangDist(ar, p_nbStep - 1 - istep, nameAr, p_grid,
52
               p_optimize, p_bOneFile).oneStep(gaussian, states, regime, costFunction);
53
       // final cost to add
54
       for (int is = 0; is < p_nbSimul; ++is)</pre>
           costFunction(0, is) += p_funcFinalValue(regime(is), states.col(is));
56
       // average gain/cost
57
       return costFunction.mean();
58
59 }
60 #endif
```

A sequential or parallelized on calculations version of the previous example is given in the semiLagrangianSimuDist.cpp file.

• Calculate the optimal strategy in simulation

by interpolation of the optimal control calculated in optimization:

In order to simulate one step of the optimal policy, an object SimulateStepSemila

grangControlDist is provided with constructor

```
SimulateStepSemilagrangControlDist(gs::BinaryFileArchive &p_ar, const int & p_iStep, const std::string &p_name,

const std::shared_ptr<FullGrid> &p_gridCur,
const std::shared_ptr<FullGrid> &p_gridNext,
const std::shared_ptr<OptimizerSLBase > &
p_pOptimize,
```

where

- p\_ar is the binary archive where the continuation values are stored,
- p\_iStep is the number associated to the current time step (0 at the beginning date of simulation, the number is increased by one at each time step simulated),
- p\_name is the base name to search in the archive,
- p\_GridCur is the grid at the current time step (p\_iStep),
- p\_GridNext is the grid at the next time step (p\_iStep+1),
- p\_Optimize is the Optimizer describing the transition from one time step to the following one,
- p\_OneFile equals true if a single archive is used to store continuation values.

Remark 31 The previous object SimulateStepSemilagrangControlDist is used with MPI distribution of data for problems of quite high dimension. In the case of small dimension (below or equal to three), the parallelization with MPI or the sequential calculations can be achieved by the SimulateStepSemilagrangControl object.

This object implements the method oneStep

where:

- p\_gaussian is a two dimensional array (number of Brownian in the modelization by the number of Monte Carlo simulations).
- p\_statevector stores the continuous state (continuous state size by number of simulations)
- p\_iReg for each simulation gives the current regime number,
- p\_phiInOut stores the gain/cost functions for all the simulations: it is updated by the function call. The size of the array is (nb, nbSimul) where nb is given by the getSimuFuncSize method of the optimizer and nbSimul the number of Monte Carlo simulations.

An example of the use of this method to simulate an optimal policy with distribution is given below:

```
// Copyright (C) 2016 EDF

// All Rights Reserved

// This code is published under the GNU Lesser General Public License (GNU LGPL)

#ifdef USE_MPI

#include <memory>
#include <boost/random.hpp>

#include <Eigen/Dense>

#include "geners/BinaryFileArchive.hh"

#include "StOpt/semilagrangien/OptimizerSLBase.h"
```

```
10 #include "StOpt/semilagrangien/SimulateStepSemilagrangControlDist.h"
11
12 using namespace std;
13
14 double semiLagrangianSimuControlDist(const shared_ptr<StOpt::FullGrid> &p_grid,
                                          const shared_ptr<StOpt::OptimizerSLBase > &
15
                                             p_optimize,
16
                                          const function < double(const int &, const Eigen::</pre>
                                             ArrayXd &)>
                                                           &p_funcFinalValue,
                                          const int &p_nbStep,
                                          const Eigen::ArrayXd &p_stateInit,
18
19
                                          const int &p_initialRegime,
                                          const int &p_nbSimul,
20
                                          const string &p_fileToDump,
21
                                          const bool &p_bOneFile)
22
23 {
       boost::mpi::communicator world;
24
25
       // store states in a regime
26
       Eigen::ArrayXXd states(p_stateInit.size(), p_nbSimul);
27
       for (int is = 0; is < p_nbSimul; ++is)</pre>
           states.col(is) = p_stateInit;
28
       // sore the regime number
29
30
      Eigen::ArrayXi regime = Eigen::ArrayXi::Constant(p_nbSimul, p_initialRegime);
      // test if one file generated
31
32
       string toDump = p_fileToDump ;
      if (!p_bOneFile)
33
           toDump += "_" + boost::lexical_cast<string>(world.rank());
34
       gs::BinaryFileArchive ar(toDump.c_str(), "r");
35
       // name for continuation object in archive
37
       string nameAr = "Continuation";
       // cost function
38
       Eigen::ArrayXXd costFunction = Eigen::ArrayXXd::Zero(p_optimize->getSimuFuncSize
39
           (), p_nbSimul);
       // random generator and Gaussian variables
40
       boost::mt19937 generator;
41
       boost::normal_distribution < double > normalDistrib;
42
43
       boost::variate_generator < boost::mt19937 &, boost::normal_distribution < double > >
          normalRand(generator, normalDistrib);
       Eigen::ArrayXXd gaussian(p_optimize->getBrownianNumber(), p_nbSimul);
       // iterate on time steps
45
       for (int istep = 0; istep < p_nbStep; ++istep)</pre>
46
47
           for (int is = 0; is < gaussian.cols(); ++is)</pre>
48
               for (int id = 0; id < gaussian.rows(); ++id)</pre>
49
                   gaussian(id, is) = normalRand();
50
51
52
           StOpt::SimulateStepSemilagrangControlDist(ar, p_nbStep - 1 - istep, nameAr,
               p_grid, p_grid, p_optimize, p_bOneFile).oneStep(gaussian, states, regime,
               costFunction);
53
54
       // final cost to add
       for (int is = 0; is < p_nbSimul; ++is)</pre>
55
           costFunction(0, is) += p_funcFinalValue(regime(is), states.col(is));
57
       // average gain/cost
       return costFunction.mean();
58
59 }
60 #endif
```

The sequential (or parallelized on calculations) version of the previous example is given in the semiLagrangianSimuControl.cpp file.

Remark 32 In the previous example, we suppose that only one function is followed in simulation, and that we send back an average for this value function as a result.

Table 13.2: Which simulation object to use depending on the TransitionStepSemilagrang object used.

|                                    | TransitionStepSemilagrang | TransitionStepSemilagrang   TransitionStepSemilagrangDist   TransitionStepSemilagrangDist   bOneFile = true   bOneFile = false | <pre>TransitionStepSemilagrangDist     bOneFile = false</pre> |
|------------------------------------|---------------------------|----------------------------------------------------------------------------------------------------|---------------------------------------------------------------|
| SimulateStepSemilagrang            | Yes                       | Yes                                                                                                    | No                                                            |
| SimulateStepSemilagrangControl     | Yes                       | Yes                                                                                                    | No                                                            |
| SimulateStepSemilagrangDist        | No                        | Yes                                                                                                    | Yes                                                           |
| SimulateStepSemilagrangControlDist | No                        | Yes                                                                                                    | Yes                                                           |

## Part V

An example with both dynamic programming with regression and PDE

In this chapter we give an example where both dynamic programming with regressions and PDE can be used. It permits to compare the resolution and the solution obtained by both methods.

In this example we take the following notations:

•  $D_t$  is a demand process (in electricity) with an Ornstein-Uhlenbeck dynamic:

$$dD_t = \alpha (m - D_t)dt + \sigma dW_t,$$

•  $Q_t$  is the cumulative carbon emission due to electricity production to satisfy the demand,

$$dQ_t = (D_t - L_t)^+ dt,$$

 $\bullet$   $L_t$  the total investment capacity in non emissive technology to produce electricity

$$L_t = \int_0^t l_s ds$$

where  $l_s$  is an intensity of investment in non emissive technology at date s,

•  $Y_t$  is the carbon price where

$$Y_t = \mathbb{E}_t(\lambda 1_{Q_T > H}),$$

with  $\lambda$  and H given.

We introduce the following functions:

• the electricity price function which is a function of demand and the global investment of non emissive technology.

$$p_t = (1 + D_t)^2 - L_t,$$

• the profit function by selling electricity is given by

$$\Pi(D_t, L_t) = p_t D_t - (D_t - L_t)^+,$$

•  $\tilde{c}(l_t, L_t)$  is the investment cost for new capacities of non emissive technology.

$$\tilde{c}(l,L) = \bar{\beta}(c_{\infty} + (c_0 - c_{\infty})e^{\beta L})(1+l)l$$

The value of the firm selling electricity is given by  $V(t, D_t, Q_t, L_t)$ . It satisfies the coupling equations:

$$\begin{cases}
\partial_t v + \alpha (m - D) \partial_D v + \frac{1}{2} \sigma^2 \partial_{DD}^2 v + (D - L)^+ \partial_Q v + \Pi(D, L) \\
+ s L^{1-\alpha} - y (D - L)^+ + \sup_l \{ l \partial_L v - \tilde{c}(l, L) \} = 0 \\
v_T = 0
\end{cases}$$
(13.1)

and the carbon price  $y(t, D_t, Q_t, L_t)$  is given by:

$$\begin{cases} \partial_t y + \alpha(m-D)\partial_D y + \frac{1}{2}\sigma^2 \partial_{DD}^2 y + (D-L)^+ \partial_Q y + l^* \partial_L y = 0\\ y_T = \lambda 1_{Q_T \ge K} \end{cases}$$
 (13.2)

and  $l^*$  is the optimal control in equation (13.1). The previous equation can be solved with the semi-Lagrangian method.

After a time discretization with a step  $\delta t$  a dynamic programming equation can be given by

$$v(T - \delta t, D, Q, L) = \sup_{l} (\Pi(D, L) + sL^{1-\alpha} - y_{T-\delta t}(D - L)^{+} - \tilde{c}(l, L))\delta t + \\ \mathbb{E}_{T-\delta t}(V(T, D_{T}^{T-\delta t, D}, Q + (D - L)^{+}\delta t, L + l\delta t))$$

$$Y(T - \delta t, D, Q, L) = \mathbb{E}_{T-\delta t}(Y(T, D_{T}^{T-\delta t, D}, Q + (D - L)^{+}\delta t, L + l^{*}\delta t))$$
(13.4)

The previous equations (13.3) and (13.4) can be solved with the regression methods. In order to use the previously developed frameworks in parallel, we have to define for both method some common variables.

- The number of regimes to use (obtained by the getNbRegime method) is 2: one to store the v value, one for the y value,
- In the example we want to follow during simulations the functions values v and y so we set the number of function obtained by the getSimuFuncSize method to 2.
- In order to test the controls in optimization and simulation we define a maximal intensity of investment 1Max and a discretization step to test the controls 1Step.

In the sequel we store the optimal functions in optimization and recalculate the optimal control in simulation.

## 13.3 The dynamic programming with regression approach

All we have to do is to specify an optimizer (OptimizeDPEmissive) defining the methods used to optimize and simulate, and the getCone method for parallelization:

```
1 // Copyright (C) 2016 EDF
2 // All Rights Reserved
3 // This code is published under the GNU Lesser General Public License (GNU LGPL)
4 #include "StOpt/core/utils/constant.h"
5 #include "OptimizeDPEmissive.h"
  using namespace std;
  using namespace StOpt;
9 using namespace Eigen;
10
12 // constructor
13 OptimizeDPEmissive::OptimizeDPEmissive(const double &p_alpha,
14
                                          const std::function<double(double, double)> &p_PI,
                                          const std::function< double(double, double) >
15
                                              p_cBar, const double &p_s, const double &
                                              p_lambda,
```

```
16
                                             const double &p_dt,
                                             const double
17
                                                            &p_maturity,
18
                                             const double &p_lMax, const double &p_lStep, const
                                                  std::vector <std::array< double, 2> >
                                                 p_extrem):
       m_alpha(p_alpha), m_PI(p_PI),
19
        \texttt{m\_cBar}(\texttt{p\_cBar}), \ \texttt{m\_s}(\texttt{p\_s}), \ \texttt{m\_lambda}(\texttt{p\_lambda}), \ \texttt{m\_dt}(\texttt{p\_dt}), \ \texttt{m\_maturity}(\texttt{p\_maturity}), 
20
           m_lMax(p_lMax), m_lStep(p_lStep),
21
       m_extrem(p_extrem)
22 {}
23
24 Array < bool, Dynamic, 1> OptimizeDPEmissive::getDimensionToSplit() const
25 {
       Array < bool, Dynamic, 1> bDim = Array < bool, Dynamic, 1>::Constant(2, true);
26
27
       return bDim ;
28 }
29
30 // for parallelism
31 std::vector< std::array< double, 2> > OptimizeDPEmissive::getCone(const vector< std::
       array < double, 2> > &p_xInit) const
32 {
       vector< array< double, 2> > xReached(2);
33
       xReached[0][0] = p_xInit[0][0]; // Q only increases
34
       xReached[0][1] = m_extrem[0][1] ; // whole domain due to demand which is unbounded
35
       xReached[1][0] = p_xInit[1][0]; // L only increases
36
37
       xReached[1][1] = p_xInit[1][1] + m_lMax * m_dt ; // maximal increase given by the
           control
       return xReached;
38
39 }
40
41 // one step in optimization from stock point for all simulations
  std::pair < ArrayXXd, ArrayXXd> OptimizeDPEmissive::stepOptimize(const
                                                                                 std::shared_ptr <
42
       {\tt StOpt::SpaceGrid} \succ {\tt \&p\_grid} \;, \;\; {\tt const} \;\; {\tt ArrayXd} \qquad {\tt \&p\_stock} \;,
           const std::vector < ContinuationValue > &p_condEsp,
43
44
           const std::vector < std::shared_ptr< ArrayXXd > > &) const
  {
45
46
       std::pair< ArrayXXd, ArrayXXd> solutionAndControl;
       // to store final solution (here two regimes)
47
       solutionAndControl.first = ArrayXXd::Constant(m_simulator->getNbSimul(), 2, -StOpt::
48
           inftv):
49
       solutionAndControl.second = ArrayXXd::Constant(m_simulator->getNbSimul(), 1, -StOpt::
           infty);
       // demand
50
       ArrayXd demand = m_simulator->getParticles().array().row(0).transpose();
51
       // Gain (size number of simulations)
52
53
       ArrayXd gain(m_simulator->getNbSimul());
       double gainSubvention = m_s * pow(p_stock(1), 1. - m_alpha); // subvention for non
54
           emissive energy
       for (int is = 0 ; is < m_simulator->getNbSimul(); ++is)
55
           gain(is) = m_PI(demand(is), p_stock(1)) + gainSubvention; // gain by production
56
                and subvention
57
       ArrayXd ptStockNext(2);
       // time to maturity
58
59
       double timeToMat = m_maturity - m_simulator->getCurrentStep();
       // interpolator at the new step
60
       for (int is = 0 ; is < m_simulator->getNbSimul(); ++is)
61
62
           for (int iAl = 0; iAl < m_lMax / m_lStep; ++iAl) // test all command for</pre>
63
               investment between 0 and 1Max
           {
64
                double 1 = iAl * m_lStep;
65
                // interpolator at the new step
66
                ptStockNext(0) = p_stock(0) + std::max(demand(is) - p_stock(1), 0.) * m_dt;
67
                ptStockNext(1) = p_stock(1) + 1 * m_dt;
68
69
                // first test we are inside the domain
70
               if (p_grid->isInside(ptStockNext))
               {
71
72
                    // create an interpolator at the arrival point
                    std::shared_ptr<StOpt::Interpolator> interpolator = p_grid->
73
```

```
createInterpolator(ptStockNext);
                                  // calculate Y for this simulation with the optimal control
 74
 75
                                  double yLoc = p_condEsp[1].getASimulation(is, *interpolator);
                                  // local gain
 76
 77
                                  double gainLoc = (gain(is) - yLoc * std::max(demand(is) - p_stock(1), 0.) -
                                          m_cBar(1, p_stock(1))) * m_dt;
 78
                                        gain + conditional expectation of future gains
 79
                                  double condExp = gainLoc + p_condEsp[0].getASimulation(is, *interpolator);
                                  if (condExp > solutionAndControl.first(is, 0)) // test optimality of the
 80
                                         control
 81
 82
                                         solutionAndControl.first(is, 0) = condExp;
                                         solutionAndControl.first(is, 1) = yLoc;
 83
                                         solutionAndControl.second(is, 0) = 1;
 84
                                 }
 85
                          }
 86
 87
                    // test if solution acceptable
 88
                   if (StOpt::almostEqual(solutionAndControl.first(is, 0), - StOpt::infty, 10))
 89
 90
                           // fix boundary condition
 91
                           solutionAndControl.first(is, 0) = timeToMat * (m_PI(demand(is), p_stock(1)) +
                                  m_s * pow(p_stock(1), 1. - m_alpha) - m_lambda * std::max(demand(is) - m_startable m_startable m_sta
                                  p_stock(1), 0.));
                           {\tt solutionAndControl.first(is, 1) = m\_lambda ; // Q est maximal !!}
 93
                           solutionAndControl.second(is, 0) = 0.; // fix control to zero
 94
 95
 96
 97
             return solutionAndControl;
 98 }
 99
     // one step in simulation for current simulation
100
     101
             const std::vector < StOpt::GridAndRegressedValue > &p_continuation,
                                                                         StOpt::StateWithStocks &p_state,
102
103
                                                                         Ref < Array Xd > p_phiInOut) const
104
             ArrayXd ptStock = p_state.getPtStock();
105
             ArrayXd ptStockNext(ptStock.size());
106
             double vOpt = - StOpt::infty;
107
108
             double gainOpt = 0.;
            double 10pt = 0. ;
109
            double demand = p_state.getStochasticRealization()(0); // demand for this simulation
110
            ptStockNext(0) = ptStock(0) + std::max(demand - ptStock(1), 0.) * m_dt;
111
                          gain = m_PI(demand, ptStock(1)) + m_s * pow(ptStock(1), 1. - m_alpha); //
112
                   gain from production and subvention
113
             double yOpt = 0. ;
            for (int iAl = 0; iAl < m_lMax / m_lStep ; ++iAl) // test all command for investment</pre>
114
                   between 0 and 1Max
115
116
                   double 1 = iAl * m_lStep;
                    // interpolator at the new step
117
                   ptStockNext(1) = ptStock(1) + 1 * m_dt ;
118
119
                    // first test we are inside the domain
                   if (p_grid->isInside(ptStockNext))
120
121
                           // calculate Y for this simulation with the control
122
                           double yLoc = p_continuation[1].getValue(ptStockNext, p_state.
                                 getStochasticRealization());
                           // local gain
124
                           double gainLoc = (gain - yLoc * std::max(demand - ptStock(1), 0.) - m_cBar(1,
125
                                 ptStock(1))) * m_dt;
                           // gain + conditional expectation of future gains
126
127
                           double condExp = gainLoc + p_continuation[0].getValue(ptStockNext, p_state.
                                 getStochasticRealization());
128
                          if (condExp > vOpt) // test optimality of the control
129
130
                           {
                                  vOpt = condExp;
131
```

```
gainOpt = gainLoc;
132
                 10pt = 1;
y0pt = yLoc;
133
134
135
136
          }
137
      138
139
      ptStockNext(1) = ptStock(1) + 10pt * m_dt ; // update state due to control
140
      p_state.setPtStock(ptStockNext);
141
142
```

This case in dimension 2 for the stocks can be treated with interpolation on the full 2 dimensional grid and on a 2 dimensional sparse grid. Both versions of the resolution are given in a test case (testDPNonEmissive.cpp).

### 13.4 The PDE approach

We can do the same with the PDE approach using a simulator for the OU demand (AR1Simulator). We then define an optimizer (OptimizeSLEmissive) and the methods used to optimize and simulate, and the getCone method for parallelization:

```
1 #include <iostream>
  2 #include "StOpt/core/utils/constant.h"
  3 #include "OptimizeSLEmissive.h"
 5 using namespace StOpt;
  6 using namespace Eigen;
 7 using namespace std;
 9 // constructor
10 OptimizeSLEmissive::OptimizeSLEmissive(const double &p_alpha, const double &p_m, const
                   double &p_sig, const std::function<double(double, double)> &p_PI,
                                                                                                                          const std::function< double(double, double) >
11
                                                                                                                                      p_cBar, const double
                                                                                                                                                                                                            &p_s, const double &p_dt
                                                                                                                           const double &p_lMax, const double &p_lStep, const
12
                                                                                                                                         std::vector <std::array< double, 2> >
                                                                                                                                      p_extrem):
13
                    \texttt{m\_alpha}(\texttt{p\_alpha}), \ \texttt{m\_m}(\texttt{p\_m}), \ \texttt{m\_sig}(\texttt{p\_sig}), \ \texttt{m\_PI}(\texttt{p\_PI}), \ \texttt{m\_cBar}(\texttt{p\_cBar}), \ \texttt{m\_s}(\texttt{p\_s}), \ \texttt{m\_dt}(\texttt{m\_sig}), \ \texttt{m\_dt}(\texttt{m\_sig}), \ \texttt{m\_dt}(\texttt{m\_sig}), \ \texttt{m\_dt}(\texttt{m\_sig}), \ \texttt{m\_dt}(\texttt{m\_sig}), \ \texttt{m\_dt}(\texttt{m\_sig}), \ \texttt{m\_dt}(\texttt{m\_sig}), \ \texttt{m\_dt}(\texttt{m\_sig}), \ \texttt{m\_dt}(\texttt{m\_sig}), \ \texttt{m\_dt}(\texttt{m\_sig}), \ \texttt{m\_dt}(\texttt{m\_sig}), \ \texttt{m\_dt}(\texttt{m\_display}), \ \texttt{m\_dt}(\texttt{m\_display}), \ \texttt{m\_display}), \ \texttt{m\_dt}(\texttt{m\_display}), \ \texttt{m\_display}), \ \texttt{m\_display}(\texttt{m\_display}), \ \texttt{m\_display}(\texttt{m\_display}), \ 
                               p_dt),
                   m_lMax(p_lMax), m_lStep(p_lStep), m_extrem(p_extrem) {}
15
       Array < bool, Dynamic, 1> OptimizeSLEmissive::getDimensionToSplit() const
16
17 €
                   Array < bool, Dynamic, 1> bDim = Array < bool, Dynamic, 1>::Constant(3, true);
18
                   return bDim ;
19
20 }
21
22
23 // for parallelism
24 vector < array < double, 2> > OptimizeSLEmissive::getCone(const vector < array < double, 2>
                     > &p_xInit) const
25
                   vector< array< double, 2> > xReached(3);
26
                   xReached[0][0] = p_xInit[0][0] + m_alpha * (m_m - m_extrem[0][1]) * m_dt -
                               sqrt(m_dt); // demand "cone" driven by maximal value allowed for demand
                   28
                                  value for demand is taken equal to 0
                   \verb|xReached[1][0] = p_xInit[1][0] ; // Q only increases|
29
                   xReached[1][1] = p_xInit[1][1] + m_extrem[0][1] * m_dt ; // Q increase bounded by
                              maximal demand
                   xReached[2][0] = p_xInit[2][0]; // L only increases
```

```
xReached[2][1] = p_xInit[2][1] + m_1Max * m_dt ; // maximal increase given by the
32
           control
33
       return xReached;
34 }
35
36
37 // one step in optimization from current point
38 std::pair < ArrayXd, ArrayXd> OptimizeSLEmissive::stepOptimize(const ArrayXd
                                                                                         &p_point,
           const vector < shared_ptr < SemiLagrangEspCond > > &p_semiLag,
39
           const double &, const ArrayXd &) const
40
41 {
42
       pair < ArrayXd, ArrayXd> solutionAndControl;
43
       solutionAndControl.first.resize(2);
       solutionAndControl.second.resize(1);
44
       ArrayXXd sig = ArrayXXd::Zero(3, 1) ;
45
       sig(0, 0) = m_sig;
46
       double vOpt = - StOpt::infty;
47
       double yOpt = 0. ;
48
       double 10pt = 0 ;
49
50
       ArrayXd b(3);
       b(0) = m_alpha * (m_m - p_point(0)); // trend
51
       b(1) = max(p_point(0) - p_point(2), 0.);
// gain already possible to calculate (production and subvention)
52
53
54
       double gainFirst = m_PI(p_point(0), p_point(2)) + m_s * pow(p_point(2), 1. - m_alpha)
       for (int iAl = 0; iAl < m_lMax / m_lStep ; ++iAl) // test all command for investment</pre>
55
           between 0 and 1Max
56
           double 1 = iAl * m_lStep;
57
           b(2) = 1;
58
           pair < double, bool > lagrangY = p_semiLag[1] -> oneStep(p_point, b, sig, m_dt); // for
59
                the control calculate y
           if (lagrangY.second) // is the control admissible
60
62
                pair < double , bool > lagrang = p_semiLag[0] -> oneStep(p_point , b, sig , m_dt); //
                   one step for v
                // gain function
63
                double gain = m_dt * (gainFirst - lagrangY.first * b(1) - m_cBar(1, p_point(2)
64
                double arbitrage = gain + lagrang.first;
65
66
                if (arbitrage > vOpt) // optimality of the control
                {
67
                    vOpt = arbitrage; // upgrade solution v
68
                    yOpt = lagrangY.first; // store y
69
                    10pt = 1; // upgrade optimal control
70
                }
71
           }
72
73
74
       if (StOpt::almostEqual(vOpt, - StOpt::infty, 10))
75
76
           std::cout << " Reduce time step " << std::endl ;</pre>
77
           abort();
78
79
       solutionAndControl.first(0) = vOpt; // send back v function
solutionAndControl.first(1) = yOpt; // send back y function
80
81
       solutionAndControl.second(0) = 10pt; // send back optimal control
82
       return solutionAndControl;
83
84 }
85
  // one step in simulation for current simulation
86
  void OptimizeSLEmissive::stepSimulate(const SpaceGrid &p_gridNext,
87
                                             const std::vector < std::shared_ptr < StOpt::</pre>
                                                 SemiLagrangEspCond> > &p_semiLag,
                                             Ref < Array Xd > p_state ,
89
                                                                        int &,
90
                                             const ArrayXd &p_gaussian,
                                             const ArrayXd &,
91
                                             Ref < Array Xd > p_phiInOut) const
93 {
```

```
ArrayXd state = p_state;
94
       ArrayXXd sig = ArrayXXd::Zero(3, 1); // diffusion matrix for semi Lagrangian
95
       sig(0, 0) = m_sig;
96
       double vOpt = - StOpt::infty;
97
98
       double 10pt = 0 ;
99
       double yOpt = 0;
100
       ArrayXd b(3);
       b(0) = m_alpha * (m_m - p_state(0)) ; // trend for D (independent of control)
101
       b(1) = max(p_state(0) - p_state(2), 0.); // trend for Q (independent of control)
102
       double gainFirst = m_PI(p_state(0), p_state(2)) + m_s * pow(p_state(2), 1. - m_alpha)
103
           104
       for (int iAl = 0; iAl < m_lMax / m_lStep ; ++iAl) // recalculate the optimal control</pre>
105
       {
           double 1 = iAl * m_lStep;
106
           b(2) = 1;
107
           pair < double, bool > lagrangY = p_semiLag[1] -> oneStep(p_state, b, sig, m_dt); //
108
               calculate y for this control
           if (lagrangY.second)
109
110
111
               pair<double, bool> lagrang = p_semiLag[0]->oneStep(p_state, b, sig, m_dt); //
                   calculate the function value v
               // gain function
112
113
               double gain = m_dt * (gainFirst - lagrangY.first * b(1) - m_cBar(1, p_state(2))
                   ));
114
               double arbitrage = gain + lagrang.first;
               if (arbitrage > vOpt) // arbitrage
115
116
                   vOpt = arbitrage; // upgrade solution
117
                   yOpt = lagrangY.first; // upgrade y value
118
119
                   10pt = 1; // upgrade optimal control
               }
120
121
           }
122
       // gain function
       p_phiInOut(0) += m_dt * (gainFirst - yOpt * b(1) - m_cBar(10pt, state(2))); // store v
124
           value
       p_phiInOut(1) = yOpt; // store y value
125
       // update state
126
       state(0) += m_alpha * (m_m - p_state(0)) * m_dt + m_sig * p_gaussian(0) * sqrt(m_dt);
127
           // demand (no control)
128
       state(1) += b(1) * m_dt; //Q
       state(2) += 10pt * m_dt; //L
129
       // truncate if necessary to stay inside domain.
130
       p_gridNext.truncatePoint(state);
131
       p_state = state ;
132
133
```

The three dimensional grids used can be some full grids or some sparse grids. Both versions of the resolution can be found in a test case (testSLNonEmissive.cpp).

# Part VI Stochastic Dual Dynamic Programming

# Chapter 14

# SDDP algorithm

## 14.1 Some general points about SDDP

Stochastic Dual Dynamic Programming (SDDP) is an approximate dynamic programming algorithm developed by Pereira and Pinto in 1991 [36].

To describe how SDDP works, we will consider a class of linear programs that have T+1 stages denoted  $\{0,1,\ldots,t,\ldots,T\}$ . We restrict our class of problems to linear programs with relatively complete recourse: the feasible region of the linear program in each stage is nonempty and bounded.

Let us formalize now the variables and constraints used in the SDDP problem.

### Notations used

The notations described here are used in the general case.

- $x_t$  is the decision variable at time t. If the data process is stagewise independent,  $x_t$  also denotes the state at time t+1.
- $\omega_t \in \Omega_t$  is the random data process at time t, where  $\Omega_t$  is the set of random data.
- $c_t$  is the cost vector at time t.
- $A_t$  and  $E_t$  denote constraints matrices.
- $Q_t(x_{t-1}, \omega_t)$  is the expected value of the problem at time t, knowing the state  $x_{t-1}$  and the random data  $\omega_t$ .
- $\mathcal{Q}_t(x_{t-1}) = \mathbb{E}[Q_t(x_{t-1}, \omega_t)].$

### Decision process

The random data process  $\omega_t$  is discovered gradually. Thus from an initial state  $x_0$ , the state variables  $(x_t)_{t \in \{0,1,\ldots,T\}}$  are determined in a non-anticipative way. The scheme is the following:

$$x_0 \to \text{observation of } \omega_1 \to \text{decision of } x_1 \dots$$
  
  $\to \text{decision of } x_{T-1} \to \text{observation of } \omega_T \to \text{decision of } x_T$ 

A rigorous formulation of the multistage stochastic linear program to solve is the following:

$$V^* = \min_{\substack{A_0 x_0 = \omega_0 \\ x_0 \ge 0}} c_0^{\top} x_0 + \mathbb{E} \left[ \min_{\substack{E_1 x_0 + A_1 x_1 = \omega_1 \\ x_1 \ge 0}} c_1^{\top} x_1 + \mathbb{E} \left[ \dots + \mathbb{E} \left[ \min_{\substack{E_T x_{T-1} + A_T x_T = \omega_T \\ x_T \ge 0}} c_T^{\top} x_T \right] \right] \right]$$
(14.1)

The deterministic equivalent of this problem (14.1) is achieved by discretizing  $\omega_t$  (or by using directly  $\omega_t$  if discrete). The number of variables of this problem increases exponentially with the number of stages. It cannot be solved directly even if T or  $(\Omega_t)_{t \in \{0,1,\ldots,T\}}$  are of reasonable size.

### Dynamic programming principle

Dynamic programming involves splitting up the problem (14.1) in a series of sub-problem bounded together by a state variable. The aim is to compute backwards the functions  $Q_t$  and  $\mathcal{Q}_t$ . They fulfill the following equations:

$$[LP_t] \begin{cases} Q_t(x_{t-1}, \omega_t) = \min c_t^\top x_t + \mathcal{Q}_{t+1}(x_t) \\ s.c. & A_t x_t = \omega_t - E_t x_{t-1}, \quad [\pi_t(\omega_t)] \\ x_t \geqslant 0 \end{cases}$$
(14.2)

$$\mathcal{Q}_t(x_{t-1}) = \mathbb{E}[Q_t(x_{t-1}, \omega_t)] \tag{14.3}$$

The function  $Q(x_{t-1}, \omega_t)$  stands for the expected value of a future cost knowing the state  $x_{t-1}$  and the random data  $\omega_t$ .  $\mathcal{Q}_t(x_{t-1})$  is the expected value of the future cost knowing the state  $x_{t-1}$ . The dynamic programming principle ensures that  $V^* = \mathcal{Q}_1(x_0)$ .

Given  $\mathcal{Q}_T(\cdot)$ , the successive computations are achieved backwards switching between the resolution of the linear sub-problem (14.2) and the computation of (14.3).

The implementation of dynamic programming involves approximating successively the two value functions with equations (14.2 - 14.3) by discretizing the state space and solving the linear sub-problems. The number of discretization points increases exponentially with the dimension of the state vector and becomes huge for our applications ("curse of dimensionality"). Besides a linear approximation of  $\mathcal{Q}_{t+1}(x_t)$  must be available in order to cast the transition problem into a LP.

### SDDP algorithm

SDDP is a method used to solve stochastic multi-stage problem described in [36]. SDDP is based on Benders decomposition described in [5]. Please note that SDDP was developed in order to solve hydro thermal scheduling problem.

SDDP limits the curse of dimensionality by avoiding a priori complete discretization of the state space. Each SDDP iteration is a two-stage process. The first step involves generating a sequence of realistic states  $x_t^*$  from which in the second step the value functions

are estimated in their neighborhood. By repeating successively these two steps the approximation of the value function becomes more and more accurate. SDDP is also made of two passes computed alternatively:

- a backward pass: the aim is to improve the number of Benders cut in the neighborhood of well-chosen candidate states. It provides also a lower bound of the optimal cost.
- a forward pass: the aim is to provide a set of new candidate states. An estimation of the upper bound of the optimal cost is also computed.

On the other hand SDDP method stands on the shape of the future value function  $\mathcal{Q}_t(x_{t-1})$ . Indeed in the frame of a linear problem with complete recourse the value function is convex and piecewise linear. It can therefore be approximated by taking the supremum of a family of minoring affine functions. These affine functions are called *optimality cuts* or *Benders cuts*.

## 14.2 A method, different algorithms

The method implemented in this library is based on the different situations shown in a technical report of PSR program [35] where three different cases of the basic problem are solved by SDDP. The three cases are implemented in the library. Other cases could be added to those existing in the future.

### Notations

These notations will be used to present the different algorithms of SDDP.

- $\bar{z}$  denotes the optimal cost obtained in forward pass.
- $\underline{z}$  denotes the optimal cost obtained in backward pass.
- $\beta_t^j$  denotes the slope of the  $j^{th}$  Benders cut.
- $\alpha_t^j$  denotes the intercept of the  $j^{th}$  Benders cut.

### 14.2.1 The basic case

To describe this case the notations shown above are used. We focus on stochastic multi-stage problems with the following properties.

- Random quantities in different stages are independent.
- The random quantities at time t is summarized in  $\omega_t$ .
- At each stage, the linear sub-problem solution space is non-empty and bounded.

In this case the functions  $\mathcal{Q}_t(\cdot)$  are convex. The primal and dual solutions of the linear problem exist and define optimal cuts. We can now describe precisely how the implemented algorithm is working.

### Initialization

The following values are fixed:

- $\{0, 1, ..., T\}$ , the set of stages, where T is the time horizon.
- n = 0, is the counter of the number of iterations (backward-forward). n is incremented at the end of each iteration.
- $p \in \mathbb{R}$ , the precision to reach for the convergence test.
- $n_{step} \in \mathbb{N}$ , the number of iterations achieved between 2 convergence tests.
- $n_{iterMax} \in \mathbb{N}$ , the maximal number of iterations.
- $x_0 \in \mathbb{R}^n_+$ , the initial vector state.
- $L \in \mathbb{N}$ , the number of scenarios used in the backward pass.
- $G \in \mathbb{N}$ , the number of scenarios used in the forward pass. It gives also the number of new cuts computed at every iteration (backward-forward) and the number of states near which the Benders cuts are computed.

### Forward pass

The aim of this pass is to explore new feasible vector state and to get an estimation of the upper bound of the optimal cost. To this end the current strategy is simulated for a set of G scenarios. The set of scenarios could be historical chronicles or random draws. Algorithm 11 presents the forward pass at the n-th iteration of the SDDP method.

### Backward pass

The aim of the backward pass is to add, at each stage, a set of new Benders cuts and to provide a new estimation of the lower bound of the optimal operational cost. To this end we have scenarios set of the random quantities (dimension of the set is L) recorded during the initialization. At each time step G cuts are added using the G visited states  $(x_t^g)_{g=1,\ldots,G}$  obtained during the forwards pass. Algorithm 12 presents the backward pass.

### Stopping test

In the literature about SDDP lots of stopping criterion were used and their efficiency has been proved. However a criterion is suitable for each particular problem. Thus it is tough to bring out one which is generic. Due to genericity requirements, two classical criterion are implemented in the library. These can be customized by the user. The first one defines a maximal number of iterations  $n_{iterMax}$  (an iteration is made of the succession of backward-forward passes) which shall not be exceeded. The second one is a test of convergence towards each other between the forward and the backward cost. The convergence test uses the following indicator:

$$\psi_{n_{step}i} = \left| \frac{\bar{z}_{n_{step}i} - \underline{z}_{n_{step}i}}{\bar{z}_{n_{step}i}} \right|, \quad \text{with } i \in \mathbb{N}$$
 (14.10)

This one is computed every  $n_{step}$  iterations. If it is lesser than a threshold p the process stops, otherwise it goes on. The threshold is fixed by the user.

- Algorithm 11 Run of forward pass  $(n^{th} \text{ iteration})$ 1: Simulate sets  $\{(\omega_t^g), t \in \{1, \dots, T\}\}$  of equally distributed scenarios: for  $g \in \Omega^{\mathscr{G}} =$  $\{1,\ldots,G\}.$ 
  - 2: for  $g \in \Omega_{\mathscr{G}}$  do
  - Solve the following linear sub-problem.

$$[AP_0^n] \begin{cases} Q_0 = \min_{x_0, \theta_1} c_0^{\top} x_0 + \theta_1 \\ u.c. & A_0 x_0 = \omega_0, \quad [\pi_0(\omega_0)] \\ x_0 \geqslant 0 \\ \theta_1 + (\beta_1^j)^{\top} x_0 \geqslant \alpha_1^j, \quad j \in \{1, \dots, G, \dots, nG\} \end{cases}$$
(14.4)

- Store the primal solution  $(x_0^g)$  of the problem  $[AP_{0,q}^n]$ . 4:
- for  $t \in \{1, ..., T\}$  do 5:
- Solve the following linear sub-problem. 6:

$$[AP_{t,g}^{n}] \begin{cases} Q_{t}^{g}(x_{t-1}^{g}, \omega_{t}^{g}) = \min_{x_{t}, \theta_{t+1}} c_{t}^{\top} x_{t} + \theta_{t+1} \\ s.c. & A_{t} x_{t} = \omega_{t}^{g} - E_{t} x_{t-1}^{g}, \quad [\pi_{t}(\omega_{t}^{g})] \\ x_{t} \geqslant 0 \\ \theta_{t+1} + (\beta_{t+1}^{j})^{\top} x_{t} \geqslant \alpha_{t+1}^{j}, \quad j \in \{1, \dots, G, \dots, nG\} \end{cases}$$

$$(14.5)$$

- Store the primal solution  $(x_t^g)$  of the problem  $[AP_{t,q}^n]$ . 7:
- end for 8:
- Compute the cost for scenario g, at iteration n:  $\bar{z}_n^g = \sum_{t=0}^T c_t x_t^g$ . 9:
- 11: Compute the total cost in forward pass at iteration n:  $\bar{z}_n = \frac{1}{G} \sum_{g=1}^G \bar{z}_n^g$ .

### 14.2.2Dependence of the random quantities

In the previous case we restrict our problem to independent random quantities in the different stages. The resolution of the SDDP was achieved on the state vector  $x_t$  in the basic case.

But sometimes in real life the random quantities can be temporarily correlated. In a hydraulic problem for example there exists time-related dependency of the outcomes. Timerelated dependencies can also exist in the demand. Yet with time-related random quantities the Bellman recurrence formula (14.2 - 14.3) does not hold and the classical SDDP can not be applied.

However if the Bellman functions are convex with respect to the time-related random quantities one has only to increase the dimension of the state vector by the dimension of the time-related random quantities to be back in the configuration of the basic case. In this case solving a linear program of reasonable size for each hazard draw is enough to compute new Benders cuts computation in the neighborhood of a candidate state.

There exists a few options to represent the time-related dependency of the random quantities. However in order to not increase too much the dimension of the problem, an ARMA process of order 1 is often chosen. In the random data vector  $\omega_t$  two different parts has to

### Algorithm 12 Run of backward pass

1: **for**  $t = T, T - 1, \dots, 1$  **do** 

for  $x_{t-1}^g$ ,  $g \in \{1, \ldots, G\}$  do for  $\omega_t^l$ ,  $l \in \{1, \ldots, L\}$  do

3:

Solve the following linear sub-problem. 4:

$$[AP_{t,l}^{n,g}] \begin{cases} Q_t^l(x_{t-1}^g, \omega_t^l) = \min_{x_t, \theta_{t+1}} c_t^\top x_t + \theta_{t+1} \\ s.c. & A_t x_t = \omega_t^l - E_t x_{t-1}^g, \quad [\pi_t(\omega_t^l)] \\ x_t \geqslant 0 \\ \theta_{t+1} + (\beta_{t+1}^j)^\top x_t \geqslant \alpha_{t+1}^j, \quad j \in \{1, \dots, G, \dots, (n+1)G\} \end{cases}$$
(14.6)

Store the dual solution  $\pi_t(\omega_t^l)$  and the primal one  $Q_t^l(x_{t-1}^g, \omega_t^l)$  of the linear 5: sub-problem  $[AP_{t,l}^{n,g}]$ .

Compute the cut that goes with the  $l^{th}$  hazard draw: 6:

$$\begin{cases}
\alpha_{t,l}^g = Q_t^l(x_{t-1}^g, \omega_t^l) + \pi_t(\omega_t^l)^\top E_t x_{t-1}^g \\
\beta_{t,l}^g = E_t^\top \pi_t(\omega_t^l)
\end{cases} (14.7)$$

end for 7:

Compute the  $g^{th}$  new Benders cut at time t at iteration n. It is defined as the 8: mean value of the cuts obtained before:

$$\begin{cases}
\alpha_t^k = \frac{1}{L} \sum_{l=1}^L \alpha_{t,l}^g \\
\beta_t^k = \frac{1}{L} \sum_{l=1}^L \beta_{t,l}^g
\end{cases}$$
 where  $k = nG + g$  (14.8)

end for 9:

10: end for

11: Solve the following linear sub-problem:

he following linear sub-problem: 
$$\left[AP_0^n\right] \begin{cases} Q_0 = \min_{x_0,\theta_1} c_0^\top x_0 + \theta_1 \\ s.c. & A_0 x_0 = \omega_0, \quad [\pi_0(\omega_0)] \\ x_0 \geqslant 0 \\ \theta_1 + (\beta_1^j)^\top x_0 \geqslant \alpha_1^j, \quad j \in \{1,\dots,G,\dots,(n+1)G\} \end{cases}$$
 ne cost  $backward \ \underline{z}_n = Q_0.$ 

12: Save the cost backward  $\underline{z}_n = Q_0$ .

be distinguished from now on:

•  $\omega_t^{\text{ind}}$  is the random data vector corresponding to the independent random quantities.

•  $\omega_t^{\text{dep}}$  is the random data vector corresponding to the time-related random quantities.

And  $\omega_t^{\text{dep}}$  fulfills the following recurrence equation:

$$\frac{\omega_t^{\text{dep}} - \mu_{\omega,t}}{\sigma_{\omega,t}} = \psi_1 \frac{\omega_{t-1}^{\text{dep}} - \mu_{\omega,t-1}}{\sigma_{\omega,t-1}} + \psi_2 \epsilon_t$$
 (14.11)

To apply the Bellman recurrence formula the vector state should be made of the decision variable  $x_t$  and the time-related random quantities  $\omega_t^{\text{dep}}$ . Dimension of the vector state is then increased.  $x_t^{\text{dep}} = (x_t, \omega_t^{\text{dep}})^{\top}$  denotes the new state vector. The Bellman function satisfies from now on the following two-stages linear problem at time t:

$$[LP'_t] \begin{cases} Q_t(x_{t-1}, \omega_{t-1}^{\text{dep}}, \omega_t) = \min c_t^{\top} x_t + \mathcal{Q}_{t+1}(x_t, \omega_t^{\text{dep}}) \\ u.c. & A_t x_t = P \omega_t^{\text{dep}} - E_t x_{t-1}, \quad [\pi_t(\omega_t)] \\ x_t \geqslant 0 \end{cases}$$
(14.12)

with P the matrix such that  $\omega_t = P\omega_t^{\text{dep}}$ . The variable  $\omega_t^{\text{dep}}$  is a random process. Thus the above problem is solved using specific values  $\omega_t^l$  of this variable. To get them we apply a Markov process that is we simulate different values of the white noise  $\epsilon_t^l$ .

The new form of the state vector implies changes in the sensitivity of the Bellman function. Thus it is a function depending on the decision variable  $x_t$  but also on the timerelated random quantity vector  $\omega_t^{\text{dep}}$ . The computation of Benders cuts is then a bit different:

$$\frac{\partial Q_t(x_{t-1}, \omega_{t-1}^{\text{dep}}, \omega_t)}{\partial \omega_{t-1}^{\text{dep}}} = \frac{\partial Q_t(x_{t-1}, \omega_{t-1}^{\text{dep}}, \omega_t)}{\partial \omega_t^{\text{dep}}} \frac{\partial \omega_t^{\text{dep}}}{\partial \omega_{t-1}^{\text{dep}}} 
= \pi_t(\omega_t)^\top P \psi_1 \frac{\sigma_{\omega, t}}{\sigma_{\omega, t-1}},$$
(14.13)

Backward pass has to be modified as presented in Algorithm 13. Some new computation steps have to be taken into account.

### 14.2.3Non-convexity and conditional cuts

Some random quantities may introduce non-convexity preventing us to apply the classical algorithm of SDDP. Indeed when the random quantities appear on the left-hand side of the linear constraints or in the cost function (typically  $A_t$  and/or  $c_t$  become random) the convexity property of the Bellman functions with respect to the random quantities is not anymore observed.

In the frame of a management production problem the situation happened often. For example sometimes the unit operation cost of plants are random. It is also observed when we deal with spot price uncertainty for use in stochastic mid-term scheduling.

In a technical report, Pereira, Campodonico, and Kelman [35] suggested a new algorithm in order to efficiently approximate the Bellman functions using explicitly the dependence

### Algorithm 13 Run of backward pass with time-related random quantities (AR1 process)

1: Pick up the set of the following pairs:  $\{x_t^g, \omega_t^{\text{dep},g}\}\$  for  $g \in \{1, \ldots, G\}, t \in \{1, \ldots, T\}.$ 

2: **for** t = T, T - 1, ..., 1 **do** 

3: **for**  $(x_{t-1}^g, \omega_{t-1}^{\text{dep},g}), g \in \{1, \dots, G\}$  **do** 

4: **for**  $l \in \{1, ..., L\}$  **do** 

5: Produce a value for the white noise  $\epsilon_t^l$ .

6: Compute the element  $\hat{\omega}_t^l$  knowing the previous random quantity  $\omega_{t-1}^{\text{dep},g}$ :

$$\hat{\omega}_t^l = \sigma_{\omega,t} \left( \psi_1 \frac{\omega_{t-1}^{\text{dep},g} - \mu_{\omega,t-1}}{\sigma_{\omega,t-1}} + \psi_2 \epsilon_t^l \right) + \mu_{\omega,t}$$
(14.14)

7: Solve the following linear sub-problem.

$$[AP_{t,l}^{'n,g}] \begin{cases} u.c. & Q_t^l(x_{t-1}^g, \omega_{t-1}^{\text{dep},g}, \hat{\omega}_t^l) = \min_{x_t, \theta_{t+1}} c_t^\top x_t + \theta_{t+1} \\ u.c. & A_t x_t = P \hat{\omega}_t^l - E_t x_{t-1}^g, \quad [\pi_t(\hat{\omega}_t^l)] \\ x_t \geqslant 0 \\ \theta_{t+1} + (\beta_{t+1}^j)^\top x_t + (\gamma_{t+1}^j)^\top \hat{\omega}_t^l \geqslant \alpha_{t+1}^j, \quad j \in \{1, \dots, G, \dots, (n+1)G\} \end{cases}$$

$$(14.15)$$

8: Store the dual solution  $\pi_t(\omega_t^l)$  and the primal one  $Q_t^l(x_{t-1}^g, \omega_{t-1}^{\text{dep},g}, \hat{\omega}_t^l)$  of the primal problem  $[AP_{t,l}^{'n,g}]$ .

9: Compute the cut that goes with the  $l^{th}$  hazard draw:

$$\begin{cases}
\alpha_{t,l}^g = Q_t^l(x_{t-1}^g, \omega_{t-1}^{\text{dep},g}, \hat{\omega}_t^l) + \pi_t(\hat{\omega}_t^l)^\top \left( E_t x_{t-1}^g - \psi_1 \frac{\sigma_{\omega,t}}{\sigma_{\omega,t-1}} P \omega_{t-1}^{\text{dep},g} \right) \\
\beta_{t,l}^g = E_t^\top \pi_t(\hat{\omega}_t^l) \\
\gamma_{t,l}^g = \psi_1 \frac{\sigma_{\omega,t}}{\sigma_{\omega,t-1}} P^\top \pi_t(\hat{\omega}_t^l)
\end{cases}$$
(14.16)

10: end for

11: Compute the  $g^{th}$  new Benders cut at time t at iteration n defined as the mean value of the cuts obtained before for k = nG + g:

$$\alpha_t^k = \frac{1}{L} \sum_{l=1}^{L} \alpha_{t,l}^g \ , \quad \beta_t^k = \frac{1}{L} \sum_{l=1}^{L} \beta_{t,l}^g \ , \quad \gamma_t^k = \frac{1}{L} \sum_{l=1}^{L} \gamma_{t,l}^g$$

12: end for

13: end for

14: Solve the following linear sub-problem.

$$[AP_0^{'n}] \begin{cases} Q_0 = \min_{x_0, \theta_1} c_0^{\top} x_0 + \theta_1 \\ u.c. & A_0 x_0 = \omega_0, \quad [\pi_0(\omega_0)] \\ x_{\geqslant 0} & \\ \theta_1 + (\beta_1^j)^{\top} x_0 + (\gamma_1^j)^{\top} \omega_0^{\text{dep}} \geqslant \alpha_1^j, \quad j \in \{1, \dots, G, \dots, (n+1)G\} \end{cases}$$

$$(14.17)$$

192

15: Save the backward cost  $\underline{z}_n = Q_0$ .

of the Bellman functions with respect to these random quantities. This new algorithm is based on a combination of SDDP and ordinary stochastic dynamic programming. The SDP part deals with the non-convex random quantities, whereas the other random quantities are treated in the SDDP part. It is an extension of the classical SDDP algorithm. It is described in detail in [35] and in [17].

In the library, we propose two approaches to deal with this non convexity:

### A tree approach

In [17] spot price  $p_t$  is regarded as a state. The set of feasible spot price is discretized into a set of M points  $\zeta_1, \ldots, \zeta_M$ . The following Markov model is then used:

$$\mathbb{P}\left(p_t = \zeta_i \middle| p_{t-1} = \zeta_i\right) = \rho_{ii}(t),$$

This model makes easier the implementation of the SDP. But it implies discretization mistakes that are hard to quantify. It is also tough to discretize with efficiency a random process when only a small number of scenarios is available.

However when the dimension of the non convex uncertainties is low, it is an approach to consider. The finite number of states, and the probabilities linking states between two successive time step leads to a tree representation of the uncertainties. As the approach is classical, we don't detail this version of the algorithm. We only detail the second approach which is in fact in spirit very similar.

### A regression based approach

In that case the modelization used in the library is somewhat different from the one described in both articles. In order to avoid tree discretization in this second approach, the evolution of the non-convex random quantities is decided by Monte Carlo simulations. At each stage, a fixed number of Monte-Carlo simulations is provided. Anyway in spite of this difference the global view of this brand new algorithm is similar to that one described in both articles:

- The non-convex random quantities depend on the realization of the previous one according to a mathematical model (Markov chain).
- At each stage, Bellman functions are approximated through the conditional realization of these random quantities.
- We used conditional cuts to give an estimation of the Bellman functions. These conditional cuts are computed using the methods in section 4: two methods are available in the library. Both use adaptive support. The first uses a constant per cell approximation while the second uses a linear per cell approximation.

In our algorithm the features of the conditional cuts are revealed thanks to a conditional expectation computation.

Yet conditional expectation computations are not easy when the exact distribution of the random variable is not known. A few techniques exist but in the library a specific one is used and described above in chapter 4: it is based on local linear regression.

### Regression, stochastic dynamic programming and SDDP

The run of the backward pass in the new algorithm combining SDDP and SDP using local linear regression is described below.

Before describing in detail this algorithm, let us introduce a few notations:

- $\bullet$  S is the space of the non-convex random quantities.
- $\bullet$  d is the dimension of the space of the non-convex random quantities S
- At each stage, U Monte Carlo simulations in S are provided. Thus we get U scenarios denoted  $s^u_t$  at each stage t
- $\tilde{I}$  is a partition of the space of the non-convex random quantities S.

$$\tilde{I} = \{ \underline{I} = (i_1, \dots, i_d), i_1 \in \{1, \dots, I_1\}, \dots, i_d \in \{1, \dots, I_d\} \}$$

- $\{D_{\underline{I}}\}_{I \in \tilde{I}}$  is the set of meshes of the set of scenarios.
- $M_M = \prod_{k=1}^d I_k$  denotes the number of meshes at each stage.

The backward step with both time-related and non-convex random quantities is presented in Algorithm 14.

**Algorithm 14** Run of the backward pass with time-related (AR1) and non-convex random quantities

1: Pick up the set of the following pairs:  $\{x_t^g, \omega_t^{\text{dep},g}\}\$  for  $g \in \{1, \ldots, G\}, t \in \{1, \ldots, T\}.$ 

2: **for**  $t = T, T - 1, \dots, 1$  **do** 

3: Generate values for the non-convex random quantities at time t knowing the scenarios at time t-1:  $s_t^u$ ,  $u \in \{1, \ldots, U\}$ .

4: for  $(x_{t-1}^g, \omega_{t-1}^{\text{dep},g}), g \in \{1, \dots, G\}$  do

5: **for**  $u \in \{1, ..., U\}$  **do** 

6: Consider a scenario  $s_t^u$  in the mesh  $D_I$ .

7: **for**  $l \in \{1, ..., L\}$  **do** 

8: Produce a value for the white noise  $\epsilon_t^l$ .

9: Compute the element  $\hat{\omega}_t^l$  knowing the previous random quantity  $\omega_{t-1}^{\text{dep},g}$ :

$$\hat{\omega}_t^l = \sigma_{\omega,t} \left( \psi_1 \frac{\omega_{t-1}^{\text{dep},g} - \mu_{\omega,t-1}}{\sigma_{\omega,t-1}} + \psi_2 \epsilon_t^l \right) + \mu_{\omega,t}$$
(14.18)

10: Pick up the cuts corresponding the mesh  $D_{\underline{I}}$ :  $\left\{\alpha_{t+1}^{\underline{I},j}(s), \beta_{t+1}^{\underline{I},j}(s), \gamma_{t+1}^{\underline{I},j}(s)\right\}$ ,  $j \in \{1, \ldots, (n+1)G\}$ .

11: Solve the following linear sub-problem:

$$[AP_{t,l}^{'n,g}] \begin{cases} Q_t^l(x_{t-1}^g, \omega_{t-1}^{\text{dep},g}, \hat{\omega}_t^l, s_t^u) = \min_{x_t, \theta_{t+1}} c_t(s_t^u)^\top x_t + \theta_{t+1}(s_t^u) \\ s.c. & A_t(s_t^u) x_t = P \hat{\omega}_t^l - E_t x_{t-1}^g, \quad [\pi_t(\hat{\omega}_t^l, s_t^u)] \\ x_t \geqslant 0 & (14.19) \\ \theta_{t+1}(s_t^u) + (\beta_{t+1}^{\underline{I},j}(s_t^u))^\top x_t + (\gamma_{t+1}^{\underline{I},j}(s_t^u))^\top \hat{\omega}_t^l \geqslant \alpha_{t+1}^{\underline{I},j}(s_t^u), \\ j \in \{1, \dots, G, \dots, nG\} \end{cases}$$

12: Store the dual solution  $\pi_t(\hat{\omega}_t^l)$  and the primal solution  $Q_t^l(x_{t-1}^g, \omega_{t-1}^{\text{dep},g}, \hat{\omega}_t^l, s_t^u)$  of the problem  $[AP_{t,l}^{'n,g}]$ .

13: Calculate the corresponding cut at the  $l^{th}$  draw of uncertainties:

$$\hat{\alpha}_{t,l}^{g,\underline{I}}(s_t^u) = Q_t^l(x_{t-1}^g, \omega_{t-1}^{\text{dep},g}, \hat{\omega}_t^l) + \pi_t(\hat{\omega}_t^l)^\top \left( E_t x_{t-1}^g - \psi_1 \frac{\sigma_{\omega,t}}{\sigma_{\omega,t-1}} P \omega_{t-1}^{\text{dep},g} \right)$$

$$\hat{\beta}_{t,l}^{g,\underline{I}}(s_t^u) = E_t^\top \pi_t(\hat{\omega}_t^l)$$

$$\hat{\gamma}_{t,l}^{g,\underline{I}}(s_t^u) = \psi_1 \frac{\sigma_{\omega,t}}{\sigma_{\omega,t-1}} P^\top \pi_t(\hat{\omega}_t^l)$$

14: end for

15: Compute the cut for a non-convex random quantity  $s_t^u$  at time t at iteration n: it is defined as the weighted average on the L Benders cut obtained before:

$$\hat{\alpha}_t^{g,\underline{I}}(s_t^u) = \frac{1}{L} \sum_{l=1}^L \hat{\alpha}_{t,l}^{g,\underline{I}}(s_t^u)$$

$$\hat{\beta}_t^{g,\underline{I}}(s_t^u) = \frac{1}{L} \sum_{l=1}^L \hat{\beta}_{t,l}^{g,\underline{I}}(s_t^u), \qquad j = nG + g$$

$$\hat{\gamma}_t^{g,\underline{I}}(s_t^u) = \frac{1}{L} \sum_{l=1}^L \hat{\gamma}_{t,l}^{g,\underline{I}}(s_t^u)$$

16: end for

17: **for**  $\underline{I}_i, i \in \{1, ..., M_M\}$  **do** 

18: Compute the  $g^{th}$  new cut of the mesh  $D_{\underline{I}_i}$  at time t at iteration n defined as the conditional expectation with respect to the scenario u at time t:

$$\begin{cases}
\alpha_t^{j,I}(s_{t-1}^u) = \mathbb{E}\left[\hat{\alpha}_t^{g,I}(s_t^u)|s_{t-1}^u\right], \\
\beta_t^{j,I}(s_{t-1}^u) = \mathbb{E}\left[\hat{\beta}_t^{g,I}(s_t^u)|s_{t-1}^u\right], & j = nG + g
\end{cases}$$

$$\gamma_t^{j,I}(s_{t-1}^u) = \mathbb{E}\left[\hat{\gamma}_t^{g,I}(s_t^u)|s_{t-1}^u\right]$$
(14.20)

19: end for

20: end for

21: end for

22: Solve the initial linear sub problem  $[AP_0^{'n}]$ .

23: Save the backward cost  $\underline{z}_n = Q_0$ .

### $14.3 \quad C++ API$

The SDDP part of the stochastic library is in C++ code. This unit is a classical black box: specific inputs have to be provided in order to get the expected results. In the SDDP unit backward and forward pass are achieved successively until the stopping criterion is reached. In this unit the succession of passes is realized by

- the backwardForwardSDDPTree class for the tree method,
- the backwardForwardSDDP class for the regression based approach.

These classes takes as input three non-defined classes.

### 14.3.1 Inputs

The user has to implement three classes.

- One class where the transition problem is described which is denoted in the example TransitionOptimizer. This class is at the core of the problem resolution. Therefore much flexibility is let to the user to implement this class. The class is used both with the tree approach and the regression based approach.
  - In some ways this class is the place where the technical aspects of the problem are adjusted. This class describes backward and forward passes. Four methods should be implemented:
    - updateDates: establishes the new set of dates: (t, t + dt).
    - oneStepForward: solves the different transition linear problems during the forward pass for a particle, a random vector and an initial state:
      - \* the state  $(x_{t-dt}, w_t^{\text{dep}})$  is given as input of the function.
      - \* the  $s_t$  values are restored by the simulator.
      - \* the LP is solved between dates t and t+dt for the given  $s_t$  and the constraints due to  $w_t^{\text{dep}}$  (demand, flow constraints) and permits to get the optimal  $x_t$ .
      - \* Using iid sampling,  $w_{t+dt}^{\text{dep}}$  is estimated.
      - \* return  $(x_t, w_{t+dt}^{\text{dep}})$  as the following state and  $(x_t, w_t^{\text{dep}})$  that will be used as the state to visit during next backward resolution.
    - oneStepBackward: solves the different transition linear problems during the backward pass for a particle, a random vector and an initial state.
      - \* The vector  $(x_t, w_t^{\text{dep}})$  is given as input if  $t \geq 0$ ; otherwise, the input is  $(x_{-dt}, w_0^{\text{dep}})$ .
      - \* If  $t \geq 0$ , sample to calculate  $w_{t+dt}^{\text{dep}}$  in order to get the state  $(x_t, w_{t+dt}^{\text{dep}})$  at the beginning of the period of resolution of the LP. If t < 0, the state is  $(x_{-dt}, w_0^{\text{dep}})$ .
      - \* Solve the LP from date t to next date t + dt (if equally spaced periods) for the variable  $x_{t+dt}$ .

- \* Return the function value and the dual that will be used for cuts estimations.
- oneAdmissibleState: returns an admissible state at time t (respect only the constraints).

TransitionOptimizer should derive from the OptimizerSDDPBase class defined below.

```
1 // Copyright (C) 2016 EDF
2 // All Rights Reserved
3 // This code is published under the GNU Lesser General Public License (GNU LGPL)
4 #ifndef OPTIMIZERSDDPBASE_H
5 #define OPTIMIZERSDDPBASE_H
6 #include <Eigen/Dense>
  #include "StOpt/sddp/SDDPCutOptBase.h"
8 #include "StOpt/core/grids/OneDimRegularSpaceGrid.h"
9 #include "StOpt/core/grids/OneDimData.h"
10 #include "StOpt/sddp/SimulatorSDDPBase.h"
#include "StOpt/sddp/SimulatorSDDPBaseTree.h"
12
13
14 /** \file OptimizerSDDPBase.h
      \brief Define an abstract class for Stochastic Dual Dynamic Programming problems
15
16
          \author Xavier Warin
17
   */
18
19 namespace StOpt
20 {
21
22 /// \class OptimizerSDDPBase OptimizerSDDPBase.h
      Base class for optimizer for Dynamic Programming
24 class OptimizerSDDPBase
25 {
26
27
28 public :
29
      OptimizerSDDPBase() {}
30
31
      virtual ~OptimizerSDDPBase() {}
32
33
34
      /// \brief Optimize the LP during backward resolution
35
      /// param p_linCut cuts used for the PL (Benders for the Bellman value at the end of
           the time step)
      /// \param p_aState store the state, and 0.0 values
      /// \gamma param p_particle the particle n dimensional value associated to the regression
38
      /// \protect\operatorname{\mathtt{Nparam}} p_isample sample number for independent uncertainties
39
      /// \ a vector with the optimal value and the derivatives if the function value
          with respect to each state
      virtual Eigen::ArrayXd oneStepBackward(const StOpt::SDDPCutOptBase &p_linCut, const std
           ::tuple < std::shared_ptr <Eigen::ArrayXd>, int, int > &p_aState, const Eigen::
          ArrayXd &p_particle, const int &p_isample) const = 0;
42
      /// \brief Optimize the LP during forward resolution
43
      /// \param p_aParticle a particule in simulation part to get back cuts
      /// param p_linCut cuts used for the PL (Benders for the Bellman value at the end of
45
           the time step)
      /// \param p_state
46
                           store the state, the particle number used in optimization and mesh
          number associated to the particle. As an input it constains the current state
      /// \param p_stateToStore for backward resolution we need to store \f$ (S_t, A_{t-1}, D_{t-1})
47
          t-1}) \f$ where p_state in output is \f$ (S_t,A_{t},D_{t}) \f$
48
       /// \param p_isimu
                                    number of teh simulation used
      virtual double oneStepForward(const Eigen::ArrayXd &p_aParticle, Eigen::ArrayXd &
49
          p_state, Eigen::ArrayXd &p_stateToStore, const StOpt::SDDPCutOptBase &p_linCut,
                                      const int &p_isimu) const = 0 ;
```

```
51
52
53
      /// \brief update the optimizer for new date
      111
                 - In Backward mode, LP resolution achieved at date p_dateNext,
54
55
      111
                     starting with uncertainties given at date p_date and evolving to give
          uncertainty at date p_dateNext,
               - In Forward mode, LP resolution achieved at date p_date,
56
      111
57
                      and uncertainties evolve till date p_dateNext
      111
58
      virtual void updateDates(const double &p_date, const double &p_dateNext) = 0 ;
59
60
      /// \brief Get an admissible state for a given date
61
      /// \param p_date current date
62
      /// \return an admissible state
63
      virtual Eigen::ArrayXd oneAdmissibleState(const double &p_date) = 0 ;
64
65
      /// \brief get back state size
66
      virtual int getStateSize() const = 0;
67
68
69
      /// \brief get the backward simulator back
      virtual std::shared_ptr < StOpt::SimulatorSDDPBase > getSimulatorBackward() const = 0;
70
71
72
      /// \brief get the forward simulator back
      virtual std::shared_ptr < StOpt::SimulatorSDDPBase > getSimulatorForward() const = 0;
73
74
75 };
76 }
77 #endif /* OPTIMIZERSDDPBASE_H */
```

- A simulator for forward pass: SimulatorSim
- A simulator for backward pass: SimulatorOpt. This simulator can use an underlying process to generate scenarios, a set of historical chronicles or a discrete set of scenarios. Often in the realized test case a Boolean is enough to distinguish the forward and the backward simulator.

At the opposite of the class where the transition is described, the simulator are of course different for the tree approach and the regression based approach as the first gives only a finite number of states.

An abstract class for simulators using the regression based methods is defined below:

```
1 // Copyright (C) 2016 EDF
2 // All Rights Reserved
3 // This code is published under the GNU Lesser General Public License (GNU LGPL)
4 #ifndef SIMULATORSDDPBASE_H
5 #define SIMULATORSDDPBASE_H
6 #include <Eigen/Dense>
8 /* \file SimulatorBase.h
   * \brief Abstract class for simulators for SDDP method
10 * \author Xavier Warin
11 */
12 namespace StOpt
13 {
14 /// \class SimulatorSDDPBase SimulatorSDDPBase.h
15 /// Abstract class for simulators used for SDDP
16 class SimulatorSDDPBase
17 {
18 public :
19
      /// \brief Constructor
20
21
      SimulatorSDDPBase() {}
22
```

```
/// \brief Destructor
23
      virtual ~SimulatorSDDPBase() {}
24
25
      /// \brief Get back the number of particles (used in regression part)
26
27
      virtual int getNbSimul() const = 0;
      /// \brief Get back the number of sample used (simulation at each time step , these
28
          simulations are independent of the state)
29
      virtual int getNbSample() const = 0;
      /// \brief Update the simulator for the date :
30
      /// \param p_idateCurr
                              index in date array
31
      virtual void updateDateIndex(const int &p_idateCur) = 0;
32
      /// \brief get one simulation
33
      /// \param p_isim simulation number
34
      /// \return the particle associated to p_isim
35
      /// \brief get current Markov state
36
      virtual Eigen::VectorXd getOneParticle(const int &p_isim) const = 0;
37
      /// \brief get current Markov state
38
39
      virtual Eigen::MatrixXd getParticles() const = 0;
40
      /// \brief Reset the simulator (to use it again for another SDDP sweep)
41
      virtual void resetTime() = 0;
      /// \ in simulation part of SDDP reset time and reinitialize uncertainties
42
      /// \param p_nbSimul Number of simulations to update
43
44
      virtual void updateSimulationNumberAndResetTime(const int &p_nbSimul) = 0;
45 };
46 }
47 #endif /* SIMULATORSDDPBASE_H */
```

An abstract class derived from the previous class for simulators using tree methods is defined below:

```
1 // Copyright (C) 2019 EDF
2 // All Rights Reserved
3 // This code is published under the GNU Lesser General Public License (GNU LGPL)
4 #ifndef SIMULATORSDDPBASETREE_H
5 #define SIMULATORSDDPBASETREE_H
6 #include <memory>
7 #include <Eigen/Dense>
8 #include "geners/BinaryFileArchive.hh"
9 #include "StOpt/core/utils/comparisonUtils.h"
#include "StOpt/dp/SimulatorDPBaseTree.h"
#include "StOpt/sddp/SimulatorSDDPBase.h"
12
13 /* \file SimulatorBaseTree.h
  * \brief Base class for simulators for SDDP method with uncertainties breaking concavity/
       convexity in a tree
15 * \author Xavier Warin
16 */
17 namespace StOpt
18 €
19 /// \class SimulatorSDDPBaseTree SimulatorSDDPBaseTree.h
20 /// Base class for simulators used for SDDP with uncertainties breaking concavity/
      convexity in a Tree
  class SimulatorSDDPBaseTree : public SimulatorSDDPBase, public SimulatorDPBaseTree
22 {
24 public :
25
26
      /// \brief Constructor
      /// \param p_binforTree binary geners archive with structure
27
                               -> eigen array of dates, size ndate
28
      111
                   - dates
                              -> nDate array , each array containing nodes coordinates with
29
      ///
                  - nodes
           size (ndim, nbNodes)
                               -> for a point i at a given date and a point j at next date ,
                  - proba
30
          prob(i,j) gives the probability to go from node i to node j.
      {\tt SimulatorSDDPBaseTree(const\ std::shared\_ptr < gs::BinaryFileArchive>} \qquad \&p\_binForTree):
32
          SimulatorDPBaseTree(p_binForTree) {}
33
```

```
34
                 /// \brief Destructor
35
                 virtual ~SimulatorSDDPBaseTree() {}
36
37
38
                 /// \brief
                 /// \brief Get back the number of particles
39
                 virtual int getNbSimul() const
40
41
                           return 0;
42
43
44
                 /// \brief Get back the number of sample used (simulation at each time step , these
45
                           simulations are independent of the state)
                 virtual int getNbSample() const
46
47
                           return 0 ;
48
49
50
51
                 /// \ brief get one simulation
52
                 /// \protect\protect
53
54
                 /// \return the particle associated to p_isim
55
                 virtual Eigen::VectorXd getOneParticle(const int &p_isim) const
56
                 {
                           return m_nodesCurr.col(getNodeAssociatedToSim(p_isim));
57
58
                 }
59
                 /// \brief get current Markov state
60
                 virtual Eigen::MatrixXd getParticles() const
61
62
63
                           return Eigen::MatrixXd();
64
65
                 /// \ horief Reset the simulator (to use it again for another SDDP sweep)
                 virtual void resetTime() {}
67
68
                 /// \ in simulation part of SDDP reset time and reinitialize uncertainties
69
                 /// \param p_nbSimul Number of simulations to update
70
71
                 virtual void updateSimulationNumberAndResetTime(const int &p_nbSimul) {}
72
73
                 /// \brief Update the simulator for the date :
                 /// \param p_idateCurr index in date array
74
                 virtual void updateDateIndex(const int &p_idateCur)
75
76
                 {
77
                           load(p_idateCur);
78
79
80
81 };
82 }
84 #endif /* SIMULATORSDDPBASETREE_H */
```

### 14.3.2 Architecture

We only detail the SDDP architecture for the regression based approach as the tree approach uses the same algorithm.

The SDDP handling part of the library is built following the scheme described below.

In the following pseudo-code you have to keep in mind that some small shortcuts have been used in view of making the reading reader-friendly ( for example linear sub-problem in the initial case (t=0) should be a bit different than the the one in other time-steps, forwardSDDP, backwardSDDP, backwardForwardSDDP inputs have been omitted for simplification). A more rigorous theoretical explanation is available in the previous part.

Remark 33 In order to use the tree method,

forwardSDDP, backwardSDDP, backwardforwardSDDP can be replaced by some specialized version for trees called

forwardSDDPTree, backwardSDDPTree, backwardforwardSDDPTree in the library.

Three colors have been used: blue parts correspond to the use of functions implemented in the **TransitionOptimizer** class, red parts correspond to the use of **Simulator** (Sim or Opt) functions while grey parts correspond to generic functions totally handled by the library. To be more accurate, what you have to implement as an StOpt user is only the **TransitionOptimizer** and the **Simulator** (blue and red parts), other functions and described loops are already implemented and managed by the library.

### Algorithm 15 Run of backwardforwardSDDP(), the main function)

```
1: Init: x_t^g = \mathbf{TransitionOptimizer.oneAdmissibleState}(t), for g \in \{1, \dots, G\} and t \in \{1, \dots, T-1\}, n = 0, \psi = \infty.
```

- 2: while  $\psi > \epsilon$  and  $n < n_{max}$  do
- 3: StOpt

6:

7:

- 4:  $V_b = \text{backwardSDDP}()$  Using the previously computed set  $(x_t^g)_{t,g}$  and creating a set of cuts.
- 5:  $V_f = \text{forwardSDDP}()$  Simulation using the cuts created in all the backward passes and update the set  $(x_t^g)_{t,q}$ .

$$\psi = \frac{V_f - V_b}{V_f}$$

•

$$n = n + 1$$

8: end while

### 14.3.3 Implement your problem

In the following section, some tips and explanations will be given in view of helping you implementing your problem in the library. It is advised to have a look at the examples

```
Algorithm 16 Run of forwardSDDP (n^{th} iteration)
 1: for g \in \Omega_{\mathscr{G}} do
          iStep = 0: index of the date stored in the simulator
 2:
          for t \in \{0, ..., T\} do
 3:
                TransitionOptimizer.updateDates(t, t + 1): update the required data fol-
                lowing the current time step (iterator over current time step, average de-
 4:
                \mathrm{mand},\ldots)
                SimulatorSim.updateDateIndex(iStep): give the random quantities (\omega_t^g)
 5:
                for the scenario q at time t
                StOpt Read the previously computed files to gather \alpha_{t+1}^j, \beta_{t+1}^j, for j \in
 6:
                \{1,\ldots,G,\ldots,nG\}
                TransitionOptimizer.oneStepForward():
                Solve the following linear sub-problem.
                     [AP_{t,g}^{n}] \begin{cases} Q_{t}^{g}(x_{t-1}^{g}, \omega_{t}^{g}) = \min_{x_{t}, \theta_{t+1}} c_{t}^{\top} x_{t} + \theta_{t+1} \\ s.c. & A_{t} x_{t} = \omega_{t}^{g} - E_{t} x_{t-1}^{g}, \quad [\pi_{t}(\omega_{t}^{g})] \\ & x_{t} \geqslant 0 \\ & \theta_{t+1} + (\beta_{t+1}^{j})^{\top} x_{t} \geqslant \alpha_{t+1}^{j}, \quad j \in \{1, \dots, G, \dots, nG\} \end{cases}
                                                                                                                       (14.21)
 7:
                Compute the cost for current time step c_t^{\top} x_t^g
                Return: the primal solution (x_t^g) of the problem
                StOpt Store the primal solution (x_t^g) of the problem [AP_{t,g}^n]
 8:
               \overline{iStep} = iStep + 1
 9:
10:
          end for
           StOpt Compute the cost for scenario g, at iteration n: \bar{z}_n^g = \sum_{t=0}^T c_t x_t^g
11:
12: end for
      StOpt Compute the total cost in forward pass at iteration n: \bar{z}_n = \frac{1}{G} \sum_{g=1}^{G} \bar{z}_n^g
13:
```

provided by the library. It will give you a better understanding of what is needed to compute the SDDP method through StOpt (folder test/c++/tools/sddp for the optimizer examples, test/c++/tools/simulators for the simulators one, and test/c++/functional for the main instances).

### Implement your own TransitionOptimizer class

As described above, your **TransitionOptimizer** class should be specific to your problem (it is given as an argument of the backwardForwardSDDP function). Hence, you have to implement it by yourself following certain constraints in view of making it fitting the library requirements.

First, make it sure that your **TransitionOptimizer** class inherits from the class **Optimizer** erSDDPBase. You will then have to implement the following functions.

```
Algorithm 17 Run of backwardSDDP
```

```
1: iStep = NbStep: update the simulator time index to give the uncertainty at T
 2: for t = T, T - 1, \dots, 0 do
          StOpt Read the previously computed files to gather x_{t-1}^g, for g \in \{1, \ldots, G, \}
 3:
          TransitionOptimizer.updateDates(t-1,t): update the required data following
 4:
          the current time step (iterator over current time step, average demand,...)
          SimulatorOpt.updateDateIndex(iStep): give the random quantities for the L
 5:
          scenarios at time t
          StOpt Read the previously computed files to gather \alpha_{t+1}^j, \beta_{t+1}^j, for j \in
 6:
          \{1,\ldots,G,\ldots,nG\}
         \overline{\mathbf{for}\ x_{t-1}^g,\ g\in\{1,\ldots,G\}\ \mathbf{do}}
 7:
              for \omega_t^l, l \in \{1, \ldots, L\} do
 8:
                   TransitionOptimizer.oneStepBackward()
                   Solve the following linear sub-problem.
                   [AP_{t,l}^{n,g}] \begin{cases} s.c. & Q_t^l(x_{t-1}^g, \omega_t^l) = \min_{x_t, \theta_{t+1}} c_t^\top x_t + \theta_{t+1} \\ s.c. & A_t x_t = \omega_t^l - E_t x_{t-1}^g, \quad [\pi_t(\omega_t^l)] \\ x_t \geqslant 0 \\ \theta_{t+1} + (\beta_{t+1}^j)^\top x_t \geqslant \alpha_{t+1}^j, \quad j \in \{1, \dots, G, \dots, (n+1)G\} \end{cases} 
(14)
                                                                                                                 (14.22)
 9:
                   Return: the dual solution \pi_t(\omega_t^l) and the primal one Q_t^l(x_{t-1}^g, \omega_t^l) of the
                   linear sub-problem [AP_{t,l}^{n,g}]
                   iStep = iStep + 1,
10:
              end for
11:
               StOpt Compute the g^{th} new Benders cut at time t at iteration n: \alpha_t^j, \beta_t^j, for
12:
               j \in \{(n-1)G, (n-1)G+1, \dots, nG\}
         end for
13:
14: end for
     StOpt Save the cost backward \underline{z}_n = Q_0
```

• The updateDates function allows to update the data stored by the optimizer, fitting the times indicated as argument.

```
/// \brief update the optimizer for new date

/// \brief update the optimizer for new date

/// - In Backward mode, LP resolution achieved at date p_dateNext,

starting with uncertainties given at date p_date and evolving to give uncertainty at date p_dateNext,

/// - In Forward mode, LP resolution achieved at date p_date,

and uncertainties evolve till date p_dateNext

/// .
```

If your transition problem depends on the time, you should for instance store those arguments value. Following your needs you could also update data such as the average

demand at current and at next time step in a gas storage problem.

The p\_dateNext argument is used as the current time step in the backward pass. Hence, you should store the values for both the arguments current and next time step.

• The oneAdmissibleState function give an admissible state (that means a state respecting all the constraints) for the time step given as an argument.

```
/// \param p_date current date
```

• The oneStepBackward function allows to compute one step of the backward pass.

```
/// \return a vector with the optimal value and the derivatives if the function value with respect to each state
```

The first argument is the cuts already selected for the current time step. It is easy to handle them, just use the getCutsAssociatedToAParticle function as described in the examples that you can find in the test folder (OptimizeReservoirWithInflowsSDDP.h without regression or OptimizeGasStorageSDDP.h with regression). You will then have the needed cuts as an array cuts that you can link to the values described in the theoretical part at the time step t by  $cuts(0,j) = \alpha_{t+1}^j$ ,  $cuts(i,j) = \beta_{i-1,t+1}^j$   $j \in \{1, \ldots, G, \ldots, (n+1)G\}$   $j \in \{1, \ldots, nb_{state}\}$ .

You will have to add the cuts to your constraints by yourself, using this array and your solver functionalities.

Moreover, as an argument you have the object containing the state at the beginning of the time step p\_astate (have in mind that this argument is given as an Eigen array), p\_particle contains the random quantities in which the regression over the expectation of the value function will be based (the computational cost is high so have a look at the theoretical part to know when you really need to use this), finally the last argument is an integer giving in which scenario index the resolution will be done. The function returns a 1-dimensional array of size  $nb_{state} + 1$  containing as a first argument the value of the objective function at the solution, and then for  $i \in \{1, \ldots, nb_{state}\}$  it contains the derivatives of the objective function compared to each of the i dimensions of the state (you have to find a way to have it by using the dual solution for instance).

• The oneStepForward function allows to compute one step of the forward pass.

```
1 /// \param p_isimu number of teh simulation used
```

As you can see, the oneStepForward is quite similar to the oneStepBackward. A tip, used in the examples and that you should use, is to build a function generating and solving the linear problem  $[AP_{t,g}^n]$  (for a given scenario g and a given time step t) which appears for both the forward and the backward pass. This function creating and generating the linear problem will be called in both our functions oneStepForward and oneStepBackward. Take care that in the forward pass the current time step is given through the function updateDates(current date,next date) by the argument current date while in the backward pass the current time is given through the argument next date (this is a requirement needed to compute the regressions as exposed in the

theoretical part). Finally note that the two previously described functions are const functions and you have to consider that during your implementation.

• The other functions that you have to implement are simple functions (accessors) easy to understand.

### Implement your own Simulator class

This simulator should be the object that will allow you to build some random quantities following a desired law. It should be given as an argument of your optimizer. You can implement it by yourself, however a set of simulators (gaussian, AR1, MeanReverting,...) are given in the test folder you could directly use it if it fits your problem requirements.

### A simulator for the regression based method

An implemented **Simulator** deriving from the **SimulatorSDDPBase** class needs to implement those functions:

• The getNbSimul function returns the number of simulations of random quantities used in regression part. It is the *U* hinted in the theoretical part.

```
virtual int getNbSimul() const = 0;
```

• The getNbSample function returns the number of simulations of random quantities that are not used in the regression part. It is the G hinted in the theoretical part. For instance, in some instances we need a gaussian random quantity in view of computing the noise when we are in the "dependence of the random quantities" part.

```
virtual int getNbSample() const = 0;
```

• The updateIndex function is really similar to the optimizer one. However you just have one argument (the time step index) here. It is also here that you have to generate new random quantities for the resolution.

```
/// \param p_idateCurr index in date array
```

• The getOneParticle and the getParticles functions should return the quantities used in regression part.

```
1 /// \brief get current Markov state
1 /// \brief get current Markov state
```

• The two last functions resetTime and updateSimulationNumberAndResetTime are quite explicit.

### A simulator for the tree approach

A simulator using tree should be derived from the class SimulatorSDDPBaseTree. As the class SimulatorSDDPBaseTree is derived from the SimulatorSDDPBase class all previously described methods have to be given.

Besides a general archive is used to load:

- The dates used for the simulator to estimate the set of possible states,
- At each date, a set of d dimensional points defining the set of discrete values of the state in the tree,
- At each date a two dimensional array giving the probability transition in the tree to go from a node i at the current date to a node j at the following date.

Then the simulator implemented should call the based constructor loading the archive:

```
/// \brief Get back the number of particles
virtual int getNbSimul() const
{
    return 0;
}

/// \brief Get back the number of sample used (simulation at each time step , these simulations are independent of the state)
```

Then the user should have generated such an archive. An example using a trinomial tree method for an AR1 class is given in the c++ test cases in the simulator directory by the class MeanRevertingSimulatorTree.

The methods to implement necessary are the following one:

- The getNodeAssociatedToSim method give for a simulation identified by the particle number the node in the tree visited
- The stepForward method updates the simulation date index by one, and samples the nodes visited in forward resolution.

## 14.3.4 Set of parameters

### Implementing some regression based method

The basic function backwardForwardSDDP should be called to use the SDDP part of the library with conditional cuts calculated by regressions. This function is templated by the regressor used:

• LocalConstRegressionForSDDP regressor permits to use a constant per mesh approximation of the SDDP cuts.

• LocalLinearRegressionForSDDP regressor permits to use a linear approximation per mesh of the SDDP cuts.

```
1 /// \brief Achieve forward and backward sweep by SDDP
  2 /// \param p_optimizer
                                                                                                      defines the optimiser necessary to optimize a step for
                  one simulation solving a LP
 3 /// \param p_nbSimulCheckForSimu defines the number of simulations to check convergence
 4 /// \param p_{initial}State initial state at the beginning of simulation
 5 /// \param p_finalCut
6 /// \param p_dates
                                                                                                      object of final cuts
                                                                                                       vector of exercised dates, last date corresponds to the
                  final cut object
  7 /// \param p_meshForReg
                                                                                                  number of mesh for regression in each direction
 8 /// \param p_nameRegressor name of the archive to store regressors 9 /// \param p_nameCut name of the archive to store cuts
9 /// \param p_nameCut name of the archive to store cuts 10 /// \param p_nameVisitedStates name of the archive to store visited states
11 /// \param p_iter
                                                                                                      maximum iteration of SDDP, on return the number of
                  iterations achieved
12 /// \param p_accuracy
                                                                                                   accuracy asked, on return estimation of accuracy
                  achieved (expressed in %)
13 /// \param p_nStepConv
                                                                                                      every p_nStepConv convergence is checked
14 /// \param p_stringStream
                                                                                                     dump all print messages
15 /// \param p_bPrintTime
                                                                                                     if true print time at each backward and forward step
16 /// \return backward and forward valorization
17 template < class LocalRegressionForSDDP >
18 \  \  \mathtt{std::pair} < \mathtt{double}, \  \  \mathtt{double} > \  \  \mathtt{backwardForwardSDDP(std::shared\_ptr} < \mathtt{OptimizerSDDPBase} > \\  \  \mathtt{double} > \  \  \mathtt{backwardForwardSDDP(std::shared\_ptr} < \mathtt{OptimizerSDDPBase} > \\ \  \mathtt{double} > \  \mathtt{double} > \  \mathtt{double} > \  \mathtt{double} > \\ \  \mathtt{double} > \  \mathtt{double} > \  \mathtt{double} > \  \mathtt{double} > \\ \  \mathtt{double} > \  \mathtt{double} > \  \mathtt{double} > \  \mathtt{double} > \\ \  \mathtt{double} > \  \mathtt{double} > \  \mathtt{double} > \  \mathtt{double} > \\ \  \mathtt{double} > \  \mathtt{double} > \  \mathtt{double} > \  \mathtt{double} > \\ \  \mathtt{double} > \  \mathtt{double} > \  \mathtt{double} > \  \mathtt{double} > \\ \  \mathtt{double} > \  \mathtt{double} > \  \mathtt{double} > \  \mathtt{double} > \\ \  \mathtt{double} > \  \mathtt{double} > \  \mathtt{double} > \  \mathtt{double} > \\ \  \mathtt{double} > \  \mathtt{double} > \  \mathtt{double} > \  \mathtt{double} > \\ \  \mathtt{double} > \  \mathtt{double} > \  \mathtt{double} > \  \mathtt{double} > \\ \  \mathtt{double} > \  \mathtt{double} > \  \mathtt{double} > \  \mathtt{double} > \\ \  \mathtt{double} > \  \mathtt{double} > \  \mathtt{double} > \  \mathtt{double} > \\ \  \mathtt{double} > \  \mathtt{double} > \  \mathtt{double} > \  \mathtt{double} > \  \mathtt{double} > \\ \  \mathtt{double} > \  \mathtt{double} > \  \mathtt{
                  p_optimizer,
19
                            const int
                                                           &p_nbSimulCheckForSimu,
                             const Eigen::ArrayXd &p_initialState,
20
21
                             const SDDPFinalCut &p_finalCut,
                            const Eigen::ArrayXd &p_dates,
22
                            const Eigen::ArrayXi &p_meshForReg,
                            const std::string &p_nameRegressor,
24
25
                             const std::string &p_nameCut,
                             const std::string &p_nameVisitedStates,
26
```

Most of the arguments are pretty clear (You can see examples in test/c++/functional). The strings correspond to names that will be given by the files which will store cuts, visited states or regressor data. p\_nbSimulCheckForSimu corresponds to the number of simulations (number of forward pass called) when we have to check the convergence by comparing the outcome given by the forward pass and the one given by the backward pass. p\_nStepConv indicates when the convergence is checked (each p\_nStepConv iteration). p\_finalCut corresponds to the cut used at the last time step: when the final value function is zero, the last cut is given by an all zero array of size  $nb_{state} + 1$ . p\_dates is an array made up with all the time steps of the study period given as doubles, p\_iter correspond to the maximum number of iterations. Finally, p\_stringStream is an ostringstream in which the result of the optimization will be stored.

### Implementing a tree based method

The basic function backwardForwardSDDPTree should be called to use the SDDP part of the library with conditional cuts calculated with trees.

```
/// \brief Achieve forward and backward sweep by SDDP with tree
/// \param p_optimizer defines the optimiser necessary to optimize a step for one simulation solving a LP
/// \param p_nbSimulCheckForSimu defines the number of simulations to check convergence
/// \param p_initialState initial state at the beginning of simulation
/// \param p_finalCut object of final cuts
/// \param p_dates vector of exercised dates, last date corresponds to the final cut object
```

```
7 /// \param p_nameCut
                                          name of the archive to store cuts
8 /// \param p_nameVisitedStates name of the archive to store visited states 9 /// \param p_iter maximum iteration of SDDP, on return the number of the archive to store visited states
                                          maximum iteration of SDDP, on return the number of
       iterations achieved
10 /// \param p_accuracy
                                          accuracy asked, on return estimation of accuracy
       achieved (expressed in %)
12 /// \param p_stringStream
13 /// \param p_bPrintTime
14 /// \return b
11 /// \param p_nStepConv
                                          every p_nStepConv convergence is checked
                                         dump all print messages
                                        if true print time at each backward and forward step
14 /// \return backward and forward valorization
15 std::pair<double, double> backwardForwardSDDPTree(std::shared_ptr<OptimizerSDDPBase>
       p_optimizer,
                        &p_nbSimulCheckForSimu,
            const int
16
            const Eigen::ArrayXd &p_initialState,
17
            const SDDPFinalCutTree &p_finalCut,
            const Eigen::ArrayXd &p_dates,
19
            const std::string &p_nameCut,
20
            const std::string &p_nameVisitedStates,
21
22
            int &p_iter,
23
            double &p_accuracy,
24
            const int &p_nStepConv,
25
            std::ostringstream &p_stringStream,
            bool p_bPrintTime = false)
26
```

### 14.3.5 The black box

The algorithms described above are applied. As said before the user controls the implementation of the business side of the problem (transition problem). But in the library a few things are managed automatically and the user has to be aware of:

- The **Parallelization** during the problem resolution is managed automatically. During compilation, if the compiler detects an MPI (Message Passing Interface) library problem resolution will be achieved in a parallelized manner.
- The **cut management**. All the cuts added at each iteration are currently serialized and stored in an archive initialized by the user. No cuts are pruned. In the future one can consider to work on cuts management [37].
- A double stopping criterion is barely used by the library: a convergence test and a maximal number of iterations. If one of the two criteria goes over the thresholds defined by the user resolution stops automatically. Once again further work could be considered on that topic.

### 14.3.6 Outputs

The outputs of the SDDP library are not currently defined. Thus during the resolution of a SDDP problem only the number of iterations, the evolution of the backward and forward costs and of the convergence criterion are logged.

Yet while iterating backward and forward pass the value of the Bellman functions and the related Benders cuts, the different states visited during the forward pass and the costs evolution are stored at each time of the time horizon. These information are helpful for the

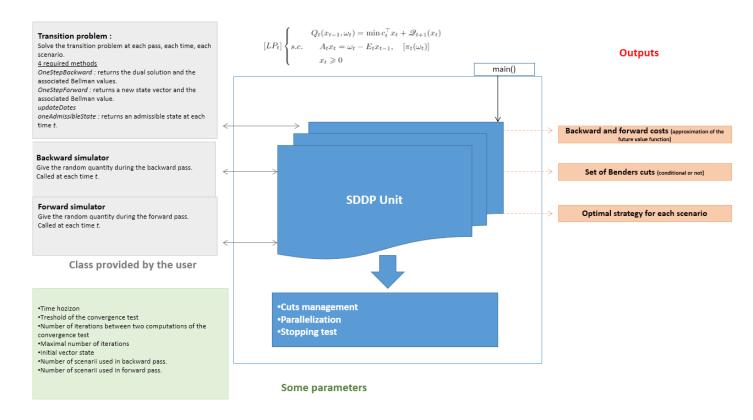

Figure 14.1: Current architecture of the generic SDDP unit

users and easy to catch.

Once the convergence is achieved, the user should rerun some simulations adding some flag to store the results needed by the application (distribution cost etc.): these results will be post-processed by the user.

## 14.4 Python API (only for regression based methods)

A high level Python mapping is also available in the SDDP part. The backward-forward C++ function is exposed in Python by the SDDP module StOptSDDP. In this mapping only the linear per mesh regressor is used.

```
import StOptSDDP
dir(StOptSDDP)
that should give
```

 $['OptimizerSDDPBase', 'SDDPFinalCut', 'SimulatorSDDPBase', \_doc\_', '\_file\_', '\_name\_', '\_package\_', 'backwardForwardSDDP']$ 

The backwardForwardSDDP realizes the forward backward SDDP sweep giving a SDDP optimizer and a SDDP uncertainty simulator. The initial final cuts for the last time steps are provided by the SDDPFinalCut object.

To realize the mapping of SDDP optimizers and simulators written in C++ it is necessary

to create a Boost Python wrapper. In order to expose the C++ optimizer class OptimizeDe mandSDDP used in the test case testDemandSDDP.cpp, the following wrapper can be found in

StOpt/test/c++/python/Pybind11SDDPOptimizers.cpp

```
1 // Copyright (C) 2019 EDF
2 // All Rights Reserved
3 // This code is published under the GNU Lesser General Public License (GNU LGPL)
4 #include <pybind11/pybind11.h>
5 #include <pybind11/eigen.h>
6 #include <pybind11/stl_bind.h>
7 #include <pybind11/stl.h>
8 #include "StOpt/core/grids/OneDimRegularSpaceGrid.h"
9 #include "StOpt/core/grids/OneDimData.h"
10 #include "StOpt/sddp/OptimizerSDDPBase.h"
#include "test/c++/tools/sddp/OptimizeDemandSDDP.h"
12 #include "test/c++/tools/simulators/SimulatorGaussianSDDP.h"
#include "test/c++/python/FutureCurveWrap.h"
14
15 /** \file Pybind11SDDPOptimizers.cpp
16 * \brief permits to map Optimizers for SDDP
17 * \author Xavier Warin
18 */
19
20
21 /// \wrapper for Optimizer for demand test case in SDDP
{\tt 22~class~OptimizeDemandSDDPWrap~:~public~OptimizeDemandSDDP<SimulatorGaussianSDDP>{\tt 22~class~OptimizeDemandSDDP}}
23 {
24 public :
25
      /// \brief Constructor
26
27
      /// \param p_sigD
                                           volatility for demand
       /// \param
                    p_kappaD
28
                                           AR coefficient for demand
      /// \param p_timeDAverage
29
                                           average demand
30
      /// \param
                   p_spot
                                           Spot price
      /// \param
                   p_simulatorBackward
                                           backward simulator
31
32
      /// \param
                   p_simulatorForward
                                           Forward simulator
33
       OptimizeDemandSDDPWrap(const double &p_sigD, const double &p_kappaD,
                               const FutureCurve &p_timeDAverage,
34
                               const double &p_spot,
35
                               const std::shared_ptr<SimulatorGaussianSDDP> &
36
                                  p_simulatorBackward,
37
                               const std::shared_ptr<SimulatorGaussianSDDP> &p_simulatorForward
                                  ):
           OptimizeDemandSDDP(p_sigD, p_kappaD,
38
                               std::make_shared < StOpt::OneDimData < StOpt::</pre>
39
                                   OneDimRegularSpaceGrid, double> >(static_cast < StOpt::</pre>
                                   OneDimData < StOpt::OneDimRegularSpaceGrid, double > >(
                                   p_timeDAverage)),
40
                               p_spot, p_simulatorBackward, p_simulatorForward) { }
41
42
43
44 namespace py = pybind11;
45
46 PYBIND11_MODULE(SDDPOptimizers, m)
47
48
49
       py::class_<OptimizeDemandSDDPWrap, std::shared_ptr<OptimizeDemandSDDPWrap>, StOpt::
50
           OptimizerSDDPBase >(m, "OptimizeDemandSDDP")
       .def(py::init < const double &, const double &,
                                                          const FutureCurve &,
51
52
            const double &,
            const std::shared_ptr<SimulatorGaussianSDDP> &,
53
            const std::shared_ptr<SimulatorGaussianSDDP> &>())
54
       .def("getSimulatorBackward", &OptimizeDemandSDDP<SimulatorGaussianSDDP>::
```

The wrapper used to expose the SDDP simulator is given in StOpt/test/c++/python/Pybind11Simulators.cpp

Then it is possible to use the mapping to write a Python version of testDemandSDDP.cpp

```
1 # Copyright (C) 2016 EDF
2 # All Rights Reserved
3 # This code is published under the GNU Lesser General Public License (GNU LGPL)
4 import StOptGrids
5 import StOptSDDP
6 import StOptGlobal
7 import Utils
8 import SDDPSimulators as sim
9 import SDDPOptimizers as opt
10 import numpy as NP
11 import unittest
12 import math
13 import imp
14 import sddp.backwardForwardSDDP as bfSDDP # import of the function written in python
16 # unitest equivalent of testDemandSDDP : here MPI version
_{17} # High level python interface : at level of the backwardForwardSDDP c++ file
19 def demandSDDPFunc(p_sigD, p_sampleOptim ,p_sampleCheckSimul):
20
          maturity = 40
21
          nstep = 40;
22
23
24
          # optimizer parameters
          kappaD = 0.2; # mean reverting coef of demand
25
26
          spot = 3 ; # spot price
27
           # define a a time grid
28
29
          timeGrid = StOptGrids.OneDimRegularSpaceGrid(0., maturity / nstep, nstep)
30
          # periodicity factor
31
          iPeriod = 52;
32
33
          # average demande values
          demValues = []
34
35
          for i in list(range(nstep + 1)) :
36
              demValues.append(2. + 0.4 * math.cos((math.pi * i * iPeriod) / nstep))
37
          # define average demand
39
40
          demGrid = Utils.FutureCurve(timeGrid, demValues)
41
          initialState = demGrid.get(0.)*NP.ones(1)
42
43
44
          finCut = StOptSDDP.SDDPFinalCut(NP.zeros((2,1)))
45
46
          # here cuts are not conditional to an uncertainty
          nbMesh = NP.array([],NP.int32)
47
          nbUncertainties = 1;
48
49
50
          # backward simulator
51
          backwardSimulator = sim.SimulatorGaussianSDDP(nbUncertainties,p_sampleOptim)
          # forward simulator
52
          forwardSimulator = sim.SimulatorGaussianSDDP(nbUncertainties)
53
54
          # Create the optimizer
```

212

```
optimizer = opt.OptimizeDemandSDDP(p_sigD, kappaD, demGrid, spot,
56
               backwardSimulator, forwardSimulator)
57
           # optimisation dates
58
59
           dates = NP.linspace( 0., maturity, nstep + 1);
60
61
           # names for archive
           nameRegressor = "RegressorDemand";
62
           nameCut = "CutDemand";
63
           nameVisitedStates = "VisitedStateDemand";
64
65
           # precision parameter
66
           nIterMax = 40
67
           accuracyClose = 1.
68
           accuracy = accuracyClose / 100.
69
           nstepIterations = 4; # check for convergence between nstepIterations step
70
71
72
           values = StOptSDDP.backwardForwardSDDP (optimizer, p\_sampleCheckSimul, initialState) \\
               , finCut, dates, nbMesh, nameRegressor, nameCut, nameVisitedStates, nIterMax,
73
                                                        accuracy, nstepIterations);
74
           print("Values " , values)
75
76
           return values
77
78
79 # unitest equivalent of testDemandSDDP : here low interface python version
   # Low level python interface : use backwardForwardSDDP.py
82 def demandSDDPFuncLowLevel(p_sigD, p_sampleOptim ,p_sampleCheckSimul):
83
           maturity = 40
84
85
           nstep = 40;
86
           # optimizer parameters
87
           kappaD = 0.2; # mean reverting coef of demand
88
89
           spot = 3 ; # spot price
90
            # define a a time grid
91
           timeGrid = StOptGrids.OneDimRegularSpaceGrid(0., maturity / nstep, nstep)
92
93
94
           # periodicity factor
95
           iPeriod = 52;
96
97
           # average demande values
           demValues = []
98
99
100
           for i in list(range(nstep + 1)) :
101
               demValues.append(2. + 0.4 * math.cos((math.pi * i * iPeriod) / nstep))
102
103
           # define average demand
104
           demGrid =Utils.FutureCurve(timeGrid, demValues)
105
           initialState = demGrid.get(0.)*NP.ones(1)
106
107
           finCut = StOptSDDP.SDDPFinalCut(NP.zeros((2,1)))
108
109
           # here cuts are not conditional to an uncertainty
110
           nbMesh = NP.array([],NP.int32)
111
           nbUncertainties = 1;
112
113
114
           # backward simulator
           backwardSimulator = sim.SimulatorGaussianSDDP(nbUncertainties,p_sampleOptim)
115
           # forward simulator
116
117
           forwardSimulator = sim.SimulatorGaussianSDDP(nbUncertainties)
118
119
           # Create the optimizer
           optimizer = opt.OptimizeDemandSDDP(p_sigD, kappaD, demGrid, spot,
120
               backwardSimulator, forwardSimulator)
121
```

```
# optimisation dates
122
                             dates = NP.linspace( 0., maturity, nstep + 1);
123
124
                             # names for archive
125
126
                             nameRegressor = "RegressorDemand";
                             nameCut = "CutDemand";
127
                             nameVisitedStates = "VisitedStateDemand";
128
129
                             # precision parameter
130
131
                             nIterMax = 40
                             accuracyClose = 1.
132
                             accuracy = accuracyClose / 100.
133
                             nstepIterations = 4; # check for convergence between nstepIterations step
134
135
136
                             \verb|values| = bfSDDP.backwardForwardSDDP(optimizer, p_sampleCheckSimul, initialState, p_sampleCheckSimul, initialState, p_sampleCheckSimul, p_sampleCheckSimul, p_samp
                                       finCut, dates, nbMesh, nameRegressor,
137
                                                                                                          nameCut, nameVisitedStates, nIterMax,
                                                                                                          accuracy, nstepIterations);
138
139
140
                             return values
141
142
143 class testDemandSDDP(unittest.TestCase):
                   def testDemandSDDP1D(self):
144
145
146
                                       imp.find_module('mpi4py')
147
                                       found = True
                             except:
148
                                       print("Not parallel module found ")
149
                                       found = False
150
151
152
                             if found :
                                       from mpi4py import MPI
153
154
                                        world = MPI.COMM_WORLD
155
                                        sigD = 0.6;
156
                                        sampleOptim = 500;
157
                                        sampleCheckSimul = 500;
158
159
                                        values = demandSDDPFunc(sigD, sampleOptim ,sampleCheckSimul)
160
161
                                        if (world.rank==0):
162
                                                             print("Values is ", values)
163
164
                   def testDemandSDDP1DLowLevel(self):
165
166
                             sigD = 0.6;
167
                             sampleOptim = 500;
                             sampleCheckSimul = 500;
168
                             \tt demandSDDPFuncLowLevel(sigD, sampleOptim, sampleCheckSimul)
169
170
171
172 if __name__ == '__main__':
                 unittest.main()
```

# Part VII

# Nesting Monte Carlo for general non linear PDEs

The method described is has been studied in [51], [50] and is using some ideas in [22], [49].

Our goal is to solve the general full non linear equation

$$(-\partial_t u - \mathcal{L}u)(t, x) = f(t, x, u(t, x), Du(t, x), D^2u(t, x)),$$
  

$$u_T = g, \quad t < T, \ x \in \mathbb{R}^d,$$
(14.23)

with

$$\mathcal{L}u(t,x) := \mu Du(t,x) + \frac{1}{2}\sigma\sigma^{\top} : D^2u(t,x)$$

so that  $\mathcal{L}$  is the generator associated to

$$X_t = x + \mu t + \sigma dW_t$$

with  $\mu \in \mathbb{R}^d$ , and  $\sigma \in \mathbb{M}^d$  is some constant matrix.

In the whole article,  $\rho$  is the density of a general random variable following a gamma law so that

$$\rho(x) = \lambda^{\alpha} x^{\alpha - 1} \frac{e^{-\lambda x}}{\Gamma(\alpha)}, 1 \ge \alpha > 0.$$
 (14.24)

The associated cumulative distribution function is

$$F(x) = \frac{\gamma(\alpha, \lambda x)}{\Gamma(\alpha)}$$

where  $\gamma(s,x) = \int_0^x t^{s-1}e^{-t}dt$  is the incomplete gamma function and  $\Gamma(s) = \int_0^\infty t^{s-1}e^{-t}dt$  is the gamma function.

The methodology follows the ideas of [51] and [49].

We suppose here that  $\sigma$  is non degenerated so that  $\sigma^{-1}$  exists.

Let set  $p \in \mathbb{N}^+$ . For  $(N_0, \dots, N_{p-1}) \in \mathbb{N}^p$ , we introduce the sets of i-tuple,  $Q_i = \{k = (k_1, \dots, k_i)\}$  for  $i \in \{1, \dots, p\}$  where all components  $k_j \in [1, N_{j-1}]$ . Besides we define  $Q^p = \bigcup_{i=1}^p Q_i$ .

We construct the sets  $Q_i^o$  for i = 1, ..., p, such that

$$Q_1^o = Q_1$$

and the set  $Q_i^o$  for i > 1 are defined by recurrence:

$$Q_{i+1}^o = \{(k_1, \dots, k_i, k_{i+1})/(k_1, \dots, k_i) \in Q_i^o, k_{i+1} \in \{1, \dots, N_{i+1}, 1_1, \dots, (N_{i+1})_1, 1_2, \dots, (N_{i+1})_2\}\}$$

so that to a particle noted  $(k_1, \ldots, k_i) \in Q_i^o$  such that  $k_i \in \mathbb{N}$ , we associate two fictitious particles noted  $k^1 = (k_1, \ldots, k_{i-1}, (k_i)_1)$  and  $k^2 = (k_1, \ldots, k_{i-1}, (k_i)_2)$ .

To a particle  $k = (k_1, \ldots, k_i) \in Q_i^o$  we associate its original particle  $o(k) \in Q_i$  such that  $o(k) = (\hat{k}_1, \ldots, \hat{k}_i)$  where  $\hat{k}_j = l$  if  $k_j = l$ ,  $l_1$  or  $l_2$ .

For  $k = (k_1, \ldots, k_i) \in Q_i^o$  we introduce the set of its non fictitious sons

$$\tilde{Q}(k) = \{l = (k_1, \dots, k_i, m) / m \in \{1, \dots, N_i\}\} \subset Q_{i+1}^o$$

and the set of all sons

$$\hat{Q}(k) = \{l = (k_1, \dots, k_i, m) / m \in \{1, \dots, N_i, 1_1, \dots, (N_i)_1, 1_2, \dots, (N_i)_2\}\} \subset Q_{i+1}^o.$$

By convention  $\tilde{Q}(\emptyset) = \{l = (m)/m \in \{1, \dots, N_0\}\} = Q_1$ . Reciprocally the ancestor k of a particle  $\tilde{k}$  in  $\tilde{Q}(k)$  is noted  $\tilde{k}^-$ .

We define the order of a particle  $k \in Q_i^o$ ,  $i \ge 0$ , by the function  $\kappa$ :

$$\kappa(k) = 0 \text{ for } k_i \in \mathbb{N},$$

$$\kappa(k) = 1 \text{ for } k_i = l_1, l \in \mathbb{N},$$

$$\kappa(k) = 2 \text{ for } k_i = l_2, l \in \mathbb{N}.$$

We define the sequence  $\tau_k$  of switching increments i.i.d. random variables with density  $\rho$  for  $k \in Q^p$ . The switching dates are defined as:

$$\begin{cases}
T_{(j)} = \tau_{(j)} \wedge T, j \in \{1, .., N_0\} \\
T_{\tilde{k}} = (T_k + \tau_{\tilde{k}}) \wedge T, k = (k_1, ..., k_i) \in Q_i, \tilde{k} \in \tilde{Q}(k)
\end{cases}$$
(14.25)

By convention  $T_k = T_{o(k)}$  and  $\tau_k = \tau_{o(k)}$ . For  $k = (k_1, \dots, k_i) \in Q_i^o$  and  $\tilde{k} = (k_1, \dots, k_i, k_{i+1}) \in \hat{Q}(k)$  we define the following trajectories:

$$W_s^{\tilde{k}} := W_{T_k}^k + \mathbf{1}_{\kappa(\tilde{k})=0} \bar{W}_{s-T_k}^{o(\tilde{k})} - \mathbf{1}_{\kappa(\tilde{k})=1} \bar{W}_{s-T_k}^{o(\tilde{k})}, \quad \text{and}$$
 (14.26)

$$X_s^{\tilde{k}} := x + \mu s + \sigma W_s^{\tilde{k}}, \quad \forall s \in [T_k, T_{\tilde{k}}], \tag{14.27}$$

where the  $\bar{W}^k$  for k in  $Q^p$  are independent d-dimensional Brownian motions, independent of the  $(\tau_k)_{k\in Q^p}$ .

In order to understand what these different trajectories represent, suppose that d = 1,  $\mu = 0$ ,  $\sigma = 1$  and let us consider the original particle k = (1, 1, 1) such that  $T_{(1,1,1)} = T$ . Following equation (14.26),

$$\begin{split} X_{T}^{(1,1,1)} = & \bar{W}_{T_{(1)}}^{(1)} + \bar{W}_{T_{(1,1)}-T_{(1)}}^{(1,1)} + \bar{W}_{T-T_{(1,1)}}^{(1,1,1)} \\ X_{T}^{(1_{1},1,1)} = & -\bar{W}_{T_{(1)}}^{(1)} + \bar{W}_{T_{(1,1)}-T_{(1)}}^{(1,1)} + \bar{W}_{T-T_{(1,1)}}^{(1,1,1)} \\ X^{(1,1_{1},1)} = & \bar{W}_{T_{(1)}}^{(1)} - \bar{W}_{T_{(1,1)}-T_{(1)}}^{(1,1)} + \bar{W}_{T-T_{(1,1)}}^{(1,1,1)} \\ X_{T}^{(1_{2},1_{1},1)} = & -\bar{W}_{T_{(1,1)}-T_{(1)}}^{(1,1)} + \bar{W}_{T-T_{(1,1)}}^{(1,1,1)} \end{split}$$

...

such that all particles are generated from the  $\bar{W}^k$  used to define  $X_T^{(1,1,1)}$ .

Using the previous definitions, we consider the estimator defined by:

$$\begin{cases} \bar{u}_{\emptyset}^{p} = \frac{1}{N_{0}} \sum_{j=1}^{N_{0}} \phi \left(0, T_{(j)}, X_{T_{(j)}}^{(j)}, \bar{u}_{(j)}^{p}, D\bar{u}_{(j)}^{p}, D^{2}\bar{u}_{(j)}^{p}\right), \\ \bar{u}_{k}^{p} = \frac{1}{N_{i}} \sum_{\bar{k} \in \bar{Q}(k)} \frac{1}{2} \left(\phi \left(T_{k}, T_{\bar{k}}, X_{T_{\bar{k}}}^{\bar{k}}, \bar{u}_{\bar{k}}^{p}, D\bar{u}_{\bar{k}}^{p}, D^{2}\bar{u}_{\bar{k}}^{p}\right) + \\ \phi \left(T_{k}, T_{\bar{k}}, X_{T_{\bar{k}}}^{\bar{k}}, \bar{u}_{\bar{k}}^{p}, D\bar{u}_{\bar{k}}^{p}, D^{2}\bar{u}_{\bar{k}}^{p}\right) \right), \quad \text{for } k = (k_{1}, \dots, k_{i}) \in Q_{i}^{o}, 0 < i < p, \\ D\bar{u}_{k}^{p} = \frac{1}{N_{i}} \sum_{\bar{k} \in \bar{Q}(k)} \mathbb{V}^{\bar{k}} \frac{1}{2} \left(\phi \left(T_{k}, T_{\bar{k}}, X_{T_{\bar{k}}}^{\bar{k}}, \bar{u}_{\bar{k}}^{p}, D\bar{u}_{\bar{k}}^{p}, D^{2}\bar{u}_{\bar{k}}^{p}\right) - \\ \phi \left(T_{k}, T_{\bar{k}}, X_{T_{\bar{k}}}^{\bar{k}}, \bar{u}_{\bar{k}}^{p}, D\bar{u}_{\bar{k}}^{p}, D^{2}\bar{u}_{\bar{k}}^{p}\right) \right), \quad \text{for } k = (k_{1}, \dots, k_{i}) \in Q_{i}^{o}, 0 < i < p, \\ D^{2}\bar{u}_{k}^{p} = \frac{1}{N_{i}} \sum_{\bar{k} \in \bar{Q}(k)} \mathbb{W}^{\bar{k}} \frac{1}{2} \left(\phi \left(T_{k}, T_{\bar{k}}, X_{T_{\bar{k}}}^{\bar{k}}, \bar{u}_{\bar{k}}^{p}, D\bar{u}_{\bar{k}}^{p}, D\bar{u}_{\bar{k}}^{p}, D^{2}\bar{u}_{\bar{k}}^{p}\right) + \\ \phi \left(T_{k}, T_{\bar{k}}, X_{T_{\bar{k}}}^{\bar{k}^{1}}, \bar{u}_{\bar{k}}^{p}, D\bar{u}_{\bar{k}}^{p}, D^{2}\bar{u}_{\bar{k}}^{p}\right) - \\ 2\phi \left(T_{k}, T_{\bar{k}}, X_{T_{\bar{k}}}^{\bar{k}^{1}}, \bar{u}_{\bar{k}}^{p}, D\bar{u}_{\bar{k}}^{p}, D^{2}\bar{u}_{\bar{k}}^{p}\right) \right), \quad \text{for } k = (k_{1}, \dots, k_{i}) \in Q_{i}^{o}, 0 < i < p, \\ \bar{u}_{k}^{p} = g(X_{L}^{k}), \quad \text{for } k \in Q_{p}^{o}, \\ D\bar{u}_{k}^{p} = Dg(X_{L}^{k}), \quad \text{for } \tilde{k} \in Q_{p}^{o}, \\ D^{2}\bar{u}_{k}^{p} = D^{2}g(X_{L}^{k}), \quad \text{for } \tilde{k} \in Q_{p}^{o}, \\ D^{2}\bar{u}_{k}^{p} = D^{2}g(X_{L}^{k}), \quad \text{for } \tilde{k} \in Q_{p}^{o}, \\ D^{2}\bar{u}_{k}^{p} = D^{2}g(X_{L}^{k}), \quad \text{for } \tilde{k} \in Q_{p}^{o}, \\ D^{2}\bar{u}_{k}^{p} = D^{2}g(X_{L}^{k}), \quad \text{for } \tilde{k} \in Q_{p}^{o}, \\ D^{2}\bar{u}_{k}^{p} = D^{2}g(X_{L}^{k}), \quad \text{for } \tilde{k} \in Q_{p}^{o}, \\ D^{2}\bar{u}_{k}^{p} = D^{2}g(X_{L}^{k}), \quad \text{for } \tilde{k} \in Q_{p}^{o}, \\ D^{2}\bar{u}_{k}^{p} = D^{2}g(X_{L}^{k}), \quad \text{for } \tilde{k} \in Q_{p}^{o}, \\ D^{2}\bar{u}_{k}^{p} = D^{2}g(X_{L}^{k}), \quad \text{for } \tilde{k} \in Q_{p}^{o}, \\ D^{2}\bar{u}_{k}^{p} = D^{2}g(X_{L}^{k}), \quad \text{for } \tilde{k} \in Q_{p}^{o}, \\ D^{2}\bar{u}_{k}^{p} = D^{2}g(X_{L}^{k}), \quad$$

(14.28)

where  $\phi$  is defined by:

$$\phi(s, t, x, y, z, \theta) := \frac{\mathbf{1}_{\{t \ge T\}}}{\overline{F}(T - s)} g(x) + \frac{\mathbf{1}_{\{t < T\}}}{\rho(t - s)} f(t, x, y, z, \theta). \tag{14.29}$$

and

$$\mathbb{V}^k = \sigma^{-\top} \frac{\bar{W}_{T_k - T_{k^-}}^k}{T_k - T_{k^-}}$$

,

$$\mathbb{W}^{k} = (\sigma^{\top})^{-1} \frac{\bar{W}_{T_{k}-T_{k^{-}}}^{k} (\bar{W}_{T_{k}-T_{k^{-}}}^{k})^{\top} - (T_{k} - T_{k^{-}})I_{d}}{(T_{k} - T_{k^{-}})^{2}} \sigma^{-1}$$
(14.30)

As explained before, the u and Du term in f are treated as explained in [51] and only the  $D^2u$  treatment is the novelty of this scheme.

**Remark 34** In practice, we just have the g value at the terminal date T and we want to apply the scheme even if the derivatives of the final solution is not defined. We can close the system for k in  $Q_p^o$  replacing  $\phi$  by g and taking some value for  $N_{p+1}$ :

$$\bar{u}_{k}^{p} = \frac{1}{N_{p+1}} \sum_{\tilde{k} \in \tilde{Q}(k)} \frac{1}{2} \left( g\left(X_{T_{\tilde{k}}}^{\tilde{k}}\right) + g\left(X_{T_{\tilde{k}}}^{\tilde{k}^{1}}\right) \right),$$

$$D\bar{u}_{k}^{p} = \frac{1}{N_{p+1}} \sum_{\tilde{k} \in \tilde{Q}(k)} \mathbb{V}^{\tilde{k}} \frac{1}{2} \left( g\left(X_{T_{\tilde{k}}}^{\tilde{k}}\right) - g\left(X_{T_{\tilde{k}}}^{\tilde{k}^{1}}\right) \right),$$

$$D^{2}\bar{u}_{k}^{p} = \frac{1}{N_{p+1}} \sum_{\tilde{k} \in \tilde{Q}(k)} \mathbb{W}^{\tilde{k}} \frac{1}{2} \left( g\left(X_{T_{\tilde{k}}}^{\tilde{k}}\right) + g\left(X_{T_{\tilde{k}}}^{\tilde{k}^{1}}\right) - 2g\left(X_{T_{\tilde{k}}}^{\tilde{k}^{2}}\right) \right)$$

**Remark 35** In the case where the coefficient are not constant, some Euler scheme can be added as explained in [51].

An effective algorithm for this scheme is given these two functions:

**Algorithm 18** Outer Monte Carlo algorithm (V generates unit Gaussian RV,  $\tilde{V}$  generates RV with gamma law density)

```
1: procedure PDEEval(\mu, \sigma, g, f, T, p, x_0, \{N_0, \dots, N_{p+1}\}, V, \tilde{V})

2: u_M = 0

3: x(0,:) = x_0(:) \triangleright x is a matrix of size 1 \times n

4: for i = 1, N_0 do

5: (u, Du, D^2u) = \text{EvalUDUD2U}(x_0, \mu, \sigma, g, T, V, \tilde{V}, p, 1, 0, 0)

6: u_M = u_M + u(0)

7: end for

8: return \frac{U_M}{N_0}

9: end procedure
```

**Algorithm 19** Inner Monte Carlo algorithm where t is the current time, x the array of particles positions of size  $m \times d$ , and l the nesting level.

```
1: procedure EVALUDUD2U(x, \mu, \sigma, g, T, V, \tilde{V}, p, m, t, l)
         \tau = \min(\tilde{V}(), T - t),
                                                                                           ▶ Sample the time step
         G = V()
 3:
                                                              \triangleright Sample the n dimensional Gaussian vector
         xS(1:m,:) = x(:) + \mu\tau + \sigma G\sqrt{\tau}
 4:
         xS(m+1:2m,:) = x(:) + \mu\tau
         xS(2m+1:3m,:) = x(:) + \mu\tau - \sigma G\sqrt{\tau}
 6:
 7:
         tS = t + \tau
                                                                                                           ▶ New date
 8:
         if ts > T or l = p then
              g_1 = g(xS(1:m,:)); g_2 = (xS(m+1:2m,:)); g_3 = g(xS(2m+1:3m,:))
 9:
              u(:) = \frac{1}{2}(g_1 + g_3)
10:
              Du(:,:) = \frac{1}{2}(g_1 - g_3) \quad \sigma^{-\top}G
11:
              D^2u(:,:,:) = \frac{1}{2}(g_1 + g_3 - 2g_2)\sigma^{-\top} \frac{GG^{\top} - \mathbf{I}_d}{\tau} \sigma^{-1}
12:
              if l \neq p then
13:
                  (u(:), Du(:,:), D^2u(:,:,:))/=\frac{1}{\bar{F}(\tau)}
14:
              end if
15:
         else
16:
              y(:) = 0; z(:,:) = 0; \theta(:,:,:) = 0
17:
              for j = 1, N_{l+1} do
18:
                  (y, z, \theta) + = EvalUDUD2U(xS, \mu, \sigma, q, T, V, \tilde{V}, p, 3m, tS, l + 1)
19:
              end for
20:
              (y,z,\theta)/=N_{l+1}
21:
              for q = 1, m do
22:
                  f_1 = f(ts, xS(q), y(q), z(q, :), \theta(q, :, :))
23:
                  f_2 = f(ts, xS(m+q), y(m+q), z(m+q, :), \theta(m+q, :, :))
24:
                  f_3 = f(ts, xS(2m+q), y(2m+q), z(2m+q, :), \theta(2m+q, :, :))
25:
                  u(i) = \frac{1}{2}(f_1 + f_3)
26:
                  Du(i,:) = \frac{1}{2}(f_1 - f_3)\sigma^{-\top}G
27:
                  D^2u(i,:,:) = \frac{1}{2}(f_1 + f_3 - 2f_2)\sigma^{-\top} \frac{GG^{\top} - \mathbf{I}_d}{\tau} \sigma^{-1}
28:
29:
              end for
         end if
30:
31: return (u, Du, D^2u)
32: end procedure
```

# Part VIII Some test cases description

# Chapter 15

# Some test cases description in C++

In this part, we describe the functional test cases of the library. The c++ version of these test cases can be found in test/c++/functional while their python equivalent (when existing) can be found in test/python/functional. We describe here in details the c++ test cases.

# 15.1 American option

The library gives some test cases for the Bermudean option problem ([7] for details on the Bermudean option problem). All Bermudean test cases use a basket option payoff. The reference for the converged methods can be found in [7].

### 15.1.1 testAmerican

The test case in this file permits to test during the Dynamic Programming resolution different regressors:

- either using some local functions basis with support of same size:
  - Either using a constant per mesh representation of the function (LocalSameSizeConstRegressic regressor)
  - Either using a linear per mesh representation of the function (LocalSameSizeLinearRegression regressor)
- either using some function basis with adaptive support ([7])
  - Either using a constant per mesh representation of the function (LocalConstRegression regressor)
  - Either using a linear per mesh representation of the function (LocalLinearRegression regressor)
- Either using global polynomial regressor:
  - Either using Hermite polynomials,
  - Either using Canonical polynomials (monomes),

- Either using Tchebychev polynomials.
- Either using sparse regressor,
- Either using kernel regressors:
  - either using constant kernel regressor,
  - either using linear kernel regressor.

### testAmericanLinearBasket1D

Test 1D problem with LocalLinearRegression regressor.

### testAmericanConstBasket1D

Test 1D problem with LocalConstRegression regressor.

### testAmericanSameSizeLinearBasket1D

Test 1D problem with LocalSameSizeLinearRegression regressor.

### testAmericanSameSizeConstBasket1D

Test 1D problem with LocalSameSizeConstRegression regressor.

### testAmericanGlobalBasket1D

Test 1D problem with global Hermite, Canonical and Tchebychev regressor.

### testAmericanGridKernelConstBasket1D

Test 1D problem with classical kernel regression

### testAmericanGridKernelLinearBasket1D

Test 1D problem with linear kernel regression

### testAmericanLinearBasket2D

Test 2D problem with LocalLinearRegression regressor.

### testAmericanConstBasket2D

Test 2D problem with LocalConstRegression regressor.

### testAmericanSameSizeLinearBasket2D

Test 2D problem with LocalSameSizeLinearRegression regressor.

### testAmericanSameSizeConstBasket2D

Test 2D problem with LocalSameSizeConstRegression regressor.

### testAmericanGlobalBasket2D

Test 2D problem with global Hermite, Canonical and Tchebychev regressor.

### testAmericanGridKernelConstBasket2D

Test 2D problem with classical kernel regression

### test American Grid Kernel Linear Basket 1D

Test 2D problem with linear kernel regression

### testAmericanBasket3D

Test 3D problem with LocalLinearRegression regressor.

### testAmericanGlobalBasket3D

Test 3D problem with global Hermite, Canonical and Tchebychev regressor.

### testAmericanGridKernelLinearBasket3D

Test 3D problem with linear kernel regression.

### testAmericanBasket4D

Test 4D problem with LocalLinearRegression regressor.

### 15.1.2 testAmericanConvex

Three test cases with basket American options are implemented trying to keep convexity of the solution

### testAmericanLinearConvexBasket1D

Linear adapted regression in 1D preserving the convexity at each time step.

### testAmericanLinearConvexBasket2D

Linear adapted regression in 2D trying to preserve the convexity at each time step.

### testAmericanLinearConvexBasket3D

Linear adapted regression in 3D trying to preserve the convexity at each time step.

### 15.1.3 testAmericanForSparse

This test case is here to test sparse grid regressors (see section 3.3). As described before we can use a linear, quadratic or cubic representation on each cell. The reference is the same as in the testAmerican subsection so linked to a Bermudean basket option.

### testAmericanSparseBasket1D

Use sparse grids in 1D (so equivalent to full grid) for linear, quadratic or cubic representation.

### testAmericanSparseBasket2D

Use sparse grids in 2D for linear, quadratic or cubic representation.

### testAmericanSparseBasket3D

Use sparse grids in 3D for linear, quadratic or cubic representation.

### testAmericanSparseBasket4D

Use sparse grids in 4D for linear, quadratic or cubic representation.

### 15.1.4 testAmericanOptionCorrel

Same case as before but with correlations between assets. Permits to test that rotation due to the PCA analysis works correctly.

### testAmericCorrel

Check in 2D that

- Local Constant per mesh regression with and without rotation give the same result,
- Local Linear per mesh regression with and without rotation give the same result,
- Global regression with and without rotation give the same result.

### 15.1.5 testAmericanOptionTree

Simple test case in 1D, to test the tree method on American options. An Ornstein-Uhlenbeck process using a near to zero mean reverting parameter is used to be near the BS model. The OU model is approximated by a trinomial tree.

# 15.2 testSwingOption

The swing option problem is the generalization of the American option using a Black Scholes model for the underlying asset: out of a set of nStep dates (chosen equal to 20 here) we can choose N dates (N equal to three) to exercise the option. At each exercise date t, we get the pay-off  $(S_t - K)^+$  where  $S_t$  is the value of the underlying asset at date t. See [25] for description of the swing problem and the backward resolution techniques. Due to classical results on the Snell envelop for European payoff, the analytical value of this problem is the sum of the N payoff at the N last dates where we can exercise (recall that the value of an American call is the value of the European one). The Markov state of the problem at a given date t is given by the value of the underlying (Markov) and the number of exercises already achieved at date t. This test case can be run in parallel with MPI. In all test cases, we use a LocalLinearRegression to evaluate the conditional expectations used during the Dynamic Programming approach.

### testSwingOptionInOptimization

After having calculated the analytical solution for this problem,

- a first resolution is provided using the **resolutionSwing** function. For this simple problem, only a regressor is necessary to decide if we exercise at the current date of not.
- a second resolution is provided in the resolutionSwingContinuation function using the Continuation object (see chapter 6) permitting to store continuation values for a value of the underlying and for a stock level. This example is provide here to show how to use this object on a simple test case. This approach is here not optimal because getting the continuation value for an asset value and a stock level (only discrete here) means some unnecessary interpolation on the stock grids (here we choose a RegularSpaceGrid to describe the stock level and interpolate linearly between the stock grids). In the case of swing with varying quantities to exercise [25] or the gas storage problem, this object is very useful,
- A last resolution is provided using the general framework described and the Dynam icProgrammingByRegressionDist function described in subsection 9.2.2. Once again the framework is necessary for this simple test case, but it shows that it can be used even for some very simple cases.

# 15.2.1 testSwingOption2D

Here we suppose that we have two similar swing options to price and we solve the problem ignoring that the stocks are independent: this means that we solve the problem on a two dimensional grid (for the stocks) instead of two times the same problem on a grid with one stock.

• we begin by an evaluation of the solution for a single swing with the **resolutionSwing** function giving a value A.

• then we solve the 2 dimensional (in stock) problem giving a value B with our framework with the DynamicProgrammingByRegressionDist function.

Then we check that B = 2A.

### 15.2.2 testSwingOption3

We do the same as previously but the management of three similar swing options is realized by solving as a three dimensional stock problem.

# 15.2.3 testSwingOptimSimu / testSwingOptimSimuMpi

This test case takes the problem described in section 15.2, solves it using the framework 9.2.2. Once the optimization using regression (LocalLinearRegression regressor) is achieved, a simulation part is used using the previously calculated Bellman values. We check the the values obtained in optimization and simulation are close. The two test case files (testSwingOptimSimu/testSwingOptimSimuMpi) use the two versions of MPI parallelization distributing or not the data on the processors.

### 15.2.4 testSwingOptimSimuWithHedge

The test case takes the problem described in section 15.2, solves it using regression (LocalLinearRegressio regressor) while calculating the optimal hedge by the conditional tangent method as explained in [45]. After optimization, a simulation part implement the optimal control and the optimal hedge associated. We check:

- That values in optimization and simulation are close
- That the hedge simulated has an average nearly equal to zero,
- That the hedged swing simulations give a standard deviation reduced compared to the non hedged option value obtained by simulation without hedge.

This test case shows are that the multiple regimes introduced in the framework 9.2.2 can be used to calculate and store the optimal hedge. This is achieved by the creation of a dedicated optimizer OptimizeSwingWithHedge.

# $15.2.5 \quad test Swing Optim Simu ND \ / \ test Swing Optim Simu ND Mpi$

The test case takes the problem described in section 15.2, suppose that we have two similar options to valuate and that we ignore that the options are independent giving a problem to solve with two stocks managed jointly as in subsection 15.2.1. After optimizing the problem using regression (LocalLinearRegression regressor) we simulate the optimal control for this two dimensional problem and check that values in optimization and simulation are close. In testSwingOptimSimuND Mpi parallelization, if activated, only parallelize the calculation, while in testSwingOptimSimuNDMpi the data are also distributed on processors. In the latter, two options are tested,

- in testSwingOptionOptim2DSimuDistOneFile the Bellman values are distributed on the different processors but before being dumped they are recombine to give a single file for simulation.
- in testSwingOptionOptim2DSimuDistMultipleFile the Bellman values are distributed on the different processors but each processor dumps its own Bellman Values. During the simulation, each processor rereads its own Bellman values.

In the same problem in high dimension may be only feasible with the second approach.

# 15.3 Gas Storage

### 15.3.1 testGasStorage / testGasStorageMpi

The model used is a mean reverting model similar to the one described in [45]. We keep only one factor in equation (8) in [45]. The problem consists in maximizing the gain from a gas storage by the methodology described in [45]. All test cases are composed of three parts:

- an optimization is realized by regression (LocalLinearRegression regressor),
- a first simulation of the optimal control using the continuation values stored during the optimization part,
- a second simulation directly using the optimal controls stored during the optimization part.

We check that the three previously calculated values are close.

Using dynamic programming method, we need to interpolate into the stock grid to get the Bellman values at one stock point. Generally a simple linear interpolator is used (giving a monotone scheme). As explicated in [47], it is possible to use higher order schemes still being monotone. We test different interpolators. In all test case we use a LocalLinearRegression to evaluate the conditional expectations. The MPI version permits to test the distribution of the data when using parallelization.

### testSimpleStorage

We use a classical regular grid with equally spaces points to discretize the stock of gas and a linear interpolator to interpolate in the stock.

### test Simple Storage Legendre Linear

We use a Legendre grid with linear interpolation, so the result should be the same as above.

### test Simple Storage Legendre Quadratic

We use a quadratic interpolator for the stock level.

### test Simple Storage Legendre Cubic

We use a cubic interpolator for the stock level.

### test Simple Storage Sparse

We use a sparse grid interpolator (equivalent to a full grid interpolator because it is a one dimensional problem). We only test the sparse grid with a linear interpolator.

### 15.3.2 testGasStorageCut / testGasStorageCutMpi

We take the previous gas storage problem and solve the transition problem without discretizing the command by using a LP solver (see section 9.2.3) The test cases are composed of an optimization part followed by a simulation part comparing the results obtained.

### testSimpleStorageCut

Test case without mpi distribution of the stocks points. A simple Regular grid object is used and conditional cuts are calculated using Local Linear Regressions.

### testSimpleStorageCutDist

Test using MPI distribution. In all cases a Local Linear Regressor is used. One file is used to store the conditional cuts.

- A first case uses a Regular grid,
- A second case used a RegularLegendre grid.

### test Simple Storage Multiple File Cut Dist

Test using MPI distribution. A Local Linear Regressor is used for cuts and a Regular grid is used. Bender cuts are locally stored by each processor.

# $15.3.3 \quad test Gas Storage Tree/test Gas Storage Tree Mpi$

Optimize a storage for gas price modeled by an HJM model approximated by a tree. The grids are simple regular grids. In MPI, Bellman values are either stored in one file or multiple files.

# $15.3.4 \quad test Gas Storage Tree Cut/test Gas Storage Tree Cut Mpi$

Gas storage is optimized and simulated using cuts and tree for uncertainties. Gas price modeled by an HJM model approximated by a trinomial tree The grids are simple regular grids. In MPI, Bellman values are either stored in one file or multiple files.

### 15.3.5 testGasStorageKernel

The model used is a mean reverting model similar to the one described in [45]. We keep only one factor in equation (8) in [45]. The problem consists in maximizing the gain from a gas storage by the methodology described in [45]. The specificity here is that a kernel regression method is used.

### test Simple Storage Kernel

Use the linear kernel regression method to solve the Gas Storage problem.

### 15.3.6 testGasStorageVaryingCavity

The stochastic model is the same as in section 15.3.1. As previously, all test cases are composed of three parts:

- an optimization is realized by regression (LocalLinearRegression regressor),
- a first simulation of the optimal control using the continuation values stored during the optimization part,
- a second simulation directly using the optimal controls stored during the optimization part.

We check that the three previously calculated values are close on this test case where the grid describing the gas storage constraint is time varying. This permits to check the splitting of the grids during parallelization.

# $15.3.7 \quad test Gas Storage Switching Cost Mpi$

The test case is similar to the one in section 15.3.1 (so using regression methods): we added some extra cost when switching from each regime to the other. The extra cost results in the fact that the Markov state is composed of the asset price, the stock level and the current regime we are (the latter is not present in other test case on gas storage). This test case shows that our framework permits to solve regime switching problems. As previously all test cases are composed of three parts:

- an optimization is realized by regression (LocalLinearRegression regressor),
- a first simulation of the optimal control using the continuation values stored during the optimization part,
- a second simulation directly using the optimal controls stored during the optimization part.

We check that the three previously calculated values are close.

## 15.3.8 testGasStorageSDDP

The modelization of the asset is similar to the other test case. We suppose that we have N similar independent storages. So solving the problem with N stocks should give N times the value of one stock.

- First the value of the storage is calculated by dynamic programming giving value A,
- then the SDDP method (chapter 14) is used to valuate the problem giving the B value. The Benders cuts have to be done conditionally to the price level.

We check that B is close to NA.

### testSimpleStorageSDDP1D

Test the case N=1.

### testSimpleStorageSDDP2D

Test the case N=2.

### testSimpleStorageSDDP10D

Test the case N = 10.

### 15.3.9 testGasStorageSDDPTree

### test Simple Storage Deterministic Cut Tree

The volatility is set to zero to get a deterministic problem.

- First by Dynamic Programming, the optimal control is calculated and tested in simulation.
- Then backward part of SDDP and forward part are tested using a grid of point for the storage

### testSimpleStorageCutTree

In stochastic, the backward and forward resolution of the SDDP solver with tree are tested using points defined on a grid. Convergence is checked by comparing results coming from a DP solver with regressions.

### testSimpleStorageSDDPTree1D1Step

In stochastic, the global SDDP solver iterating forward and backward is used to valuate the gas storage. Comparison with dynamic programming methods with regressions is achieved.

# 15.4 testLake / testLakeMpi

This is the case of a reservoir with inflows following an AR1 model. We can withdraw water from the reservoir (maximal withdrawal rate given) to produce energy by selling it at a given price (taken equal to 1 by unit volume). We want to maximize the expected earnings obtained by an optimal management of the lake. The problem permits to show how some stochastic inflows can be taken into account with dynamic programming with regression (LocalLinearRegression regressor used).

The test case is compose of three parts:

- an optimization is realized by regression (LocalLinearRegression regressor),
- a first simulation of the optimal control using the continuation values stored during the optimization part,
- a second simulation directly using the optimal controls stored during the optimization part.

We check that the three previously calculated values are close.

# 15.5 testOptionNIGL2

In this test case we suppose that the log of an asset value follows an NIG process [3]. We want to price a call option supposing that we use the mean variance criterion using the algorithm developed in chapter 11.

First an optimization is achieved then in a simulation part the optimal hedging strategy is tested.

# 15.6 testDemandSDDP

This test case is the most simple using the SDDP method. We suppose that we have a demand following an AR 1 model

$$D^{n+1} = k(D^n - D) + \sigma_d g + kD,$$

where D is the average demand,  $\sigma_d$  the standard deviation of the demand on one time step, k the mean reverting coefficient,  $D^0 = D$ , and g a unit centered Gaussian variable. We have to satisfy the demand by buying energy at a price P. We want to calculate the following expected value

$$V = P\mathbb{E}\left[\sum_{i=0}^{N} D_i\right]$$
$$= (N+1)D_0P$$

This can be done (artificially) using SDDP.

### testDemandSDDP1DDeterministic

It takes  $\sigma_d = 0$ .

### testDemandSDDP1D

It solves the stochastic problem.

### 15.7 Reservoir variations with SDDP

### 15.7.1 testReservoirWithInflowsSDDP

For this SDDP test case, we suppose that we dispose of N similar independent reservoirs with inflows given at each time by independent centered Gaussian variables with standard deviation  $\sigma_i$ . We suppose that we have to satisfy at M dates a demand given by independent centered Gaussian variables with standard deviation  $\sigma_d$ . In order to satisfy the demand, we can buy some water with quantity  $q_t$  at a deterministic price  $S_t$  or withdraw water from the reservoir at a pace lower than a withdrawal rate. Under the demand constraint, we want to minimize:

$$\mathbb{E}\left[\sum_{i=0}^{M} q_t S_t\right]$$

Each time we check that forward and backward methods converge to the same value. Because of the independence of uncertainties the dimension of the Markov state is equal to N.

### test Simple Storage With Inflows SDDP 1DD eterminist

 $\sigma_i = 0$  for inflows and  $\sigma_d = 0$ . for demand. N taken equal to 1.

### test Simple Storage With Inflows SDDP 2DD eterminist

 $\sigma_i = 0$  for inflows and  $\sigma_d = 0$ . for demand. N taken equal to 2.

### test Simple Storage With Inflows SDDP 5DD eterminist

 $\sigma_i = 0$  for inflows and  $\sigma_d = 0$ . for demand. N taken equal to 5.

### testSimpleStorageWithInflowsSDDP1D

 $\sigma_i = 0.6, \, \sigma_d = 0.8 \text{ for demand. } N = 1$ 

### testSimpleStorageWithInflowsSDDP2D

 $\sigma_i = 0.6$  for inflows,  $\sigma_d = 0.8$  for demand. N = 2

### testSimpleStorageWithInflowsSDDPD

 $\sigma_i = 0.6$  for inflows,  $\sigma_d = 0.8$  for demand. N = 5.

### 15.7.2 testStorageWithInflowsSDDP

For this SDDP test case, we suppose that we dispose of N similar independent reservoirs with inflows following an AR1 model:

$$X^{n+1} = k(X^n - X) + \sigma g + X,$$

with  $X^0 = X$ ,  $\sigma$  the standard deviation associated, g some unit centered Gaussian variable. We suppose that we have to satisfy at M dates a demand following an AR1 process too. In order to satisfy the demand, we can buy some water with quantity  $q_t$  at a deterministic price  $S_t$  or withdraw water from the reservoir at a pace lower than a withdrawal rate. Under the demand constraint, we want to minimize:

$$\mathbb{E}\left[\sum_{i=0}^{M} q_t S_t\right]$$

Each time we check that forward and backward methods converge to the same value. Because of the structure of the uncertainties the dimension of the Markov state is equal to 2N + 1 (N storage, N inflows, and demand).

### test Simple Storage With Inflows SDDP 1DD eterministic

All parameters  $\sigma$  are set to 0. N=1.

### test Simple Storage With Inflows SDDP 2DD eterministic

All parameters  $\sigma$  are set to 0. N=2.

### test Simple Storage With Inflows SDDP 5DD eterministic

All parameters  $\sigma$  are set to 0. N=5.

### test Simple Storage With Inflows SDDP 10DD eterministic

All parameters  $\sigma$  are set to 0. N=10.

### testSimpleStorageWithInflowsSDDP1D

 $\sigma = 0.3$  for inflows,  $\sigma = 0.4$  for demand. N = 1.

### testSimpleStorageWithInflowsSDDP5D

 $\sigma = 0.3$  for inflows,  $\sigma = 0.4$  for demand. N = 5.

# $15.7.3 \quad test Storage With Inflows And Market SDDP$

This is the same problem as 15.7.2, but the price  $S_t$  follow an AR 1 model. We use a SDDP approach to solve this problem. Because of the price dependencies, the SDDP cut have to be done conditionally to the price level.

### test Simple Storage With Inflows And Market SDDP 1DD eterministic

All volatilities set to 0. N = 1.

### test Simple Storage With Inflows And Market SDDP 2DD eterministic

All volatilities set to 0. N=2.

### test Simple Storage With Inflows And Market SDDP 5DD eterministic

All volatilities set to 0. N = 5.

### test Simple Storage With Inflows And Market SDDP 10DD eterministic

All volatilities set to 0. N = 10.

### test Simple Storage With Inflows And Market SDDP 1D

 $\sigma = 0.3$  for inflows,  $\sigma = 0.4$  for demand,  $\sigma = 0.6$  for the spot price. N = 1.

### test Simple Storage With Inflows And Market SDDP5D

 $\sigma = 0.3$  for inflows,  $\sigma = 0.4$  for demand,  $\sigma = 0.6$  for the spot price. N = 5.

# 15.8 Semi-Lagrangian

# 15.8.1 testSemiLagrangCase1/testSemiLagrangCase1

Test Semi-Lagrangian deterministic methods for HJB equation. This corresponds to the second test case without control in [47] (2 dimensional test case).

### TestSemiLagrang1Lin

Test the Semi-Lagrangian method with the linear interpolator.

### TestSemiLagrang1Quad

Test the Semi-Lagrangian method with the quadratic interpolator.

### TestSemiLagrang1Cubic

Test the Semi-Lagrangian method with the cubic interpolator.

### TestSemiLagrang1SparseQuad

Test the sparse grid interpolator with a quadratic interpolation.

### TestSemiLagrang1SparseQuadAdapt

Test the sparse grid interpolator with a quadratic interpolation and some adaptation in the meshing.

# 15.8.2 testSemiLagrangCase2/testSemiLagrangCase2

Test Semi-Lagrangian deterministic methods for HJB equation. This corresponds to the first case without control in [47] (2 dimensional test case).

### TestSemiLagrang2Lin

Test the Semi-Lagrangian method with the linear interpolator.

### TestSemiLagrang2Quad

Test the Semi-Lagrangian method with the quadratic interpolator.

### TestSemiLagrang2Cubic

Test the Semi-Lagrangian method with the cubic interpolator.

### TestSemiLagrang2SparseQuad

Test the sparse grid interpolator with a quadratic interpolation.

# $15.8.3 \quad test Semi Lagrang Case 2/test Semi Lagrang Case 2/test Semi$

Test Semi-Lagrangian deterministic methods for HJB equation. This corresponds to the stochastic target test case 5.3.4 in [47].

### ${\bf Test Semi Lagrang 3 Lin}$

Test the Semi-Lagrangian method with the linear interpolator.

### TestSemiLagrang3Quad

Test the Semi-Lagrangian method with the quadratic interpolator.

### TestSemiLagrang3Cubic

Test the Semi-Lagrangian method with the cubic interpolator.

### 15.9 Non emimissive test case

### 15.9.1 testDPNonEmissive

Solve the problem described in part V by dynamic programming and regression.

- first an optimization is realized,
- the an simulation part permit to test the controls obtained.

### 15.9.2 testSLNonEmissive

Solve the problem described in part V by the Semi-Lagrangian method.

- first an optimization is realized,
- the an simulation part permit to test the controls obtained.

# 15.10 Nesting for Non Linear PDE's

### 15.10.1 Some HJB test

The control problem where  $\mathcal{A}$  is the set of adapted integrable processes.

$$dX = 2\sqrt{\theta}\alpha dt + \sqrt{2}dW_t,$$

$$V = \inf_{\alpha \in \mathcal{A}} E\left[\int_0^T |\alpha_s|^2 dt + g(X_T)\right]$$

The HJB equation corresponding

$$(-\partial_t u - \mathcal{L}u)(t,x) = f(Du(t,x))$$

$$\mathcal{L}u(t,x) := \mu Du(t,x) + \frac{1}{2}\sigma\sigma^{\top} : D^{2}u(t,x),$$
 (15.1)

$$f(z) = -\theta||z||_2^2 \tag{15.2}$$

such that a solution is

$$u(t,x) = -\frac{1}{\theta} \log \left( \mathbb{E}\left[e^{-\theta g(x+\sqrt{2}W_{T-t})}\right] \right). \tag{15.3}$$

We use the nesting method with  $\mu = 0$ ,  $\sigma = \sqrt{2}I_d$ . These test case are located in the test/c++/unit/branching directory.

### testHJCConst

In this test case, we use a special resolution function supposing that the parameters of the PDE are constant: this permits us to precalculate the inverse of some matrices.

### testHJCExact

We test here the special case where the SDE can be exactly simulated with a scheme

$$X_{t+dt} = A(t, dt)X_t + B(t, dt) + C(t, dt)g$$

with g Gaussian centered unit vector.

### testHJBEuler

We use a resolution function supposing that the SDE is discretized by an Euler scheme.

### 15.10.2 Some Toy example: testUD2UTou

We want to solve:

$$(-\partial_t u - \mathcal{L}u)(t,x) = f(u, Du(t,x), D^2u(t,x))$$

with

$$\begin{array}{ll} \mu = & \frac{\mu_0}{d} \mathbb{I}_d, \\ \sigma = & \frac{\sigma_0}{\sqrt{d}} \mathbf{I}_d, \\ f(t,x,y,z,\theta) = & \cos(\sum_{i=1}^d x_i)(\alpha + \frac{1}{2}\sigma_0^2)e^{\alpha(T-t)} + \sin(\sum_{i=1}^d x_i)\mu_0 e^{\alpha(T-t)} + a\sqrt{d}\cos(\sum_{i=1}^d x_i)^2 e^{2\alpha(T-t)} \\ & + \frac{a}{\sqrt{d}}(-e^{2\alpha(T-t)}) \vee (e^{2\alpha(T-t)} \wedge (y\sum_{i=1}^d \theta_{i,i})), \end{array}$$

with a solution

$$u(t,x) = e^{\alpha(T-t)}\cos(\sum_{i=1}^{d} x_i)$$

# 15.10.3 Some Portfolio optimization

We assume that we dispose of d = 4 securities all of them being defined by a Heston model:

$$dS_t^i = \mu^i S_t^i dt + \sqrt{Y_t^i} S_t^i dW_t^{(2i-1)}$$
  
$$dY_t^i = k^i (m^i - Y_t^i) dt + c^i \sqrt{Y_t^i} dW_t^{(2i)}.$$

where  $W = (W^{(1)}, \dots, W^{(2d)})$  is a Brownian motion in  $\mathbb{R}^{2d}$ .

The non-risky asset  $S^0$  has a 0 return so  $dS_t^0 = 0, t \in [0, 1]$ .

The investor chooses an adapted process  $\{\kappa_t, t \in [0, T]\}$  with values in  $\mathbb{R}^n$ , where  $\kappa_t^i$  is the amount he decides to invest into asset *i*.

The portfolio dynamic is given by:

$$dX_t^{\kappa} = \kappa_t \cdot \frac{dS_t}{S_t} + (X_t^{\kappa} - \kappa_t \cdot \mathbf{1}) \frac{dS_t^0}{S_t^0} = \kappa_t \cdot \frac{dS_t}{S_t}.$$

Let  $\mathcal{A}$  be the collection of all adapted processes  $\kappa$  with values in  $\mathbb{R}^d$  and which are integrable with respect to S. Given an absolute risk aversion coefficient  $\eta > 0$ , the portfolio optimization problem is defined by:

$$v_0 := \sup_{\kappa \in \mathcal{A}} \mathbb{E} \left[ -\exp\left(-\eta X_T^{\kappa}\right) \right]. \tag{15.4}$$

The problem doesn't depend on the  $s^i$ . As in [52], we can guess that the solution can be expressed as

$$v(t, x, y^1, \dots, y^d) = e^{-\eta x} u(y^1, \dots, y^d)$$

and using Feyman Kac it is easy to see that then a general solution can be written

$$v(t, x, y) = -e^{-\eta x} \mathbb{E}\left[\prod_{i=1}^{d} \exp\left(-\frac{1}{2} \int_{t}^{T} \frac{(\mu^{i})^{2}}{\tilde{Y}_{s}^{i}} ds\right)\right]$$
(15.5)

with

$$\tilde{Y}_t^i = y^i$$
 and 
$$d\tilde{Y}_t^i = k^i (m^i - \tilde{Y}_t^i) dt + c^i \sqrt{\tilde{Y}_t^i} dW_t^i,$$

where  $y^i$  corresponds to the initial value of the volatility at date 0 for asset i.

We suppose in our example that all assets have the same parameters that are equal to the parameters taken in the two dimensional case. We also suppose that the initial conditions are the same as before.

Choosing  $\bar{\sigma} > 0$ , we can write the problem as equation (14.23) in dimension d+1 where

$$\mu = (0, k^{1}(m^{1} - y^{1}), \dots, k^{d}(m^{d} - y^{d}))^{\top}, \qquad \sigma = \begin{pmatrix} \bar{\sigma} & 0 & \cdots & \cdots & 0 \\ 0 & c\sqrt{m^{1}} & 0 & \cdots & 0 \\ 0 & \cdots & \ddots & \cdots & 0 \\ 0 & \cdots & \cdots & \ddots & 0 \\ 0 & \cdots & \cdots & 0 & c\sqrt{m^{d}} \end{pmatrix}$$

always with the same terminal condition

$$g(x) = -e^{-\eta x}$$

and

$$f(x,y,z,\theta) = -\frac{1}{2}\bar{\sigma}^2\theta_{11} + \frac{1}{2}\sum_{i=1}^d (c^i)^2((y^i)^2 - m^i)\theta_{i+1,i+1} - \sum_{i=1}^d \frac{\mu^i z_1}{2y^i \theta_{11}}.$$
 (15.6)

In order to have f Lipschitz, we truncate the control limiting the amount invested by taking

$$f_M(y, z, \theta) = -\frac{1}{2}\bar{\sigma}^2\theta_{11} + \frac{1}{2}\sum_{i=1}^d (c^i)^2((y^i)^2 - m^i)\theta_{2,2} + \sup_{\eta = (\eta^1, \dots, \eta^d) \atop 0 < \eta^i < M, i = 1, d} \sum_{i=1}^d \left(\frac{1}{2}(\eta^i)^2 y^i \theta_{11} + (\eta^i)\mu^i z_1\right).$$

### testPortfolioExact

The Ornstein–Uhlenbeck process used as a driving process is simulated exactly.

### testPortfolioEuler

The Ornstein–Uhlenbeck process used as a driving process is simulated using an Euler scheme.

# Chapter 16

# Some python test cases description

This part is devoted to some test cases only available in python. These examples uses the low level python interface.

# 16.1 Microgrid Management

### 16.1.1 testMicrogridBangBang

A microgrid is a collection of renewable energy sources, a diesel generator, and a battery for energy storage. The objective is to match the residual demand (difference between the demand of electricity and supply from renewables) while minimizing the total expected cost of running the microgrid. In particular a penalty is assessed for insufficient supply that leads to blackouts. The setup is similar to the one described in [[29], Section 7]. We take the diesel generator as the only control  $d_t$ ; output/input from/into the battery is then a function of the residual demand  $X_t$  (exogenous stochastic process), inventory level of the battery  $I_t$ , and  $d_t$ . The diesel generator operates under two regimes: OFF and ON. When it is OFF it does not supply power  $d_t = 0$ , however when it is ON the power output is a deterministic function of the state  $d_t = d(X_t, I_t)$ . As a result, the problem is a standard stochastic control model with switching-type bang-bang control.

We parameterize the algorithm to easily switch between multiple approximation schemes for the conditional expectation at the core of the Dynamic Programming equation. Particularly the following schemes are implemented:

- Regularly spaced grid for  $I_t$  and local polynomial basis in  $X_t$  for each level of the grid.
- Adaptive piecewise-defined polynomial basis in -2D for  $(X_t, I_t)$ .
- Global 2D polynomial basis on  $(X_t, I_t)$ .
- Bivariate Kernel regression on  $(X_t, I_t)$ .

# 16.1.2 testMicrogrid

We extend the previous example to include the recent work [1] where the action space for the control is  $d_t \in \{0\} \cup [1, 10]$  kW, rather than being bang-bang. As a result, the optimal

control is chosen in two steps: first the controller picks the regime: ON or OFF; if ON, she then decides the optimal, continuous level of the diesel output. Due to the additional flexibility available to the controller compared to the previous example, we expect to observe lower cost compared to Section 16.1.1. The user can switch between this and the previous setting by changing the parameter controlType in the parameters.py file.

# 16.2 Dynamic Emulation Algorithm (DEA)

### 16.2.1 testMicrogridDEA

In this section we discuss the implementation of the Dynamic Emulation Algorithm developed in [29]. In that paper the authors reformulate the stochastic control problem as an "iterative sequence of machine learning tasks". The philosophy of DEA is to combine together Regression Monte Carlo (RMC) with Design of Experiments. The algorithm has the following properties:

- The learning for the continuation value function at each step in the backward-iteration of the Dynamic Programming Equation is completely modularized. As a result, the user can seamlessly switch between different regression schemes (for example: adaptive local polynomial basis in -2D or -1D, multivariate kernel regression, etc.) across different time-steps;
- The empirical approximation uses distinct designs  $\mathcal{D}_t$  at each t; thus the user can have design sites independently chosen for different t's, which also eliminates the requirement to store the full history of the simulated paths of  $(X_t)$ . One-step paths can now replace the full history. In Figure 16.1 we present examples of two possible designs we use in the implementation. The image in the left panel represents a space-filling design using a Sobol sequence in -2D. This design is appropriate for a bivariate regression over  $(X_t, I_t)$ . On the right, we present another space-filling design in -1D with a regularly spaced grid in  $I_t$  (y-axis) and a -1D Sobol sequence in  $X_t$  (x-axis). In [29] the authors discuss several further designs which can be easily implemented.
- Batched designs, i.e. a partially nested scheme that generates multiple  $X_t$ -paths from the same unique design site, can be accommodated.
- Simulation budget (i.e. the size of  $\mathcal{D}_t$ ) can vary through the time-steps and need not be fixed as in standard RMC.

Several different experiments have confirmed the significant effect of the design  $\mathcal{D}_t$  on the performance of the RMC algorithms. DEA allows us to test for this effect by allowing the user to easily specify  $\mathcal{D}_t$ . The structure of this library allows for easy implementation of such modular algorithms. As a proof of concept, we re-implement the microgrid example of Section 16.1.1 with the following specifications:

• The 10 time-steps (25% of the total of 40 time-steps) closest to maturity use adaptive local polynomial basis in -1D with gridded design similar to the Figure 16.1b. Moreover, for these t's we used  $|\mathcal{D}_t| = 22,000 = N_t$  unique design sites;

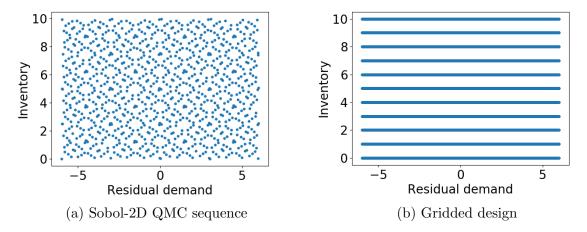

Figure 16.1: Illustration of two simulation designs. In both panels the  $X_t$ -coordinate is on the x-axis and  $I_t$  on the y-axis.

• The other 30 steps (first 75%) use design sites allocated according to Sobol-2D as in figure 16.1a with a global polynomial basis regression scheme. For these, we build a batched design of 1000 unique sites, each replicated 10 times for a total simulation budget of  $N_t = 1000 \times 10 = 10^4$ .

# Bibliography

- [1] Clemence Alasseur, Alessandro Balata, Sahar Ben Aziza, Aditya Maheshwari, Peter Tankov, and Xavier Warin. Regression monte carlo for microgrid management. <a href="arXiv"><u>arXiv</u></a> preprint arXiv:1802.10352, 2018.
- [2] Mejdi Azaïez, Monique Dauge, and Yvon Maday. Méthodes spectrales et des éléments spectraux. 1993.
- [3] Ole E Barndorff-Nielsen. Processes of normal inverse gaussian type. <u>Finance and</u> stochastics, 2(1):41–68, 1997.
- [4] Christian Bender and Robert Denk. A forward scheme for backward sdes. Stochastic processes and their applications, 117(12):1793–1812, 2007.
- [5] JF Benders. Partitioning procedures for solving mixed-variables programming problems. Computational Management Science, 2(1):3–19, 2005.
- [6] Eric Beutner. Mean-variance hedging under transaction costs. <u>Mathematical Methods</u> of Operations Research, 65(3):539–557, 2007.
- [7] Bruno Bouchard, Xiaolu Tan, Xavier Warin, and Yiyi Zou. Numerical approximation of bsdes using local polynomial drivers and branching processes. Monte Carlo Methods and Applications, 23(4):241–263, 2017.
- [8] Bruno Bouchard and Xavier Warin. Monte-carlo valuation of american options: facts and new algorithms to improve existing methods. In <u>Numerical methods in finance</u>, pages 215–255. Springer, 2012.
- [9] Hans-Joachim Bungartz. <u>Dünne Gitter und deren Anwendung bei der adaptiven Lösung</u> der dreidimensionalen Poisson-Gleichung. Technische Universität München, 1992.
- [10] Hans-Joachim Bungartz. Concepts for higher order finite elements on sparse grids. In Houston Journal of Mathematics: Proceedings of the 3rd Int. Conf. on Spectral and High Order Methods, Houston, pages 159–170, 1996.
- [11] Hans-Joachim Bungartz. A multigrid algorithm for higher order finite elements on sparse grids. <u>Electronic Transactions on Numerical Analysis</u>, 6:63–77, 1997.
- [12] Hans-Joachim Bungartz and Michael Griebel. Sparse grids. Acta numerica, 13:147–269, 2004.

- [13] Fabio Camilli and Maurizio Falcone. An approximation scheme for the optimal control of diffusion processes. ESAIM: Mathematical Modelling and Numerical Analysis, 29(1):97–122, 1995.
- [14] Robert P Feinerman and Donald J Newman. Polynomial approximation. 1974.
- [15] Wendell H Fleming and Halil Mete Soner. <u>Controlled Markov processes and viscosity</u> solutions, volume 25. Springer Science & Business Media, 2006.
- [16] Thomas Gerstner and Michael Griebel. Dimension-adaptive tensor-product quadrature. Computing, 71(1):65–87, 2003.
- [17] Anders Gjelsvik, Michael M Belsnes, and Arne Haugstad. An algorithm for stochastic medium-term hydrothermal scheduling under spot price uncertainty. In <u>Proceedings of 13th Power Systems Computation Conference</u>, 1999.
- [18] Emmanuel Gobet, Jean-Philippe Lemor, Xavier Warin, et al. A regression-based monte carlo method to solve backward stochastic differential equations. The Annals of Applied Probability, 15(3):2172–2202, 2005.
- [19] Michael Griebel. Adaptive sparse grid multilevel methods for elliptic pdes based on finite differences. Computing, 61(2):151–179, 1998.
- [20] Michael Griebel. Sparse grids and related approximation schemes for higher dimensional problems. Citeseer, 2005.
- [21] Holger Heitsch and Werner Römisch. Scenario reduction algorithms in stochastic programming. Computational optimization and applications, 24(2-3):187–206, 2003.
- [22] Pierre Henry-Labordere, Nadia Oudjane, Xiaolu Tan, Nizar Touzi, and Xavier Warin. Branching diffusion representation of semilinear pdes and monte carlo approximation. arXiv preprint arXiv:1603.01727, 2016.
- [23] John C Hull. Options futures and other derivatives. Pearson Education India, 2003.
- [24] Hitoshi Ishii and Pierre-Luis Lions. Viscosity solutions of fully nonlinear second-order elliptic partial differential equations. <u>Journal of Differential equations</u>, 83(1):26–78, 1990.
- [25] Patrick Jaillet, Ehud I Ronn, and Stathis Tompaidis. Valuation of commodity-based swing options. Management science, 50(7):909–921, 2004.
- [26] John D Jakeman and Stephen G Roberts. Local and dimension adaptive sparse grid interpolation and quadrature. arXiv preprint arXiv:1110.0010, 2011.
- [27] Ali Koc and Soumyadip Ghosh. Optimal scenario tree reductions for the stochastic unit commitment problem. In <u>Proceedings of the Winter Simulation Conference</u>, page 10. Winter Simulation Conference, 2012.
- [28] Nicolas Langrené and Xavier Warin. Fast and stable multivariate kernel density estimation by fast sum updating. <u>arXiv preprint arXiv:1712.00993</u>, 2017.

- [29] Michael Ludkovski and Aditya Maheshwari. Simulation methods for stochastic storage problems: A statistical learning perspective. arXiv preprint arXiv:1803.11309, 2018.
- [30] Xiang Ma and Nicholas Zabaras. An adaptive hierarchical sparse grid collocation algorithm for the solution of stochastic differential equations. <u>Journal of Computational Physics</u>, 228(8):3084–3113, 2009.
- [31] Alessandro Magnani and Stephen P Boyd. Convex piecewise-linear fitting. Optimization and Engineering, 10(1):1–17, 2009.
- [32] Constantinos Makassikis, Stéphane Vialle, and Xavier Warin. Large scale distribution of stochastic control algorithms for gas storage valuation. In <u>Parallel and Distributed Processing, 2008. IPDPS 2008. IEEE International Symposium on, pages 1–8. IEEE, 2008.</u>
- [33] M Motoczyński. Multidimensional variance-optimal hedging in discrete-time model a general approach. Mathematical Finance, 10(2):243–257, 2000.
- [34] Rémi Munos and Hasnaa Zidani. Consistency of a simple multidimensional scheme for hamilton–jacobi–bellman equations. <u>Comptes Rendus Mathematique</u>, 340(7):499–502, 2005.
- [35] Mario Pereira, Nora Campodonico, and Rafael Kelman. Application of stochastic dual dp and extensions to hydrothermal scheduling. Online Rep., http://www.psr-inc.com.br/reports. asp, PSRI Technical Rep, 12:99, 1999.
- [36] Mario VF Pereira and Leontina MVG Pinto. Multi-stage stochastic optimization applied to energy planning. Mathematical programming, 52(1-3):359–375, 1991.
- [37] Laurent Pfeiffer, Romain Apparigliato, and Sophie Auchapt. <u>Two methods of pruning Benders' cuts and their application to the management of a gas portfolio</u>. PhD thesis, INRIA, 2012.
- [38] Dirk Michael Pflüger. Spatially adaptive sparse grids for high-dimensional problems. PhD thesis, Technische Universität München, 2010.
- [39] Alfio Maria Quarteroni, Riccardo Sacco, and Fausto Saleri. Méthodes numériques pour le calcul scientifique: programmes en MATLAB. Springer Science & Business Media, 2000.
- [40] Martin Schweizer. Variance-optimal hedging in discrete time. <u>Mathematics of Operations Research</u>, 20(1):1–32, 1995.
- [41] David W Scott. <u>Multivariate density estimation</u>: theory, practice, and visualization. John Wiley & Sons, 2015.
- [42] Paolo M Soardi. Serie di Fourier in piu variabili, volume 26. Pitagora, 1984.

- [43] Stéphane Vialle, Xavier Warin, Constantinos Makassikis, and Patrick Mercier. Stochastic control optimization & simulation applied to energy management: From 1-d to nd problem distributions, on clusters, supercomputers and grids. In <u>Grid@ Monsconference</u>, 2008.
- [44] MP Wand. Fast computation of multivariate kernel estimators. <u>Journal of</u> Computational and Graphical Statistics, 3(4):433–445, 1994.
- [45] Xavier Warin. Gas storage hedging. In <u>Numerical Methods in Finance</u>, pages 421–445. Springer, 2012.
- [46] Xavier Warin. Adaptive sparse grids for time dependent hamilton-jacobi-bellman equations in stochastic control. arXiv preprint arXiv:1408.4267, 2014.
- [47] Xavier Warin. Some non-monotone schemes for time dependent hamilton–jacobi–bellman equations in stochastic control. <u>Journal of Scientific Computing</u>, 66(3):1122–1147, 2016.
- [48] Xavier Warin. Variance optimal hedging with application to electricity markets. <u>arXiv</u> preprint arXiv:1711.03733, 2017.
- [49] Xavier Warin. Variations on branching methods for non linear pdes. <u>arXiv preprint</u> arXiv:1701.07660, 2017.
- [50] Xavier Warin. Monte carlo for high-dimensional degenerated semi linear and full non linear pdes. arXiv preprint arXiv:1805.05078, 2018.
- [51] Xavier Warin. Nesting monte carlo for high-dimensional non linear pdes. <u>arXiv preprint</u> <u>arXiv:1804.08432</u>, 2018.
- [52] Thaleia Zariphopoulou. A solution approach to valuation with unhedgeable risks. Finance and stochastics, 5(1):61–82, 2001.